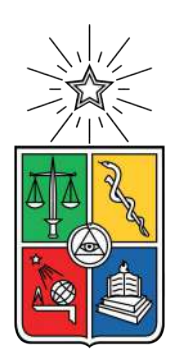

UNIVERSIDAD DE CHILE FACULTAD DE CIENCIAS FÍSICAS Y MATEMÁTICAS DEPARTAMENTO DE INGENIERÍA ELÉCTRICA

#### **ESTABILIDAD DE MICRORREDES CA Y MICRORREDES CC FRENTE A DIFERENTES TIPOS DE CARGA**

#### MEMORIA PARA OPTAR AL TÍTULO DE INGENIERO CIVIL ELÉCTRICO

#### **ALONSO ENRIQUE FLORES ULLOA**

PROFESOR GUÍA: PATRICIO MENDOZA ARAYA

MIEMBROS DE LA COMISIÓN: CONSTANZA AHUMADA SANHUEZA RODRIGO MORENO VIEYRA

> SANTIAGO DE CHILE 2021

RESUMEN DE LA MEMORIA PARA OPTAR AL TÍTULO DE INGENIERO CIVIL ELÉCTRICO POR: **ALONSO ENRIQUE FLORES ULLOA** FECHA: 2021 PROF. GUÍA: PATRICIO ANDRÉS MENDOZA ARAYA

#### **ESTABILIDAD DE MICRORREDES CA Y MICRORREDES CC FRENTE A DIFERENTES TIPOS DE CARGA**

Las microrredes son sistemas de potencia de pequeña escala con importantes beneficios, tales como permitir la incorporación de generación eléctrica más económica a zonas como islas o sectores rurales, posibilitar un uso más eficiente de la energía gracias a la integración de generación distribuida o ser más amigables con el medio ambiente al usar fuentes de energía renovables.

No obstante, debido a diversos factores, el diseño de las microrredes puede ser especialmente complejo. Se deben considerar aspectos como el tipo de operación de la microrred (conectado o desconectado de una red externa), el control de esta misma, el tipo de cargas, etc.

Una de las decisiones más importantes en el diseño de la microrred, es analizar si esta debe ser de corriente alterna (CA) o de corriente continua (CC). Es por ello que en esta memoria se evidencian los principales problemas relacionados a la estabilidad en microrredes de CA y CC con control *droop* mediante la conexión de diferentes modelos de carga en el sistema, con el fin de comprobar la eficiencia de cada microrred en distintos escenarios.

El diseño de la microrred de CA se realiza usando fasores dinámicos en ejes polares, representando al sistema por medio de una relación impedancia-admitancia en un punto de conexión común (PCC). Por su parte, la microrred CC es modelada mediante elementos básicos de un circuito eléctrico, lo cual permite un diseño más simple y la posibilidad de estudiar varios generadores conectados a un PCC. Para analizar las microrredes se efectúan estudios de estabilidad en pequeña señal a partir de modelos analíticos en el programa computacional *Matlab*, donde la ubicación de los polos de cada sistema determina el estado de la red. Luego, se corroboran los modelos analíticos mediante simulaciones dinámicas en *Simulink*.

Se investiga la influencia de cargas pasivas, del tipo máquina de inducción (MI) y de potencia constante (CPL) en microrredes aisladas de la red principal, teniendo como conclusión que la carga CPL es problemática para la estabilidad y el análisis de la microrred. Diversos estudios sobre el efecto de variar los parámetros de los sistemas también son realizados. Finalmente, diferentes modelos de microrredes CC y CA con control *droop* son correctamente validados frente a distintas configuraciones de carga, los cuales son aplicables para futuros trabajos.

*A mi familia y seres queridos*

## **Agradecimientos**

En primer lugar, quiero agradecer a mi familia por todo el apoyo que me han brindado a lo largo de toda mi vida. No sería nada de lo que soy ahora si es que no hubiera tenido padres tan buenos como los que tengo. Gracias por soportar todos esos momentos en los que por estudiar no tenía mucho tiempo para ayudar. Gracias por estar siempre a mi lado y ayudarme cada vez que lo necesité. Gracias papá por enseñarme a que cuando las cosas se ven difíciles no hay que bajar los brazos, enseñanza que aún me estás dando. Cuando en cuarto básico te dije que eras la persona que más admiraba en todo el mundo, quiero que sepas que lo sigues siendo (bueno, esto ya lo sabes). Gracias mamá por soportarme, especialmente esas veces que trabajabas más de la cuenta cuando tenía que estudiar. Gracias por ese inacabable cariño y paciencia, solo posible mediante la fuerza más poderosa del universo que no puede ser otra cosa que el amor de una madre. También quiero agradecer a mis hermanos por ayudarme y distraerme cuando estaba mucho tiempo encerrado en mi pieza trabajando.

Por otro lado, quiero agradecer a todos los que conocí en la universidad y que me han ayudado a lo largo de la carrera. A los de mi grupo de plan común que tanto me ayudaron en el día a día, especialmente a aquellos que ingresaron a mi misma especialidad y me siguieron ayudando. A mis amigos de eléctrica, con los cuales compartí grandes momentos y risas a pesar de la fuerte carga académica que a veces se avecinaba. A mis amigos del colegio con los que siempre puedo confiar y distraerme. Una mención especial a aquellos que me ayudaron a revisar mi tesis sabiendo casi nada del tema y solo por la buena disposición.

Quiero agradecer también a mi comisión. Al profesor Rodrigo Moreno por sus consejos para organizarme de mejor forma, quizás sin esa ayuda no hubiera alcanzado a terminar la tesis a tiempo. A la profesora Constanza Ahumada por ser tan atenta, comprometida y por ayudarme cada vez que lo necesité, estoy seguro de que no hubiera podido terminar la tesis si no hubiera sido por su ayuda. Al profesor Patricio Mendoza por aceptarme a trabajar con él, su infinita paciencia, su buena onda y por confiar en mi un tema de bastante complejidad.

Este título si bien es un gran logro para mi, quiero de alguna forma transmitirles que este título es en mayor parte gracias a ustedes. Realmente muchas gracias a todos.

Por último, quiero agradecer al proyecto ANID/FONDAP/15110019 por el apoyo que ha entregado en esta memoria de título.

## **Tabla de Contenido**

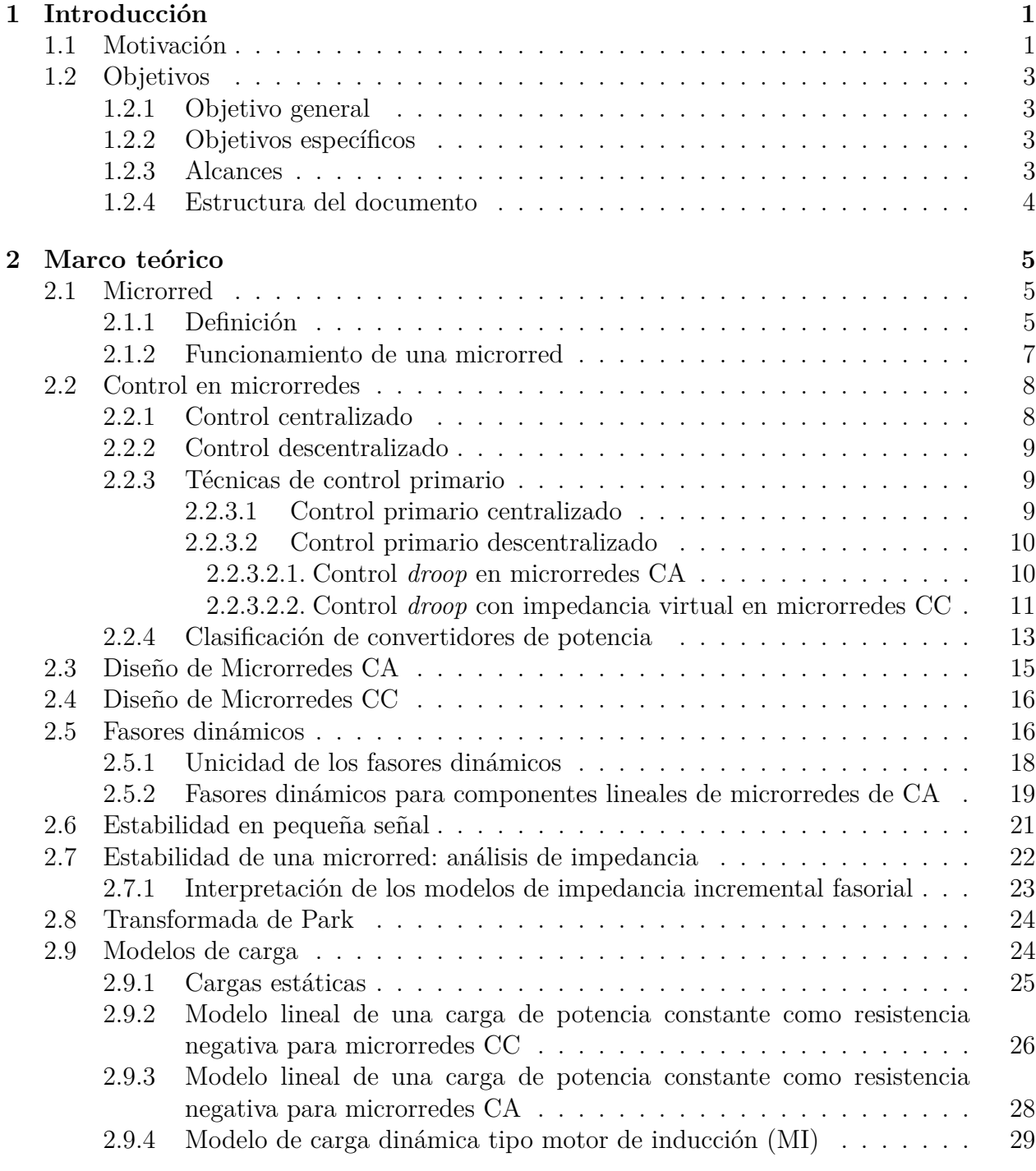

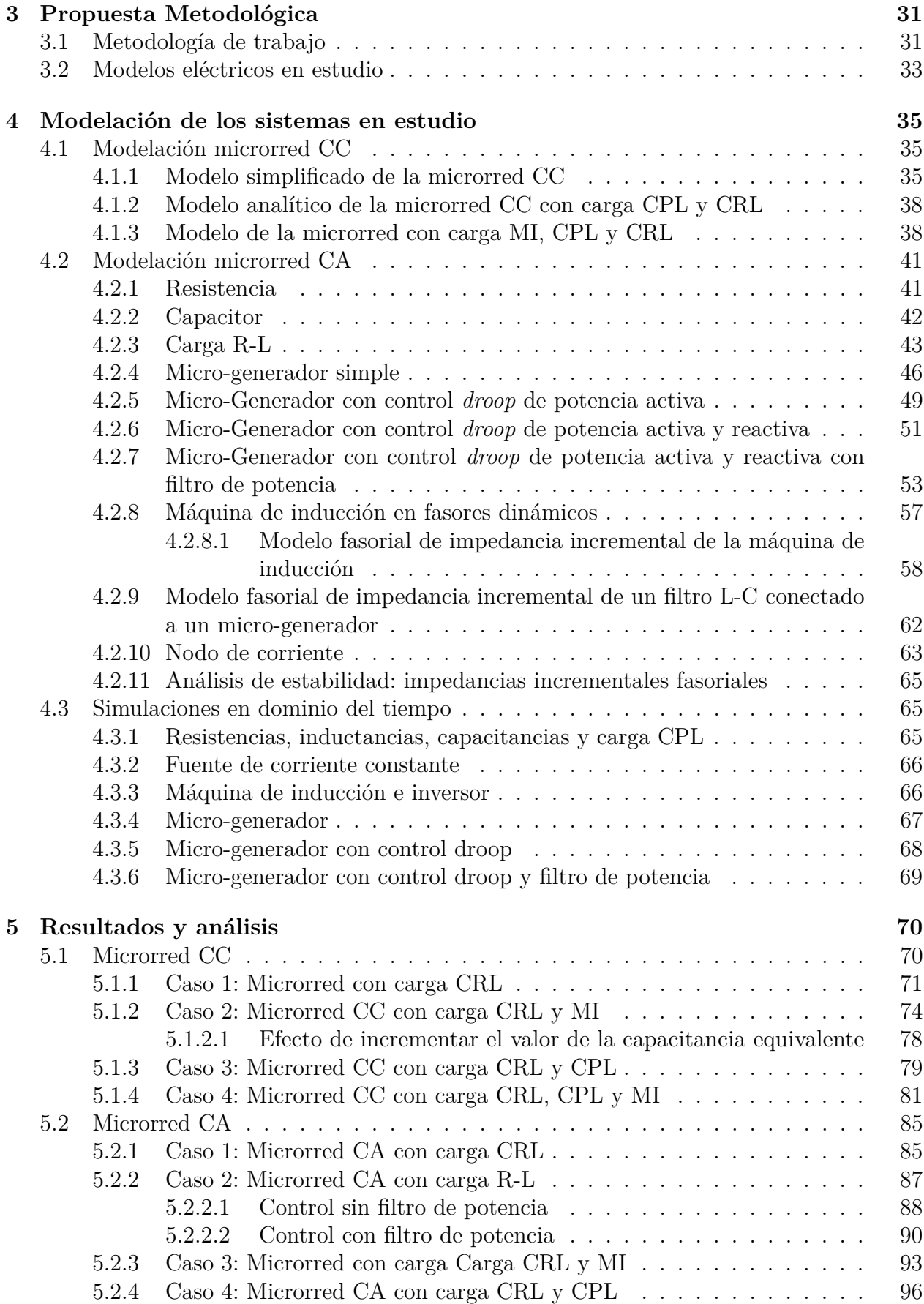

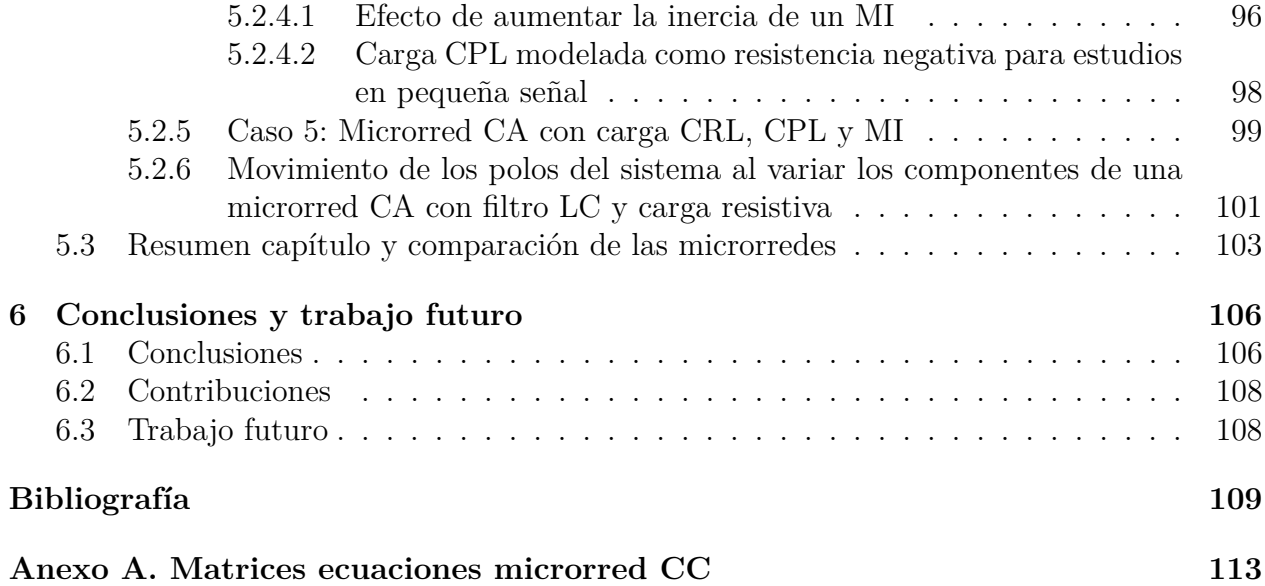

# **Índice de Figuras**

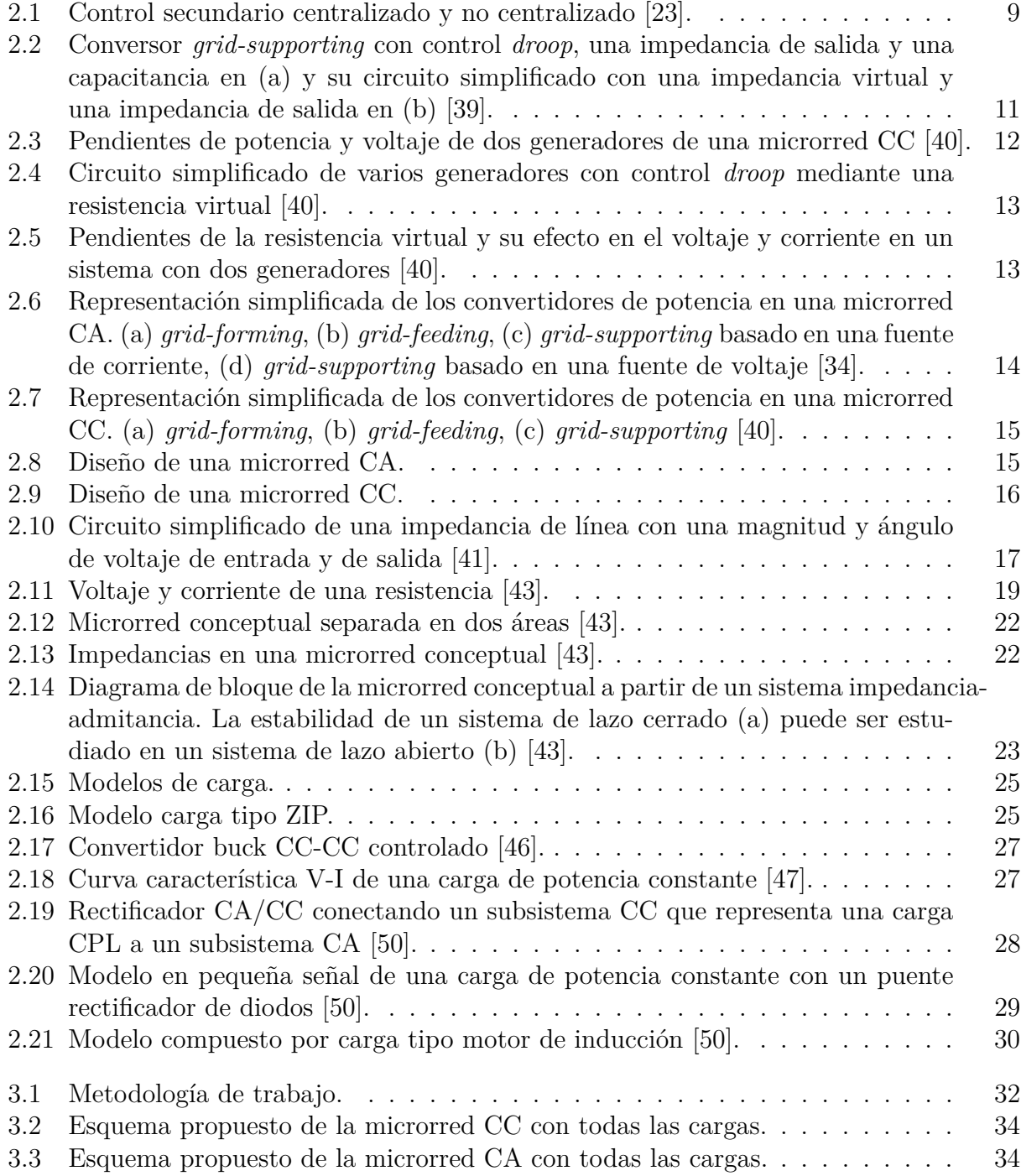

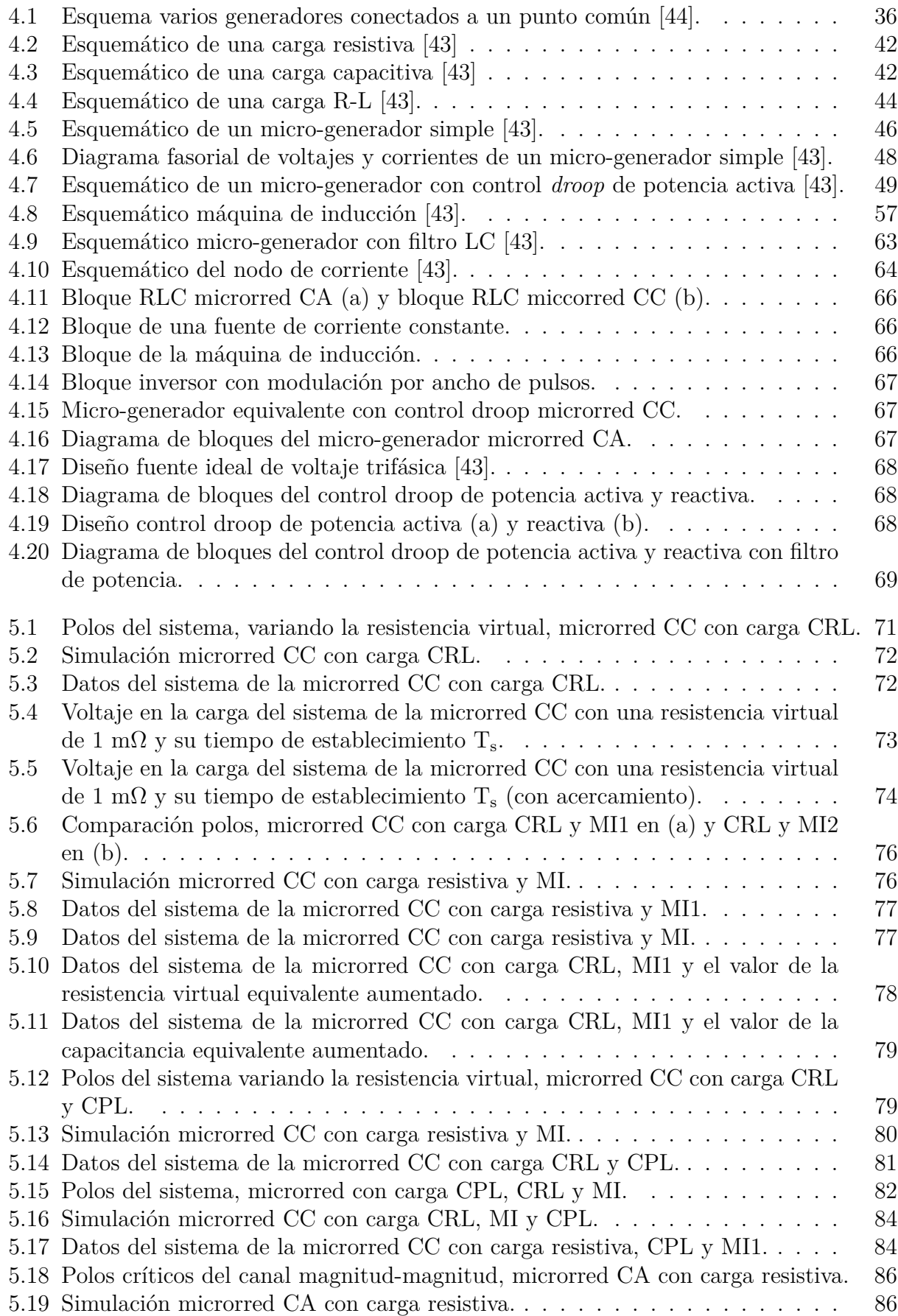

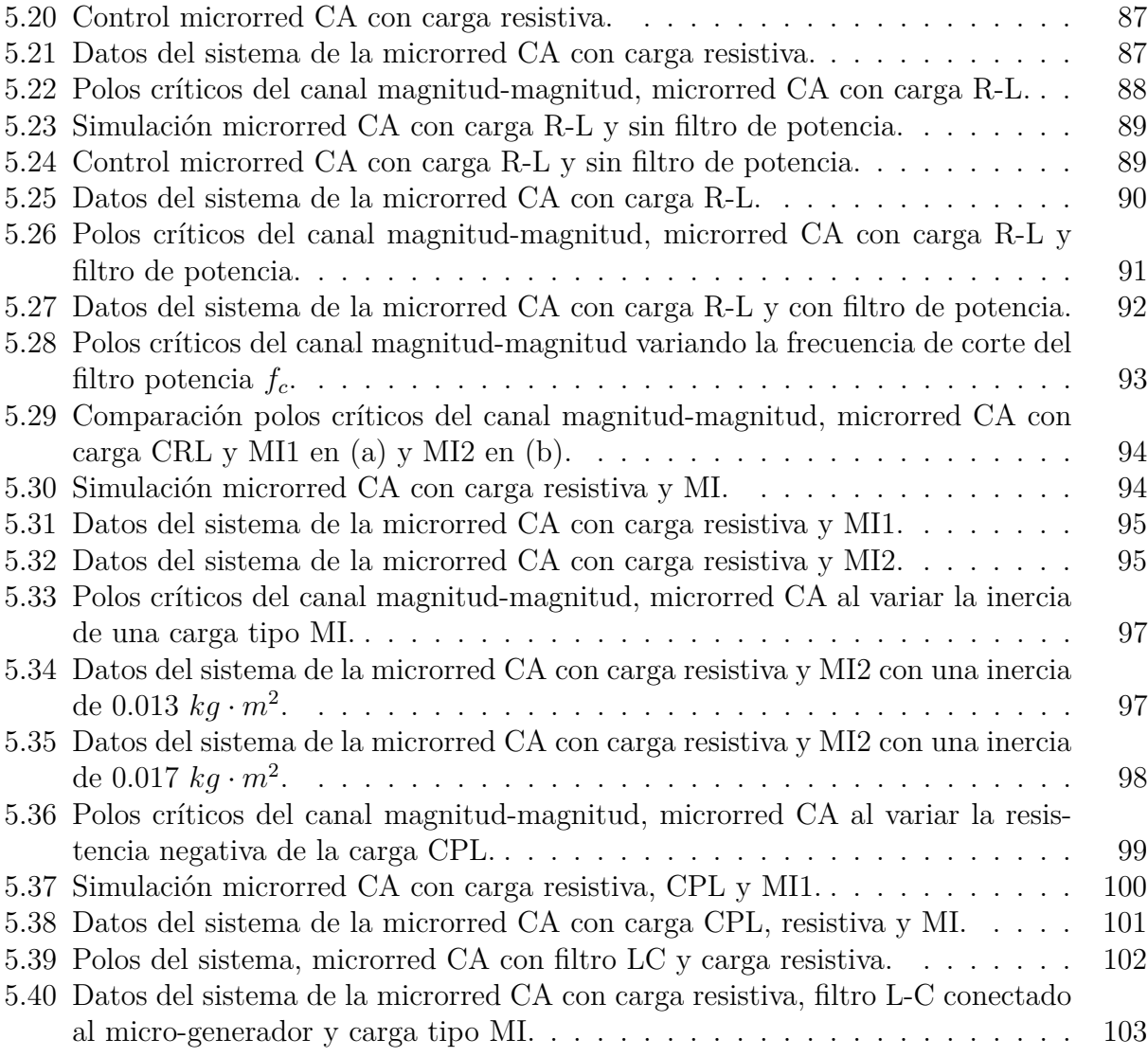

## **Índice de Tablas**

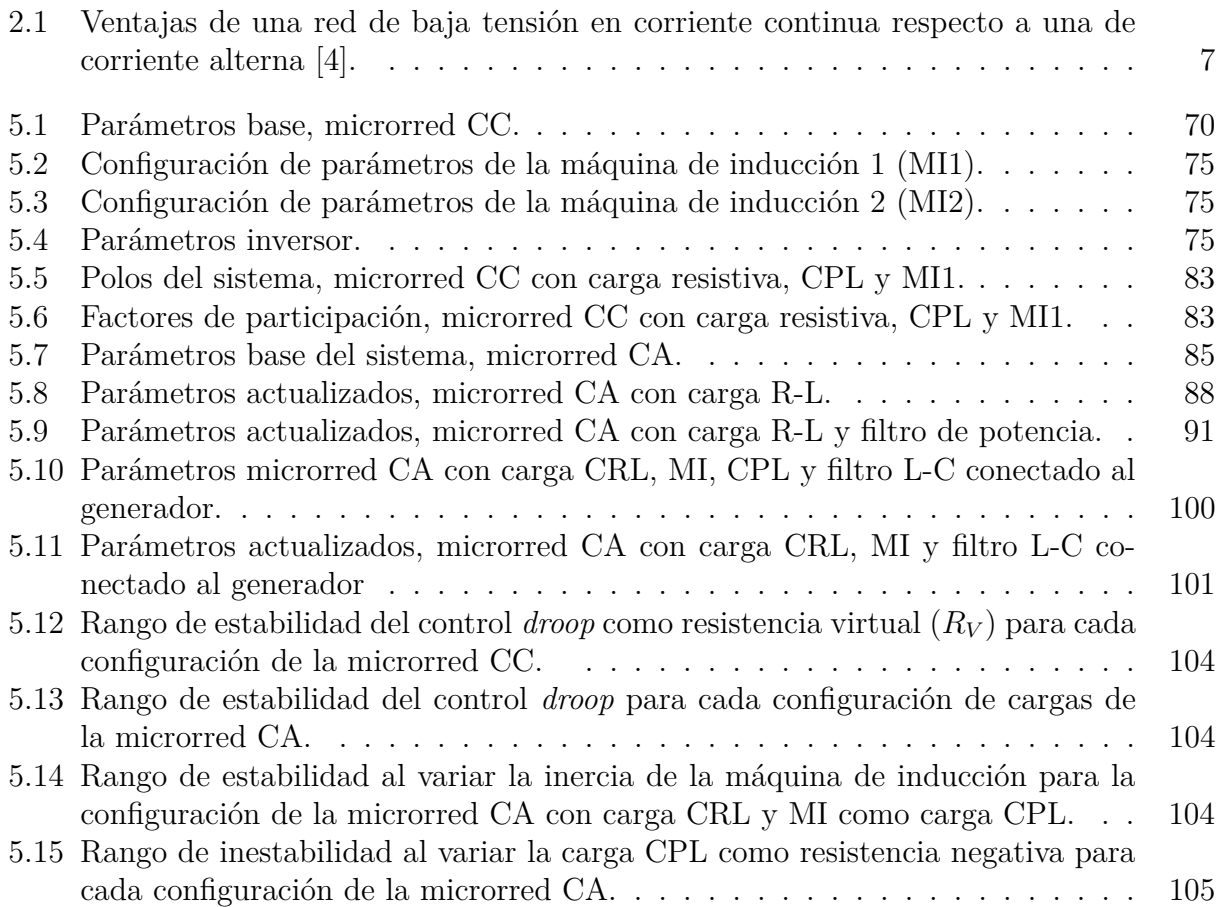

# <span id="page-11-0"></span>**Capítulo 1**

### **Introducción**

El presente capítulo describe los lineamientos que enmarcan el trabajo a realizar, bajo esta afirmación es que se indica en primer lugar la motivación de la memoria, posteriormente se identifican los objetivos tanto generales como específicos para dar paso a los alcances, concluyendo esta sección con la presentación de la estructura que rige el desarrollo de este documento.

#### <span id="page-11-1"></span>**1.1. Motivación**

En los últimos años, las microrredes están recibiendo un importante foco de atención al permitir incorporar energía renovable, operar con generación distribuida y tener la capacidad de operar en modo isla [1]. Esto ha permitido que diferentes sectores tengan acceso a un suministro energético, ya que en ocasiones zonas como las rurales están muy lejos de la red o por razones técnicas o económicas no es factible que estos lugares se conecten a la red [2].

El diseño de este sistema debe considerar diversos factores, como por ejemplo la lejanía a la red principal, el costo de la instalación, el tipo de cargas a las que suministrará energía, entre otras [3]. Para poder lograr los mayores beneficios y mejorar la eficiencia, uno de los aspectos más importantes es saber si se debería diseñar una microrred de corriente alterna (CA) o una microrred de corriente continua (CC) [4].

Según las perspectivas históricas, la red de alimentación de corriente alterna ha sido la opción estándar en los sistemas de energía comerciales. Este hecho viene explicado por la facilidad de transformar la tensión de corriente alterna en diferentes niveles de tensión, la posibilidad de transmisión de energía por largas distancias y a que es necesaria en las máquinas rotativas. Debido a lo explicado anteriormente, las microrredes en sus inicios fueron construidas principalmente en corriente alterna [5].

Actualmente las principales cargas en microrredes necesitan CC y por tanto las microrredes de CA tienen un uso ineficiente de la energía producto de la conversión de energía CA/CC mediante rectificadores. Por esta razón, sumado a que las microrredes de CC tienen menores perdidas por tener nula reactancia de línea y baja resistencia de línea, es que las microrredes de CC son una opción atractiva y eficiente para integrar diferentes fuentes de energía y dispositivos de almacenamiento de energía sobre su contraparte de CA cuando las cargas son principalmente de corriente continua [4].

Sin embargo, en la última década la investigación sobre microrredes se ha centrado principalmente en sistemas de CA de tipo convencional. Por esta razón, se hace necesario realizar una mayor investigación respecto a la estabilidad de las microrredes CC [6].

Cuando la microrred está conectada a una red externa generalmente no hay excesivos problemas de estabilidad producto de que la red externa es mucho más "robusta" y está compuesta de varios generadores síncronos que tienen la capacidad de comportarse como una barra infinita. El hecho anteriormente explicado, permite entregarle una mayor inercia al sistema puesto que se permite mantener el voltaje y la frecuencia en un rango pertinente que no afecte a la estabilidad [7].

No obstante, en el caso de que la microrred esté aislada de la red externa surgen problemas de estabilidad. Esta posible inestabilidad se manifiesta en microrredes CA aisladas principalmente por la poca inercia que tienen las fuentes de energía renovables no convencionales y a que en las microrredes CA normalmente se entrega energía cerca de su límite de capacidad [8].

Por otra parte, también en las microrredes se incorporan mecanismos de almacenamiento de energía, controladores, conversores y diferentes cargas, lo que hace al sistema más complejo y, por lo tanto, dificulta su operación estable. Esto ha propiciado diferentes estudios relacionados con la estabilidad de la microrred, entre ellos, investigaciones de estabilidad en pequeña señal [9][10].

Además, en las microrredes con robustez débil (baja capacidad de mantener sus condiciones esenciales de desempeño al recibir perturbaciones o ruidos) hay una gran variación de frecuencia cuando ocurre una falla en el sistema o se conecta una carga abruptamente. Es por esto que las características de frecuencia del modelo de carga afectan significativamente la operación del sistema [11].

Uno de los desafíos en los sistemas de gestión de energía actuales, es la correcta representación de modelos de carga que reflejen el comportamiento dinámico de las cargas [12]. El uso de modelos que no capturen con precisión el comportamiento dinámico de las cargas puede conducir a resultados inconsistentes para la estabilidad dinámica y los estudios de colapso de voltaje [13], por lo que se debe identificar correctamente el modelo de carga que mejor represente a una microrred.

En vista de todo lo explicado respecto a la microrred y su estabilidad, la necesidad de investigación viene dada por la poca cantidad de información sobre el análisis de estabilidad de pequeña señal de una microrred CA respecto a una microrred CC frente a diferentes modelos de carga.

Por tanto, en esta memoria se realiza un estudio de la estabilidad en pequeña señal de modelos linealizados de una microrred de CC y de una microrred de CA, usando fasores dinámicos para el caso de la red CA y modificando las cargas de los sistemas.

#### <span id="page-13-0"></span>**1.2. Objetivos**

#### <span id="page-13-1"></span>**1.2.1. Objetivo general**

El objetivo principal de esta memoria es analizar la estabilidad en pequeña señal de microrredes CA y CC, donde la microrred CA es representada mediante fasores dinámicos con el fin de estudiar su estabilidad solo mediante magnitudes, para diferentes modelos de carga por medio de simulaciones computacionales y de esta forma poder estudiar los efectos de los diferentes tipos de cargas en el sistema dependiendo si es una microrred CA o CC.

#### <span id="page-13-2"></span>**1.2.2. Objetivos específicos**

Los objetivos específicos de esta memoria son:

- Identificar y describir distintos tipos de modelos de cargas utilizados en microrredes.
- Modelar los diferentes elementos de la microrred (con fasores dinámicos para la microrred CA), para luego linealizarlos y de esta forma poder realizar un análisis en pequeña señal del sistema.
- Simular y validar correctamente las diferentes microrredes en programas computacionales para los diferentes casos de estudio.
- Evaluar el desempeño de la estabilidad en pequeña señal de las microrredes CC y CA frente a diferentes modelos de carga.

#### <span id="page-13-3"></span>**1.2.3. Alcances**

La memoria contempla efectuar un estudio del comportamiento de microrredes CA (modeladas con fasores dinámicos) respecto a microrredes CC, centrándose en la estabilidad en pequeña señal de los sistemas con diferentes modelos de carga.

Para efectos de esta memoria no se busca simular una microrred específica, lo que se ofrece es el diseño de microrredes que representen un comportamiento generalizado y de esta forma simplificar el análisis de los modelos descritos.

La linealización de los modelos matemáticos es realizada por medio de la teoría de estabilidad de Lyapunov enfocada a señales pequeñas, analizando los polos de los modelos linealizados obtenidos mediante el programa computacional *Matlab*.

Las simulaciones dinámicas se llevan a cabo haciendo uso del software *Simulink*, enfocándose en las herramientas de análisis de estabilidad en pequeña señal y en los sistemas de microrredes que esta posee.

#### <span id="page-14-0"></span>**1.2.4. Estructura del documento**

El trabajo principal de esta memoria estará presentado con la siguiente estructura:

- Capítulo 2: Marco teórico. En este capítulo se definen los conceptos necesarios para entender el documento. Se explican los fundamentos básicos de las microrredes, se muestra la diferencia entre una microrred de CA y CC y se presenta sobre el control jerárquico en microrredes y el control *droop*. Además, se expone la temática de estabilidad en pequeña señal, se presenta el concepto de fasores dinámicos en sistemas CA y de resistencia virtual en sistemas CC y se muestran los modelos de carga en microrredes.
- Capítulo 3: Metodología. En el tercer capítulo se especifica el procedimiento que se lleva a cabo para realizar el estudio. Se explican los criterios para definir la estabilidad, se muestra el proceso de validación de los sistemas y se proponen los modelos de microrredes a estudiar con diferentes configuraciones de cargas. Por otro lado, se plantea la simulación de ambas microrredes mencionadas anteriormente usando *Matlab*/*Simulink*.
- Capítulo 4: Modelación de los sistemas en estudio. En este apartado se muestra el proceso de obtención de los modelos analíticos de la microrred CC y microrred CA. También se presentan los diferentes bloques de *Simulink* que se utilizan en las simulaciones dinámicas para validar los modelos analíticos.
- Capítulo 5: Resultados y análisis. En el quinto capítulo se exponen todos los resultados obtenidos y se discuten las metodologías adoptadas y los resultados obtenidos.
- Capítulo 6: Conclusiones y trabajo futuro. En este último capítulo se extraen las conclusiones del trabajo, determinando así el valor de la investigación y las contribuciones realizadas. Luego se plantean los desafíos para seguir ahondando en el estudio.
- Anexos. Se incluye todo el material adicional para entender de mejor forma el trabajo presentado.

# <span id="page-15-0"></span>**Capítulo 2 Marco teórico**

En el presente capítulo se definen las temáticas básicas de una microrred: el concepto general de una microrred, la diferencia de una microrred de corriente alterna respecto a una de corriente continua, sus modos de operación, conversores, la jerarquía de control que usualmente se emplea en microrredes y el control *droop*. Además, se muestran conceptos particulares para entender este trabajo: se describe el método de simplificación de una microrred CC mediante una impedancia virtual, se expone la teoría de estabilidad en pequeña señal, se explica el método de fasores dinámicos para representar una microrred de CA y se presentan los modelos de carga típicos en sistemas de energía.

#### <span id="page-15-1"></span>**2.1. Microrred**

#### <span id="page-15-2"></span>**2.1.1. Definición**

Las microrredes han sido definidas de diversas maneras:

- 1. Para la CIGRE MicroGrid Working Group, "*Las microrredes son sistemas de distribución de electricidad de baja tensión que contienen cargas y recursos energéticos distribuidos (como generadores distribuidos, dispositivos de almacenamiento o cargas controlables) que pueden operarse de manera controlada y coordinada, ya sea mientras están conectados a la red eléctrica principal o mientras están aislados*" [14].
- 2. General electric la determina como: "*Es una red de distribución que incluye generación (distribuido) y almacenamiento; también es capaz de operar en modo isla*" [15].
- 3. Por su parte la WG IEEE P1547.4 la define como un "*Subconjunto autosostenible y autónomo de un área del sistema de potencia que puede funcionar de forma independiente o conectado a la red*" [16].

Analizando las anteriores descripciones proporcionadas, se podría definir a una microrred como una pequeña red de distribución en baja tensión que puede operar de forma autónoma o conectada a la red. Esta posee baterías, diferentes tipos de carga y generadores distribuidos (GD), los cuales son pequeñas fuentes de energía coordinadas en lugares lo más próximas posibles a las cargas.

Esta tecnología atiende a una variedad de clientes, tales como clientes residenciales, entidades comerciales o parques industriales, con la particularidad de que algunas cargas (o todas)

pueden ser controlables [17]. La temática de las microrredes ha ganado una considerable atención en el último tiempo, ya que estas aportan beneficios tales como [18]:

- Satisfacer la demanda local
- **Permitir una mayor confiabilidad del sistema durante perturbaciones y/o fallas**
- Garantizar el control local de suministro
- Reducir el costo de la energía
- Integrar generación distribuida, con fuentes de energía renovable
- Operar de forma autónoma
- Adaptarse rápidamente a nuevas tecnologías
- Reducir las pérdidas en la línea

Por otra parte, también es posible operar las microrredes según los principios de los sistemas de alimentación de CA (microrredes CA) o sistemas de alimentación de CC (microrredes CC). Actualmente la microrred de corriente continua tiene un importante foco de investigación por los beneficios que tiene sobre la microrred de corriente alterna, donde en la Tabla 2.1 se presentan las ventajas inherentes asociadas a operar con CC respecto a CA en baja tensión.

Sin embargo, la principal desventaja de las microrredes CC es la necesidad de incorporar un convertidor para conectarse a la red eléctrica principal. El concepto de la microrred conectada o desconectada de la red principal es explicado en la siguiente sección.

<span id="page-17-1"></span>

| Parámetros de influencia | Línea de CA en BT                                                                                                    | Línea de CC en BT                                                                                                    |
|--------------------------|----------------------------------------------------------------------------------------------------|----------------------------------------------------------------------------------------------------|
| Potencia transmitida     | Menos eficiencia debido a la<br>alta pérdida de línea, por lo<br>tanto, menos transmisión de<br>potencia                                                  | Más eficiencia y más trans-<br>misión de potencia                                                                                                    |
|                          | Necesita más conductores                                                                                                    | Requiere menos conducto-<br>res                                                                                                    |
| Estabilidad              | Menos estable debido a que<br>se ve afectado fácilmente<br>por perturbaciones externas                                                                    | Más estable y también pue-<br>de aumentar la estabilidad<br>de los sistemas de microrred<br>CA                                                             |
| Reluctancia              | Tiene reactancia en la línea                                                                                                    | No hay reactancia en la lí-<br>nea y, por lo tanto, se trans-<br>mite más potencia                                                                         |
| Frecuencia               | El monitoreo de frecuencia<br>es obligatorio<br>Problemas de estabilidad<br>transitoria frente a fallas<br>Considera la interferencia<br>electromagnética | La frecuencia es cero por lo<br>que no es necesario.<br>No tiene problemas de esta-<br>bilidad transitoria<br>No tiene interferencia elec-<br>tromagnética |
| Susceptancia             | La corriente de carga y el<br>problema de sobretensión<br>conducen a una transmisión<br>de alto costo y baja poten-<br>cia                                | No existe, y por lo tanto, el<br>efecto de sobretensión y so-<br>brecarga conlleva una trans-<br>misión de bajo costo y alta<br>potencia                   |

Tabla 2.1: Ventajas de una red de baja tensión en corriente continua respecto a una de corriente alterna [4].

#### <span id="page-17-0"></span>**2.1.2. Funcionamiento de una microrred**

Una de las ventajas más importantes de una microrred es que esta puede operar de manera conectada o desconectada de la red (modo isla).

En el modo de conexión a la red principal, la microrred está acoplada a una red externa y de mayor envergadura. Esta conexión permite un uso compartido de la energía entre la microrred y la red principal, entregando o recibiendo potencia según el total de generación de la microrred. En el caso de escasez de potencia la microrred toma energía de la red principal, mientras que en el caso de abundancia de energía se inyecta energía a la red principal.

Por otro lado, en modo isla la microrred está desconectada de la red principal y funciona independientemente. En este modo de operación, la microrred solo cumple con satisfacer la demanda de cargas locales mediante generadores distribuidos controlados localmente, conectados en diferentes puntos del sistema [19].

Al conectar la microrred a la red principal, la frecuencia y el voltaje de la microrred es mantenida por la red más grande. Sin embargo, en modo isla la frecuencia, voltaje y balance de potencia debe ser manejado por la propia microrred. Como la distribución de energía dependen normalmente de inversores de fuentes renovables, en este caso no hay suficiente energía cinética y la inercia del sistema es muy baja. Por lo tanto, frente a cambios rápidos de carga o fallas hay una variación rápida de la frecuencia. Esta disminución de la reserva cinética y baja inercia producto de las energías renovables conduce a problemas de estabilidad [20].

Para poder mejorar estos problemas inherentes de una microrred, es necesario diseñar sistemas de control. No obstante, debido a que las microrredes pueden configurarse de diferentes formas y a sus diversos modos de operación, se debe configurar en cada caso un sistema de control especifico que permita operar la microrred óptimamente [21].

Este es uno de los mayores problemas de las microrredes, ya que en el diseño se debe realizar un control avanzado dependiente de cada sistema.

#### <span id="page-18-0"></span>**2.2. Control en microrredes**

El control y la gestión en una microrred es compleja, dado que tiene diferentes tareas técnicas, en diversas áreas, tiempos y niveles físicos.

Con el fin de solucionar todos los problemas mencionados anteriormente y para obtener un control estable en la microrred, se utiliza un modelo jerárquico compuesto por tres niveles principales de control [22].

- 1. El control primario realiza el control de potencia, voltaje y corriente localmente y presenta la respuesta más rápida frente a cambios de frecuencia.
- 2. El control secundario aparece inmediatamente después del control primario. Se ocupa de los problemas en el sistema tras el control primario, como volver a los valores nominales de voltaje y frecuencia, sincronizar la microrred con la red externa o la coordinación entre las diferentes unidades de generación distribuida.
- 3. El control terciario es el más lento y el de nivel más alto. Este permite una optimización, gestión y regulación general del sistema.

Por otra parte, el control de las diferentes unidades de generación puede ser centralizado o descentralizado, según las necesidades de la microrred.

#### <span id="page-18-1"></span>**2.2.1. Control centralizado**

<span id="page-18-2"></span>Este control se utiliza para garantizar un funcionamiento confiable de una microrred, restaurando los valores de voltaje y frecuencia iguales o muy cercanos a los valores anteriores de la perturbación. En este caso, hay un controlador centralizado que se encarga de mantener los valores de frecuencia y voltaje en rangos permisibles (Figura [2.1\(](#page-19-2)a)). A diferencia del control *droop*, el controlador centralizado se encarga de todas las unidades de generación. Para una infraestructura fija y microrredes aisladas con saldos de suministro de demanda, los controladores centralizados son más convenientes [23].

#### **2.2.2. Control descentralizado**

El control descentralizado permite controlar de manera independiente las diferentes unidades de recursos energéticos. Este hecho permite que cada unidad regule los valores nominales de frecuencia y voltaje a los cuales quiere llegar (Figura [2.1\(](#page-19-2)b)).

<span id="page-19-2"></span>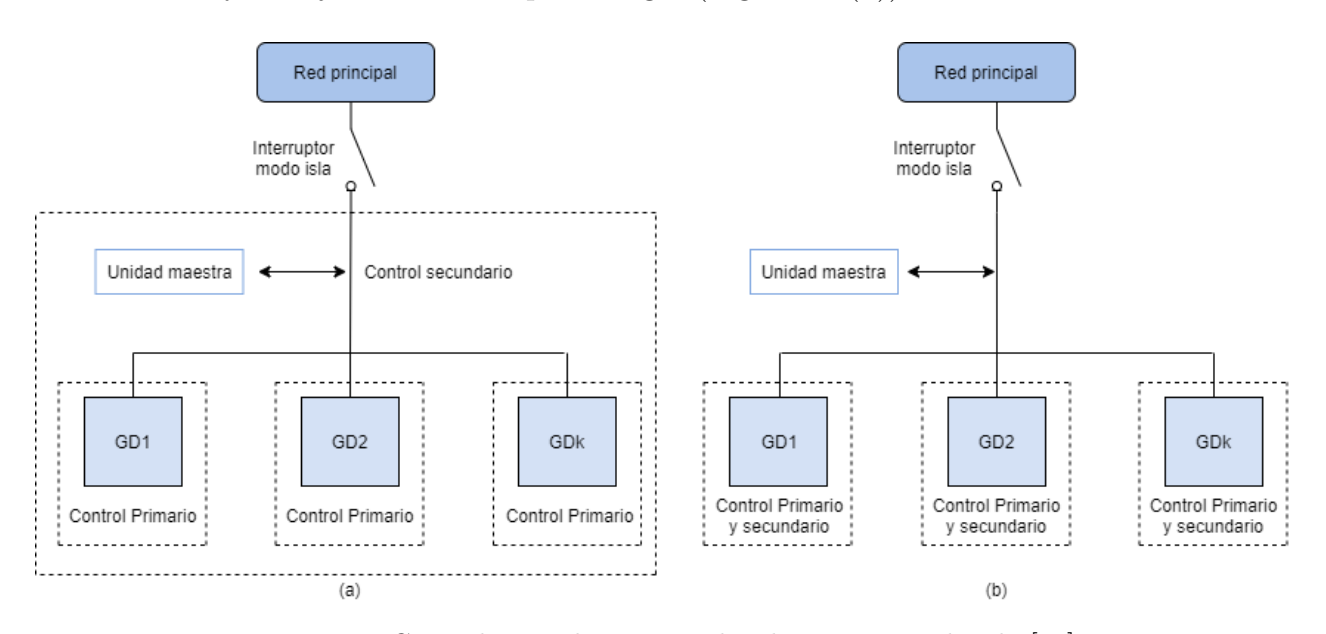

Figura 2.1: Control secundario centralizado y no centralizado [23].

Por lo tanto, enlaces de comunicación son necesarios para mantener los controladores de nivel terciario conectados entre sí. Este nivel de control no es requerido cuando una microrred funciona en modo isla.

#### <span id="page-19-0"></span>**2.2.3. Técnicas de control primario**

Actualmente se usan diferentes técnicas en el control primario dependiendo del diseño de la microrred.

#### <span id="page-19-1"></span>**2.2.3.1. Control primario centralizado**

En este método se usa un controlador centralizado, el cual recopila toda la información de los diferentes controladores locales en las unidades de generación (*Local Controller*, LC) y luego envía señales de respuesta al sistema.

Los inversores de cada unidad GD son modelados como fuentes de corriente y los voltajes son controlados en el controlador centralizado. El voltaje de salida es la variable de control utilizada en el controlador centralizado para manipular la corriente de salida y la corriente de salida es la variable controlada. El controlador de voltaje mantiene el mismo voltaje de salida generando el error de voltaje. Este controlador tiene como objetivo mantener la diferencia entre la corriente de referencia y la corriente de salida en valores muy pequeños.

Por otro lado, el sistema de control esclavo-maestro es un tipo de control centralizado muy común en microrredes, donde de los diferentes inversores en paralelo, uno de los inversores actúa como un maestro y el resto de los inversores actúan como un esclavo [23].

El voltaje se controla en el controlador maestro y las corrientes se controlan en los esclavos, los cuales contienen controladores que rastrean la corriente de referencia del maestro para lograr la misma corriente de distribución [24].

#### <span id="page-20-0"></span>**2.2.3.2. Control primario descentralizado**

Este control, a diferencia del control centralizado, permite que cada máquina se regule por sí misma en función exclusivamente de sus medidas locales (sin comunicación con otras máquinas) pero diseñado para que el comportamiento individual genere sinergias de forma natural al conectarse a un sistema mayor. El control primario descentralizado más usado en microrredes es el control *droop*, el cual es explicado a continuación para el caso de una microrred de CA y CC.

#### <span id="page-20-1"></span>**2.2.3.2.1. Control** *droop* **en microrredes CA**

La relación que hay entre la potencia mecánica (*Pmec*) de la máquina y la frecuencia (*ω*) se llama estatismo (*σ*) y da cuenta de cuánto varía la potencia en la máquina síncrona tras cambios de frecuencia, la cual se expresa de la siguiente forma:

$$
\sigma = -\frac{\Delta\omega}{\Delta P_{mec}}\tag{2.1}
$$

Uno de los métodos en microrredes para poder controlar la cantidad de potencia que entrega o recibe una máquina según los cambios de frecuencia, es el uso del control *droop*. Este control imita el comportamiento de un generador síncrono, el cual permite retroalimentar la unidad de generación distribuida con la señal del error de la frecuencia y de esta forma cambiar la potencia de esta misma.

La fórmula del control *droop* para potencia activa se presenta a continuación [34]:

$$
f(u(t)) = f_n - M_p(u(t) - P_o)
$$
\n(2.2)

Donde  $f(u(t))$  es la frecuencia de entrada,  $u(t)$  es la entrada de potencia activa,  $f_n$  es la frecuencia nominal del sistema, *M<sup>p</sup>* es el estatismo, y *P<sup>o</sup>* es el setpoint de potencia activa. Notar que la parte de la ecuación que viene dada por *Mp*(*u*(*t*)−*Po*) representa al error de frecuencia.

Análogamente, para una microrred de CA también se puede incluir un control sobre la potencia reactiva que absorben o inyectan las máquinas. El control *droop* de potencia reactiva se define como:

$$
f(u(t)) = V_{ref} - M_q(u(t) - Q_o)
$$
\n(2.3)

<span id="page-20-2"></span>Con *f(u(t))* el voltaje de la máquina, *u(t)* es la entrada de potencia reactiva, *Vref* es el voltaje de referencia del generador, *M<sup>q</sup>* es la constante del *droop* de potencia reactiva y *Q<sup>o</sup>* es el setpoint de potencia reactiva.

#### **2.2.3.2.2. Control** *droop* **con impedancia virtual en microrredes CC**

En una microrred de CC, la fórmula del *droop* se expresa como

$$
V_{dci}^* = V_{dc} - r_i * P_{oi}
$$
 (2.4)

o bien

<span id="page-21-1"></span>
$$
V_{dci}^* = V_{dc} - r_i * i_{oi}
$$
\n(2.5)

Donde *V* ∗ *dci*, *Vdc*, *r<sup>i</sup>* , *Poi* y *ioi* son el voltaje de referencia CC, el voltaje de salida, el coeficiente del *droop*, la potencia de salida del *droop* del generador i y la corriente de salida del *droop* del generador i respectivamente. De la ecuación [\(2.5\)](#page-21-1) se observa que *r<sup>i</sup>* es representable como una resistencia, puesto que relaciona el voltaje y la corriente. A este coeficiente se le llama resistencia virtual en microrredes controladas por control *droop*. Al modelar un conversor *grid-supporting* con control *droop*, este puede ser simplificado usando el circuito equivalente de Thevenin (Figura [2.2\)](#page-21-0); expresando el circuito solo como una fuente de voltaje con una impedancia real y una impedancia virtual [39][40].

<span id="page-21-0"></span>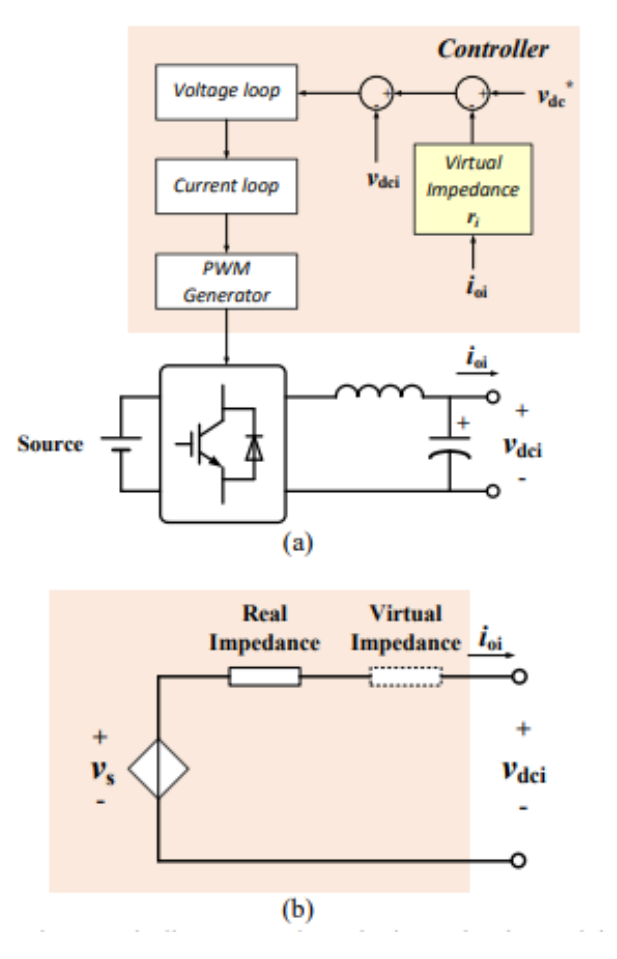

Figura 2.2: Conversor *grid-supporting* con control *droop*, una impedancia de salida y una capacitancia en (a) y su circuito simplificado con una impedancia virtual y una impedancia de salida en (b) [39].

El control *droop* determina la cantidad de potencia que suministra cada generador me-

diante la pendiente de cada generador, determinada por la resistencia virtual. Este efecto se muestra en la Figura [2.3,](#page-22-0) donde se observa cómo se comparte la potencia suministrada entre dos generadores. En el punto de operación, el voltaje en el PCC es igual a V, la potencia *P*<sup>1</sup> y *P*<sup>2</sup> es la potencia entregada por el primer y segundo generador respectivamente, *P*1+*P*<sup>2</sup> es la potencia de la carga y los generadores alimentan una carga en un PCC. Además, se puede notar como el aumentar la potencia absorbida por la carga resulta en una disminución en el voltaje del PCC y una menor potencia requerida por la carga se traduce en un incremento de voltaje en el PCC.

<span id="page-22-0"></span>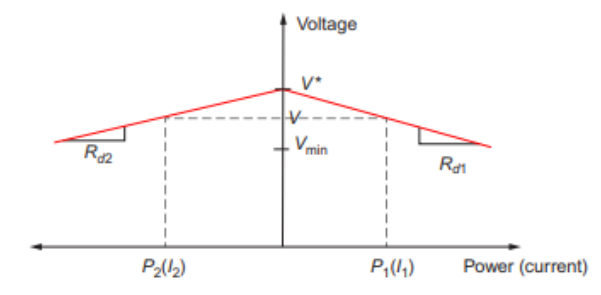

Figura 2.3: Pendientes de potencia y voltaje de dos generadores de una microrred CC [40].

La pendiente del *droop* de cada conversor es obtenida a partir de la corriente de referencia *ioi* o la potencia de referencia *Poi* de este mismo, el voltaje mínimo *Vmin* y el voltaje de referencia V\* de la microrred. La pendiente del *droop* (*ri*) se expresa como

$$
r_{i} = \frac{V^{*} - V_{min}}{i_{oi}} \t o \t r_{i} = \frac{V^{*} - V_{min}}{P_{oi}} \t (2.6)
$$

En la Figura [2.4](#page-23-1) se muestra el sistema simplificado en régimen estacionario de varios generadores *grid-supporting*. Considerando  $R_1, R_2,..., R_n$  como las resistencias de línea y  $R_{d1}$ , *R<sup>d</sup>*2,...,*Rdn* como las resistencias virtuales, se pueden obtener la corriente entregada por cada generador:

$$
I_1: I_2: \dots: I_N = \frac{1}{R_1 + R_{d1}}: \frac{1}{R_2 + R_{d2}}: \dots: \frac{1}{R_n + R_{dn}}
$$
(2.7)

donde si se desprecian los valores de la resistencia de línea al asumir que las resistencias virtuales son mucho mayores, se tiene

$$
I_1: I_2: \dots: I_N \cong \frac{1}{R_{d1}}: \frac{1}{R_{d2}}: \dots: \frac{1}{R_{dn}} \tag{2.8}
$$

Entre más grande sea la ganancia del *droop*, menor será la relevancia del efecto de la resistencia de línea. No obstante, valores muy elevados del valor del *droop* podrían ocasionar grandes caídas de voltaje. El efecto anterior es apreciable en la Figura [2.5](#page-23-2) con  $\int_a^b y \int_a^b$  dos generadores y  $R_d^a \ll R_d^b$ , donde efectivamente se observa que al aumentar el valor de la resistencia virtual el voltaje cae.

Respecto a la potencia entregada por cada conversor, la diferencia de corriente entre la

<span id="page-23-1"></span>corriente de salida y la de referencia es mayor (*δ*I *a* ) cuando la resistencia virtual es más pequeña  $(R_d^a)$ , mientras que la diferencia de voltaje  $(\delta V^a)$  es menor. En el caso contrario cuando se tiene una resistencia virtual mayor  $R_d^b$ , la caída de voltaje  $(\delta V^b)$  se incrementa y la diferencia de corriente entre la corriente de referencia y la de salida  $(\delta I^b)$  disminuye.

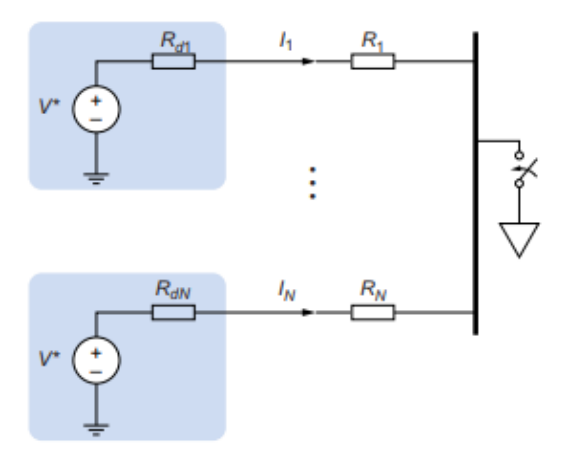

<span id="page-23-2"></span>Figura 2.4: Circuito simplificado de varios generadores con control *droop* mediante una resistencia virtual [40].

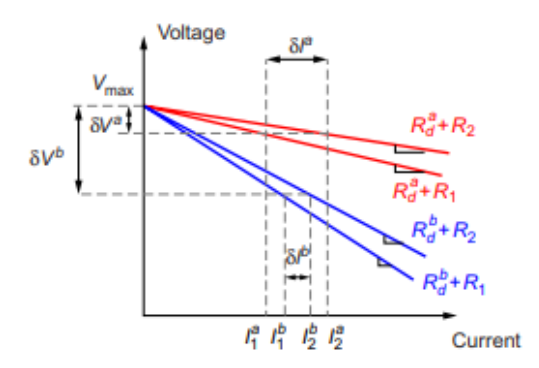

Figura 2.5: Pendientes de la resistencia virtual y su efecto en el voltaje y corriente en un sistema con dos generadores [40].

#### <span id="page-23-0"></span>**2.2.4. Clasificación de convertidores de potencia**

Dependiendo de su funcionamiento en una microrred de CA, los convertidores de potencia se pueden clasificar en *grid-feeding*, *grid-supporting* y como *grid-forming* [34].

- Los convertidores *grid-forming* se representan como una fuente de voltaje de CA ideal con una baja impedancia de salida, ajustando la amplitud de voltaje frecuencia de la red local utilizando un bucle de control adecuado (Figura [2.6\(](#page-24-0)a)).
- Los convertidores *grid-feeding* son diseñados principalmente para suministrar energía a una red energizada. Estos se modelan como una fuente de corriente ideal conectada en paralelo con una alta impedancia (Figura [2.6\(](#page-24-0)b)).

<span id="page-24-0"></span>Finalmente, los convertidores *grid-supporting* se pueden formar como una fuente de corriente ideal de CA en paralelo con una impedancia tipo *shunt* (Figura [2.6\(](#page-24-0)c)), o como una fuente de voltaje ideal de CA en serie con una impedancia de enlace (Figura [2.6\(](#page-24-0)d)). Estos además incluyen lazos de control que aportan a la regulación del sistema.

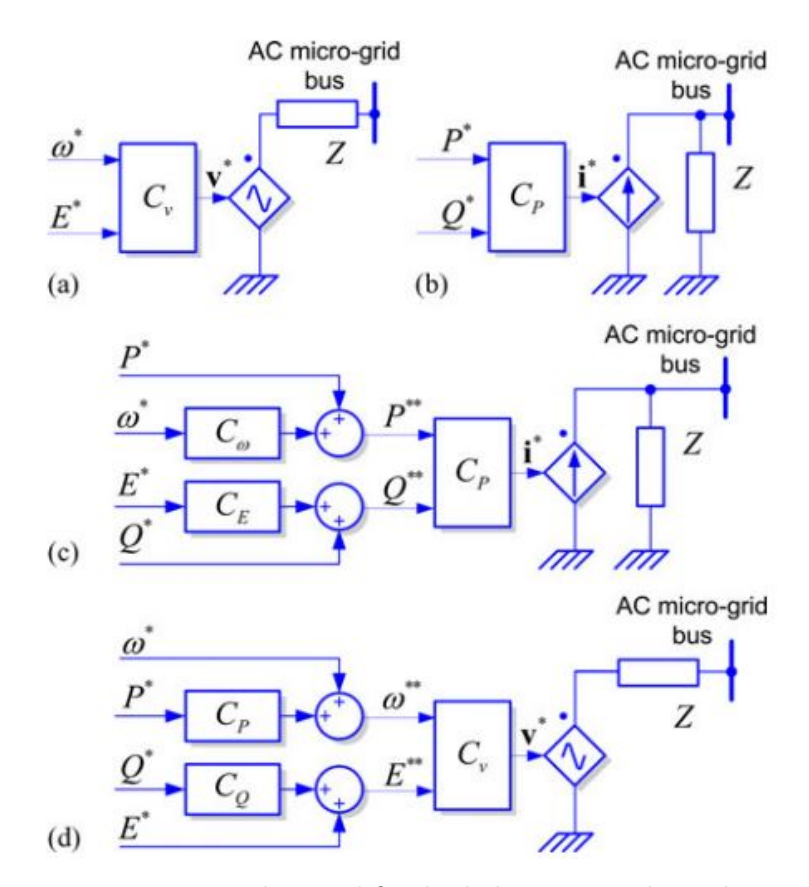

Figura 2.6: Representación simplificada de los convertidores de potencia en una microrred CA. (a) *grid-forming*, (b) *grid-feeding*, (c) *grid-supporting* basado en una fuente de corriente, (d) *grid-supporting* basado en una fuente de voltaje [34].

En microrredes CC, los convertidores *grid-forming* se modelan y controlan como una fuente de voltaje constante (Figura [2.7\(](#page-25-2)a)), los convertidores *grid-feeding* se representan como una fuente de corriente constante controlada (Figura [2.7\(](#page-25-2)b)) y finalmente los convertidores *gridsupporting* se modelan como una fuente de voltaje constante en serie con una resistencia virtual (Figura [2.7\(](#page-25-2)c)) [40].

<span id="page-25-2"></span>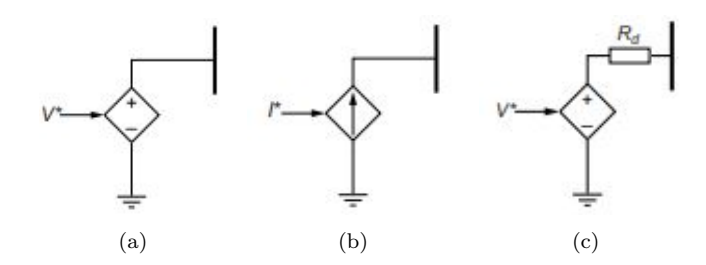

Figura 2.7: Representación simplificada de los convertidores de potencia en una microrred CC. (a) *grid-forming*, (b) *grid-feeding*, (c) *grid-supporting* [40].

#### <span id="page-25-0"></span>**2.3. Diseño de Microrredes CA**

En la Figura [2.8](#page-25-3) se muestra un sistema típico de microrredes de CA interconectado a un sistema de energía mayor mediante una barra común. Las unidades GD y los bancos de baterías están conectadas en algunos puntos dentro de las redes de distribución. Las cargas usan corriente alterna o corriente continua, donde si la carga opera con CC debe ser convertida de CA a CC mediante rectificadores. Para la parte de la red que consta de las unidades GD y los circuitos de carga, estos forman el sistema de alimentación eléctrica de CA aislado, es decir, una microrred de CA [4].

Durante condiciones de funcionamiento normales, las dos redes están interconectadas en la barra común mientras que las cargas son alimentadas desde las fuentes locales (por ejemplo, las unidades GD basadas en energías renovables) y, si es necesario, desde la red externa. Si la potencia de demanda de carga es inferior a la potencia producida por las unidades GD, el exceso de potencia se puede transmitir al sistema externo.

<span id="page-25-3"></span>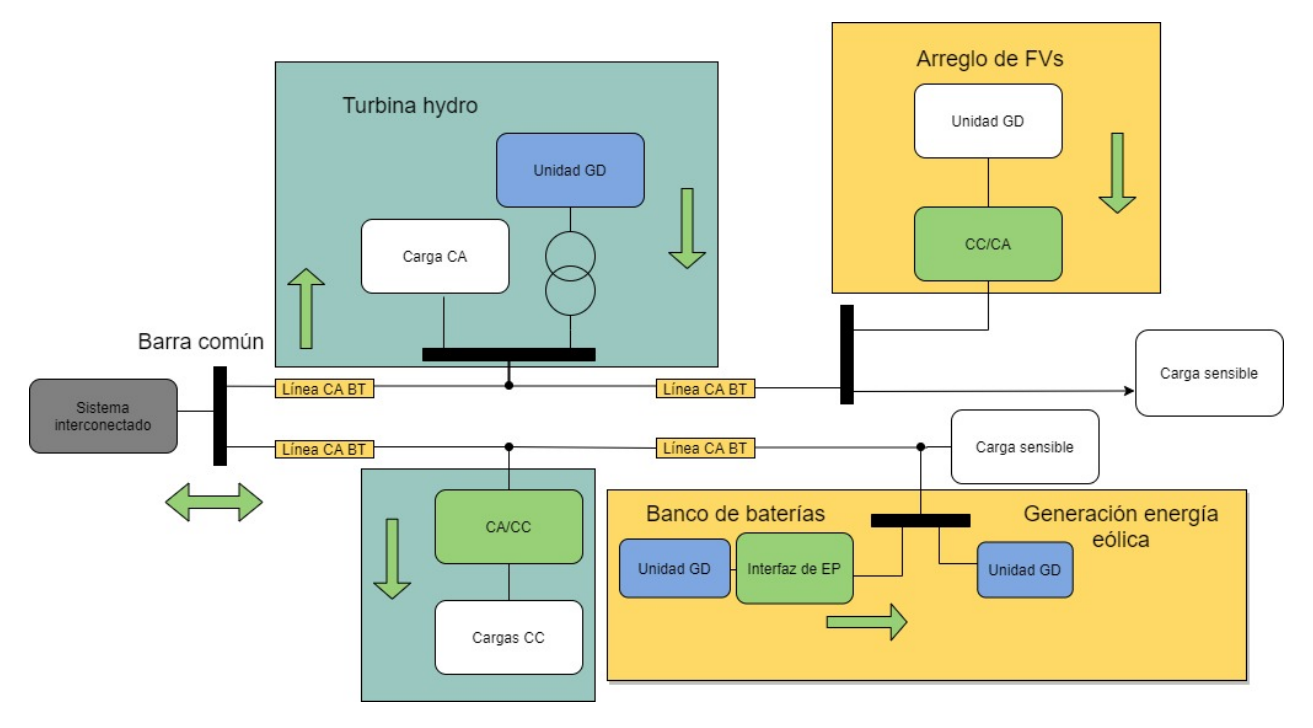

<span id="page-25-1"></span>Figura 2.8: Diseño de una microrred CA.

#### **2.4. Diseño de Microrredes CC**

La Figura [2.9](#page-26-1) muestra los sistemas de una microrred de CC típicos interconectados con la red externa mediante la barra común y un conversor. En vez de conectarse a una red CA externa, también tiene la posibilidad de conectarse a una línea de transmisión HVDC directamente [4].

La microrred de CC está conformada por unidades de generación distribuida (generación eólica, solar, entre otras) y cargas. Las cargas de CC pueden conectarse directamente a los terminales de la línea de corriente continua, mientras que las cargas de CA necesitan un inversor que transforme la corriente continua a corriente alterna.

<span id="page-26-1"></span>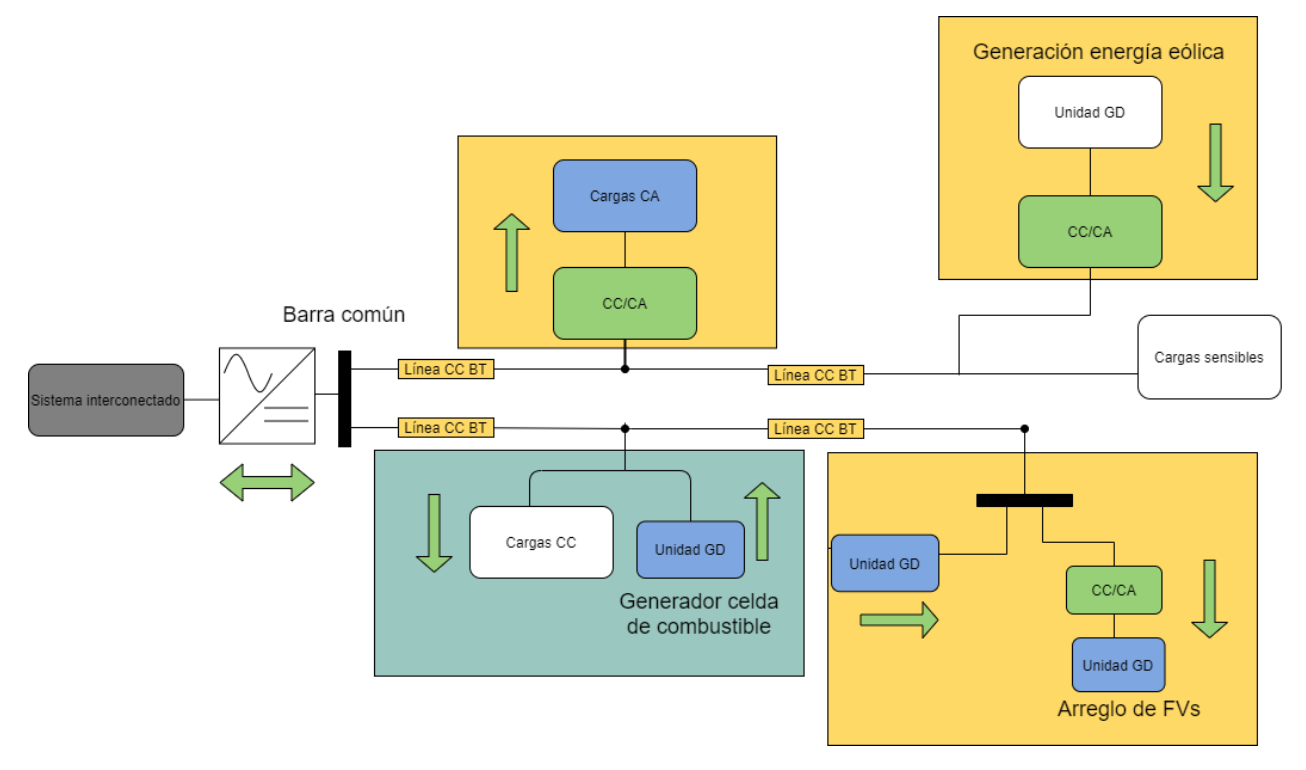

Figura 2.9: Diseño de una microrred CC.

#### <span id="page-26-0"></span>**2.5. Fasores dinámicos**

El fasor tradicional en estado estacionario es un número complejo que representa una amplitud y ángulo de fase de una señal sinusoidal en el dominio del tiempo. Se pueden expresar en coordenadas cartesianas o coordenadas polares.

La ecuación típica de la representación fasores dinámicos en coordenadas cartesianas *E*(*t*) de una señal sinusoidal e(t) se muestra a continuación [41]:

$$
\underline{E}(t) = E(t)\cos\delta(t) + jE(t)\sin\delta(t) = P(e(t))\tag{2.9}
$$

donde  $E(t)$  es la magnitud y  $\delta(t)$  es la fase de la señal sinusoidal e(t). En los fasores dinámicos tradicionales, la magnitud y la fase de una señal sinusoidal son constantes.

<span id="page-27-0"></span>Posteriormente, el fasor dinámico de la derivada de E(t) queda en:

$$
P(\frac{d}{dt}e(t)) = \frac{d}{dt}\underline{E}(t) + j\omega\underline{E}(t)
$$
\n(2.10)

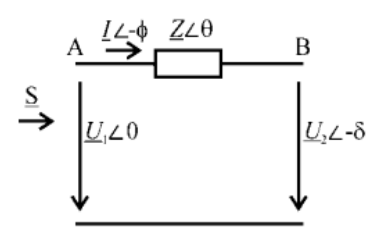

Figura 2.10: Circuito simplificado de una impedancia de línea con una magnitud y ángulo de voltaje de entrada y de salida [41].

Considerando un sistema con sus variables expresadas en fasores dinámicos como el de la Figura [2.10,](#page-27-0) donde el voltaje *U*<sup>1</sup> es el voltaje de un inversor y *U*<sup>2</sup> el voltaje de salida debido a la caída de tensión por la impedancia *Z* (lo que es equivalente a *R* + *jωL*), la ecuación que describe la corriente de salida del inversor cuando la impedancia es del tipo R-X es [41]:

$$
\underline{I} = \frac{U_1 - U_2}{Ls + R + j\omega L} \tag{2.11}
$$

De esta ecuación e incorporando los efectos del control *droop*, se concluye en [41] que cuando se analiza el modelo en pequeña señal, el sistema se vuelve inestable para valores altos de ganancia del control *droop*. En [42] se muestra que la relación R/X de la impedancia de conexión también influye en la estabilidad del sistema, indicando que entre mayor sea el valor de la inductancia de la impedancia, mejor es la estabilidad que presenta el sistema.

Por otro lado, para la representación en ejes polares de los fasores, típicamente se denotan por una barra en la parte superior de su nombre de variable. Por ejemplo, el fasor

$$
\overline{V_1} = 1 + 1j = \sqrt{2} \angle 45^{\circ}
$$
\n(2.12)

representa una forma de onda sinusoidal

$$
V_1(t) = \sqrt{2}\cos(\omega_o t + 45^\circ) = \mathbb{R}[\overline{V_1}\exp\{\jmath\omega_o t\}]
$$
\n(2.13)

con magnitud constante y ángulo de fase y frecuencia asociadas, que también se suponen constante. Un fasor dinámico es una generalización del concepto fasorial, en el que la señal del dominio del tiempo está representada por

$$
V_1(t) = V_1^{\alpha} \cos \left(\omega_o t + V_1^{\theta}\right) \tag{2.14}
$$

donde *V α* <sup>1</sup> y *V θ* 1 son ambas funciones de tiempo. Los superíndices ()*<sup>α</sup>* y ()*<sup>θ</sup>* representan la magnitud y ángulo de fase respectivamente. El fasor dinámico correspondiente en la notación compleja queda como

$$
\overline{V_1} = V_1^{\alpha} \angle V_1^{\theta} \tag{2.15}
$$

Hay que tener en cuenta que las variaciones de frecuencia pueden representarse debido a que la variabilidad de frecuencia está incluida en la función de ángulo de fase $V^\theta_1.$  En el estado estable sinusoidal, tanto la magnitud  $V_1^{\alpha}$  como el ángulo de fase  $V_1^{\theta}$  son constantes [31].

#### <span id="page-28-0"></span>**2.5.1. Unicidad de los fasores dinámicos**

La representación de una forma de onda mediante fasores dinámicos no es única en todo el espectro de frecuencia. Debido a esto, se debe limitar el ancho de banda de la magnitud y el ángulo del fasor en función del tiempo.

Esto permitirá que las formas de onda del tipo

$$
x(t) = \mathbb{R}[X^{\alpha}e^{j\omega_0 t + X^{\theta}}]
$$
\n(2.16)

queden delimitadas por el nuevo de rango frecuencia debido a *X<sup>α</sup>* y *X<sup>θ</sup>* . Según la regla de Carson [27], el ancho de banda de frecuencia (o fase) modulada de una señal es aproximadamente

$$
2\omega_B = 2(\Delta\omega + \omega_m) \tag{2.17}
$$

donde ∆*w* es el máximo de desviación de frecuencia y *ω<sup>m</sup>* es la mayor frecuencia de la señal modulada.

Para la obtención de los índices de modulación [28] en el modelamiento de fasores dinámicos, se expresa la frecuencia instantánea a partir de la modulación de frecuencia como

$$
w = w_o[1 + k_f \cos(\mu t)] \tag{2.18}
$$

Posteriormente, se obtiene la señal modulada como sigue

$$
i = A_o \cos[\omega_o t + m_f \sin(\mu t)] \tag{2.19}
$$

donde  $m_f = \frac{k_f \omega_o}{\mu}$ *µ* es el índice de modulación. Análogamente para la modulación de fase se tiene

$$
\phi = \phi_o[1 + k_p \sin(\mu t)] \tag{2.20}
$$

la cual es la fase instantánea, obteniendo directamente la señal modulada como

$$
i = A_o \cos[\omega_o t + m_p \sin(\mu t)] \tag{2.21}
$$

con  $m_p = k_p \phi_o$  el índice de modulación para la fase. Por ejemplo para la ecuación de voltaje expresado de la forma

$$
V_1(t) = V_1^{\alpha} \cos(\omega_o t + V_1^{\theta}) \qquad (2.22)
$$

con su fasor  $V_1^{\alpha} \angle V_1^{\theta}$ , usando las ecuaciones (2.20) y (2.21) se obtiene  $V_1^{\theta} = m_f \sin(\mu t)$  $m_p \sin(\mu t)$ . En este caso se tiene la frecuencia instantánea como

$$
\frac{dV_1^{\theta}}{dt} = m_p \mu \cos(\mu t) = k_p \phi_o \mu \cos(\mu t)
$$
\n(2.23)

o bien,

$$
\frac{dV_1^{\theta}}{dt} = m_f \mu \cos(\mu \sigma t) = k_f \omega_o \mu \cos(\mu t)
$$
\n(2.24)

De esta última expresión es fácil ver que la desviación de frecuencia pico es ∆*ω* = *ωok<sup>f</sup>* o ∆*ω* = *φokpµ*. Dado que se desea operar en la banda estrecha, el índice de modulación equivalente tiene que ser inferior a 60 % o 1 rad [29], o 20 % en el caso de la modulación de frecuencia ( $\frac{\lambda}{\omega} << 1$  [30]). Para lograr el comportamiento previamente explicado, es necesario considerar la ecuación de *droop* como

$$
\frac{dV_e^{\theta}}{dt} = -M_p(P - P_o) \tag{2.25}
$$

con *M<sup>p</sup>* la ganancia del *droop*, P la potencia medida y *P<sup>o</sup>* la potencia deseada. Debido al control que tiene el *droop* en el comportamiento de una microrred, se debe tener un ganancia lo suficientemente pequeña para que el ángulo modulado esté en la banda estrecha.

#### <span id="page-29-0"></span>**2.5.2. Fasores dinámicos para componentes lineales de microrredes de CA**

Considerando cualquier componente con dos terminales [\(2.11\)](#page-29-1), su voltaje y corriente se pueden representar como:

$$
V_1(t) = V_1^{\alpha} \cos \left(\omega_o t + V_1^{\theta}\right) \tag{2.26}
$$

$$
I_1(t) = I_1^{\alpha} \cos \left(\omega_o t + I_1^{\theta}\right) \tag{2.27}
$$

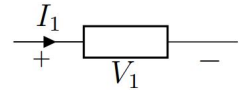

Figura 2.11: Voltaje y corriente de una resistencia [43].

<span id="page-29-1"></span>La potencia instantánea absorbida por el componente se obtiene como la multiplicación de voltaje y corriente:

<span id="page-29-2"></span>
$$
P_1 = V_1^{\alpha} \cos (\omega_o t + V_1^{\theta}) \cdot I_1^{\alpha} \cos (\omega_o t + I_1^{\theta})
$$
  
=  $\frac{V_1^{\alpha} I_1^{\alpha}}{2} [\cos (V_1^{\theta} - I_1^{\theta}) (1 + \cos 2(\omega_o t + I_1^{\theta})) - \sin (V_1^{\theta} - I_1^{\theta}) \sin 2(\omega_o t + I_1^{\theta})]$  (2.28)

Además, para los elementos que guardan energía, la potencia instantánea es igual a la derivada de la energía almacenada:

$$
P_1 = \frac{de_1}{dt} \tag{2.29}
$$

Entonces para la ecuación del inductor se tiene:

$$
e_L = \frac{1}{2}LI_L^2 = \frac{1}{2}L[I_L^{\alpha}\cos{(\omega_0 t + I_L^{\theta})}]^2
$$
\n(2.30)

<span id="page-30-1"></span>
$$
P_L = \frac{de_L}{dt} = \frac{LI_L^{\alpha}}{2} \left[ \frac{dI_L^{\alpha}}{dt} (1 + \cos 2(\omega_o t + I_L^{\theta})) - I_L^{\alpha} (\frac{dI_L^{\theta}}{dt} - \omega_o) \sin 2(\omega_o t + I_L^{\theta}) \right]
$$
(2.31)

Juntando las ecuaciones [\(2.28\)](#page-29-2) y [\(2.31\)](#page-30-1) se obtiene para el inductor:

$$
\frac{dI_L^{\alpha}}{dt} = \frac{1}{L} V_L^{\alpha} \cos \left( V_L^{\theta} - I_L^{\theta} \right) \tag{2.32}
$$

$$
\frac{dI_L^{\theta}}{dt} = \frac{1}{LI_L^{\alpha}} V_L^{\alpha} \sin \left( V_L^{\theta} - I_L^{\theta} \right) - \omega_o \tag{2.33}
$$

y para el capacitor se llega análogamente a:

$$
\frac{dV_C^{\alpha}}{dt} = \frac{1}{C}I_C^{\alpha}\cos\left(I_C^{\theta} - V_C^{\theta}\right)
$$
\n(2.34)

$$
\frac{dV_C^{\theta}}{dt} = \frac{1}{CV_C^{\alpha}} I_C^{\alpha} \sin\left(I_C^{\theta} - V_C^{\theta}\right) - \omega_o \tag{2.35}
$$

La resistencia se modela directamente con fasores dinámicos usando la ley de Ohm  $(V_R(t))$  $R \cdot I_R(t)$ :

$$
V_R^{\alpha} = RI_R^{\alpha} \tag{2.36}
$$

$$
V_R^\theta = I_R^\theta \tag{2.37}
$$

Notar que con la representación de la resistencia, capacitancia e inductancia, es posible formar sistemas más grandes en variables de estado.

Para obtener las soluciones en estado estacionario con fasores dinámicos de cada componente, se debe ajustar en cero las derivadas respecto al tiempo de la magnitud y la fase angular y despejar las variables de estado. De aquí se obtienen las siguientes soluciones [31]:

$$
Para\ el\ inductor: V_L^A = \omega_o L I_L^A \qquad V_L^\ominus - I_L^\ominus = \frac{\pi}{2} \qquad (2.38)
$$

$$
Para el capacitor : I_C^A = \omega_o C V_C^A \qquad I_C^\ominus - V_C^\ominus = \frac{\pi}{2}
$$
\n
$$
(2.39)
$$

<span id="page-30-0"></span>
$$
Para la resistencia : V_R^A = RI_R^A \qquad V_R^{\ominus} - I_L^{\ominus} = 0 \qquad (2.40)
$$

#### **2.6. Estabilidad en pequeña señal**

Los sistemas eléctricos presentan un comportamiento caracterizado por un régimen transitorio y un régimen de estado permanente. Cuando la evolución dinámica es tal que las variables varían en pequeña magnitud con respecto a los valores en estado de régimen permanente, entonces es posible hacer una representación de éstos de modo que resulte lineal en torno a un punto de variación local. La explicación previamente descrita hace referencia al análisis de estabilidad de pequeña señal [25].

Un sistema se puede representar por medio de la siguiente ecuación de estado:

<span id="page-31-1"></span>
$$
\dot{x}(t) = f(x(t), u(t))
$$
\n(2.41)

donde  $x(t) \in \mathbb{R}^n$  representa el estado del sistema y  $u(t) \in \mathbb{R}^n$  es la entrada del sistema. Por su parte, y(t) representa la salida del sistema como:

<span id="page-31-2"></span>
$$
y(t) = g(x(t), u(t))
$$
\n(2.42)

donde  $y(t) \in \mathbb{R}^p$ .

Cuando se linealiza en torno a un punto de operación del estado estacionario *xo*, aparecen pequeñas diferencias discretas de los estados ∆*x* y ∆*u* y debido a esto las ecuaciones [\(2.41\)](#page-31-1) y [\(2.42\)](#page-31-2) se transforman en:

<span id="page-31-3"></span>
$$
\Delta \dot{x} = A\Delta x + B\Delta u \tag{2.43}
$$

<span id="page-31-4"></span>
$$
\Delta y = C\Delta x + D\Delta u \tag{2.44}
$$

donde  $A \in \mathbb{R}^{n \times n}$  es la matriz de evolución del sistema.  $B \in \mathbb{R}^{n \times m}$  es la matriz de control del sistema,  $C \in \mathbb{R}^{q_x n}$  es la matriz de observación y  $D \in \mathbb{R}^{q_x m}$  la matriz de retroalimentación.

Posteriormente, aplicando la transformada de Laplace a las ecuaciones [\(2.43\)](#page-31-3) y [\(2.44\)](#page-31-4) se obtiene la respuesta del sistema en el espacio de la frecuencia:

<span id="page-31-5"></span>
$$
\Delta x(s) = (sI - A)^{-1} [\Delta x(0) + B\Delta u(s)] \tag{2.45}
$$

<span id="page-31-6"></span>
$$
\Delta y(s) = C\Delta x(s) + D\Delta u(s) \tag{2.46}
$$

donde det|sI-A|=0 representa los polos del sistema.

<span id="page-31-0"></span>Finalmente, se define una matriz de transferencia H(s) del sistema a través de las ecuaciones descritas en [\(2.45\)](#page-31-5) y [\(2.46\)](#page-31-6). La matriz de transferencia queda demostrada en [\(2.47\)](#page-31-7) y [\(2.48\)](#page-31-8):

<span id="page-31-7"></span>
$$
\Delta y(s) = H(s)\Delta u(s) \tag{2.47}
$$

<span id="page-31-8"></span>
$$
H(s) = C(sI - A)^{-1}B + D
$$
\n(2.48)

#### **2.7. Estabilidad de una microrred: análisis de impedancia**

Existen varias formas de analizar la estabilidad de un sistema de potencia [37]. No obstante, los criterios de análisis necesitan información detallada del sistema. Cada modificación en el sistema, como variaciones de carga o desconexiones de generadores, altera radicalmente el modelo y el análisis de estabilidad debe ser realizado nuevamente.

El acercamiento presentado en este trabajo para el análisis de estabilidad en la microrred CA es el presentado en [43], el cual estudia la estabilidad en un punto de interconexión del sistema. Por ejemplo, considerando una microrred que tiene conexión con otros sistemas (Figura [2.12\)](#page-32-0), los que pueden ser otras microrredes, una red eléctrica más grande, cargas o generadores. La microrred es separada conceptualmente en dos sistemas en el punto de unión (Figura [2.12](#page-32-0) (b)). Este punto es llamado punto de conexión común (PCC) y es el único punto en donde ambas áreas intercambian potencia.

<span id="page-32-0"></span>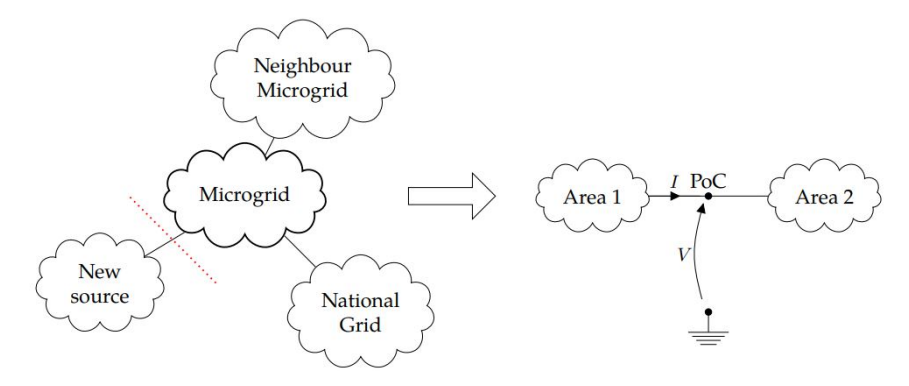

Figura 2.12: Microrred conceptual separada en dos áreas [43].

Cuando hay una perturbación en el sistema, la estabilidad es analizada en el punto de conexión en torno a un punto de operación (V,I). Para ello se examina la corriente que fluye entre las áreas 1 y 2, y el voltaje que se obtiene en el punto de conexión común tras la perturbación. Las magnitudes de esas perturbaciones pueden ser representadas como impedancias incrementales en el punto común para ambas áreas. En el presente trabajo, por conveniencia el área 1 es representado como una admitancia *Y*<sup>1</sup> y el área 2 como una impedancia *Z*2, como se muestra en la Figura [2.13.](#page-32-1)

<span id="page-32-1"></span>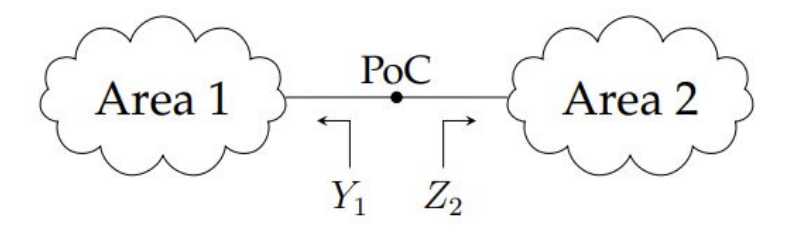

Figura 2.13: Impedancias en una microrred conceptual [43].

La interacción entre ambas áreas se representa como el diagrama de bloques presentado

en la Figura [2.14.](#page-33-1) De aquí se observa que es posible representar las corrientes de salida del bloque relacionado al área 1 como las corrientes de entrada del bloque relacionado al área 2, lo mismo para el voltaje en el punto de conexión común. Por ende, la interacción mutua entre ambas áreas forma un sistema de lazo cerrado (Figura [2.14\(](#page-33-1)a)): la salida de un área es la entrada de la otra área. Las propiedades de estabilidad del sistema de lazo cerrado también pueden ser estudiadas a partir de las propiedades del sistema de lazo abierto (Figura [2.14\(](#page-33-1)b)), en este caso, por la ganancia -*Y*1*Z*2. El signo de una impedancia cambia según la referencia de las corrientes, como se aprecia en la Figura [2.13.](#page-32-1)

En esta memoria, el estudio de estabilidad mediante la conexión de impedancias es realizada a partir de generar bloques de los diferentes elementos de la microrred, analizando la estabilidad en el punto de conexión común entre ellos.

Debido a que el sistema interconectado en general no es lineal y opera a una frecuencia nominal, la impedancia incremental es definida usando fasores dinámicos en torno a un punto de operación. De esta forma, las magnitudes y fases de las perturbaciones son representables en modelos de pequeña señal. En fasores dinámicos, la impedancia incremental es denominada como impedancia incremental fasorial.

<span id="page-33-1"></span>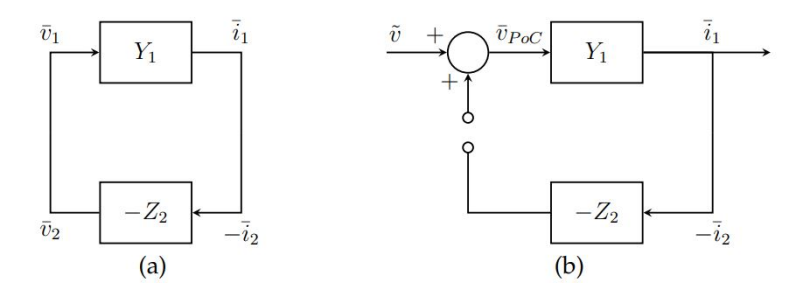

Figura 2.14: Diagrama de bloque de la microrred conceptual a partir de un sistema impedancia-admitancia. La estabilidad de un sistema de lazo cerrado (a) puede ser estudiado en un sistema de lazo abierto (b) [43].

Las impedancias incrementales fasoriales *Y*<sup>1</sup> y *Z*<sup>2</sup> son obtenidas usando las dinámicas fasoriales de los modelos, para posteriormente analizar la estabilidad en el PCC.

#### <span id="page-33-0"></span>**2.7.1. Interpretación de los modelos de impedancia incremental fasorial**

Normalmente, una impedancia relaciona voltajes y corrientes en sus valores complejos, a través de una admitancia o impedancia. No obstante, la representación en pequeña señal de la impedancia en fasores dinámicos relaciona vectores por canales como componentes individuales, donde cada uno es como una impedancia o una admitancia.

Por ejemplo, la matriz de la función de transferencia de admitancia incremental fasorial tiene la forma

$$
H(s) = \frac{\tilde{y}(s)}{\tilde{u}(s)} = \frac{\tilde{i}(s)}{\tilde{v}(s)} = C \cdot (sI - A)^{-1} \cdot B \tag{2.49}
$$

la cual es una matriz 2-por-2, cuyos elementos son "admitancias" en pequeña señal sobre la magnitud  $(\alpha)$  y fase angular de los componentes  $(\theta)$ 

$$
H(s) = \begin{pmatrix} H^{\alpha,\alpha}(s) & H^{\alpha,\theta}(s) \\ H^{\theta,\alpha}(s) & H^{\theta,\theta}(s) \end{pmatrix}
$$
 (2.50)

Estas "admitancias" en pequeña señal entregan información de como un canal (relación entre magnitud y/o fase angular) afecta a otro canal del modelo de admitancia incremental fasorial. Por ejemplo, *Hα,θ*(*s*) entrega la información de como las perturbaciones en pequeña señal de la fase angular de la corriente  $\tilde{i}^{\theta}$  afecta a la magnitud del voltaje en pequeña señal  $\tilde{v}^{\alpha}$ . No obstante, la relación entre los canales no siempre tiene sentido físico o es interpretable. Al establecer las condiciones de estabilidad mediante la interconexión de impedancias, solo los canales de la magnitud tendrán un significado físico [43]. Es por ello que el canal  $H^{\alpha,\alpha}(s)$  es el de mayor interés para esta memoria y el que será usado principalmente para el análisis de polos. Por otro lado, estudiar solo el canal magnitud-magnitud permite representar un sistema MIMO (*multiple-inputs-multiple-outputs*) en un sistema SISO (*one-input-one-output*), lo que reduce su complejidad.

#### <span id="page-34-0"></span>**2.8. Transformada de Park**

La transformada de Park permite convertir un conjunto de variables de un marco de referencia estático a un conjunto de variables en un marco de referencia giratorio. Esta conveniencia lleva a un sistema de potencia trifásico *abc* a expresarse en dos ejes rotatorios, denominados ejes *dq*. Por ejemplo, esta conversión permite modelar la máquina síncrona o asíncrona con una dependencia de un ángulo *θ*, el cual describe la variación angular de los ejes ficticios d y q respecto a la velocidad síncrona del sistema en el tiempo [\[37\]](#page-121-0).

No obstante, cuando hay más de una máquina conectada a un mismo sistema, es usual usar un marco rotatorio de referencia síncrono en toda la red [\[38\]](#page-121-1). El concepto es también conocido como ejes d, q y 0. La transformada de Park considerando el marco de referencia síncrono es definida por

$$
T_P = \frac{2}{3} \begin{bmatrix} \cos(\omega_s t) & \cos(\omega_s t - \frac{2\pi}{3}) & \cos(\omega_s t + \frac{2\pi}{3})\\ -\sin(\omega_s t) & -\sin(\omega_s t - \frac{2\pi}{3}) & -\sin(\omega_s t + \frac{2\pi}{3})\\ \frac{1}{2} & \frac{1}{2} & \frac{1}{2} \end{bmatrix}
$$
(2.51)

con *w<sup>s</sup>* la velocidad síncrona del sistema, donde

$$
f_{dq0} = T_P f_{abc} \tag{2.52}
$$

y

$$
f_{abc} = T_P^{-1} f_{dq0} \tag{2.53}
$$

#### <span id="page-34-1"></span>**2.9. Modelos de carga**

Los modelos de carga son una representación matemática de la relación existente entre la potencia activa y reactiva de la carga conectada a una barra y la tensión y frecuencia en la barra. Los modelos de carga deben buscar cumplir con una correspondencia física y flexibilidad, esto quiere decir que las ecuaciones deben representar la realidad en todo instante de tiempo y además los modelos de carga deben ser capaces de definir el mayor número de tipos de cargas. Cumpliendo estos dos puntos el modelo de cargas no debiese presentar problemas al ser utilizado [35,36].

El modelado de cargas depende del tipo de respuesta de la tensión y frecuencia para diferentes escenarios. Cada uno de los casos de estudio presenta exigencias únicas, las cuales deben ser consideradas a la hora de definir un modelo de cargas. Esencialmente, los modelos de cargas se pueden definir como cargas estáticas o dinámicas, donde cada tipo de carga ha sido representada de diversas formas (Figura [2.15\)](#page-35-1).

<span id="page-35-1"></span>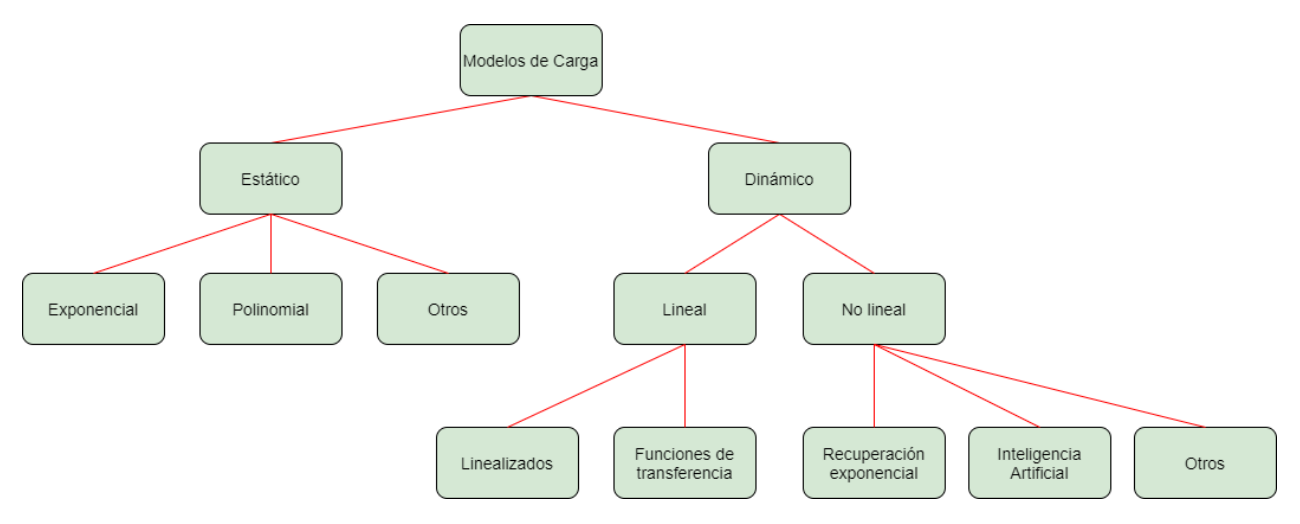

Figura 2.15: Modelos de carga.

#### <span id="page-35-0"></span>**2.9.1. Cargas estáticas**

<span id="page-35-2"></span>Para representar las cargas estáticas, usualmente en microrredes se hace uso del modelo "ZIP". El modelo ZIP contiene una carga de impedancia contante (*Constant resistance load*, CRL, Z) una carga de corriente contante (*Constant Current Load*, CCL, I) y una carga de potencia constante (*Constant Power Load*, CPL, P) en paralelo [\[10\]](#page-119-1)[\[53\]](#page-122-0).

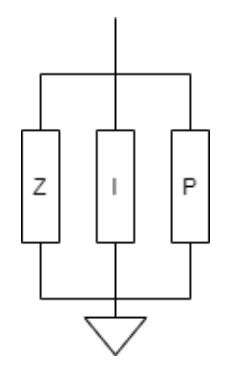

Figura 2.16: Modelo carga tipo ZIP.

Para un modelo de impedancia constante, la dependencia del voltaje sobre la potencia es cuadrática, para la de corriente constante es lineal, y para una de potencia constante la
potencia es independiente de los cambios en el voltaje [32]. El modelo ZIP, es un modelo polinomial que representa la suma de estas tres categorías:

$$
P = P_0 \left( a_1 \left( \frac{V}{V_0} \right)^2 + a_2 \left( \frac{V}{V_0} \right)^1 + a_3 \right)
$$
  
\n
$$
Q = Q_0 \left( a_4 \left( \frac{V}{V_0} \right)^2 + a_5 \left( \frac{V}{V_0} \right)^1 + a_6 \right)
$$
\n(2.54)

 $V_0$ ,  $P_0$ ,  $Q_0$  son los valores de las condiciones iniciales del sistema, y los coeficientes  $a_1$  al *a*<sup>6</sup> son los parámetros del modelo.

Usando el modelo de carga polinomial, se tiene que la corriente de la CRL se puede expresar como

$$
i_{CRL} = \frac{1}{R_{Load}} v = \left(\frac{P_{CRL}}{V_o^2}\right) v \tag{2.55}
$$

Con i la corriente, *v* el voltaje de entrada, *V<sup>o</sup>* el voltaje nominal y *PCRL* la potencia asociada a la CRL. Para la CCL:

$$
i_{CCL} = I_{constant} = \frac{P_{CCL}}{V_o}v
$$
\n(2.56)

Con *PCCL* la potencia asociada a la CCL.

Para el CPL:

$$
i_{CPL} = P_{CPL} v^{-1}
$$
\n
$$
(2.57)
$$

Donde *PCP L* es la potencia asociada a la CPL. Uniendo todas las corriente usando el modelo polinomial, se representa la carga como una fuente de corriente

$$
i_{Load} = \left(\frac{P_{CRL}}{V_o^2}\right)v + \frac{P_{CCL}}{V_o}v + P_{CPL}v^{-1}
$$
\n(2.58)

Por otro lado, la carga de potencia constante ha sido modelada como una resistencia negativa para estudios en pequeña señal. En esta memoria la carga de potencia constante es representada como una impedancia negativa, donde los supuestos de esta equivalencia son mostrados en las siguientes secciones.

## <span id="page-36-0"></span>**2.9.2. Modelo lineal de una carga de potencia constante como resistencia negativa para microrredes CC**

En un convertidor como el de la Figura [2.17,](#page-37-0) la carga de salida es constante y el convertidor regula su voltaje de salida frente a cualquier voltaje de entrada manteniéndolo constante. Esto quiere decir que la potencia del convertidor es constante [\[46\]](#page-122-0), expresada como

$$
P_{out} = \frac{V_{out}^2}{R_{Load}} \tag{2.59}
$$

<span id="page-37-0"></span>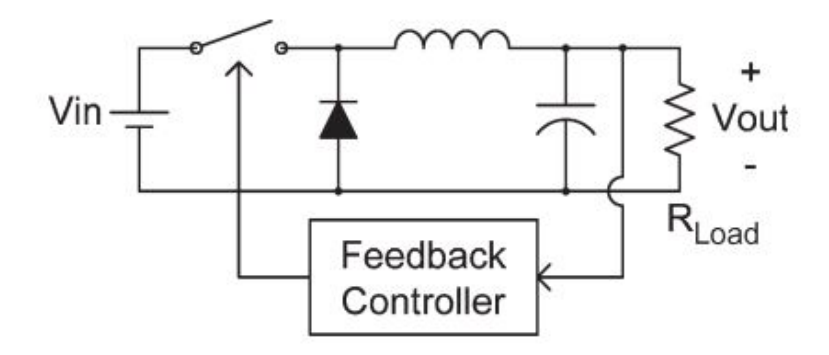

Figura 2.17: Convertidor buck CC-CC controlado [46].

Además, una carga de potencia constante puede ser modelada como [46]:

<span id="page-37-3"></span>
$$
i = \frac{P}{v} \tag{2.60}
$$

Para un cierto punto de operación ( $I = \frac{F}{V}$  $\frac{P}{V}$ ), el cambio de la corriente respecto a el voltaje es:

$$
\frac{\partial i}{\partial v} = -\frac{P}{V^2} \tag{2.61}
$$

Por tanto, la curva que representa la corriente frente a el voltaje es aproximada por una línea recta tangente a la curva en torno al punto de operación (Figura [2.18\)](#page-37-1). La ecuación que representa a esta línea queda determinada por:

<span id="page-37-2"></span>
$$
i = -\frac{P}{V^2} \cdot v + 2 \cdot \frac{P}{V}
$$
\n
$$
(2.62)
$$

<span id="page-37-1"></span>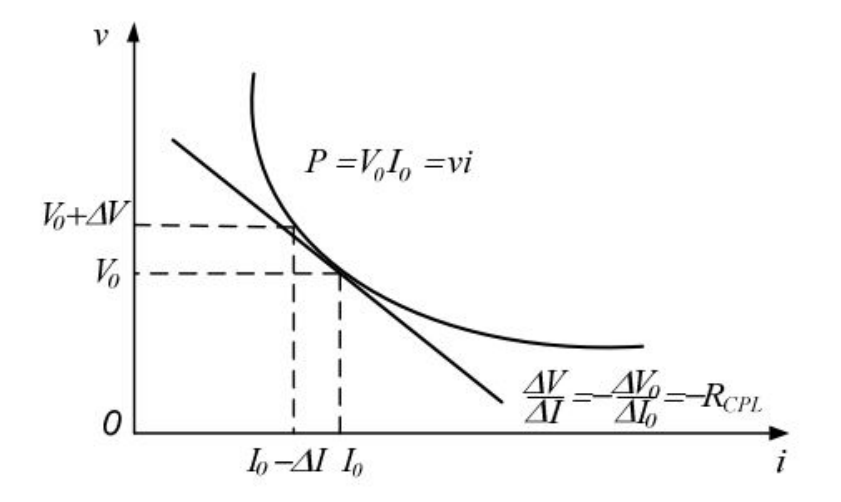

Figura 2.18: Curva característica V-I de una carga de potencia constante [47].

En la ecuación [2.62](#page-37-2) se indica que frente a un cierto punto de operación, una carga CPL puede aproximarse con una resistencia negativa y una corriente constante como sigue

$$
R_{cpl} = -\frac{V^2}{P_{cpl}}\tag{2.63}
$$

$$
I_{cpl} = 2 \cdot \frac{P}{V} \tag{2.64}
$$

En este trabajo, poder linealizar la carga de potencia constante permite simular esta carga con mayor facilidad una vez obtenidos los puntos de operación mediante el modelo analítico.

## **2.9.3. Modelo lineal de una carga de potencia constante como resistencia negativa para microrredes CA**

Al igual que en la microrred CC y con el fin de utilizar una carga similar en ambos sistemas, se modela la carga de potencia constante para la microrred de CA como una resistencia negativa.

<span id="page-38-0"></span>La mayoría de las cargas en microrredes CA poseen un rectificador [50]. Por tanto, en general las cargas de potencia constante son conectadas a sistemas de corriente alterna mediante rectificadores controlados y no controlados. En la Figura [2.19](#page-38-0) se observa un rectificador que conecta un subsistema CA a uno CC. Asumiendo que el subsistema CC se comporta como una carga de potencia constante CC, la carga puede modelarse para estudios de estabilidad como una resistencia negativa [47][50].

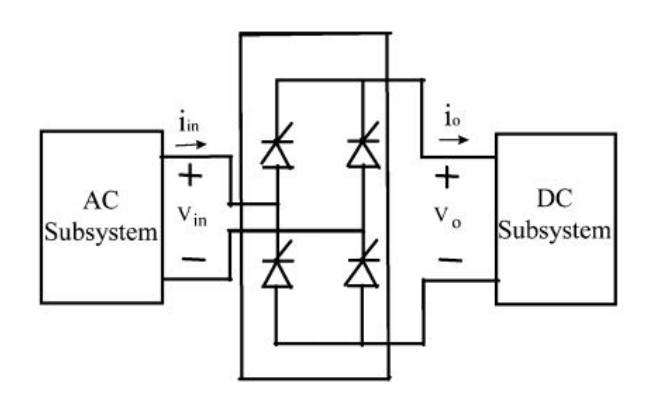

Figura 2.19: Rectificador CA/CC conectando un subsistema CC que representa una carga CPL a un subsistema CA [50].

Para demostrar lo anterior, en primer lugar se considera el voltaje y la corriente en la carga, los cuales se expresan como

$$
v(t) = V_{max} \cos(\omega t)
$$
  
\n
$$
i(t) = I_{max} \cos(\omega t - \phi)
$$
\n(2.65)

y la potencia promedio

$$
P = \frac{1}{2} V_{max} I_{max} \cos(\phi)
$$
 (2.66)

Para un puente rectificador de diodos, no hay diferencia de fase entre el voltaje y la corriente fundamental asumiendo que la corriente de salida del rectificador es constante. Por ende, la potencia promedio se expresa de la siguiente manera

$$
\phi = 0, \qquad P = \frac{1}{2} V_{max} I_{max} \cos(\phi) = V_{rms} I_{rms}
$$
\n
$$
(2.67)
$$

Para modelar esta carga, una perturbación en pequeña señal es considerada en la amplitud de voltaje. De esta forma, también hay una perturbación en pequeña señal de la corriente por la carga y entonces el voltaje y la corriente son

$$
v(t) = (V_{max} + \tilde{V}_{max}) \cos(\omega t) i(t) = (I_{max} + \tilde{I}_{max}) \cos(\omega t)
$$
 (2.68)

Debido a que la potencia promedio es constante en la carga, esta se escribe como

$$
P = \frac{1}{2}(V_{max} + \tilde{V}_{max})(I_{max} + \tilde{I}_{max}) = \frac{1}{2}V_{max}I_{max}
$$
\n(2.69)

Al omitir el término de segundo orden, podemos concluir que

$$
\frac{V_{max}^{\tilde{}}}{I_{max}^{\tilde{}} = -\frac{V_{max}}{I_{max}} = -R_{cpl}
$$
\n(2.70)

Esta relación describe el comportamiento en pequeña señal de la carga, donde *Rcpl* es definida como

$$
R_{cpl} = \frac{V_{max}}{I_{max}} = \frac{V_{rms}^2}{P}
$$
\n
$$
(2.71)
$$

<span id="page-39-0"></span>De la ecuación anterior se observa que esta carga se representa como una resistencia negativa (Figura [2.20\)](#page-39-0). El valor absoluto de esta resistencia es igual a la impedancia de la carga de potencia constante en torno a un punto de operación.

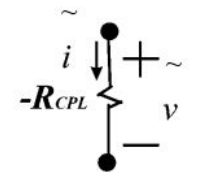

Figura 2.20: Modelo en pequeña señal de una carga de potencia constante con un puente rectificador de diodos [50].

### <span id="page-39-1"></span>**2.9.4. Modelo de carga dinámica tipo motor de inducción (MI)**

Para representar el comportamiento dinámico de las cargas, típicamente se usa una carga modelada como un motor de inducción. Según [\[33\]](#page-121-0)[\[49\]](#page-122-1), las ecuaciones diferenciales de tensión, flujos y movimiento del motor de inducción en dq son:

$$
\frac{d\psi_{qs}}{dt} = v_{qs} - R_s i_{qs} + \omega_e \psi_{ds}
$$
\n
$$
\frac{d\psi_{ds}}{dt} = v_{ds} - R_s i_{ds} + \omega_e \psi_{qs}
$$
\n
$$
\frac{d\psi_{qr}}{dt} = v_{qr} - R_r i_{qr} + (\omega_e - \omega_r)\psi_{qr}
$$
\n
$$
\frac{d\psi_{dr}}{dt} = v_{dr} - R_r i_{dr} + (\omega_e - \omega_r)\psi_{dr}
$$
\n
$$
J\frac{d\omega_r}{dt} = T_e - T_l
$$
\n(2.72)

y

$$
\psi_{sd} = (L_s + L_m)i_{sd} + L_m i_{dr}
$$
  
\n
$$
\psi_{sq} = (L_s + L_m)i_{qs} + L_m i_{qr}
$$
  
\n
$$
\psi_{rd} = L_m i_{sd} + (L_r + L_m)i_{rd}
$$
  
\n
$$
\psi_{rq} = L_m i_{sq} + (L_r + L_m)i_{rq}
$$
  
\n
$$
T_e = 1.5P(\psi_{sd} i_{sq} - \psi_{sq} i_{sd})
$$
\n(2.73)

Donde  $\psi_{sd}$ ,  $\psi_{sq}$ ,  $\psi_{rd}$  y  $\psi_{rq}$  representan los flujos de estátor y rotor en los ejes dq. Además, *isd*, *isq ird*, *irq* son las corrientes del estátor y el rotor respectivamente en los ejes dq, *Rs*, *Ls*, *L<sup>r</sup>* y *Lm*, son la resistencia de estátor, inductancia de estátor, inductancia de rotor e inductancia mutua respectivamente. *ω<sup>e</sup>* es la velocidad angular eléctrica del sistema, *ω<sup>r</sup>* es la velocidad angular del rotor, *J* es la inercia del rotor, *P* los pares de polos, *T<sup>e</sup>* es el torque eléctrico y *T<sup>l</sup>* el torque mecánico.

<span id="page-40-0"></span>El modelo de la máquina de inducción puede ser representado en un circuito simplificado como se muestra en la Figura [2.21.](#page-40-0)

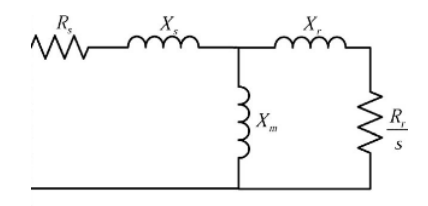

Figura 2.21: Modelo compuesto por carga tipo motor de inducción [50].

# **Capítulo 3**

# **Propuesta Metodológica**

Con el fin de cumplir los objetivos establecidos en este trabajo, es necesaria una metodología de trabajo que permita validar y analizar los diferentes modelos de la microrred CA y CC mediante simulaciones dinámicas y modelos matemáticos en pequeña señal.

## **3.1. Metodología de trabajo**

En la Figura [3.1](#page-42-0) se presenta la metodología de trabajo propuesta para los modelos de microrred de corriente alterna y corriente continua. La metodología de trabajo mostrada en esta figura se describe a continuación.

Primeramente, se realiza una revisión bibliográfica de las temáticas fundamentales presentes en el trabajo. Las temáticas principales son:

- Estabilidad y control en microrredes CA
- Estabilidad y control en microrredes CC
- Modelos de carga
- Teoría de fasores dinámicos

Luego se eligen los sistemas de microrred de CA y CC a estudiar, con diferentes modelos y combinaciones de cargas. Posteriormente, se procede a plantear un modelo analítico y una simulación de cada sistema de microrred CC y microrred CA.

El modelo analítico posee la siguiente estructura de trabajo, usando el programa computacional *Matlab*:

- 1. Representación de pequeña señal del modelo de la microrred elegido en variables de estado, usando la teoría de fasores dinámicos para la modelación de la microrred de CA.
- 2. Obtención de los polos del sistema al establecer que las funciones que describen al sistema cumplan que  $f(x_o) = 0$ , donde  $x_o$  es el punto de operación del sistema.

<span id="page-42-0"></span>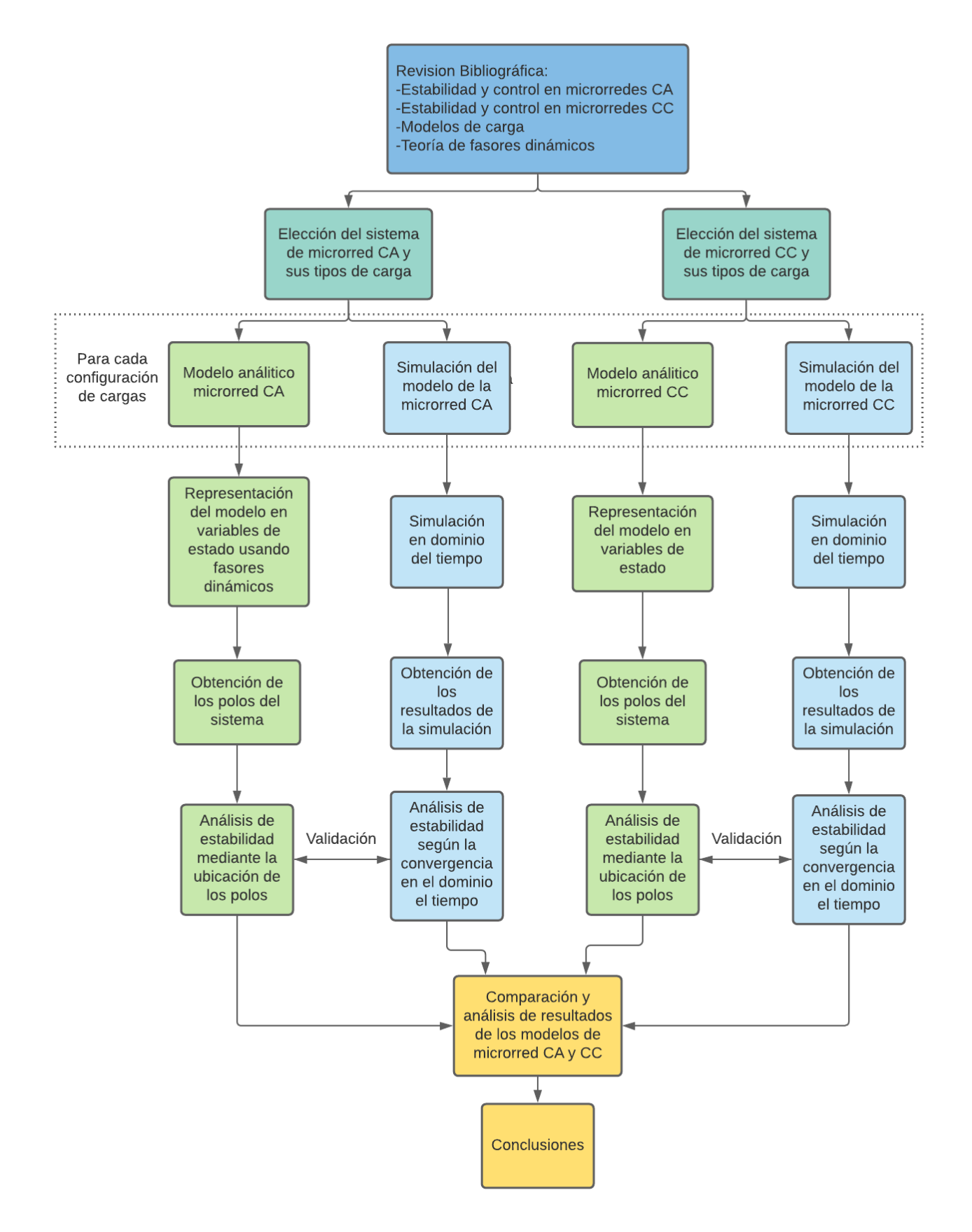

Figura 3.1: Metodología de trabajo.

- 3. Análisis de estabilidad mediante la ubicación de los polos del sistema, usando el siguiente criterio para evaluar si el sistema es estable:
	- Si  $Re(\lambda_i) < 0 \rightarrow$ El punto de operación es estable
	- Si  $Re(\lambda_i) > 0 \rightarrow$  El punto de operación es inestable
	- Si  $Re(\lambda_i) = 0 \rightarrow E1$  punto de operación no asegura estabilidad

Donde  $\lambda_i$  corresponde a cada polo del sistema según el índice "*i*".

Por su parte, la simulación de los modelos de las distintas microrredes tiene la estructura de trabajo que se puede ver a continuación, utilizando el entorno de programación visual *Simulink*:

- 1. Construcción y simulación en el dominio del tiempo de cada modelo analítico diseñado.
- 2. Obtención de resultados de diferentes variables del sistema de la simulación, usando los mismos valores de entrada obtenidos en el modelo analítico.
- 3. Análisis de estabilidad según la convergencia en el dominio el tiempo. De este estudio se busca observar que el sistema converja o diverja en la simulación en el dominio del tiempo según la posición de los polos de su respectivo modelo analítico, validando de esta forma el correcto diseño de la microrred.

Una vez obtenidos todos los modelos analíticos y simulaciones de las microrredes, se procede a comparar y a analizar los resultados para finalmente poder concluir los efectos en la estabilidad que los distintos modelos de cargas tienen sobre las microrredes de CC y CA respectivamente.

# **3.2. Modelos eléctricos en estudio**

En este trabajo con el fin de poder observar el efecto de distintos modelos de cargas en la microrred de CC y CA, es necesario proponer los modelos de la microrred que son objetos de estudio.

En primer lugar, hay que considerar un diseño de microrred que sea similar para la microrred de CA y CC. Para lograrlo, se configura una estructura de la red para ambos casos que fundamentalmente contienen dos generadores modelados como *grid-supporting*, cargas conectadas en un nodo común e impedancias de línea que unen a los generadores al punto de conexión. Además, se aplica un control *droop* de potencia activa descentralizado a cada generador para la microrred de CC y CA y un posible control *droop* de potencia reactiva descentralizado para la microrred de CA.

La configuración de las cargas utilizadas en este trabajo y por tanto los casos estudiados en el presente trabajo, son los siguientes:

- 1. Cargas resistiva (CRL)
- 2. Carga R-L (para el caso de la microrred de CA)
- 3. Carga de tipo motor de inducción y carga resistiva
- 4. Carga de potencia constante (CPL) y carga resistiva.
- 5. Carga de potencia constante, carga de tipo motor de inducción y carga resistiva (sumándole un filtro L-C al estudiar la microrred CA).

Para poder utilizar la carga del tipo motor de inducción en una microrred de CC, es necesario además incluir un inversor que permita unir ambos sistemas. El esquema de la microrred de CC simplificado con todas las cargas a estudiar se presenta en la Figura [3.2.](#page-44-0)

<span id="page-44-0"></span>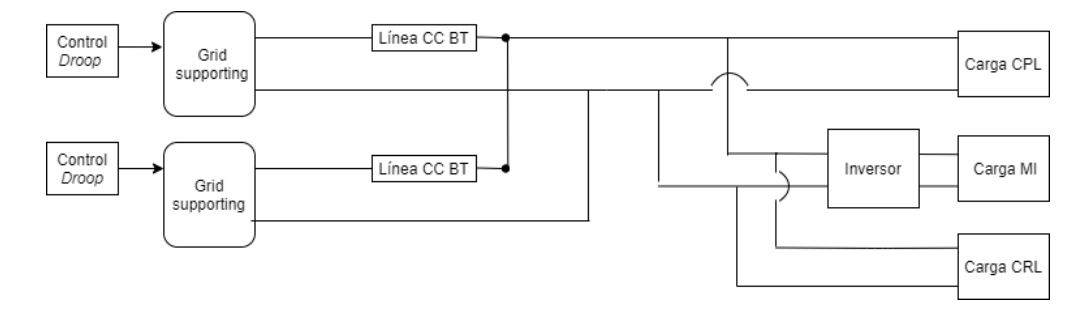

Figura 3.2: Esquema propuesto de la microrred CC con todas las cargas.

Por su parte para modelar la carga de potencia constante presente en la microrred de CC en una microrred de CA, se incluye un conversor CA/CC para unir la carga a la microrred de CA. El esquema de la microrred de CA simplificado representado con el conjunto de todas las cargas a estudiar se muestra en la Figura [3.3.](#page-44-1)

<span id="page-44-1"></span>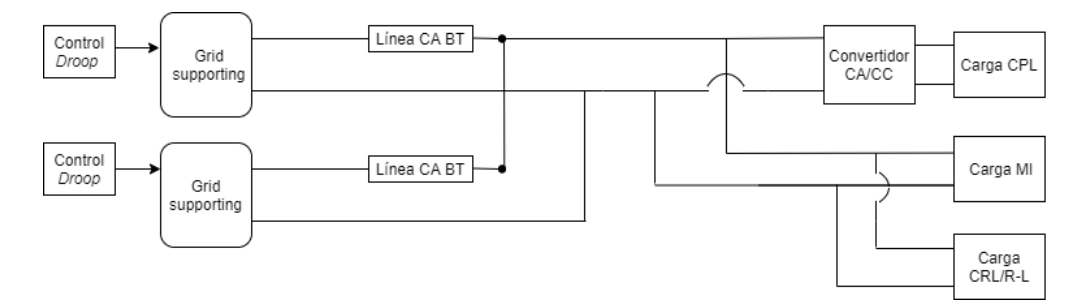

Figura 3.3: Esquema propuesto de la microrred CA con todas las cargas.

# **Capítulo 4**

# **Modelación de los sistemas en estudio**

En este capítulo se presentan los diferentes modelos analíticos y simulaciones de las microrredes para estudios en pequeña señal. Los modelos analíticos son diseñados en *Matlab* y posteriormente son comparados con las simulaciones implementadas en *Simulink*.

## **4.1. Modelación microrred CC**

A continuación se muestra el desarrollo analítico de la microrred de CC.

#### **4.1.1. Modelo simplificado de la microrred CC**

La microrred CC presente en este trabajo, tal como se muestra en la Figura [3.2,](#page-44-0) considera dos generadores tipo *grid-supporting* con control droop, diferentes tipos de carga conectados a un punto común, resistencias de línea, inductancias de línea, un inversor y un banco de capacitores conectado en el PCC.

El generador de la microrred CC es modelado en primera instancia según lo explicado en la sección [2.2.3.2.2.,](#page-20-0) lo que permite poder expresar un generador con un conversor y control *droop* simplemente como una fuente de voltaje de corriente continua, una impedancia asociada al generador y una impedancia virtual.

La modelación de dos o más generadores conectados a un nodo común se realiza según se detalla en [44][45]. Este método permite representar varios generadores conectados paralelamente al PCC a través de líneas como un solo generador equivalente con una resistencia e inductancia equivalente. En la Figura [4.1](#page-46-0) se aprecia como un sistema que considera varios generadores se simplifica como una fuente de voltaje equivalente, una resistencia e inductancia equivalente en serie, una capacitancia equivalente y las cargas.

<span id="page-46-0"></span>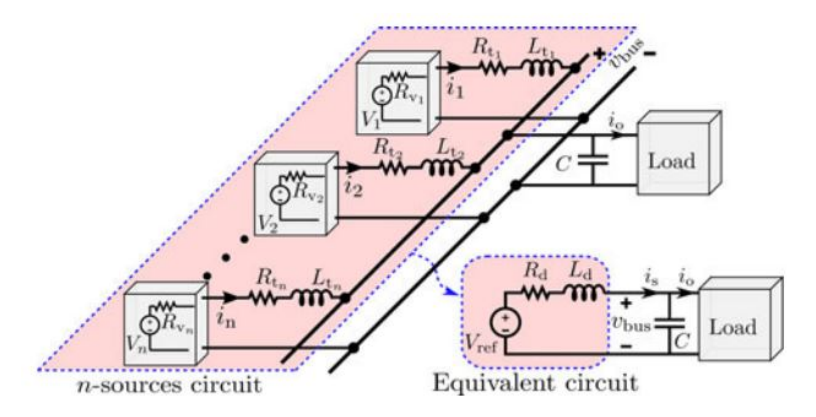

Figura 4.1: Esquema varios generadores conectados a un punto común [44].

Como se observa en el modelo simplificado de la microrred con varios generadores (Figura [4.1\)](#page-46-0), el índice "*i*" representa cada circuito con su respectiva fuente de voltaje, *V<sup>i</sup>* es la fuente de voltaje equivalente correspondiente para cada generador conectado a una resistencia virtual del *droop*  $R_{v_i}$ ,  $R_{t_i}$  y  $L_{t_i}$  son la resistencia e inductancia de cada línea respectivamente y todas las líneas son conectadas directamente en el nodo de conexión con la carga.

La resistencia virtual y la resistencia de línea asociada a cada generador es representable como un resistencia equivalente

$$
R_{d_i} = R_{v_i} + R_{t_i}
$$
\n(4.1)

El objetivo del *droop* es controlar la resistencia de salida del generador, por lo que para este estudio se considera que  $R_{v_i} \gg R_{vt_i}$ , lo que significa que

$$
R_{d_i} \approx R_{v_i} \tag{4.2}
$$

Por otro lado, considerando el mismo voltaje en paralelo *Vref* para todos los generadores en paralelo

$$
V_{ref} = V_1 = V_2 = \dots = V_n \tag{4.3}
$$

bajo la condición de

<span id="page-46-1"></span>
$$
\frac{R_{d_1}}{L_{t_1}} \approx \frac{R_{d_2}}{L_{t_2}} \approx \dots \approx \frac{R_{d_n}}{L_{t_n}}
$$
\n(4.4)

es posible demostrar que el sistema es representable con una resistencia equivalente  $(R_{d_i})$ e inductancia equivalente (*L<sup>d</sup><sup>i</sup>* ), ya que la inductancia equivalente permite representar el sistema simplificado a partir de solo una ecuación diferencial. Para mostrar lo anterior, primero hay que considerar que cada inductancia tiene su propia ecuación diferencial de corriente

$$
\frac{di_1}{dt} = \frac{1}{L_{t_1}} (V_{ref} - v_{bus}) - \frac{R_{d1}}{L_{t_1}} i_1
$$
\n
$$
\frac{di_2}{dt} = \frac{1}{L_{t_2}} (V_{ref} - v_{bus}) - \frac{R_{d2}}{L_{t_2}} i_2
$$
\n
$$
\vdots
$$
\n
$$
\frac{di_n}{dt} = \frac{1}{L_{t_n}} (V_{ref} - v_{bus}) - \frac{R_{dn}}{L_{t_n}} i_n
$$
\n(4.5)

donde *i<sup>i</sup>* es la corriente que pasa por la inductancia "*i*" y *Vbus* es el voltaje en el punto de interconexión común (PCC). Además, la suma de todas las corrientes de línea *i<sup>s</sup>* se obtiene por

<span id="page-47-0"></span>
$$
i_s = i_1 + i_2 + \dots + i_n \tag{4.6}
$$

Por tanto, la suma de *n* ecuaciones diferenciales de [\(4.6\)](#page-47-0) es

$$
\frac{di_s}{dt} = \frac{d}{dt} \sum_{i=1}^{n} i_i
$$
\n(4.7)

y puede ser expresada como

<span id="page-47-1"></span>
$$
\frac{di_s}{dt} = \sum_{i=1}^{n} i_i \frac{1}{L_{t_i}} (V_{ref} - v_{bus}) - \sum_{i=1}^{n} \frac{R_{d_i}}{L_{t_i}} i_i
$$
\n(4.8)

Sustituyendo [\(4.4\)](#page-46-1) en [\(4.8\)](#page-47-1) se llega a

<span id="page-47-2"></span>
$$
\frac{di_s}{dt} = \sum_{i=1}^{n} i_i \frac{1}{L_{t_i}} (V_{ref} - v_{bus}) - \frac{R_{d_i}}{L_{t_i}} i_s
$$
\n(4.9)

Para una mayor precisión en el análisis, al escoger la relación  $\frac{R_{d_i}}{L_{t_i}}$  se considera la relación entre  $R_{d_\mu}$  y  $L_{t_\mu}$ 

<span id="page-47-3"></span>
$$
\frac{R_{d_i}}{L_{t_i}} \approx \frac{R_{d_\mu}}{L_{t_\mu}}\tag{4.10}
$$

donde  $R_{d_{\mu}}$  y  $L_{t_{\mu}}$  son la media aritmética de  $R_{d_i}$  y  $L_{t_i}$ , respectivamente

$$
R_{d_{\mu}} = \frac{\sum_{i=1}^{n} R_{d_i}}{n} \qquad y \qquad L_{t_{\mu}} = \frac{\sum_{i=1}^{n} L_{t_i}}{n} \tag{4.11}
$$

Multiplicando [\(4.9\)](#page-47-2) ambos lados por

$$
R_{d_{\mu}} = \frac{1}{\sum_{i=1}^{n} \frac{1}{L_{t_i}}} \tag{4.12}
$$

y usando [\(4.10\)](#page-47-3) se tiene

$$
L_d \frac{di_s}{dt} = (V_{ref} - v_{bus}) - R_{d_i} \frac{L_d}{L_{t_i}} i_i
$$
\n(4.13)

Por tanto, la ecuación diferencial del modelo simplificado del sistema mostrado en la Figura [4.1](#page-46-0) es:

<span id="page-48-0"></span>
$$
L_d \frac{di_s}{dt} = (V_{ref} - v_{bus}) - R_d i_i \tag{4.14}
$$

donde

$$
R_d = R_{d_i} \frac{L_d}{L_{t_i}} \tag{4.15}
$$

La ecuación diferencial mostrada anteriormente, reduce *n* ecuaciones diferenciales a solo una ecuación. El modelo presente en este trabajo posee dos generadores y por lo tanto se reduce en una ecuación el sistema, lo que hace a la microrred menos complejo y deja abierta la posibilidad para trabajar con más generadores en paralelo.

#### **4.1.2. Modelo analítico de la microrred CC con carga CPL y CRL**

El sistema con una carga CPL es representado a partir de [\(4.14\)](#page-48-0), la carga tipo CPL de la ecuación [\(2.60\)](#page-37-3) en la sección [2.9.2,](#page-36-0) una carga resistiva y una capacitancia que puede describir un banco de condensadores, la capacitancia de la línea y/o la capacitancia del conversor. Las ecuaciones diferenciales de la inductancia y el condensador que representan la microrred son:

<span id="page-48-2"></span>
$$
\frac{dI_s}{dt} = f1(I_s, V_{dc}) = \frac{1}{L_d}(-R_vI_s - V_{dc} + V_{ref})
$$
\n
$$
\frac{dV_{dc}}{dt} = f2(I_s, V_{dc}) = \frac{1}{C} \left(I_s - \frac{V_{dc}}{R_L} - \frac{P_{cpl}}{V_{dc}}\right)
$$
\n(4.16)

donde *L<sup>d</sup>* es la inductancia equivalente, *R<sup>v</sup>* la resistencia virtual, *Vdc* el voltaje en el nodo común, *Vref* el voltaje de referencia del generador, C la capacitancia equivalente, *I<sup>s</sup>* la corriente equivalente por la línea, *R<sup>L</sup>* la carga resistiva y *Pcpl* es la potencia de la carga de potencia constante.

Las variables de estado, entrada y salida son respectivamente

$$
x = \begin{pmatrix} I_s \\ V_{dc} \end{pmatrix} \qquad u = \begin{pmatrix} V_{ref} \end{pmatrix} \qquad y = \begin{pmatrix} I_s \end{pmatrix} \tag{4.17}
$$

El modelo linealizado en pequeña señal y en torno a un punto de operación se muestra en  $(4.18).$  $(4.18).$ 

<span id="page-48-1"></span>
$$
\dot{\tilde{x}} = A\tilde{x} + B\tilde{u}
$$
\n
$$
\dot{\tilde{y}} = C\tilde{x}
$$
\n
$$
A = \begin{pmatrix}\n-\frac{R_v}{L_{eq}} & -\frac{1}{L_{eq}} \\
\frac{1}{C_{eq}} & \frac{P_{cpl}R_{eq} - V_{dc}^2}{C_{eq}R_{eq}V_{dc}^2}\n\end{pmatrix} \qquad B = \begin{pmatrix}\n\frac{1}{L_{eq}} \\
0\n\end{pmatrix} \qquad C = \begin{pmatrix}\n1 & 0 \\
0 & 1\n\end{pmatrix}
$$
\n(4.18)

#### **4.1.3. Modelo de la microrred con carga MI, CPL y CRL**

La máquina de inducción utilizada es modelada como en la sección [2.9.4.](#page-39-1) Además, para poder conectar la máquina de inducción a la microrred CC es necesario el uso de un inversor, ya que la máquina de inducción funciona con una corriente y voltaje trifásico.

En un inversor con modulación seno-triangular y omitiendo los armónicos de la onda de voltaje, el voltaje dq en un marco de referencia síncrono rotatorio se convierte en [48]:

<span id="page-49-0"></span>
$$
V_{qs} = \frac{d}{2} V_{dc}
$$
  

$$
V_{ds} = 0
$$
 (4.19)

con d el índice de modulación del inversor. Además eligiendo que en el tiempo cero la posición del marco de referencia síncrono se alinee con *Vds*, el balance de potencia del inversor CC respecto al lado CA es

<span id="page-49-1"></span>
$$
V_{dc}I_{dc} = \frac{3}{2}V_{qs}I_{qs} \tag{4.20}
$$

donde *Idc* es la corriente de corriente continua que entra al inversor. Por otro lado, juntando [\(4.19\)](#page-49-0) con [\(4.20\)](#page-49-1), se tiene

$$
I_{dc} = \frac{3d}{4} I_{sq} \tag{4.21}
$$

Esto genera que la ecuación diferencial del capacitor de la microrred CC ahora considere esta nueva corriente. Las ecuaciones diferenciales del sistema presentadas en [\(4.16\)](#page-48-2), actualizadas y con las nuevas ecuaciones diferenciales producto de la máquina de inducción se pueden ver en [\(4.22\)](#page-49-2).

<span id="page-49-2"></span>
$$
\frac{dI_s}{dt} = f_1(I_s, V_{dc}, i_{qs}, i_{ds}, i_{qr}, i_{dr}, \omega_r) = \frac{1}{L_d}(-R_vI_s - V_{dc} + V_{ref})
$$
\n
$$
\frac{dV_{dc}}{dt} = f_2(I_s, V_{dc}, i_{qs}, i_{ds}, i_{qr}, i_{dr}, \omega_r) = \frac{1}{C}\left(I_s - \frac{V_{dc}}{R_L} - \frac{P_{cpl}}{V_{dc}} - d\frac{3}{4}I_{sq}\right)
$$
\n
$$
\frac{d\psi_{qs}}{dt} = f_3(I_s, V_{dc}, i_{qs}, i_{ds}, i_{qr}, i_{dr}, \omega_r) = \frac{d}{2}V_{dc} - R_s i_{qs} + \omega_e \psi_{ds}
$$
\n
$$
\frac{d\psi_{ds}}{dt} = f_4(I_s, V_{dc}, i_{qs}, i_{ds}, i_{qr}, i_{dr}, \omega_r) = v_{ds} - R_s i_{ds} + \omega_e \psi_{qs}
$$
\n
$$
\frac{d\psi_{qr}}{dt} = f_5(I_s, V_{dc}, i_{qs}, i_{ds}, i_{qr}, i_{dr}, \omega_r) = v_{qr} - R_r i_{qr} + (\omega_e - \omega_r)\psi_{qr}
$$
\n
$$
\frac{d\psi_{dr}}{dt} = f_6(I_s, V_{dc}, i_{qs}, i_{ds}, i_{qr}, i_{dr}, \omega_r) = v_{dr} - R_r i_{dr} + (\omega_e - \omega_r)\psi_{dr}
$$
\n
$$
\frac{d\omega_r}{dt} = f_7(I_s, V_{dc}, i_{qs}, i_{ds}, i_{qr}, i_{dr}, \omega_r) = \frac{1}{J}(T_e - T_l)
$$

Las variables de estado, entrada y salida del sistema se presentan en [\(4.23\)](#page-49-3).

<span id="page-49-3"></span>
$$
x = \begin{pmatrix} I_s \\ V_{dc} \\ i_{qs} \\ i_{ds} \\ i_{qr} \\ i_{dr} \\ \omega_r \end{pmatrix} \qquad u = \begin{pmatrix} V_{ref} \\ v_{qr} \\ v_{dr} \\ v_{qs} \\ v_{ds} \\ T_l \end{pmatrix} \qquad y = \begin{pmatrix} I_s \end{pmatrix} \qquad (4.23)
$$

Debido a que las expresiones de los flujos están en función de las corrientes de la máquina y a que las variables de estado consideran las corrientes de la máquina, el sistema linealizado de la microrred CC tiene la siguiente forma (Anexo A)

$$
E\dot{\tilde{x}} = F\tilde{x} + B_1\tilde{u} \tag{4.24}
$$

Multiplicando por la inversa de la matriz E a ambos lados de la igualdad, se tiene el sistema

$$
\begin{aligned}\n\dot{\tilde{x}} &= A\tilde{x} + B\tilde{u} \\
\dot{\tilde{y}} &= C\tilde{x}\n\end{aligned} \tag{4.25}
$$

Finalmente las matriz de evolución de la microrred CC con carga resistiva, CPL y MI es

$$
A = \begin{pmatrix} -\frac{R_v}{L_d} & -\frac{1}{L_d} & 0 & 0 & 0 & 0 & 0 \\ \frac{1}{C} & \frac{P_{cpl}R_{eq}-V_{dc}^2}{CR_{eq}V_{dc}^2} & -\frac{3d}{4C} & 0 & 0 & 0 & 0 \\ 0 & \frac{d(L_r+L_m)}{2\sigma_9} & \sigma_7 & -\sigma_4 & \frac{L_mR_r}{\sigma_9} & -\sigma_5 & -\frac{L_m\sigma_2}{\sigma_9} \\ 0 & 0 & \sigma_4 & \sigma_7 & \sigma_5 & \frac{L_mR_r}{\sigma_9} & \frac{L_m\sigma_1}{\sigma_9} \\ 0 & -\frac{L_md}{2\sigma_9} & \frac{L_mR_s}{\sigma_9} & \sigma_6 & \sigma_8 & \sigma_3 & \frac{(L_s+L_m)}{\sigma_9} \\ 0 & 0 & -\sigma_6 & \frac{L_mR_s}{\sigma_9} & -\sigma_3 & \sigma_8 & -\frac{(L_s+L_m)\sigma_1}{\sigma_9} \\ 0 & 0 & \frac{3L_mPl_{dr}}{8J} & -\frac{3L_mPl_{dr}}{8J} & \frac{3L_mPl_{ds}}{8J} & \frac{3L_mPl_{qs}}{8J} & 0 \end{pmatrix}
$$
(4.26)

donde

$$
\sigma_1 = L_r I_{qr} + L_m I_{qr} + L_m I_{qs}
$$
\n
$$
\sigma_2 = L_r I_{dr} + L_m I_{dr} + L_m I_{ds}
$$
\n
$$
\sigma_3 = \frac{L_m^2 \omega_r - L_r L_s \omega_e - L_r L_m \omega_e - L_s L_m \omega_e + L_r L_s \omega_r + L_r L_m \omega_r + L_s L_m \omega_r}{\sigma_9}
$$
\n
$$
\sigma_4 = \frac{L_m^2 \omega_r + L_r L_s \omega_e + L_r L_m \omega_e + L_s L_m \omega_e}{\sigma_9}
$$
\n
$$
\sigma_5 = \frac{L_m (L_r \omega_r + L_m \omega_r)}{\sigma_9}
$$
\n
$$
\sigma_6 = \frac{L_m \omega_r (L_r + L_m)}{\sigma_9}
$$
\n
$$
\sigma_7 = -R_s \frac{(L_r + L_m)}{\sigma_9}
$$
\n
$$
\sigma_8 = -R_r \frac{(L_s + L_m)}{\sigma_9}
$$
\n
$$
\sigma_9 = L_r L_s + L_r L_m + L_s L_m
$$
\n(4.27)

Por su parte, la matriz de control es

$$
B = \begin{pmatrix} \frac{1}{L_{eq}} & 0 & 0 & 0 & 0 & 0\\ 0 & 0 & 0 & 0 & 0 & 0\\ 0 & -\frac{L_m}{\sigma_1} & 0 & 0 & 0 & 0\\ 0 & 0 & -\frac{L_m}{\sigma_1} & 0 & \frac{(L_r + L_m)}{\sigma_1} & 0\\ 0 & \frac{(L_s + L_m)}{\sigma_1} & 0 & 0 & 0 & 0\\ 0 & 0 & \frac{(L_s + L_m)}{\sigma_1} & 0 & -\frac{L_m}{\sigma_1} & 0\\ 0 & 0 & 0 & 0 & 0 & -\frac{1}{2J} \end{pmatrix}
$$
(4.28)

donde

$$
\sigma_1 = L_r I_{qr} + L_m I_{qr} + L_m I_{qs} \tag{4.29}
$$

y la matriz de salida es

$$
C = \begin{pmatrix} 1 & 0 & 0 & 0 & 0 & 0 & 0 \end{pmatrix} \tag{4.30}
$$

Cabe destacar que el sistema de cargas compuesto solo por una resistencia o solo por una máquina de inducción se obtienen simplificando el modelo anterior, eliminando las cargas modeladas que no son estudiadas al definir las ecuaciones diferenciales.

La estabilidad del sistema de la microrred CC es analizada mediante los polos de la matriz de evolución A del sistema. La obtención de los polos se realiza con la función *eig* o *pzmap* de *Matlab*. Además, se aplica factores de participación al sistema para entender de mejor forma como las cargas afectan a la red.

## **4.2. Modelación microrred CA**

Los modelos analíticos en pequeña señal de los diferentes elementos de la microrred presentados en este trabajo, son expresados con la teoría de fasores dinámicos en torno a un punto de operación [43]. Cada componte es expresado en forma de admitancia o impedancia (impedancias o admitancias incrementales fasoriales), para así poder unir los diferentes bloques del sistema en forma de un sistema admitancia-impedancia. A continuación, se muestra el desarrollo analítico de la microrred de CA.

#### **4.2.1. Resistencia**

La resistencia se modela en fasores dinámicos (Figura [4.2\)](#page-52-0) usando simplemente la ley de Ohm como se aprecia en [\(4.31\)](#page-51-0). R es la resistencia *V<sup>R</sup>* es el voltaje por la resistencia y *I<sup>R</sup>* es la corriente que pasa por la resistencia.

<span id="page-51-0"></span>
$$
V_R^{\alpha} = RI_R^{\alpha}
$$
  
\n
$$
V_R^{\theta} = I_R^{\theta}
$$
\n(4.31)

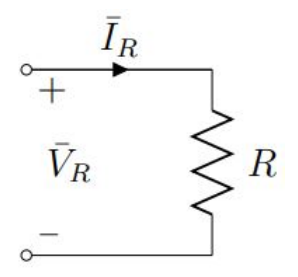

Figura 4.2: Esquemático de una carga resistiva [43]

<span id="page-52-0"></span>Como la resistencia ya está linealizada y no posee dinámicas en el tiempo, su representación en estado estacionario está dado por

$$
y = Du
$$
  

$$
D = \begin{pmatrix} R & 0 \\ 0 & 1 \end{pmatrix}
$$
 (4.32)

donde los vectores de entrada y salida respectivamente son

$$
y = \begin{pmatrix} V_R^{\alpha} \\ V_R^{\theta} \end{pmatrix} \qquad u = \begin{pmatrix} I_R^{\alpha} \\ I_R^{\theta} \end{pmatrix} \tag{4.33}
$$

#### **4.2.2. Capacitor**

La impedancia del capacitor se modela a partir de la magnitud y fase del voltaje y la corriente según las ecuaciones en [\(4.34\)](#page-52-1) con C el capacitor, *V<sup>C</sup>* el voltaje del capacitor y *I<sup>C</sup>* la corriente a través del capacitor.

<span id="page-52-1"></span>
$$
\frac{dV_R^{\alpha}}{dt} = f_1(V_C^{\alpha}, V_C^{\theta}, I_C^{\alpha}, I_C^{\theta}) = \frac{1}{C} I_C^{\alpha} \cos (I_C^{\theta} - V_C^{\theta})
$$
\n
$$
\frac{dV_R^{\theta}}{dt} = f_2(V_C^{\alpha}, V_C^{\theta}, I_C^{\alpha}, I_C^{\theta}) = \frac{1}{CV_C^{\alpha}} I_C^{\alpha} \sin (I_C^{\theta} - V_C^{\theta}) - \omega_o
$$
\n(4.34)

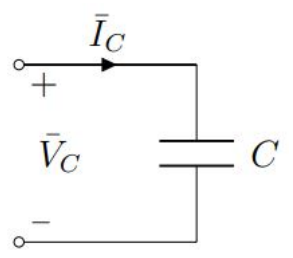

Figura 4.3: Esquemático de una carga capacitiva [43]

Igualando las ecuaciones de las derivadas anteriores a cero se pueden obtener los puntos de operación del sistema, designados por los superíndices ()*<sup>A</sup>* y ()<sup>Θ</sup> (la magnitud y fase del voltaje en el capacitor se representan como  $V_C^A$  y  $V_C^{\Theta}$  respectivamente y la magnitud y fase de la corriente por el capacitor quedan como  $I_C^A$  y  $I_C^{\Theta}$  respectivamente):

$$
0 = \frac{1}{C} I_C^{\alpha} \cos (I_C^{\theta} - V_C^{\theta})
$$
  
\n
$$
0 = \frac{1}{CV_C^{\alpha}} I_C^{\alpha} \sin (I_C^{\theta} - V_C^{\theta}) - \omega_o
$$
  
\n
$$
I_C^{\theta} - V_C^{\theta} = \frac{\pi}{2}
$$
  
\n
$$
I_C^A = \omega_o CV_C^A
$$
  
\n(4.35)

Posteriormente, se linealiza el sistema con fasores dinámicos en torno a este punto de equilibrio. Considerando *I<sup>C</sup>* como variable de entrada y *V<sup>C</sup>* como variable de estado y de salida se tiene

$$
x = \begin{pmatrix} V_C^{\alpha} \\ V_C^{\theta} \end{pmatrix}, \qquad u = \begin{pmatrix} I_C^{\alpha} \\ V_C^{\theta} \end{pmatrix}, \qquad y = x \qquad (4.36)
$$

Las variables de estado del modelo linealizado  $v_c^{\alpha}$  y  $v_c^{\theta}$ , quedan expresados como

$$
\tilde{x} = x - x_o \qquad \longrightarrow \qquad \begin{array}{c}\nv_c^{\alpha} = V_C^{\alpha} - V_C^{\mathcal{A}} \\
v_c^{\theta} = V_C^{\theta} - V_C^{\Theta}\n\end{array} \tag{4.37}
$$

Las matrices linealizadas y sus componentes se exponen en [\(4.38\)](#page-53-0) y [\(4.39\)](#page-53-1).

<span id="page-53-0"></span>
$$
\frac{\partial f_1}{\partial V_C^{\alpha}} = 0 \qquad \frac{\partial f_1}{\partial I_C^{\alpha}} = 0
$$
  
\n
$$
\frac{\partial f_1}{\partial V_C^{\theta}} = \omega_o V_C^A \qquad \frac{\partial f_1}{\partial I_C^{\theta}} = -\omega_o V_C^A
$$
  
\n
$$
\frac{\partial f_2}{\partial V_C^{\alpha}} = \frac{\omega_o}{V_C^A} \qquad \frac{\partial f_2}{\partial I_C^{\alpha}} = \frac{1}{CV_C^A}
$$
  
\n
$$
\frac{\partial f_2}{\partial V_C^{\theta}} = 0 \qquad \frac{\partial f_2}{\partial I_C^{\theta}} = 0
$$
\n(4.38)

<span id="page-53-1"></span>
$$
\dot{\tilde{x}} = A\tilde{x} + B\tilde{u}
$$
\n
$$
\dot{\tilde{y}} = C\tilde{x}
$$
\n
$$
A = \begin{pmatrix} 0 & \omega_o V_C^A \\ \frac{\omega_o}{V_C^A} & 0 \end{pmatrix} \qquad B = \begin{pmatrix} 0 & -\omega_o V_C^A \\ \frac{1}{CV_C^A} & 0 \end{pmatrix} \qquad C = \begin{pmatrix} 1 & 0 \\ 0 & 1 \end{pmatrix}
$$
\n(4.39)

## **4.2.3. Carga R-L**

Una carga del tipo R-L se observa en la Figura [4.4,](#page-54-0) donde *I<sup>L</sup>* es la corriente del inductor,  $I_R$  es la corriente por la resistencia,  $I_i$  es la corriente de entrada y  $V_i$  es el voltaje de enterada. Las ecuaciones del inductor en fasores dinámicos son

<span id="page-53-2"></span>
$$
\begin{aligned}\n\frac{dI_L^{\alpha}}{dt} &= \frac{1}{L} V_L^{\alpha} \cos \left( I_L^{\theta} - V_L^{\theta} \right) \\
\frac{dV_L^{\theta}}{dt} &= \frac{1}{C I_L^{\alpha}} V_L^{\alpha} \sin \left( V_L^{\theta} - I_L^{\theta} \right) - \omega_o\n\end{aligned} \tag{4.40}
$$

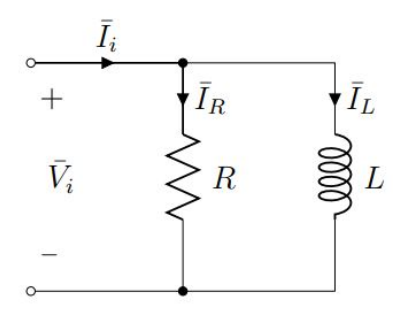

Figura 4.4: Esquemático de una carga R-L [43].

<span id="page-54-0"></span>Para esta carga, los voltajes del inductor y la resistencia son la misma, por tanto,  $V_i^{\alpha} = V_L^{\alpha} = V_R^{\alpha}$ y  $V_i^{\theta} = V_L^{\theta} = V_R^{\theta}$ . Usando esta relación, la ecuación [4.40](#page-53-2) se reescribe como

<span id="page-54-1"></span>
$$
\begin{aligned}\n\frac{dI_L^{\alpha}}{dt} &= \frac{1}{L} R I_R^{\alpha} \cos \left( I_R^{\theta} - V_L^{\theta} \right) \\
\frac{dV_L^{\theta}}{dt} &= \frac{1}{C I_L^{\alpha}} R I_R^{\alpha} \sin \left( V_R^{\theta} - I_L^{\theta} \right) - \omega_o\n\end{aligned} \tag{4.41}
$$

Por otro lado, la corriente por la resistencia en el estado estacionario se obtiene en función de la corriente de entrada (*Ii*) y la corriente por el inductor (*IL*), las cuales son las variables de entrada y de estado respectivamente. Las relaciones de las corrientes se tienen entonces como:

<span id="page-54-2"></span>
$$
I_R = I_i - I_L \qquad \longrightarrow \qquad \begin{array}{c} (I_R^{\alpha})^2 = (I_i^{\alpha})^2 + (I_L^{\alpha})^2 - 2I_i^{\alpha}I_L^{\alpha}\cos\left(I_i^{\theta} - I_L^{\theta}\right) \\ I_R^{\theta} = \arctan\left(\frac{I_i^{\alpha}\sin\left(I_i^{\theta}\right) - I_L^{\alpha}\sin\left(I_L^{\theta}\right)}{I_i^{\alpha}\cos\left(I_i^{\theta}\right) - I_L^{\alpha}\cos\left(I_L^{\theta}\right)}\right) \end{array} \tag{4.42}
$$

Las ecuaciones en [\(4.41\)](#page-54-1) y [\(4.42\)](#page-54-2) describen el modelo en pequeña señal de la carga. Para el sistema, *I<sup>i</sup>* es elegida como entrada, *V<sup>L</sup>* es la salida y *I<sup>L</sup>* es la variable de estado:

$$
x = \begin{pmatrix} I_L^{\alpha} \\ I_L^{\theta} \end{pmatrix}, \qquad u = \begin{pmatrix} I_i^{\alpha} \\ I_i^{\theta} \end{pmatrix}, \qquad y = \begin{pmatrix} V_i^{\alpha} \\ V_i^{\theta} \end{pmatrix}
$$
(4.43)

Los puntos de operación del sistema pueden ser obtenidos usando álgebra tradicional de fasores y son las mismas soluciones al usar fasores dinámicos:

$$
V_i = \left(\frac{1}{R} + \frac{1}{j\omega_o L}\right)^{-1} I_i
$$
  
\n
$$
I_R = \frac{V_i}{R}
$$
  
\n
$$
I_L = \frac{V_i}{j\omega_o L}
$$
\n(4.44)

Otra alternativa para encontrar los puntos de operación es igualar las derivadas de las magnitudes y fases del voltaje y corriente a cero y resolver el sistema de ecuaciones.

Las variables en pequeña señal del modelo linealizado  $i_l^{\alpha}$  y  $i_l^{\theta}$ , se definen como

$$
\tilde{x} = x - x_o \qquad \longrightarrow \qquad \begin{array}{c}\ni_L^{\alpha} = I_L^{\alpha} - I_L^{\mathcal{A}} \\
I_L^{\theta} = I_L^{\theta} - I_L^{\Theta}\n\end{array} \tag{4.45}
$$

Las matrices y los componentes linealizados se muestran de [\(4.46\)](#page-55-0) a [\(4.50\)](#page-56-0).

<span id="page-55-0"></span>
$$
\frac{\partial f_1}{\partial I_L^{\alpha}} = \frac{R}{LI_R^A} [I_L^A \cos \left(I_L^{\Theta} - I_R^{\Theta}\right) - I_i^A \cos \left(I_i^{\Theta} - I_R^{\Theta}\right)] = -\frac{R}{L}
$$
\n
$$
\frac{\partial f_1}{\partial I_L^{\theta}} = \frac{R}{LI_R^A} [- (I_i^A)^2 \sin \left(I_L^{\Theta} - I_R^{\Theta}\right) - I_i^A I_L^A \sin \left(I_i^{\Theta} + I_R^{\Theta} - 2I_L^{\Theta}\right)] = \frac{R}{L} I_R^A
$$
\n
$$
\frac{\partial f_2}{\partial I_L^{\alpha}} = \frac{R}{LI_R^A (I_R^A)^2} [ (I_i^A)^2 \sin \left(I_L^{\Theta} - I_R^{\Theta}\right) + I_i^A I_L^A \sin \left(I_i^{\Theta} + I_R^{\Theta} - 2I_L^{\Theta}\right)] = -\frac{R}{L} \frac{I_R^A}{(I_L^A)^2}
$$
\n
$$
\frac{\partial f_2}{\partial I_L^{\theta}} = \frac{R}{LI_R^A} [ -(I_i^A)^2 \cos \left(I_L^{\Theta} - I_R^{\Theta}\right) + I_i^A I_L^A \cos \left(I_i^{\Theta} + I_R^{\Theta} - 2I_L^{\Theta}\right)] = -\frac{R}{L}
$$
\n(4.46)

$$
\frac{\partial f_1}{\partial I_i^{\alpha}} = \frac{R}{LI_R^A} [I_i^A \cos(I_L^{\Theta} - I_R^{\Theta}) - I_L^A \cos(I_i^{\Theta} + I_R^{\Theta} - 2I_L^{\Theta})] = \frac{R}{L} \frac{I_L^A}{I_i^A}
$$
\n
$$
\frac{\partial f_1}{\partial I_i^{\theta}} = \frac{R}{LI_R^A} [(I_i^A)^2 \sin(I_L^{\Theta} - I_R^{\Theta}) + I_i^A I_L^A \sin(I_i^{\Theta} + I_R^{\Theta} - 2I_L^{\Theta})] = -\frac{R}{L} I_R^A
$$
\n
$$
\frac{\partial f_2}{\partial I_i^{\alpha}} = \frac{R}{LI_R^A I_L^A} [-I_i^A \sin(I_L^{\Theta} - I_R^{\Theta}) - I_L^A \sin(I_i^{\Theta} + I_R^{\Theta} - 2I_L^{\Theta})] = \frac{R}{L} \frac{I_R^A}{I_i^A I_L^A} = \frac{\omega_o}{I_i^A}
$$
\n
$$
\frac{\partial f_2}{\partial I_i^{\theta}} = \frac{R}{LI_R^A I_L^A} [(I_i^A)^2 \cos(I_L^{\Theta} - I_R^{\Theta}) - I_i^A I_L^A \cos(I_i^{\Theta} + I_R^{\Theta} - 2I_L^{\Theta})] = \frac{R}{L}
$$
\n(4.47)

$$
\frac{\partial g_1}{\partial I_L^{\alpha}} = \frac{R}{I_R^A} [I_L^A - I_i^A \cos(I_L^{\Theta} - I_i^{\Theta})] = 0
$$
\n
$$
\frac{\partial g_1}{\partial I_L^{\theta}} = -\frac{R}{I_R^A} [I_L^A I_i^A \sin(I_L^{\Theta} - I_i^{\Theta})] = RI_L^A
$$
\n
$$
\frac{\partial g_2}{\partial I_L^{\alpha}} = \frac{I_i^A}{(I_R^A)^2} \sin(I_L^{\Theta} - I_i^{\Theta}) = -\frac{1}{I_R^A}
$$
\n
$$
\frac{\partial g_2}{\partial I_L^{\theta}} = \frac{1}{(I_R^A)^2} [(I_L^A)^2 - I_i^A I_L^A \cos(I_L^{\Theta} - I_i^{\Theta})] = 0
$$
\n
$$
\frac{\partial g_1}{\partial I_i^{\alpha}} = \frac{R}{I_R^A} [I_i^A - I_i^A \cos(I_L^{\Theta} - I_i^{\Theta})] = R\frac{I_R^A}{I_i^A}
$$
\n
$$
\frac{\partial g_1}{\partial I_L^{\theta}} = \frac{R}{I_R^A} [I_L^A I_i^A \sin(I_L^{\Theta} - I_i^{\Theta})] = -RI_L^A
$$
\n
$$
\frac{\partial g_2}{\partial I_L^{\alpha}} = -\frac{I_i^A}{(I_R^A)^2} \sin(I_L^{\Theta} - I_i^{\Theta}) = \frac{I_L^A}{I_R^A I_i^A}
$$
\n
$$
\frac{\partial g_2}{\partial I_L^{\theta}} = \frac{1}{(I_R^A)^2} [(I_i^A)^2 - I_i^A I_L^A \cos(I_L^{\Theta} - I_i^{\Theta})] = 1
$$
\n(4.49)

<span id="page-56-0"></span>
$$
\dot{\tilde{x}} = A\tilde{x} + B\tilde{u}
$$
\n
$$
\dot{\tilde{y}} = C\tilde{x} + D\tilde{u}
$$
\n
$$
A = \begin{pmatrix}\n-\frac{R}{L} & \frac{R}{L}I_R^A \\
-\frac{R}{L}\frac{I_R^A}{I_R^A} & -\frac{R}{L}\n\end{pmatrix} \qquad B = \frac{R}{L} \begin{pmatrix}\n\frac{I_L^A}{I_A^A} & -I_R^A \\
\frac{I_R^A}{I_L^A I_A^A} & 1\n\end{pmatrix}
$$
\n
$$
C = \begin{pmatrix}\n0 & RI_L^A \\
\frac{1}{I_R^A} & 0\n\end{pmatrix} \qquad D = \begin{pmatrix}\n\frac{R I_R^A}{I_R^A} & -R I_R^A \\
\frac{I_L^A}{I_R^A I_A^A} & 1\n\end{pmatrix}
$$
\n(4.50)

### **4.2.4. Micro-generador simple**

<span id="page-56-1"></span>El micro-generador está compuesto por una fuente de voltaje ideal con una impedancia R-L en serie. En la Figura [4.5](#page-56-1) se presenta el diagrama del micro-generador, donde *I<sup>L</sup>* es la corriente que pasa por el inductor, *V<sup>e</sup>* es el voltaje del generador y *V<sup>o</sup>* es el voltaje en terminales.

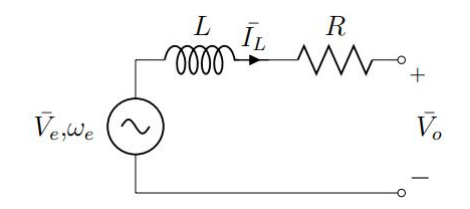

Figura 4.5: Esquemático de un micro-generador simple [43].

Siguiendo la misma referencia de la dirección de la corriente mostrada en la Figura [4.5,](#page-56-1) las ecuaciones diferenciales a partir del inductor del micro-generador son indicadas en [\(4.51\)](#page-56-2).

<span id="page-56-2"></span>
$$
\frac{dI_L^{\alpha}}{dt} = f_1(I_L^{\alpha}, I_L^{\theta}, V_o^{\alpha}, V_o^{\theta}) = \frac{1}{L} [V_e^{\alpha} \cos(V_e^{\theta} - I_L^{\theta}) - V_o^{\alpha} \cos(V_o^{\theta} - I_L^{\theta}) - RI_L^{\alpha}]
$$
\n
$$
\frac{dI_L^{\theta}}{dt} = f_2(I_L^{\alpha}, I_L^{\theta}, V_o^{\alpha}, V_o^{\theta}) = \frac{1}{LI_L^{\alpha}} [V_e^{\alpha} \sin(V_e^{\theta} - I_L^{\theta}) - V_o^{\alpha} \sin(V_o^{\theta} - I_L^{\theta})] - \omega_o
$$
\n(4.51)

Los puntos de equilibrio del estado estacionario sinusoidal son obtenidos al igualar las derivadas de la magnitud y la fase a cero y resolver el sistema. Al igualar estas ecuaciones a cero, se tienen las ecuaciones de [\(4.52\)](#page-56-3).

<span id="page-56-3"></span>
$$
\omega_o L I_L^{\alpha} = V_e^{\alpha} \sin \left( V_e^{\theta} - I_L^{\theta} \right) - V_o^{\alpha} \sin \left( V_o^{\theta} - I_L^{\theta} \right)
$$
  
\n
$$
R I_L^{\alpha} = V_e^{\alpha} \cos \left( V_e^{\theta} - I_L^{\theta} \right) - V_o^{\alpha} \cos \left( V_o^{\theta} - I_L^{\theta} \right)
$$
\n(4.52)

Asumiendo que los voltajes de *V<sup>e</sup>* y *V<sup>o</sup>* son conocidos, se obtienen la magnitud y fase de la corriente del inductor como se muestra en [\(4.52\)](#page-56-3).

$$
(I_L^A)^2 = \frac{(V_e^A)^2 + (V_o^A)^2 - 2V_e^A V_o^A \cos(V_e^\Theta - V_o^\Theta)}{R^2 + (\omega_o L)^2}
$$
  

$$
I_L^\Theta = V_e^\Theta + \arctan\left(\frac{-V_o^A \sin(V_o^\Theta - V_e^\Theta)}{V_e^A - V_o^A \cos(V_o^\Theta - V_e^\Theta)}\right) - \arcsin\left(\frac{\omega_o L}{\sqrt{R^2 + (\omega_o L)^2}}\right)
$$
(4.53)

La notación de esta solución se simplifica si se definen las expresiones fasoriales de [\(4.54\)](#page-57-0) y [\(4.55\)](#page-57-1).

<span id="page-57-0"></span>
$$
U = V_e - V_L
$$
  
\n
$$
U^A = \sqrt{(V_e^A)^2 + (V_o^A)^2 - 2V_e^A V_o^A \cos(V_e^\Theta - V_o^\Theta)}
$$
  
\n
$$
U^\Theta = \arccos\left(\frac{V_e^\alpha \cos(V_e^\Theta) - V_o^\alpha \cos(V_o^\Theta)}{U^A}\right)
$$
  
\n
$$
Z = R + j\omega_o L
$$
  
\n
$$
Z^A = \sqrt{R^2 + (\omega_o L)^2}
$$
  
\n
$$
Z^\Theta = \arctan\left(\frac{\omega_o L}{R}\right)
$$
\n(4.55)

Por tanto, las soluciones en estado estacionario son definidas a partir de las expresiones en [\(4.56\)](#page-57-2). El voltaje U corresponde a la caída de voltaje debido a la impedancia R-L en serie, representada como Z.

<span id="page-57-2"></span><span id="page-57-1"></span>
$$
I_L^A = \frac{U^A}{Z^A}
$$
  
\n
$$
I_L^\Theta = U^\Theta - Z^\Theta
$$
\n(4.56)

Esta solución es única e igual a la conseguida al usar métodos tradicionales de fasores. El diagrama fasorial de esta solución se muestra en la Figura [4.6.](#page-58-0)

<span id="page-58-0"></span>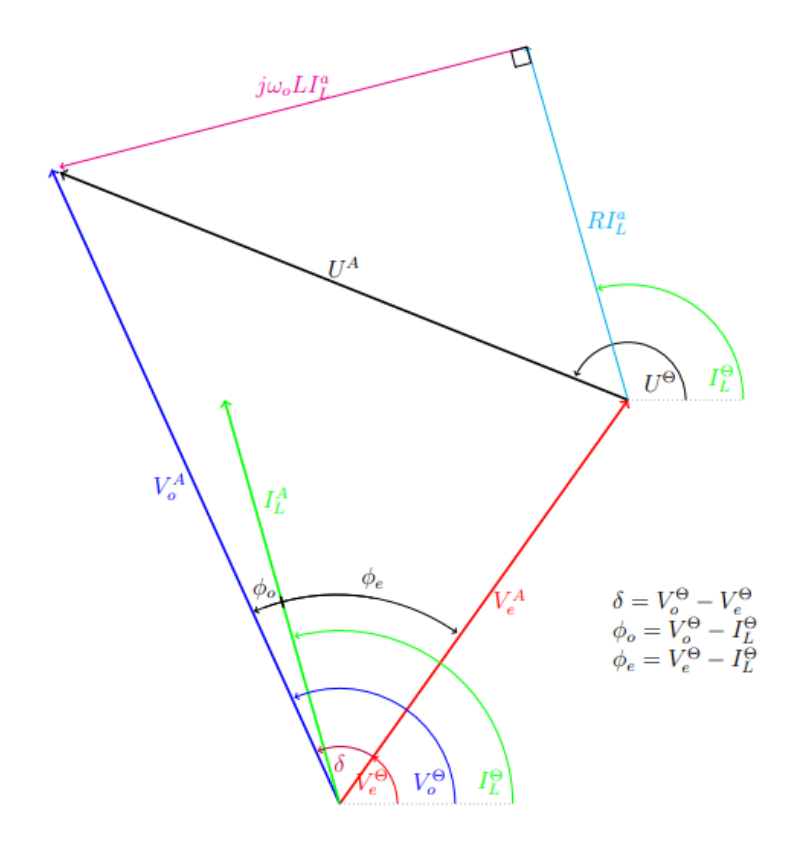

Figura 4.6: Diagrama fasorial de voltajes y corrientes de un micro-generador simple [43].

Con las soluciones en estado estacionario, se procede a linealizar el sistema en torno a los puntos de operación. Se aprecia que *V<sup>o</sup>* es el voltaje en terminales y es la variable de entrada,  $I_L$  es la variable de estado y de salida y  $V_e$  es considerada constante.

$$
x = \begin{pmatrix} I_L^{\alpha} \\ I_L^{\theta} \end{pmatrix}, \qquad u = \begin{pmatrix} V_o^{\alpha} \\ V_o^{\theta} \end{pmatrix}, \qquad y = \begin{pmatrix} I_L^{\alpha} \\ I_L^{\theta} \end{pmatrix}
$$
(4.57)

Las variables en pequeña señal  $i<sup>\alpha</sup>$  y  $i<sup>\theta</sup>$  son definidas en [\(4.58\)](#page-58-1).

<span id="page-58-1"></span>
$$
\tilde{x} = x - x_o \qquad \longrightarrow \qquad \begin{array}{c}\n i_L^{\alpha} = i_L^{\alpha} - I_L^{\mathcal{A}} \\
 i_L^{\theta} = I_L^{\theta} - I_L^{\Theta}\n\end{array} \tag{4.58}
$$

Las matrices del sistema linealizado A y B se obtienen a partir de [\(4.59\)](#page-58-2) y respectivamente. El sistema completo linealizado se aprecia en [\(4.61\)](#page-59-0).

<span id="page-58-2"></span>
$$
\begin{aligned}\n\frac{\partial f_1}{\partial x_1}\Big|_{x_o} &= \frac{\partial f_1}{\partial I_L^c}\Big|_{x_o} = -\frac{R}{L} \\
\frac{\partial f_1}{\partial x_2}\Big|_{x_o} &= \frac{\partial f_1}{\partial I_L^{\theta}}\Big|_{x_o} = \frac{\omega_o U^A}{Z^A} \\
\frac{\partial f_2}{\partial x_1}\Big|_{x_o} &= \frac{\partial f_2}{\partial I_L^c}\Big|_{x_o} = -\frac{\omega_o Z^A}{U^A} \\
\frac{\partial f_2}{\partial x_2}\Big|_{x_o} &= \frac{\partial f_2}{\partial I_L^{\theta}}\Big|_{x_o} = -\frac{R}{L}\n\end{aligned} \tag{4.59}
$$

$$
\frac{\partial f_1}{\partial u_1}\Big|_{x_o} = \frac{\partial f_1}{\partial V_o \alpha}\Big|_{x_o} = -\frac{1}{L} \cos \left(V_o^{\Theta} - I_L^{\Theta}\right)
$$
\n
$$
\frac{\partial f_1}{\partial u_2}\Big|_{x_o} = \frac{\partial f_1}{\partial V_o^{\theta}}\Big|_{x_o} = \frac{V_o^A}{L} \sin \left(V_o^{\Theta} - I_L^{\Theta}\right)
$$
\n
$$
\frac{\partial f_2}{\partial u_1}\Big|_{x_o} = \frac{\partial f_2}{\partial V_o} \Big|_{x_o} = -\frac{Z^A}{L U^A} \sin \left(V_o^{\Theta} - I_L^{\Theta}\right)
$$
\n
$$
\frac{\partial f_2}{\partial u_2}\Big|_{x_o} = \frac{\partial f_2}{\partial V_o^{\theta}}\Big|_{x_o} = -\frac{Z^A V_o^A}{L U^A} \cos \left(V_o^{\Theta} - I_L^{\Theta}\right)
$$
\n
$$
\dot{x} = A\tilde{x} + B\tilde{u}
$$
\n
$$
\dot{y} = C\tilde{x}
$$
\n
$$
A = \begin{pmatrix} -\frac{R}{L} & \frac{\omega_o U^A}{Z^A} \\ -\frac{\omega_o Z^A}{U^A} & -\frac{R}{L} \end{pmatrix} \qquad C = \begin{pmatrix} 1 & 0 \\ 0 & 1 \end{pmatrix}
$$
\n
$$
B = \begin{pmatrix} -\frac{1}{L} \cos \left(V_o^{\Theta} - I_L^{\Theta}\right) & \frac{V_o^A}{L U^A} \sin \left(V_o^{\Theta} - I_L^{\Theta}\right) \\ -\frac{Z^A}{L U^A} \sin \left(V_o^{\Theta} - I_L^{\Theta}\right) & -\frac{Z^A V_o^A}{L U^A} \cos \left(V_o^{\Theta} - I_L^{\Theta}\right) \end{pmatrix}
$$
\n(4.61)

### <span id="page-59-0"></span>**4.2.5. Micro-Generador con control** *droop* **de potencia activa**

El micro-generador presentado a continuación (Figura [4.7\)](#page-59-1), es el mismo de la Figura [4.5](#page-56-1) pero con la adición del control *droop* de potencia activa, a partir de la ley del *droop*

$$
\omega = -M_p(P_{out} - P_o) + \omega_o \tag{4.62}
$$

donde *P<sup>o</sup>* es la potencia real deseada a una frecuencia de salida *ωo*, *M<sup>p</sup>* es la ganancia del *droop* y *Pout* es la potencia real de salida del generador, definida como

$$
P_{out} = \frac{1}{2} V_o^{\alpha} I_L^{\alpha} \cos \left( V_o^{\theta} - I_L^{\theta} \right) \tag{4.63}
$$

<span id="page-59-1"></span>Ahora, el ángulo del fasor  $V_e^{\theta}$  es una nueva variable de estado del sistema al estar relacionado a la frecuencia *ω*. En efecto

$$
\frac{dV_e^{\theta}}{dt} = \omega - \omega_o = -M_p(P_{out} - P_o)
$$
\n
$$
\frac{L}{V_e} \underbrace{\bar{V}_e}_{\omega} \underbrace{\bar{V}_L \underbrace{R}_{\dot{V}_o}}_{\dot{V}_o}.
$$
\n(4.64)

Figura 4.7: Esquemático de un micro-generador con control *droop* de potencia activa [43].

Asumiendo de nuevo que  $V_e^{\alpha}$  es constante, los nuevos vectores de variables de entrada, salida y estado se ven a continuación:

$$
x = \begin{pmatrix} I_L^{\alpha} \\ I_L^{\theta} \\ V_e^{\theta} \end{pmatrix}, \qquad \qquad u = \begin{pmatrix} V_{o}^{\alpha} \\ V_{o}^{\theta} \end{pmatrix}, \qquad \qquad y = \begin{pmatrix} I_L^{\alpha} \\ I_L^{\theta} \end{pmatrix}
$$
(4.65)

La dinámica de la impedancia R-L en serie sigue siendo la misma de las ecuaciones [\(4.51\)](#page-56-2) pero con la inclusión de la función de  $V_e^{\theta}$ . Por tanto, la nueva ecuación diferencial incluyendo la dinámica del control *droop* se observa en la ecuación [\(4.66\)](#page-60-0) junto a las ecuaciones ya conocidas en [\(4.51\)](#page-56-2).

<span id="page-60-0"></span>
$$
\frac{dI_L^{\alpha}}{dt} = f_1(I_L^{\alpha}, I_L^{\theta}, V_o^{\alpha}, V_e^{\theta}, V_e^{\theta}) = \frac{1}{L} [V_e^{\alpha} \cos (V_e^{\theta} - I_L^{\theta}) - V_o^{\alpha} \cos (V_o^{\theta} - I_L^{\theta}) - RI_L^{\alpha}]
$$
\n
$$
\frac{dI_L^{\theta}}{dt} = f_2(I_L^{\alpha}, I_L^{\theta}, V_o^{\alpha}, V_e^{\theta}, V_e^{\theta}) = \frac{1}{LI_L^{\alpha}} [V_e^{\alpha} \sin (V_e^{\theta} - I_L^{\theta}) - V_o^{\alpha} \sin (V_o^{\theta} - I_L^{\theta})] - \omega_o \qquad (4.66)
$$
\n
$$
\frac{dV_e^{\theta}}{dt} = f_3(I_L^{\alpha}, I_L^{\theta}, V_o^{\alpha}, V_e^{\theta}, V_e^{\theta}) = -M_p \left(\frac{1}{2} V_o^{\alpha} I_L^{\alpha} \cos (V_o^{\theta} - I_L^{\theta}) - P_o\right)
$$

Para los puntos de equilibrio en el estado estacionario sinusoidal, las soluciones siguen siendo las de ecuaciones micro-generador 6. No obstante, hay una nueva condición sobre la variable de estado *Ve*. Esta condición viene dada por la nueva ecuación diferencial en [\(4.66\)](#page-60-0) en estado estacionario, es decir cuando  $\frac{dV_e^{\theta}}{dt} = 0$ .

$$
\frac{1}{2}V_o^{\alpha}I_L^{\alpha}\cos\left(V_o^{\theta}-I_L^{\theta}\right) = P_o \tag{4.67}
$$

La linealización incorpora nuevos componentes al modelo incremental del fasor, aumentando su orden a tres. Las nuevas dinámicas sobre la matriz A se señalan en [\(4.68\)](#page-60-1) y [\(4.69\)](#page-60-2).

<span id="page-60-2"></span><span id="page-60-1"></span>
$$
\frac{\partial f_1}{\partial x_3}\Big|_{x_o} = \frac{\partial f_1}{\partial V_e^{\theta}}\Big|_{x_o} = -\frac{V_e}{L}\sin(V_e^{\Theta} - I_L^{\Theta})
$$
\n
$$
\frac{\partial f_2}{\partial x_3}\Big|_{x_o} = \frac{\partial f_2}{\partial V_e^{\theta}}\Big|_{x_o} = -\frac{Z^A V_e}{U^A L}\cos(V_e^{\Theta} - I_L^{\Theta})
$$
\n
$$
\frac{\partial f_3}{\partial x_1}\Big|_{x_o} = \frac{\partial f_3}{\partial I_L^{\alpha}}\Big|_{x_o} = -\frac{M_p}{2}V_o^A \cos(V_o^{\Theta} - I_L^{\Theta})
$$
\n
$$
\frac{\partial f_3}{\partial x_2}\Big|_{x_o} = \frac{\partial f_3}{\partial I_L^{\theta}}\Big|_{x_o} = -\frac{M_p}{2}V_o^A I_L^A \sin(V_o^{\Theta} - I_L^{\Theta})
$$
\n
$$
\frac{\partial f_3}{\partial x_3}\Big|_{x_o} = \frac{\partial f_3}{\partial V_e^{\theta}}\Big|_{x_o} = 0
$$
\n(4.69)

Por su parte, la matriz B también es modificada por la interacción con la nueva variable de estado  $V_e^{\theta}$ . Los nuevos valores de la matriz B se observan en  $(4.70)$ , las variables de estado, entrada y salida se muestran respectivamente en [\(4.72\)](#page-61-1) y el sistema de la impedancia incremental se aprecia en [\(4.72\)](#page-61-1).

<span id="page-61-0"></span>
$$
\frac{\partial f_3}{\partial u_1}\Big|_{x_o} = \frac{\partial f_3}{\partial V_o^{\alpha}}\Big|_{x_o} = -\frac{M_p}{2} I_L^A \cos(V_o^{\Theta} - I_L^{\Theta})
$$
\n
$$
\frac{\partial f_3}{\partial u_1}\Big|_{x_o} = \frac{\partial f_3}{\partial V_o^{\alpha}}\Big|_{x_o} = \frac{M_p}{2} V_o^A I_L^A \sin(V_o^{\Theta} - I_L^{\Theta})
$$
\n
$$
x = \begin{pmatrix} I_L^{\alpha} \\ I_L^{\theta} \\ V_e^{\theta} \end{pmatrix}, \qquad u = \begin{pmatrix} V_o^{\alpha} \\ V_o^{\theta} \end{pmatrix}, \qquad y = \begin{pmatrix} I_L^{\alpha} \\ I_L^{\theta} \end{pmatrix}
$$
\n(4.71)

<span id="page-61-1"></span>
$$
\dot{\tilde{x}} = A\tilde{x} + B\tilde{u}
$$
\n
$$
\dot{\tilde{y}} = C\tilde{x}
$$
\n
$$
A = \begin{pmatrix}\n-\frac{R}{L} & \frac{\omega_{o} U^{A}}{Z^{A}} & -\frac{V_{e}^{A}}{L} \sin (V_{e}^{A} - I_{L}^{A}) \\
-\frac{\omega_{o} Z^{A}}{V^{A}} & -\frac{R}{L} & \frac{Z^{A} V_{e}^{A}}{V^{A} L} \cos (V_{e}^{A} - I_{L}^{A})\n\end{pmatrix}
$$
\n
$$
B = \begin{pmatrix}\n-\frac{1}{L} \cos (V_{o}^{A} - I_{L}^{A}) & -\frac{M_{p}}{L} V_{o}^{A} I_{L}^{A} \sin (V_{o}^{A} - I_{L}^{A}) & 0 \\
-\frac{Z^{A}}{L} \cos (V_{o}^{A} - I_{L}^{A}) & -\frac{V_{o}^{A}}{L} \sin (V_{o}^{A} - I_{L}^{A}) & 0\n\end{pmatrix}
$$
\n
$$
B = \begin{pmatrix}\n-\frac{1}{L} \cos (V_{o}^{A} - I_{L}^{A}) & -\frac{Z^{A} V_{o}^{A}}{L} \cos (V_{o}^{A} - I_{L}^{A}) \\
-\frac{M_{p}}{L} I_{A}^{A} \cos (V_{o}^{A} - I_{L}^{A}) & \frac{M_{p}}{2} V_{o}^{A} I_{L}^{A} \sin (V_{o}^{A} - I_{L}^{A})\n\end{pmatrix}
$$
\n
$$
C = \begin{pmatrix}\n1 & 0 & 0 \\
0 & 1 & 0\n\end{pmatrix}
$$
\n(4.72)

## **4.2.6. Micro-Generador con control** *droop* **de potencia activa y reactiva**

Al modelo del micro-generador presentado previamente se le puede incluir el control *droop* de potencia reactiva, de forma de complementar el control *droop* de potencia activa. La ley de control *droop* viene dada por

$$
V = V_o - M_q(Q_{out} - Q_o)
$$
\n(4.73)

donde *Q<sup>o</sup>* es la potencia reactiva deseada con un voltaje de referencia de salida *Vo*, *M<sup>q</sup>* es la ganancia del *droop* y *Qout* es la potencia real de salida del generador, definida en este caso como

$$
Q_{out} = \frac{1}{2} V_o^{\alpha} I_L^{\alpha} \sin \left( V_o^{\theta} - I_L^{\theta} \right) \tag{4.74}
$$

En este sistema, la variable  $V_e^{\alpha}$  deja de ser una variable por sí sola y queda descrita en función de la potencia reactiva a partir del control *droop*. La nueva expresión de  $V_e^{\alpha}$  es

$$
V_e^{\alpha} = V_o - M_q (Q_{out} - Q_o)
$$
\n(4.75)

Al reemplazar la ecuación anterior en las funciones diferenciales de [\(4.66\)](#page-60-0), las ecuaciones diferenciales terminan siendo las que se aprecian en [\(4.76\)](#page-62-0).

<span id="page-62-0"></span>
$$
\frac{dI_L^{\alpha}}{dt} = f_1(I_L^{\alpha}, I_L^{\theta}, V_o^{\alpha}, V_o^{\theta}, V_e^{\theta}) = \frac{1}{L} \left[ \left( V_o - M_q (Q_{out} - Q_o) \right) \cos \left( V_e^{\theta} - I_L^{\theta} \right) - V_o^{\alpha} \cos \left( V_o^{\theta} - I_L^{\theta} \right) - RI_L^{\alpha} \right]
$$
\n
$$
\frac{dI_L^{\alpha}}{dt} = f_2(I_L^{\alpha}, I_L^{\theta}, V_o^{\alpha}, V_o^{\theta}, V_e^{\theta}) = \frac{1}{LI_L^A} \left[ \left( V_o - M_q (Q_{out} - Q_o) \right) \sin \left( V_e^{\theta} - I_L^{\theta} \right) - V_o^{\alpha} \sin \left( V_o^{\theta} - I_L^{\theta} \right) \right] - \omega_o
$$
\n
$$
\frac{dV_e^{\theta}}{dt} = f_3(I_L^{\alpha}, I_L^{\theta}, V_o^{\alpha}, V_e^{\theta}, V_e^{\theta}) = -M_p \left( \frac{1}{2} V_o^{\alpha} I_L^{\alpha} \cos \left( V_o^{\theta} - I_L^{\theta} \right) - P_o \right)
$$
\n
$$
(4.76)
$$

Notar que los puntos de equilibrio del estado estacionario pueden ser obtenidos al igualar las ecuaciones diferenciales a cero. El efecto del control *droop* cambia los valores de la matriz A y B, los cuales se muestran en [\(4.77\)](#page-62-1) y [\(4.78\)](#page-63-0) respectivamente y su sistema en [\(4.80\)](#page-63-1), cuyas variables de estado, entrada y salida se ven respectivamente en [\(4.79\)](#page-63-2).

<span id="page-62-1"></span>
$$
\frac{\partial f_1}{\partial x_1}\Big|_{x_o} = \frac{\partial f_1}{\partial I_L^{\alpha}}\Big|_{x_o} = -\frac{(R - (V_o^A M_q \cos(I_L^{\Theta} - V_e^{\Theta}) \sin(I_L^{\Theta} - V_o^{\Theta})))}{2L}
$$
\n
$$
\frac{\partial f_1}{\partial x_2}\Big|_{x_o} = \frac{\partial f_1}{\partial I_L^{\theta}}\Big|_{x_o} = \frac{(\frac{LU^A \omega_o}{Z^A} + \frac{U^A V_o^A M_q \cos(I_L^{\Theta} - V_e^{\Theta}) \cos(I_L^{\Theta} - V_o^{\Theta}))}{2Z^A}\Big|_{x_o} = \frac{\partial f_1}{\partial V_o^{\theta}}\Big|_{x_o} = \frac{(V_o^A \sin(I_L^{\Theta} - V_o^{\Theta}) - \frac{L*U^A \omega_o}{Z^A}\Big)}{L}
$$
\n
$$
\frac{\partial f_2}{\partial x_1}\Big|_{x_o} = \frac{\partial f_2}{\partial I_L^{\theta}}\Big|_{x_o} = -\frac{Z^A \omega_o}{UA} - \frac{V_o^A Z^A M_q \sin(I_L^{\Theta} - V_e^{\Theta}) \sin(I_L^{\Theta} - V_o^{\Theta})}{2LU^A}
$$
\n
$$
\frac{\partial f_2}{\partial x_2}\Big|_{x_o} = \frac{\partial f_2}{\partial I_L^{\theta}}\Big|_{x_o} = -\frac{(Z^A(\frac{RU^A}{Z^A} + \frac{U^A V_o^A M_q \cos(I_L^{\Theta} - V_e^{\Theta}) \sin(I_L^{\Theta} - V_e^{\Theta}))}{LU^A}\Big|_{x_o} = \frac{\partial f_2}{\partial V_o^{\theta}}\Big|_{x_o} = \frac{Z^A(V_o^A \cos(I_L^{\Theta} - V_o^{\Theta}) + \frac{RU^A}{Z^A}\Big)}{LU^A}
$$
\n
$$
\frac{\partial f_3}{\partial x_1}\Big|_{x_o} = \frac{\partial f_3}{\partial I_L^{\theta}}\Big|_{x_o} = -\frac{M_p}{2Z^A}V_o^A U^A \sin(V_o^{\Theta} - I_L^{\Theta})
$$
\n
$$
\frac{\partial f_3}{\partial x_2}\Big|_{x_o} = \frac{\partial f_3}{\partial I_L^{\theta}}\Big|_{x_o} = -\frac{M_p}{2Z^A}V_o^A U^A \sin(V_o
$$

donde *x<sup>i</sup>* y *u<sup>i</sup>* representan las variables de estado y entrada según el índice "*i*".

<span id="page-63-0"></span>
$$
\frac{\partial f_1}{\partial u_1}\Big|_{x_o} = \frac{\partial f_1}{\partial V_o}\Big|_{x_o} = -\frac{\cos\left(I_L^{\Theta} - V_o^{\Theta}\right) - \frac{U^A M_q \cos\left(I_L^{\Theta} - V_e^{\Theta}\right) \sin\left(I_L^{\Theta} - V_o^{\Theta}\right)}{2Z^A}
$$
\n
$$
\frac{\partial f_1}{\partial u_2}\Big|_{x_o} = \frac{\partial f_1}{\partial V_o^{\Theta}}\Big|_{x_o} = -\frac{V_o^A \sin\left(I_L^{\Theta} - V_o^{\Theta}\right) + \frac{U^A V_o^A M_q \cos\left(I_L^{\Theta} - V_e^{\Theta}\right) \cos\left(I_L^{\Theta} - V_o^{\Theta}\right)}{2Z^A}
$$
\n
$$
\frac{\partial f_2}{\partial u_1}\Big|_{x_o} = \frac{\partial f_2}{\partial V_o}\Big|_{x_o} = \frac{Z^A \left(\sin\left(I_L^{\Theta} - V_o^{\Theta}\right) - \frac{U^A M_q \sin\left(I_L^{\Theta} - V_o^{\Theta}\right) \sin\left(I_L^{\Theta} - V_o^{\Theta}\right)}{2z^A}\right)}{LU^A}
$$
\n
$$
\frac{\partial f_2}{\partial u_1}\Big|_{x_o} = \frac{\partial f_2}{\partial V_o}\Big|_{x_o} = -\frac{Z^A \left(V_o^A \cos\left(I_L^{\Theta} - V_o^{\Theta}\right) - \frac{U^A V^A M_q \cos\left(I_L^{\Theta} - V_o^{\Theta}\right) \sin\left(I_L^{\Theta} - V_e^{\Theta}\right)}{2z^A}\right)}{LU^A}
$$
\n
$$
\frac{\partial f_3}{\partial u_1}\Big|_{x_o} = \frac{\partial f_3}{\partial V_o^{\Theta}}\Big|_{x_o} = -\frac{M_p}{2Z^A} V^A \cos\left(I_L^{\Theta} - V_o^{\Theta}\right)
$$
\n
$$
x = \begin{pmatrix} I_L^{\Theta} \\ I_L^{\theta} \\ V_e^{\theta} \end{pmatrix}, \qquad u = \begin{pmatrix} V_o^{\Theta} \\ V_o^{\Theta} \end{pmatrix}, \qquad y = \begin{pmatrix} I_L^{\Theta} \\ I_L^{\theta} \end{pmatrix}
$$
\n
$$
A = \begin{pmatrix} \frac{\partial f_1}{\partial x_1}\Big|_{x_o}
$$

## <span id="page-63-2"></span><span id="page-63-1"></span>**4.2.7. Micro-Generador con control** *droop* **de potencia activa y reactiva con filtro de potencia**

Es común usar filtros para las potencias medidas en el sistema para reducir el efecto del ruido generado por desbalances o contenido armónico. Uno de los filtros más usuales en la literatura [43] es el filtro pasa-bajo de primer orden, cuya función de transferencia para la potencia activa en el dominio de Laplace es

<span id="page-63-3"></span>
$$
H_{filter}(s) = \frac{P_f(s)}{P_{out}(s)} = \frac{\omega_c}{s + \omega_c}
$$
\n(4.81)

donde *ω<sup>c</sup>* es la frecuencia de corte del filtro, *Pout* es la potencia activa medida y *P<sup>f</sup>* es la potencia activa filtrada. La inclusión del filtro de potencia aumenta el orden del sistema visto en uno. Para encontrar la ecuación diferencial del filtro de potencia mediante la ecuación [\(4.81\)](#page-63-3), se usa la inversa de la transformada de Laplace en la función de transferencia:

<span id="page-64-0"></span>
$$
\mathcal{L}(P_f) = \frac{\omega_c}{s + \omega_c} \mathcal{L}(P_{out})
$$
\n
$$
s\mathcal{L}(P_f) + \omega_c \mathcal{L}(P_f) = \omega_c \mathcal{L}(P_{out})
$$
\n
$$
s\mathcal{L}(P_f) = \omega_c[\mathcal{L}(P_{out}) - \mathcal{L}(P_f)] \qquad / \mathcal{L}^{-1}
$$
\n
$$
\frac{dP_f}{dt} = \omega_c[P_{out} - P_f]
$$
\n(4.82)

De forma análoga se obtiene la ecuación diferencial del filtro de potencia reactiva como:

<span id="page-64-1"></span>
$$
\frac{dQ_f}{dt} = \omega_c [Q_{out} - Q_f] \tag{4.83}
$$

Con estas nuevas ecuaciones diferenciales el sistema incrementa su orden en dos respecto al modelo sin filtros de medida. Considerando la potencia activa *Pout* y potencia reactiva *Qout* de salida como en [\(4.82\)](#page-64-0) y [\(4.83\)](#page-64-1), el nuevo modelo de impedancia incremental fasorial se representa a través de las siguientes ecuaciones:

$$
\frac{dI_L^{\alpha}}{dt} = f_1(I_L^{\alpha}, I_L^{\theta}, V_o^{\alpha}, V_e^{\theta}, V_f^{\theta}, Q_f) = \frac{1}{L} \left[ V_e^A \cos (V_e^{\theta} - I_L^{\theta}) - V_o^{\alpha} \cos (V_o^{\theta} - I_L^{\theta}) - RI_L^{\alpha} \right]
$$
\n
$$
\frac{dI_L^{\alpha}}{dt} = f_2(I_L^{\alpha}, I_L^{\theta}, V_o^{\alpha}, V_e^{\theta}, V_f^{\theta}, Q_f) = \frac{1}{LI_L^A} \left[ V_e^A \sin (V_e^{\theta} - I_L^{\theta}) - V_o^{\alpha} \sin (V_o^{\theta} - I_L^{\theta}) \right] - \omega_o
$$
\n
$$
\frac{dV_e^{\theta}}{dt} = f_3(I_L^{\alpha}, I_L^{\theta}, V_o^{\alpha}, V_e^{\theta}, V_f^{\theta}, Q_f) = -M_p (P_f - P_o)
$$
\n
$$
\frac{dP_f}{dt} = f_4(I_L^{\alpha}, I_L^{\theta}, V_o^{\alpha}, V_e^{\theta}, V_f^{\theta}, Q_f) = \omega_c \left( \frac{1}{2} V_o^{\alpha} I_L^{\alpha} \cos (V_o^{\theta} - I_L^{\theta}) - P_f \right)
$$
\n
$$
\frac{dQ_f}{dt} = f_5(I_L^{\alpha}, I_L^{\theta}, V_o^{\alpha}, V_e^{\theta}, P_f, Q_f) = \omega_c \left( \frac{1}{2} V_o^{\alpha} I_L^{\alpha} \sin (V_o^{\theta} - I_L^{\theta}) - Q_f \right)
$$
\n
$$
\text{con } V_e^{\alpha} = V_o - M_q (Q_f - Q_o).
$$
\n(4.84)

La inclusión de las ecuaciones diferenciales de los filtros no afecta a la ecuación  $f_1$  y  $f_2$ , pero la expresión  $V_e^{\alpha}$  y  $f_3$  son modificadas y aparecen nuevas ecuaciones con  $f_4$  y  $f_5$ . Las variables de estado, entrada y salida se ven respectivamente en [\(4.85\)](#page-64-2) y el modelo de la impedancia del fasor incremental resulta en lo presentado de [\(4.86\)](#page-65-0) a [\(4.96\)](#page-67-0).

<span id="page-64-2"></span>
$$
x = \begin{pmatrix} I_L^{\alpha} \\ I_L^{\theta} \\ V_e^{\theta} \\ P_f \\ Q_f \end{pmatrix}, \qquad \qquad u = \begin{pmatrix} V_{o}^{\alpha} \\ V_{o}^{\theta} \end{pmatrix}, \qquad \qquad y = \begin{pmatrix} I_L^{\alpha} \\ I_L^{\theta} \end{pmatrix}
$$
(4.85)

<span id="page-65-0"></span>
$$
\frac{\partial f_1}{\partial x_1}\Big|_{x_0} = \frac{\partial f_1}{\partial I_{\epsilon}^2}\Big|_{x_0} = -\frac{R}{L}
$$
\n
$$
\frac{\partial f_1}{\partial x_2}\Big|_{x_0} = \frac{\partial f_1}{\partial I_{\epsilon}^2}\Big|_{x_0} = \frac{U^A \omega_o}{Z^A}
$$
\n
$$
\frac{\partial f_1}{\partial x_3}\Big|_{x_0} = \frac{\partial f_1}{\partial V_{\epsilon}^2}\Big|_{x_0} = \frac{(V^A \sin(I_{L}^{\Theta} - V_o^{\Theta}) - \frac{LU^A \omega_o}{Z^A})}{L}
$$
\n
$$
\frac{\partial f_1}{\partial x_3}\Big|_{x_0} = \frac{\partial f_1}{\partial P_I}\Big|_{x_0} = 0
$$
\n
$$
\frac{\partial f_1}{\partial x_1}\Big|_{x_0} = \frac{\partial f_1}{\partial Q_I}\Big|_{x_0} = -\frac{M_q \cos(I_{L}^{\Theta} - V_e^{\Theta})}{L}
$$
\n
$$
\frac{\partial f_2}{\partial x_2}\Big|_{x_0} = \frac{\partial f_2}{\partial I_{L}^{\Theta}}\Big|_{x_0} = -\frac{Z^A \omega_o}{L}
$$
\n
$$
\frac{\partial f_2}{\partial x_3}\Big|_{x_0} = \frac{\partial f_2}{\partial V_{\epsilon}^{\Theta}}\Big|_{x_0} = \frac{Z^A (V_a^A \cos(I_{L}^{\Theta} - V_o^{\Theta}) + \frac{RU^A}{Z^A})}{LU^A}
$$
\n
$$
\frac{\partial f_2}{\partial x_1}\Big|_{x_0} = \frac{\partial f_2}{\partial P_I}\Big|_{x_0} = 0
$$
\n
$$
\frac{\partial f_3}{\partial x_1}\Big|_{x_0} = \frac{\partial f_3}{\partial I_{L}^{\Theta}}\Big|_{x_0} = \frac{Z^A M_q \sin(I_{L}^{\Theta} - V_e^{\Theta})}{LU^A}
$$
\n
$$
\frac{\partial f_3}{\partial x_1}\Big|_{x_0} = \frac{\partial f_3}{\partial I_{L}^{\Theta}}\Big|_{x_0} = 0
$$
\n
$$
\frac{\partial f_3}{\partial x_2}\Big|_{x_0} = \frac
$$

$$
\frac{\partial f_4}{\partial x_1}\Big|_{x_0} = \frac{\partial f_4}{\partial I_t^2}\Big|_{x_0} = \frac{V_a^A \omega_c \cos(I_t^0 - V_o^0)}{2}
$$
\n
$$
\frac{\partial f_4}{\partial x_2}\Big|_{x_0} = \frac{\partial f_4}{\partial I_t^2}\Big|_{x_0} = -\frac{U^A V_o^A \omega_c \sin(I_t^0 - V_o^0)}{2Z^A}
$$
\n
$$
\frac{\partial f_4}{\partial x_3}\Big|_{x_0} = \frac{\partial f_4}{\partial P_f}\Big|_{x_0} = 0 \qquad (4.89)
$$
\n
$$
\frac{\partial f_4}{\partial x_3}\Big|_{x_0} = \frac{\partial f_4}{\partial Q_f}\Big|_{x_0} = 0 \qquad (4.89)
$$
\n
$$
\frac{\partial f_5}{\partial x_1}\Big|_{x_0} = \frac{\partial f_5}{\partial I_t^2}\Big|_{x_0} = 0 \qquad (4.89)
$$
\n
$$
\frac{\partial f_5}{\partial x_1}\Big|_{x_0} = \frac{\partial f_5}{\partial I_t^2}\Big|_{x_0} = \frac{U^A V_o^A \omega_c \sin(I_t^0 - V_o^0)}{2Z^A}
$$
\n
$$
\frac{\partial f_5}{\partial x_2}\Big|_{x_0} = \frac{\partial f_5}{\partial I_t^0}\Big|_{x_0} = 0 \qquad (4.90)
$$
\n
$$
\frac{\partial f_5}{\partial x_3}\Big|_{x_0} = \frac{\partial f_5}{\partial P_f}\Big|_{x_0} = -\omega_c
$$
\n
$$
\frac{\partial f_5}{\partial x_3}\Big|_{x_0} = \frac{\partial f_5}{\partial V_t^0}\Big|_{x_0} = \omega_c
$$
\n
$$
\frac{\partial f_1}{\partial x_1}\Big|_{x_0} = \frac{\partial f_5}{\partial V_s^0}\Big|_{x_0} = \omega_c
$$
\n
$$
\frac{\partial f_1}{\partial u_1}\Big|_{x_0} = \frac{\partial f_5}{\partial V_s^0}\Big|_{x_0} = -\frac{\cos(I_t^0 - V_o^0)}{L}
$$
\n
$$
\frac{\partial f_1}{\partial u_1}\Big|_{x_0
$$

$$
\left. \frac{\partial f_5}{\partial u_1} \right|_{x_o} = \left. \frac{\partial f_5}{\partial V_o^{\alpha}} \right|_{x_o} = -\frac{U^A \omega_c \sin \left( I_L^{\Theta} - V_o^{\Theta} \right)}{LU^A}
$$
\n
$$
\left. \frac{\partial f_5}{\partial u_2} \right|_{x_o} = \left. \frac{\partial f_5}{\partial V_o^{\theta}} \right|_{x_o} = \frac{U^A \omega_c \cos \left( I_L^{\Theta} - V_o^{\Theta} \right)}{LU^A}
$$
\n(4.95)

$$
\dot{\tilde{x}} = A\tilde{x} + B\tilde{u}
$$

<span id="page-67-0"></span>
$$
\dot{\tilde{y}} = C\tilde{x}
$$
\n
$$
A = \begin{pmatrix}\n\frac{\partial f_1}{\partial x_1}\Big|_{x_o} & \frac{\partial f_1}{\partial x_2}\Big|_{x_o} & \frac{\partial f_1}{\partial x_3}\Big|_{x_o} & \frac{\partial f_1}{\partial x_4}\Big|_{x_o} & \frac{\partial f_1}{\partial x_5}\Big|_{x_o} \\
\frac{\partial f_2}{\partial x_1}\Big|_{x_o} & \frac{\partial f_2}{\partial x_2}\Big|_{x_o} & \frac{\partial f_2}{\partial x_3}\Big|_{x_o} & \frac{\partial f_2}{\partial x_5}\Big|_{x_o} \\
\frac{\partial f_3}{\partial x_1}\Big|_{x_o} & \frac{\partial f_3}{\partial x_2}\Big|_{x_o} & \frac{\partial f_3}{\partial x_3}\Big|_{x_o} & \frac{\partial f_3}{\partial x_4}\Big|_{x_o} & \frac{\partial f_3}{\partial x_5}\Big|_{x_o} \\
\frac{\partial f_4}{\partial x_1}\Big|_{x_o} & \frac{\partial f_4}{\partial x_2}\Big|_{x_o} & \frac{\partial f_4}{\partial x_3}\Big|_{x_o} & \frac{\partial f_4}{\partial x_4}\Big|_{x_o} & \frac{\partial f_4}{\partial x_4}\Big|_{x_o} \\
\frac{\partial f_5}{\partial x_1}\Big|_{x_o} & \frac{\partial f_5}{\partial x_2}\Big|_{x_o} & \frac{\partial f_5}{\partial x_3}\Big|_{x_o} & \frac{\partial f_5}{\partial x_4}\Big|_{x_o} & \frac{\partial f_5}{\partial x_4}\Big|_{x_o} & \frac{\partial f_5}{\partial x_5}\Big|_{x_o} \\
\frac{\partial f_5}{\partial x_1}\Big|_{x_o} & \frac{\partial f_5}{\partial x_2}\Big|_{x_o} & \frac{\partial f_5}{\partial x_3}\Big|_{x_o} & \frac{\partial f_5}{\partial x_4}\Big|_{x_o} & \frac{\partial f_5}{\partial x_5}\Big|_{x_o} \\
\frac{\partial f_5}{\partial x_4}\Big|_{x_o} & \frac{\partial f_5}{\partial x_4}\Big|_{x_o} & \frac{\partial f_5}{\partial x_5}\Big|_{x_o} \\
\frac{\partial f_5}{\partial x_1}\Big|_{x_o} & \frac{\partial f_5}{\partial x_2
$$

### **4.2.8. Máquina de inducción en fasores dinámicos**

La máquina de inducción, en un marco rotatorio de referencia síncrono usando variables complejas y de manera matricialmente, se aprecia en [\(4.97\)](#page-67-1), donde la derivada se expresa con el operador *P*.

<span id="page-67-1"></span>
$$
\begin{pmatrix} v_s \\ 0 \end{pmatrix} = \begin{bmatrix} r_s + (P + j\omega_e)L_s & (P + j\omega_e)L_m \\ (P + j(\omega_e - \omega_r))L_m & r_r(P + j(\omega_e - \omega_r))L_r \end{bmatrix} \cdot \begin{pmatrix} i_s \\ i_r \end{pmatrix}
$$
(4.97)

Los parámetros *r<sup>s</sup>* y *r<sup>r</sup>* representan la resistencia del estátor y el rotor, *L<sup>s</sup>* y *L<sup>r</sup>* son la inductancia del estátor y rotor y *L<sup>m</sup>* es la inductancia mutua. La velocidad del rotor es *ω<sup>r</sup>* y el marco de referencia síncrono gira a una velocidad *ωe*. En la Figura [4.8](#page-67-2) se muestra el esquemático del circuito de la máquina de inducción simplificado, con  $\psi_s = L_s i_s + L_m i_r$  y  $\psi_r = L_r i_r + L_m i_s$ .

<span id="page-67-2"></span>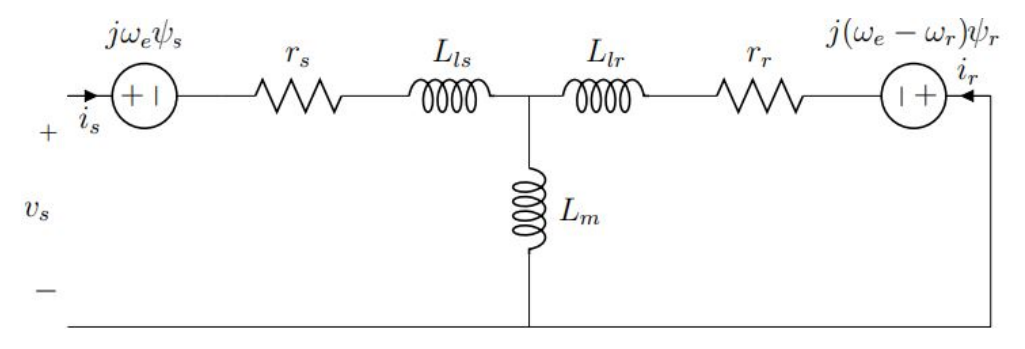

Figura 4.8: Esquemático máquina de inducción [43].

Además, la conexión de este modelo a una carga mecánica es representada por la ecuación de balance electromecánico. La ecuación que describe esta relación es

$$
\frac{d\omega_r}{dt} = \frac{P}{2J}(T_e - T_l) \tag{4.98}
$$

donde *J* es la inercia, *P* el número de polos, *T<sup>e</sup>* el torque eléctrico y *T<sup>l</sup>* el torque mecánico. El torque eléctrico vienen dado por

$$
T_e = \frac{3}{2} \frac{P}{2} L_m I_s^\alpha I_r^\alpha \sin\left(I_s^\theta - I_r^\theta\right) \tag{4.99}
$$

En régimen permanente se cumple que  $T_e = T_l$ .

#### **4.2.8.1. Modelo fasorial de impedancia incremental de la máquina de inducción**

En [43] se expresa la máquina de inducción en fasores dinámicos, donde las variables de estado, entrada y salida de este sistema son, respectivamente, las siguientes:

$$
x = \begin{pmatrix} I_s^{\alpha} \\ I_s^{\theta} \\ I_r^{\alpha} \\ I_r^{\theta} \\ \omega_r \end{pmatrix}, \qquad u = \begin{pmatrix} V_s^{\alpha} \\ V_s^{\theta} \\ T_l \end{pmatrix}, \qquad y = \begin{pmatrix} I_s^{\alpha} \\ I_s^{\theta} \\ \omega_r \end{pmatrix}
$$
(4.100)

donde *I<sup>s</sup>* es la corriente del estátor, *I<sup>r</sup>* es la corriente del rotor, *V<sup>s</sup>* es el voltaje en el estátor y ()*<sup>α</sup>* y ()*<sup>θ</sup>* representan la magnitud y fase respectivamente del fasor dinámico. Por su parte, las ecuaciones diferenciales que definen al sistema son las que se muestran a continuación:

$$
\frac{dI_s^{\alpha}}{dt} = f_1(I_s^{\alpha}, I_s^{\theta}, I_r^{\alpha}, I_r^{\theta}, \omega_r, V_s^{\alpha}, V_s^{\theta}, T_l) = \frac{1}{L_s L_r - L_m^2} \left( L_r V_s^{\alpha} \cos (V_s^{\theta} - I_s^{\theta}) - L_r r_s I_s^{\alpha} \right)
$$
  
\n
$$
+ \omega_r L_m L_r I_r^{\alpha} \sin (I_r^{\theta} - I_s^{\theta})
$$
  
\n
$$
\frac{dI_s^{\theta}}{dt} = f_2(I_s^{\alpha}, I_s^{\theta}, I_r^{\alpha}, I_r^{\theta}, \omega_r, V_s^{\alpha}, V_s^{\theta}, T_l) = \frac{1}{(L_s L_r - L_m^2) I_s^{\alpha}} \left( L_r V_s^{\alpha} \sin (V_s^{\theta} - I_s^{\theta}) - \omega_c L_r L_s I_s^{\alpha} \right)
$$
  
\n
$$
- \omega_r L_m L_r I_r^{\alpha} \cos (I_r^{\theta} - I_s^{\theta})
$$
  
\n
$$
+ L_m r_r I_r^{\alpha} \sin (I_r^{\theta} - I_s^{\theta}) - (\omega_e - \omega_r) L_m^2 I_s^{\alpha}
$$
  
\n
$$
\frac{dI_r^{\alpha}}{dt} = f_3(I_s^{\alpha}, I_s^{\theta}, I_r^{\alpha}, I_r^{\theta}, \omega_r, V_s^{\alpha}, V_s^{\theta}, T_l) = \frac{1}{L_s L_r - L_m^2} \left( -L_m V_s^{\alpha} \cos (V_s^{\theta} - I_r^{\theta}) - L_s I_r I_s^{\alpha} \sin (I_s^{\theta} - I_r^{\theta}) \right)
$$
  
\n
$$
+ L_m r_s I_s^{\alpha} \cos (I_s^{\theta} - I_r^{\theta}) - \omega_r L_m L_r I_s^{\alpha} \sin (I_s^{\theta} - I_r^{\theta})
$$
  
\n
$$
- L_s r_r I_r^{\alpha}
$$
  
\n
$$
\frac{dI_r^{\theta}}{dt} = f_4(I_s^{\alpha}, I_s^{\theta}, I_r^{\alpha}, I_r^{\theta}, \omega_r, V_s^{\alpha}, V_s^{\theta}, T_l) = \frac{1}{(L_s L_r - L_m^2) I_r^{\theta}} \left( -L_m V_s^{\alpha} \sin (V_s^{\theta} - I_r^{\theta}) - L_r I_s^{\alpha}
$$

Posteriormente se linealiza el sistema en torno a un punto de operación, con  $\omega_r|_{\bar{x}} = \omega_R$ la velocidad del rotor y  $\omega_e|_{\bar{x}} = \omega_o$  la velocidad síncrona de la frecuencia del sistema, ambas velocidades asumidas conocidas.

Para la matriz de estado A, la dinámica estátor-estátor queda determinada por:

$$
\frac{\partial f_1}{\partial I_s^{\alpha}} = \frac{L_r}{L_s L_r - L_m^2} r_s
$$
\n
$$
\frac{\partial f_1}{\partial I_s^{\theta}} = \left(\frac{L_m^2}{L_s L_r - L_m^2} \omega_R + \omega_o\right) I_s^A
$$
\n
$$
\frac{\partial f_2}{\partial I_s^{\alpha}} = -\left(\frac{L_m^2}{L_s L_r - L_m^2} \omega_R + \omega_o\right) \frac{1}{I_s^A}
$$
\n
$$
\frac{\partial f_2}{\partial I_s^{\theta}} = \frac{L_r}{L_s L_r - L_m^2} r_s
$$
\n(4.102)

La dinámica rotor-rotor queda como:

$$
\frac{\partial f_3}{\partial I_r^{\alpha}} = \frac{L_s}{L_s L_r - L_m^2} r_r
$$
\n
$$
\frac{\partial f_3}{\partial I_r^{\theta}} = \left(\omega_o - \frac{L_s L_r}{L_s L_r - L_m^2} \omega_R\right) I_r^A
$$
\n
$$
\frac{\partial f_4}{\partial I_r^{\alpha}} = -\left(\omega_o - \frac{L_s L_r}{L_s L_r - L_m^2} \omega_R\right) \frac{1}{I_r^A}
$$
\n
$$
\frac{\partial f_4}{\partial I_r^{\theta}} = \frac{L_s}{L_s L_r - L_m^2} r_r
$$
\n(4.103)

La dinámica estátor-rotor viene dada por:

$$
\frac{\partial f_1}{\partial I_r^{\alpha}} = \frac{1}{L_s L_r - L_m^2} (\omega_R L_m L_r \sin (I_r^{\Theta} - I_s^{\Theta}) + L_m r_r \cos (I_r^{\Theta} - I_s^{\Theta}))
$$
\n
$$
\frac{\partial f_1}{\partial I_r^{\theta}} = \frac{I_r^A}{L_s L_r - L_m^2} (\omega_R L_m L_r \cos (I_r^{\Theta} - I_s^{\Theta}) - L_m r_r \sin (I_r^{\Theta} - I_s^{\Theta}))
$$
\n
$$
\frac{\partial f_2}{\partial I_r^{\alpha}} = \frac{1}{(L_s L_r - L_m^2) I_s^A} (-\omega_R L_m L_r \cos (I_r^{\Theta} - I_s^{\Theta}) + L_m r_r \sin (I_r^{\Theta} - I_s^{\Theta}))
$$
\n
$$
\frac{\partial f_2}{\partial I_r^{\theta}} = \frac{I_r^A}{(L_s L_r - L_m^2) I_s^A} (\omega_R L_m L_r \sin (I_r^{\Theta} - I_s^{\Theta}) - L_m r_r \cos (I_r^{\Theta} - I_s^{\Theta}))
$$
\n(4.104)

Y la dinámica rotor-estátor queda compuesta por:

$$
\frac{\partial f_3}{\partial I_s^\alpha} = \frac{1}{L_s L_r - L_m^2} (L_m r_s \cos (I_s^\Theta - I_r^\Theta) - \omega_R L_m L_s \sin (I_s^\Theta - I_r^\Theta))
$$
\n
$$
\frac{\partial f_3}{\partial I_s^\theta} = \frac{I_s^A}{L_s L_r - L_m^2} (-L_m r_s \sin (I_s^\Theta - I_r^\Theta) - \omega_R L_m L_s \cos (I_s^\Theta - I_r^\Theta))
$$
\n
$$
\frac{\partial f_4}{\partial I_s^\alpha} = \frac{1}{(L_s L_r - L_m^2) I_r^A} (L_m r_s \sin (I_s^\Theta - I_r^\Theta) + \omega_R L_m L_s \cos (I_s^\Theta - I_r^\Theta))
$$
\n
$$
\frac{\partial f_4}{\partial I_s^\theta} = \frac{I_s^A}{(L_s L_r - L_m^2) I_r^A} (L_m r_s \cos (I_s^\Theta - I_r^\Theta) - \omega_R L_m L_s \sin (I_s^\Theta - I_r^\Theta))
$$
\n(4.105)

La relación corriente-velocidad tiene la siguiente dinámica:

$$
\frac{\partial f_1}{\partial \omega_r} = \frac{L_r}{L_s L_r - L_m^2} L_m I_r^A \sin (I_r^\Theta - I_s^\Theta)
$$
\n
$$
\frac{\partial f_2}{\partial \omega_r} = \frac{1}{(L_s L_r - L_m^2) I_s^A} (-L_m I_r^A \sin (I_r^\Theta - I_s^\Theta) - L_m^2)
$$
\n
$$
\frac{\partial f_3}{\partial \omega_r} = \frac{-L_s}{L_s L_r - L_m^2} L_m I_s^A \sin (I_r^\Theta - I_s^\Theta)
$$
\n
$$
\frac{\partial f_4}{\partial \omega_r} = \frac{1}{(L_s L_r - L_m^2) I_r^A} (L_s L_m I_s^A \cos (I_s^\Theta - I_r^\Theta) + L_s L_r I_r^A)
$$
\n(4.106)

La dinámica velocidad-corriente por su parte:

$$
\frac{\partial f_5}{\partial I_s^{\alpha}} = \frac{1}{M} \frac{3P}{4} L_m I_r^A \sin (I_s^{\Theta} - I_r^{\Theta})
$$
  
\n
$$
\frac{\partial f_5}{\partial I_s^{\theta}} = \frac{1}{M} \frac{3P}{4} L_m I_s^A I_r^A \cos (I_s^{\Theta} - I_r^{\Theta})
$$
  
\n
$$
\frac{\partial f_5}{\partial I_r^{\alpha}} = \frac{1}{M} \frac{3P}{4} L_m I_s^A \sin (I_s^{\Theta} - I_r^{\Theta})
$$
  
\n
$$
\frac{\partial f_5}{\partial I_r^{\theta}} = \frac{1}{M} \frac{3P}{4} L_m I_s^A I_r^A \cos (I_s^{\Theta} - I_r^{\Theta})
$$
  
\n
$$
\frac{\partial f_5}{\partial u_r} = 0
$$
  
\n(4.107)

Para la entrada, la dinámica voltaje-corriente queda como

$$
\frac{\partial f_1}{\partial V_s^{\alpha}} = \frac{L_r}{L_s L_r - L_m^2} \cos(V_s^{\Theta} - I_s^{\Theta})
$$
\n
$$
\frac{\partial f_2}{\partial V_s^{\alpha}} = \frac{L_r}{(L_s L_r - L_m^2) I_s^A} \sin(V_s^{\Theta} - I_s^{\Theta})
$$
\n
$$
\frac{\partial f_3}{\partial V_s^{\alpha}} = \frac{L_m}{L_s L_r - L_m^2} \cos(V_s^{\Theta} - I_r^{\Theta})
$$
\n
$$
\frac{\partial f_4}{\partial V_s^{\alpha}} = \frac{L_m}{L_s L_r - L_m^2} \sin(V_s^{\Theta} - I_r^{\Theta})
$$
\n
$$
\frac{\partial f_5}{\partial V_s^{\alpha}} = 0
$$
\n(4.108)

para la magnitud de voltaje, y

$$
\frac{\partial f_1}{\partial V_s^{\theta}} = \frac{-L_r}{L_s L_r - L_m^2} V_s^A \sin (V_s^{\Theta} - I_s^{\Theta})
$$
\n
$$
\frac{\partial f_2}{\partial V_s^{\theta}} = \frac{L_r}{(L_s L_r - L_m^2) I_s^A} V_s^A \cos (V_s^{\Theta} - I_s^{\Theta})
$$
\n
$$
\frac{\partial f_3}{\partial V_s^{\theta}} = \frac{L_m}{L_s L_r - L_m^2} V_s^A \cos (V_s^{\Theta} - I_r^{\Theta})
$$
\n
$$
\frac{\partial f_4}{\partial V_s^{\theta}} = \frac{-L_m}{(L_s L_r - L_m^2) I_r^A} V_s^A \cos (V_s^{\Theta} - I_r^{\Theta})
$$
\n
$$
\frac{\partial f_5}{\partial V_s^{\theta}} = 0
$$
\n(4.109)

para la fase del voltaje. Finalmente, la dinámica de la relación torque-corriente es

$$
\frac{\partial f_1}{\partial T_l} = \frac{\partial f_2}{\partial T_l} = \frac{\partial f_3}{\partial T_l} = \frac{\partial f_4}{\partial T_l} = 0 \qquad \qquad \frac{\partial f_5}{\partial T_l} = -\frac{1}{M} \tag{4.110}
$$

Para modelar una carga mecánica conectada a la máquina de inducción se considera la siguiente relación del torque mecánico en función de la velocidad del rotor

$$
T_l = Q\omega_r^2 \tag{4.111}
$$

la cual representa un ventilador o una bomba centrífuga. El modelo linealizado de la carga queda como:

$$
\frac{\partial T_l}{\partial \omega_r} = 2Q\omega_R \tag{4.112}
$$

Finalmente, el modelo fasorial incremental de la máquina de inducción se presenta en [\(4.114\)](#page-72-0) y las variables de estado, entrada y salida están respectivamente en [\(4.113\)](#page-72-1).
$$
x = \begin{pmatrix} I_s^{\alpha} \\ I_s^{\theta} \\ I_r^{\alpha} \\ I_r^{\theta} \\ \omega_r \end{pmatrix}, \qquad u = \begin{pmatrix} V_s^{\alpha} \\ V_s^{\theta} \\ T_l \end{pmatrix}, \qquad y = \begin{pmatrix} I_s^{\alpha} \\ I_s^{\theta} \\ \omega_r \end{pmatrix}
$$
(4.113)

$$
\dot{\tilde{x}} = A\tilde{x} + B\tilde{u}
$$
\n
$$
\dot{\tilde{y}} = C\tilde{x}
$$
\n
$$
A = \begin{pmatrix}\n\frac{\partial f_1}{\partial I_s} & \frac{\partial f_1}{\partial I_s} & \frac{\partial f_1}{\partial I_s} & \frac{\partial f_1}{\partial I_s} \\
\frac{\partial f_2}{\partial I_s} & \frac{\partial f_2}{\partial I_s} & \frac{\partial f_2}{\partial I_s} & \frac{\partial f_2}{\partial I_s} \\
\frac{\partial f_3}{\partial I_s} & \frac{\partial f_3}{\partial I_s} & \frac{\partial f_3}{\partial I_s} & \frac{\partial f_3}{\partial I_s} \\
\frac{\partial f_4}{\partial I_s} & \frac{\partial f_4}{\partial I_s} & \frac{\partial f_4}{\partial I_s} & \frac{\partial f_4}{\partial I_s} \\
\frac{\partial f_4}{\partial I_s} & \frac{\partial f_4}{\partial I_s} & \frac{\partial f_4}{\partial I_s} & \frac{\partial f_4}{\partial I_s} \\
\frac{\partial f_5}{\partial I_s} & \frac{\partial f_5}{\partial I_s} & \frac{\partial f_5}{\partial I_s} & \frac{\partial f_5}{\partial I_s} \\
\frac{\partial f_5}{\partial I_s} & \frac{\partial f_5}{\partial I_s} & \frac{\partial f_5}{\partial I_s} & \frac{\partial f_5}{\partial I_s} \\
\frac{\partial f_5}{\partial I_s} & \frac{\partial f_5}{\partial I_s} & \frac{\partial f_5}{\partial I_s} & \frac{\partial f_5}{\partial I_s}\n\end{pmatrix} B = \begin{pmatrix}\n\frac{\partial f_1}{\partial V_s} & \frac{\partial f_1}{\partial V_s} & \frac{\partial f_1}{\partial I_s} \\
\frac{\partial f_2}{\partial V_s} & \frac{\partial f_2}{\partial I_s} & \frac{\partial f_2}{\partial I_s} \\
\frac{\partial f_3}{\partial I_s} & \frac{\partial f_3}{\partial I_s} & \frac{\partial f_3}{\partial I_s} \\
\frac{\partial f_4}{\partial I_s} & \frac{\partial f_5}{\partial I_s} & \frac{\partial f_5}{\partial I_s}\n\end{pmatrix} \tag{4.114}
$$
\n
$$
C = \begin{pmatrix} 1 & 0 & 0 & 0 \\ 0 & 1 & 0 & 0 & 0 \\ 0 & 0 &
$$

# **4.2.9. Modelo fasorial de impedancia incremental de un filtro L-C conectado a un micro-generador**

En [43] se desarrolla un filtro L-C en fasores dinámicos. En la Figura [4.9](#page-73-0) se aprecia un filtro L-C conectado a un micro-generador, donde se cumple que

$$
\bar{V}_o = (R_x + j\omega_o L_x)\bar{I}_m + \bar{V}_m
$$
\n
$$
\bar{I}_o = \bar{I}_m + j\omega_o C_x \bar{V}_o
$$
\n(4.115)

Expresando estas ecuaciones en fasores dinámicos:

$$
\frac{dI_m^{\alpha}}{dt} = \frac{1}{L_x} \left( V_o^{\alpha} \cos \left( V_o^{\theta} - I_m^{\theta} \right) - V_m^{\alpha} \cos \left( V_m^{\theta} - I_m^{\theta} \right) - R_x I_m^{\alpha} \right)
$$
\n
$$
\frac{dI_m^{\theta}}{dt} = \frac{1}{L_x I_m^{\alpha}} \left( V_o^{\alpha} \sin \left( V_o^{\theta} - I_m^{\theta} \right) - V_m^{\alpha} \sin \left( V_m^{\theta} - I_m^{\theta} \right) \right)
$$
\n
$$
\frac{dV_o^{\alpha}}{dt} = \frac{1}{C_x} \left( I_o^{\alpha} \cos \left( I_o^{\theta} - V_o^{\theta} \right) - I_m^{\alpha} \cos \left( I_m^{\theta} - V_o^{\theta} \right) \right)
$$
\n
$$
\frac{dV_o^{\theta}}{dt} = \frac{1}{C_x V_o^{\alpha}} \left( I_o^{\alpha} \sin \left( I_o^{\theta} - V_o^{\theta} \right) - I_m^{\alpha} \sin \left( I_m^{\theta} - V_o^{\theta} \right) \right)
$$
\n(4.116)

<span id="page-73-0"></span>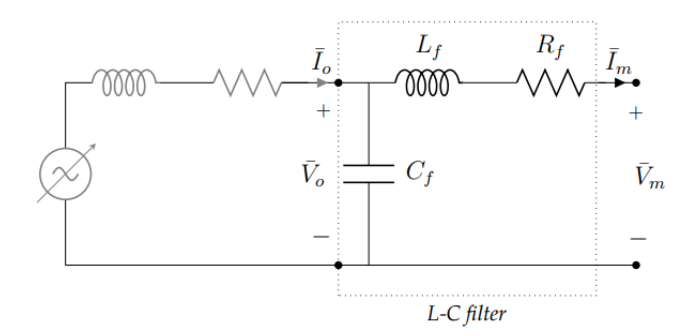

Figura 4.9: Esquemático micro-generador con filtro LC [43].

Posteriormente, linealizando el sistema en torno a un punto de operación, el modelo fasorial incremental es obtenido, con las siguientes variables de estado, entrada y salida

$$
x = \begin{pmatrix} I_m^{\alpha} \\ I_m^{\theta} \\ V_a^{\alpha} \\ V_o^{\theta} \end{pmatrix}, \qquad \qquad u = \begin{pmatrix} I_o^{\alpha} \\ I_o^{\theta} \\ V_m^{\alpha} \\ V_m^{\theta} \end{pmatrix}, \qquad \qquad y = x \qquad (4.117)
$$

Finalmente, el modelo fasorial incremental del filtro L-C se presenta en [\(4.118\)](#page-73-1).

<span id="page-73-1"></span>
$$
\begin{aligned}\n\dot{\tilde{x}} &= A\tilde{x} + B\tilde{u} \\
\dot{\tilde{y}} &= C\tilde{x} \\
A &= \begin{pmatrix}\n-\frac{R_x}{L_x} & \omega_o I_m^A & -\frac{1}{L_x} \cos (V_o^{\Theta} - I_m^{\Theta}) & -\frac{V_A^A}{L_x} \sin (V_o^{\Theta} - I_m^{\Theta}) \\
-\frac{\omega_o}{I_m^A} & -\frac{R_x}{L_x} & \frac{1}{L_x I_m^A} \sin (V_o^{\Theta} - I_m^{\Theta}) & \frac{V_A^A}{L_x I_m^A} \cos (V_o^{\Theta} - I_m^{\Theta}) \\
-\frac{1}{C_x} \cos (I_m^{\Theta} - V_o^{\Theta}) & -\frac{I_m^A}{C_x} \sin (I_m^{\Theta} - V_o^{\Theta}) & 0 & \omega_o V_o^A \\
-\frac{1}{C_x V_o^A} \sin (I_m^{\Theta} - V_o^{\Theta}) & -\frac{V_m^A}{C_x V_o^A} \cos (I_m^{\Theta} - V_o^{\Theta}) & -\frac{\omega_o}{V_o^A} & 0\n\end{pmatrix} \\
B &= \begin{pmatrix}\n-\frac{1}{L_x} \cos (V_m^{\Theta} - I_m^{\Theta}) & -\frac{V_m^A}{L_x I_m^A} \sin (V_m^{\Theta} - I_m^{\Theta}) & 0 & 0 \\
-\frac{1}{L_x I_m^A} \sin (V_m^{\Theta} - I_m^{\Theta}) & -\frac{V_m^A}{L_x I_m^A} \cos (V_m^{\Theta} - I_m^{\Theta}) & 0 & 0 \\
0 & 0 & \frac{1}{C_x} \cos (I_o^{\Theta} - V_o^{\Theta}) & -\frac{I_a^A}{C_x} \sin (I_o^{\Theta} - V_o^{\Theta}) \\
0 & 0 & \frac{1}{C_x V_o^A} \sin (I_o^{\Theta} - V_o^{\Theta}) & -\frac{I_a^A}{C_x V_o^A} \cos (I_o^{\Theta} - V_o^{\Theta})\n\end{pmatrix} \\
C &= \begin{pmatrix} 1 & 0 & 0 & 0 \\ 0 & 1 & 0 & 0 \\ 0 & 0 & 1 & 0 \\ 0 & 0 & 0 & 1 \end{pmatrix} (4.118)\n\end{aligned}
$$

## **4.2.10. Nodo de corriente**

Si se quieren conectar dos micro-generadores o un micro-generador y una máquina de inducción a un nodo común, es necesario agregar el sistema en pequeña señal "Nodo de corriente", el cual entrega la corriente que sale por el nodo.

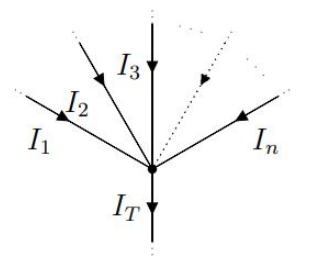

Figura 4.10: Esquemático del nodo de corriente [43].

<span id="page-74-0"></span>Para un nodo genérico, como el de la Figura [4.10,](#page-74-0) la suma de las corrientes es cero y se tiene la siguiente relación

$$
I_T = I_1 + I_2 + \dots + I_n = \sum_{i=1}^{\infty} I_i
$$

La relación en ecuaciones dinámicas se puede expresar como

$$
I_T^{\alpha} = \sqrt{\left(\sum_{i=1}^n I_i^{\alpha} \cos\left(I_i^{\theta}\right)\right)^2 + \left(\sum_{i=1}^n I_i^{\alpha} \sin\left(I_i^{\theta}\right)\right)^2} \tag{4.120}
$$

$$
I_T^{\theta} = \arctan\left(\frac{\sum_{i=1}^n I_i^{\alpha} \sin\left(\overline{I}_i^{\theta}\right)}{\sum_{i=1}^n I_i^{\alpha} \cos\left(\overline{I}_i^{\theta}\right)}\right) \tag{4.121}
$$

Al ser funciones no lineales, estas son linealizada en torno a un punto de operación. Como no hay dinámica en las ecuaciones de los nodos de corriente, el modelo en pequeña señal se representa solo como una matriz de ganancia, es decir, mediante la matriz de transmisión directa "D". Los términos del sistema se observan en  $(4.122)$  para cada k  $\in$  1, ....*n*.

<span id="page-74-1"></span>
$$
\frac{dI_T^{\alpha}}{dI_k^{\alpha}} = \cos (I_T^{\Theta} - I_k^{\Theta})
$$
\n
$$
\frac{dI_T^{\alpha}}{dI_k^{\theta}} = I_k^A \sin (I_T^{\Theta} - I_k^{\Theta})
$$
\n
$$
\frac{dI_T^{\theta}}{dI_k^{\alpha}} = -\frac{1}{I_T^A} \sin (I_T^{\Theta} - I_k^{\Theta})
$$
\n
$$
\frac{dI_T^{\theta}}{dI_k^{\theta}} = \frac{I_k^A}{I_T^A} \cos (I_T^{\Theta} - I_k^{\Theta})
$$
\n(4.122)

Las corrientes de entrada y salida se arreglan respectivamente como

$$
I_i = \begin{pmatrix} I_i^{\alpha} \\ I_i^{\theta} \end{pmatrix}, \qquad i = 1,...,n \qquad I_T = \begin{pmatrix} I_L^{\alpha} \\ I_L^{\theta} \end{pmatrix} \qquad (4.123)
$$

y las expresiones de las corrientes en pequeña señal y su sistema quedan como

$$
\tilde{i}_T = \sum_{i=1}^n D_i \tilde{i}_i \tag{4.124}
$$

$$
D_i = \begin{pmatrix} \cos\left(I_T^{\Theta} - I_k^{\Theta}\right) & I_k^A \sin\left(I_T^{\Theta} - I_k^{\Theta}\right) \\ -\frac{1}{I_T^A} \sin\left(I_T^{\Theta} - I_k^{\Theta}\right) & \frac{I_k^A}{I_T^A} \cos\left(I_T^{\Theta} - I_k^{\Theta}\right) \end{pmatrix} \qquad i = 1, ..., n \qquad (4.125)
$$

# <span id="page-75-0"></span>**4.2.11. Análisis de estabilidad: impedancias incrementales fasoriales**

A partir de los bloques de impedancias presentados en esta sección, la microrred se puede representar como la relación impedancia-admitancia mostrada en la sección [2.7.](#page-31-0) De manera general, las impedancias incrementales fasoriales permiten analizar la estabilidad del sistema al unir los diferentes bloques que la componen. El método para unir los diferentes bloques es realizado mediante el programa *Matlab* en torno a un punto de operación, siguiendo la metodología mostrada a continuación:

- 1. Dos micro-generadores o un micro-generador y una MI se conectan entre ellos usando la función *connect* de *Matlab*, la cual conecta las entradas y salidas con el mismo nombre entre ellas, compartiendo como entrada el voltaje en el PCC y como salida las corrientes. También se usa *connect* para unir el filtro L-C a su respectivo generador.
- 2. Usando *connect* nuevamente para el bloque del nodo de corriente con una carga pasiva, es posible crear un nuevo bloque que tiene como entradas las corrientes y como salida el voltaje en el PCC. Esto permite conectar el sistema micro-generador/micro-generador o micro-generador/MI a el sistema nodo de corriente/carga a través de la función *feedback*, lo que genera el sistema completo de la microrred CA.
- 3. Con el sistema completo de la microrred CA, es posible obtener los polos del sistema mediante la función *eig* de *Matlab*, enfocándose principalmente en el canal magnitudmagnitud.

# **4.3. Simulaciones en dominio del tiempo**

Para validar los modelos analíticos presentados en las secciones [4.1-](#page-45-0)[4.2,](#page-51-0) se realizan simulaciones de los modelos en el domino del tiempo. Las simulaciones son construidas en *Simulink*, a través de la conexión de bloques de la librería *SimPowerSystems*. Los bloques utilizados dependen de cada modelo y forman las microrredes de CC y CA frente a diferentes escenarios/casos, los cuales varían según las distintas configuraciones de cargas presentadas en la propuesta metodológica (sección [3.1\)](#page-41-0). Los diferentes elementos utilizados para las simulaciones de la microrred de CC y CA son presentados a continuación.

#### **4.3.1. Resistencias, inductancias, capacitancias y carga CPL**

Los componentes pasivos de la red pertenecientes a la resistencia, inductancia y el condensador son modelados con los bloques de *SimPowerSystems* presentes en la Figura [4.11.](#page-76-0) Para el caso de la microrred CA se utiliza el bloque de la Figura [4.11](#page-76-0) (a) y para la microrred CC el bloque mostrado en la Figura [4.11](#page-76-0) (b). Las cargas pasivas y la carga de potencia constante (modelada como una resistencia negativa) también son representadas con estos bloques.

<span id="page-76-0"></span>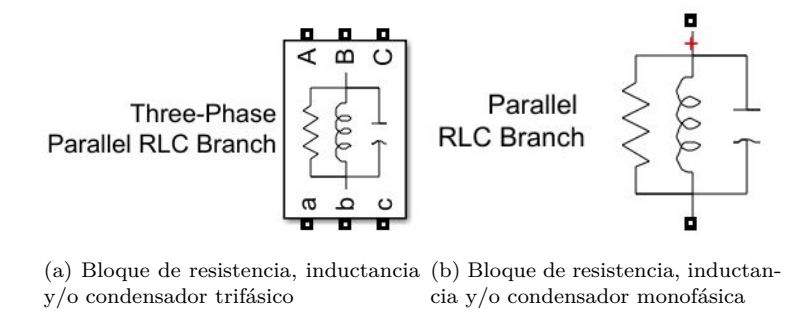

Figura 4.11: Bloque RLC microrred CA (a) y bloque RLC miccorred CC (b).

#### **4.3.2. Fuente de corriente constante**

<span id="page-76-1"></span>En el caso de la microrred CC, al modelar la carga de potencia constante en la simulación dinámica, además de una resistencia negativa se necesita una fuente de corriente constante. El bloque de la fuente de corriente constante utilizada es de *SimPowerSystems* y se muestra en la Figura [4.12.](#page-76-1)

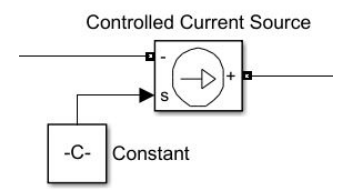

Figura 4.12: Bloque de una fuente de corriente constante.

## **4.3.3. Máquina de inducción e inversor**

<span id="page-76-2"></span>El bloque correspondiente a la máquina de inducción se aprecia en la Figura [4.13,](#page-76-2) de la librería *SimPowerSystems*. La MI es del tipo jaula de ardilla, con marco de referencia síncrono rotatorio y como entrada recibe el torque mecánico además de una corriente trifásica en el estátor.

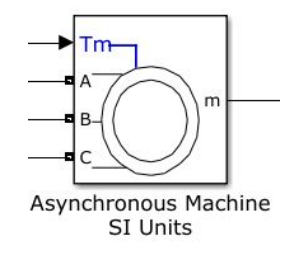

Figura 4.13: Bloque de la máquina de inducción.

Para el caso específico de la microrred CC, el inversor con modulación de ancho de pulso (PWM) utilizado, cuyos pulsos son generados comparando el voltaje de salida para sintetizar con una onda sinusoidal-triangular en la frecuencia de conmutación, se puede observar en la Figura [4.14.](#page-77-0) Ambos bloques son utilizados desde la librería *SimPowerSystems*.

<span id="page-77-0"></span>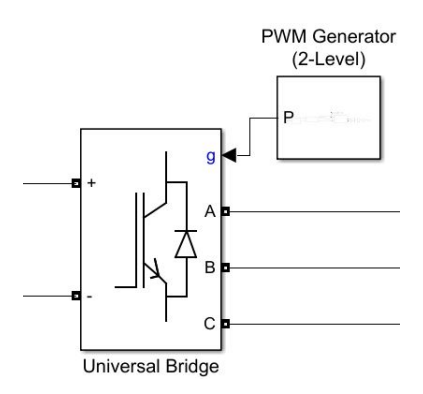

Figura 4.14: Bloque inversor con modulación por ancho de pulsos.

### **4.3.4. Micro-generador**

<span id="page-77-1"></span>Para el caso de la microrred CC, el micro-generador equivalente se diseña como una fuente de voltaje de corriente continua equivalente, una resistencia virtual que funciona como la ganancia del control droop y una inductancia equivalente (Figura [4.15\)](#page-77-1).

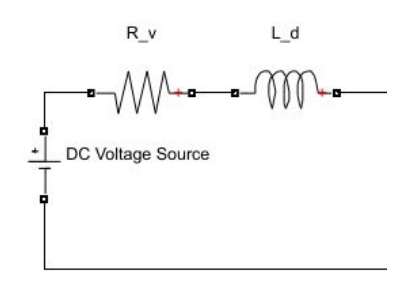

Figura 4.15: Micro-generador equivalente con control droop microrred CC.

<span id="page-77-2"></span>Por su parte, la microrred CA se modela a partir de una fuente de voltaje trifásica ideal en serie con una impedancia R-L La fuente trifásica ideal base recibe como entrada una magnitud de voltaje (V1m), frecuencia del sistema (omega\_e) y una fase (V1t), constantes (Figura [4.16\)](#page-77-2). Estas variables pueden ser controlados con control *droop*.

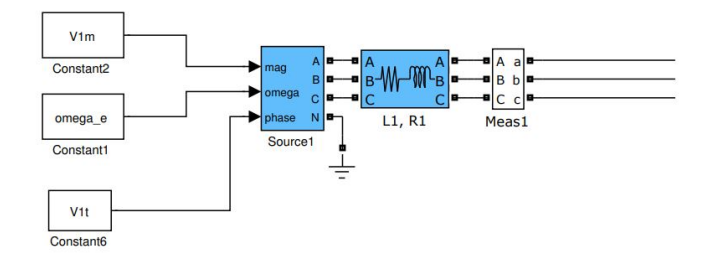

Figura 4.16: Diagrama de bloques del micro-generador microrred CA.

Por dentro, la fuente de voltaje trifásica ideal se construye con tres fuentes de voltajes sinusoidales, alimentadas con referencias simétricas y balanceadas. La fuente ideal se presenta en la Figura [4.17.](#page-78-0)

<span id="page-78-0"></span>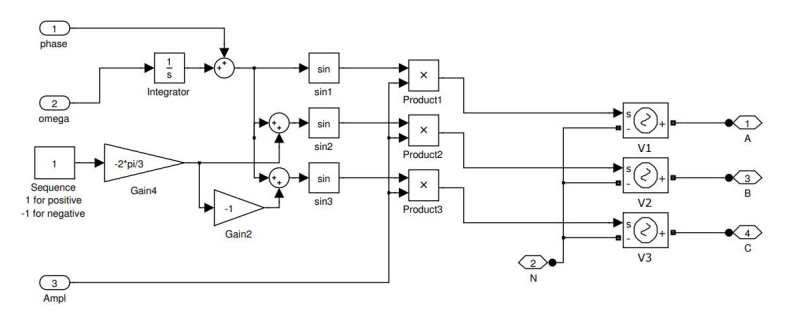

Figura 4.17: Diseño fuente ideal de voltaje trifásica [43].

## **4.3.5. Micro-generador con control droop**

<span id="page-78-1"></span>Debido al control droop, la frecuencia de referencia y el voltaje de referencia del generador quedan en función de la potencia activa y reactiva respectivamente. El control droop de potencia activa es alimentada con la potencia activa instantánea y el control droop de potencia reactiva es alimentada con la potencia reactiva instantánea, ambas escaladas en 1/3 (Figura [4.18\)](#page-78-1).

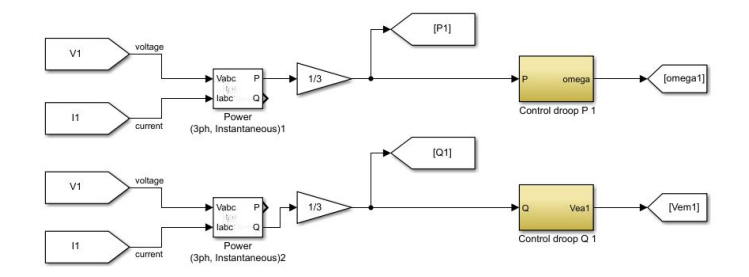

Figura 4.18: Diagrama de bloques del control droop de potencia activa y reactiva.

En la Figura [4.19](#page-78-2) (a), se muestra el funcionamiento del control droop de potencia activa, con P1 como potencia de referencia, Mp1 la ganancia del droop y la referencia de frecuencia del generador como salida.

<span id="page-78-2"></span>De manera análoga, en la Figura [4.19](#page-78-2) (b) el control droop de potencia activa contiene a Q1 como potencia de referencia, Mq1 la ganancia del droop y la referencia de magnitud de voltaje del generador como salida.

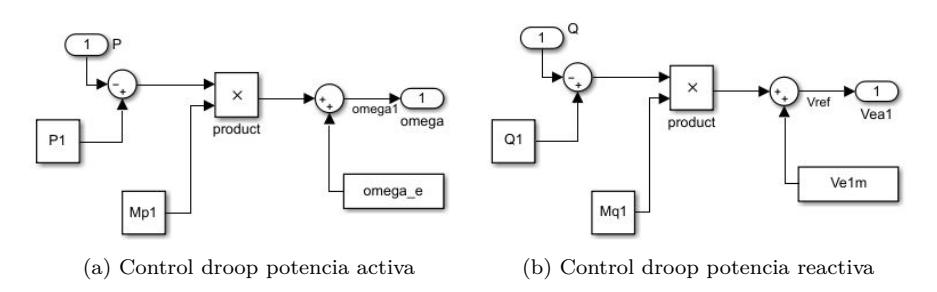

<span id="page-78-3"></span>Figura 4.19: Diseño control droop de potencia activa (a) y reactiva (b).

# **4.3.6. Micro-generador con control droop y filtro de potencia**

<span id="page-79-0"></span>Esta versión del micro-generador cambia respecto al control droop mostrado anteriormente en que se introduce un filtro de potencia mediante la función de transferencia descrita en la ecuación [\(4.81\)](#page-63-0). En la Figura [4.20](#page-79-0) se aprecia la modificación en el diseño del control droop.

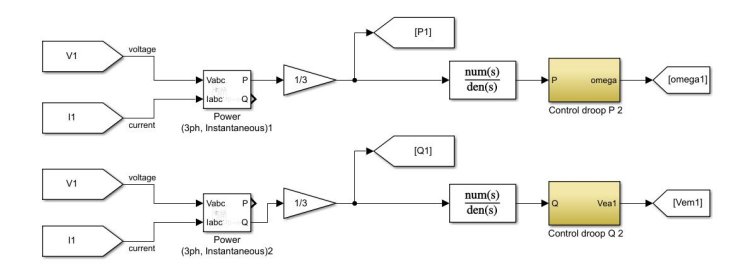

Figura 4.20: Diagrama de bloques del control droop de potencia activa y reactiva con filtro de potencia.

# **Capítulo 5 Resultados y análisis**

Mediante los modelos analíticos en pequeña señal mostrados en la sección 4, se implementan simulaciones en *Matlab* para la obtención de polos del sistema en torno a un punto de operación para cada microrred con su respectiva configuración de carga. Posteriormente, se realizan simulaciones en el dominio del tiempo en *Simulink* para validar teóricamente la correcta modelación matemática de las microrredes en pequeña señal y observar cómo cada tipo de carga afecta a el sistema respectivo.

# **5.1. Microrred CC**

En la presente sección se muestran los diferentes resultados y análisis de una microrred CC frente a las siguientes configuraciones de carga:

- 1. Cargas resistiva (CRL).
- 2. Carga de tipo motor de inducción (MI) y carga resistiva.
- 3. Carga de potencia constante (CPL) y carga resistiva.
- 4. Carga de potencia constante, carga de tipo motor de inducción y carga resistiva.

Los datos del sistema base de la microrred CC equivalente de dos micro-generadores con control *droop* se observan en la Tabla [5.1.](#page-80-0)

<span id="page-80-0"></span>

| Parámetro                              | Símbolo                    | Valor | Unidad    |
|----------------------------------------|----------------------------|-------|-----------|
| Voltaje equivalente de los generadores | $V_{eq}$                   | 380   |           |
| Capacitancia equivalente               | $C_{eq}$                   |       | mF        |
| Inductancia equivalente                | $L_{eq}$                   | 220   | $\mu H$   |
| Carga resistiva                        | $R_L$                      | 100   | N 1.      |
| Resistencia virtual                    | $R_{\scriptscriptstyle n}$ | 1-100 | $m\Omega$ |

Tabla 5.1: Parámetros base, microrred CC.

#### **5.1.1. Caso 1: Microrred con carga CRL**

El primer caso de estudio de la microrred CC corresponde a el comportamiento del sistema con una carga pasiva, en este caso resistiva, en el PCC. El punto de operación del sistema viene determinado por la Tabla [5.1](#page-80-0) y una resistencia virtual que varía, emulando el comportamiento de la ganancia del control *droop*. La Figura [5.1](#page-81-0) muestra la ubicación de los polos del modelo analítico en pequeña señal de la microrred para diferentes valores de la resistencia virtual.

<span id="page-81-0"></span>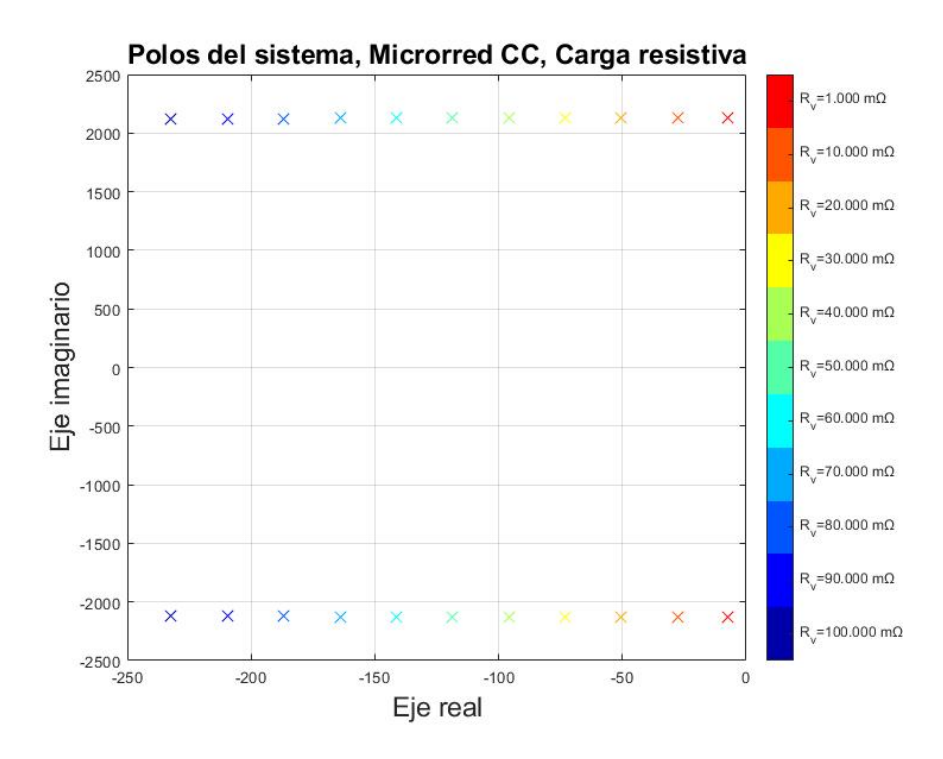

Figura 5.1: Polos del sistema, variando la resistencia virtual, microrred CC con carga CRL.

Se puede ver claramente que, para los puntos de operación correspondientes a los diferentes valores de la resistencia virtual, el sistema es estable puesto que nunca se llega a observar polos en el semiplano derecho del eje real. A medida que disminuye el valor del *droop* (*Rv*), los polos se van acercando cada vez más al origen. Como los polos no cruzan al semiplano derecho de la gráfica, la carga resistiva en una microrred CC no afecta a la estabilidad del sistema frente a las diferentes ganancias del *droop* utilizadas.

Para validar el modelo matemático teóricamente se simula una microrred CC como se muestra en la Figura [5.2,](#page-82-0) utilizando nuevamente los valores de la Tabla [5.1](#page-80-0) y variando la resistencia virtual de 0.1  $\Omega$  a 1e-3  $\Omega$  a los 0.5 segundos.

<span id="page-82-0"></span>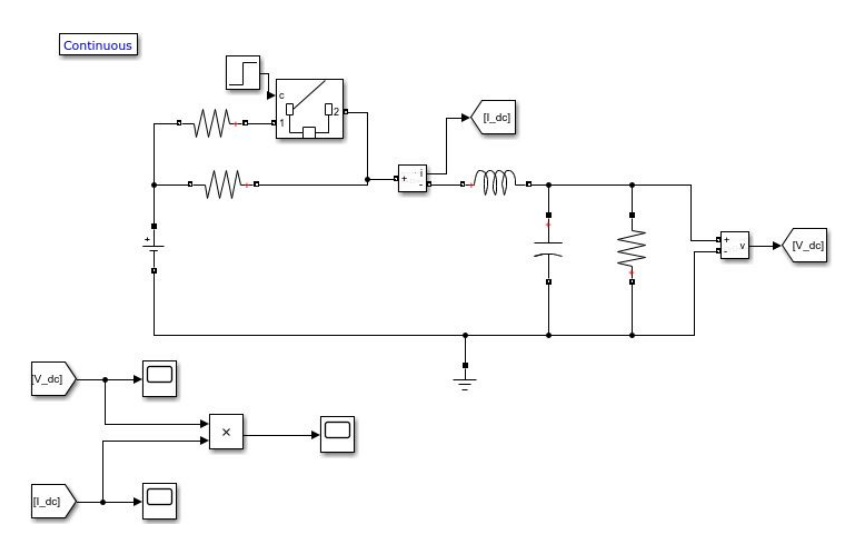

Figura 5.2: Simulación microrred CC con carga CRL.

<span id="page-82-1"></span>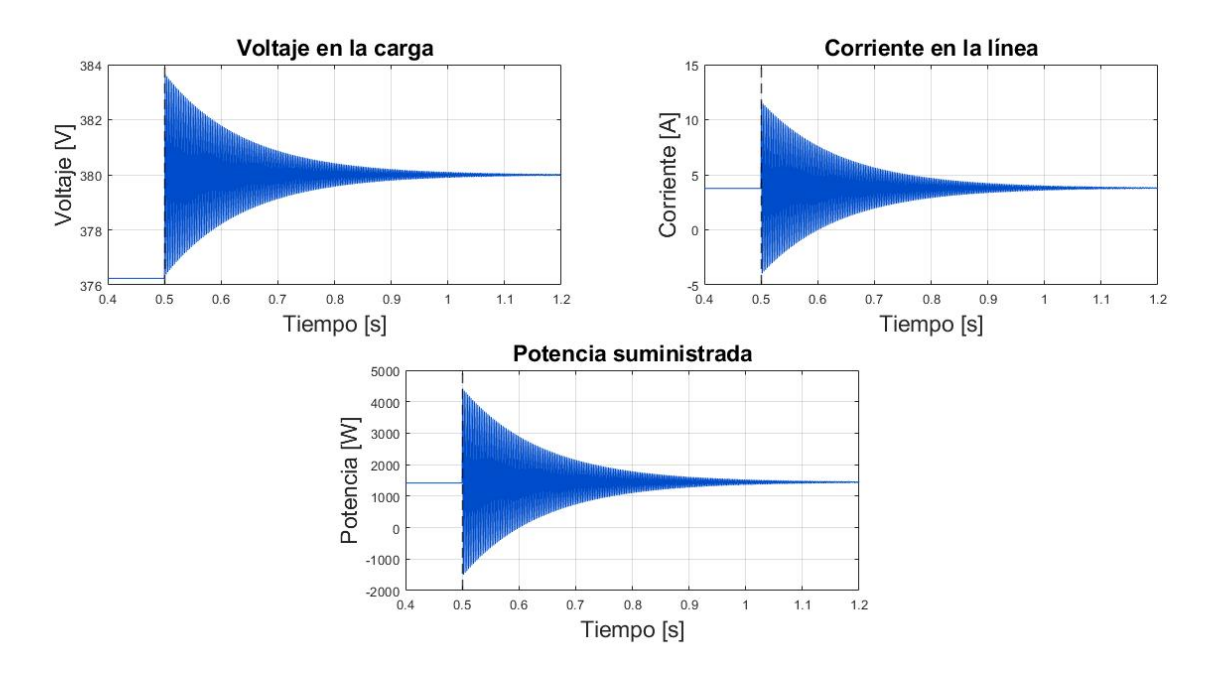

Figura 5.3: Datos del sistema de la microrred CC con carga CRL.

El comportamiento del voltaje, la corriente y la potencia al cambiar la resistencia virtual se aprecia en la Figura [5.3,](#page-82-1) donde efectivamente la resistencia virtual no influye en la estabilidad del sistema cuando hay una carga resistiva. No obstante, si bien la resistencia virtual no afecta a la estabilidad, esta cambia el voltaje en el PCC, la corriente por la línea, la potencia suministrada por los micro-generadores y los hace oscilar considerablemente antes de converger.

Por otro lado, los polos complejos conjugados (*λ<sup>i</sup>* y *λ*<sup>−</sup>*<sup>i</sup>* dependiendo del signo de la parte imaginaria del polo) tienen un valor de -7.27 ± 2132.05i cuando el sistema tiene una resistencia virtual de 1 m $\Omega$ , por lo que el tiempo de establecimiento  $T_s$  con un 1% de tolerancia se puede calcular como:

$$
T_s = \frac{\ln(0.01)}{|\text{Re}\{\lambda_i\}|} = \frac{\ln(0.01)}{|\text{Re}\{\lambda_{-i}\}|} = 0.6332 \text{ s}
$$
 (5.1)

En la Figura [5.4](#page-83-0) y en la Figura [5.5](#page-84-0) se observa el voltaje en la carga del sistema con una resistencia virtual de 1 m $\Omega$ , donde Ymax es el máximo que alcanza la oscilación, Ymin es el mínimo que alcanza la oscilación, Y1 y Y2 representan los límites cuando la magnitud de la oscilación decae un 99% y  $T_s$  es el tiempo de establecimiento de la simulación con un 1% de tolerancia. Como se muestra en la Figura [5.5,](#page-84-0) la oscilación del voltaje en la carga disminuye en un 99 % (marcado por los límites Y1 e Y2) en el tiempo de establecimiento teórico  $(T_s)$ . Por tanto, el tiempo de establecimiento obtenido, a partir de los polos complejos conjugados, está describiendo correctamente el tiempo que se demora el sistema en llegar en torno al 1 % de la magnitud de la oscilación en la simulación.

<span id="page-83-0"></span>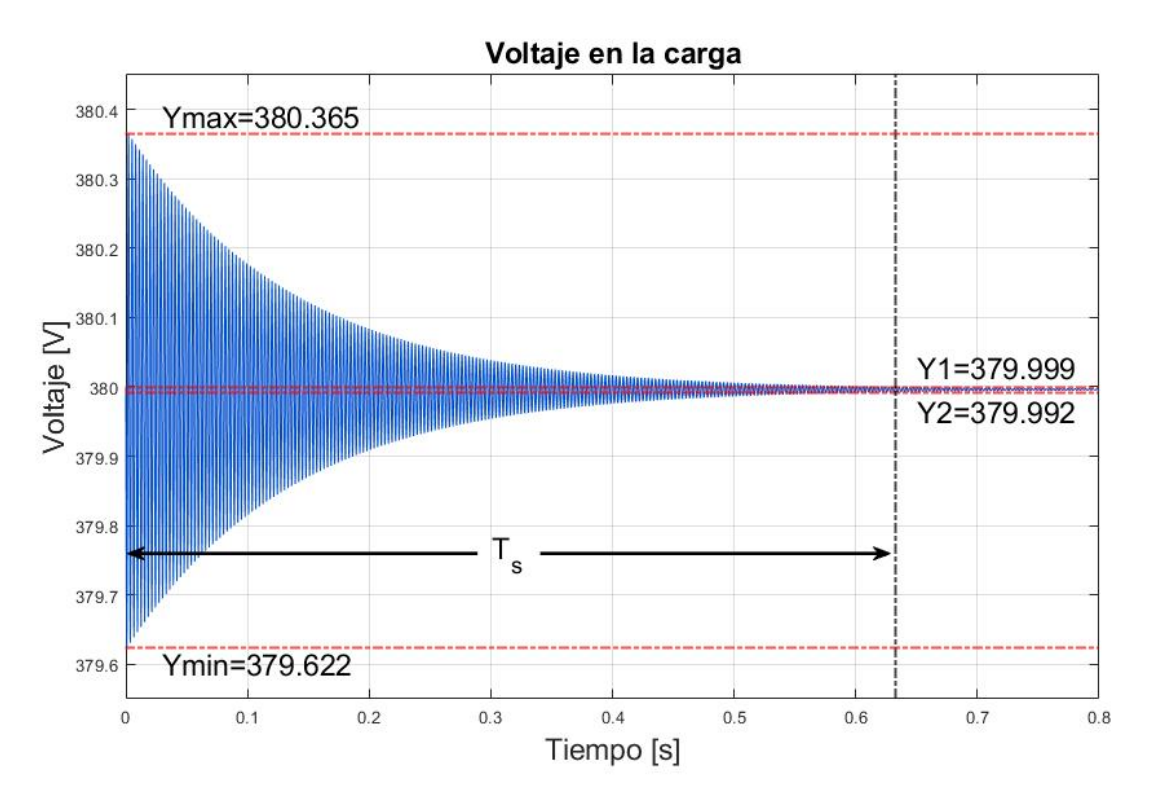

Figura 5.4: Voltaje en la carga del sistema de la microrred CC con una resistencia virtual de 1 m $\Omega$  y su tiempo de establecimiento  $T_s$ .

<span id="page-84-0"></span>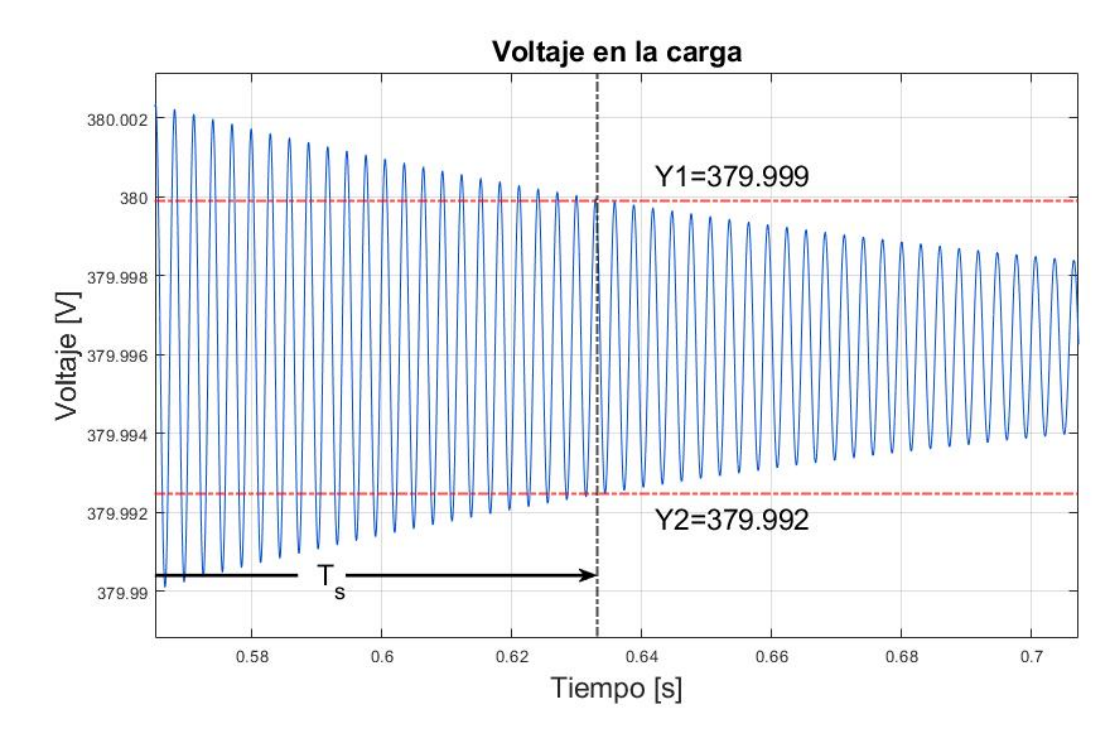

Figura 5.5: Voltaje en la carga del sistema de la microrred CC con una resistencia virtual de 1 m $\Omega$  y su tiempo de establecimiento  $T_s$  (con acercamiento).

# **5.1.2. Caso 2: Microrred CC con carga CRL y MI**

Para analizar el efecto de una carga del tipo máquina de inducción en la microrred CC se utilizan dos máquinas de inducción con un rotor de jaula de ardilla, cuyos parámetros son basados en las configuraciones predefinidas disponibles en el bloque de la máquina de inducción de la librería *SimPowerSystems* de *Simulink*. La primera máquina (MI1) está descrita por los parámetros mostrados en la Tabla [5.2](#page-85-0) y la segunda máquina (MI2) se presenta en Tabla [5.3,](#page-85-1) la cual trabaja a una potencia nominal significativamente mayor. Además, la conexión de la carga MI requiere un inversor para conectarse al punto de conexión común. Los datos del inversor utilizado en este trabajo se indican en la Tabla [5.4.](#page-85-2)

| Parámetro                   | Símbolo  | Valor         | Unidad            |
|-----------------------------|----------|---------------|-------------------|
| Voltaje nominal (fase-fase) | $V_n$    | $460\sqrt{2}$ | V                 |
| Potencia nominal            | $P_n$    | 3.73          | kVA               |
| Número de polos             | P        | 4             | 1                 |
| Resistencia del estátor     | $r_{s}$  | 1.115         | Ω.                |
| Inductancia del estátor     | $L_{ls}$ | 0.005974      | H                 |
| Resistencia del rotor       | $r_r$    | 1.115         | Ω                 |
| Inductancia del rotor       | $L_{lr}$ | 0.005974      | H                 |
| Inductancia mutua           | $L_m$    | 0.2037        | H                 |
| Deslizamiento               | $S_{R}$  | 1.2181        | $\%$              |
| Inercia                     |          | 0.02          | kg·m <sup>2</sup> |

<span id="page-85-0"></span>Tabla 5.2: Configuración de parámetros de la máquina de inducción 1 (MI1).

<span id="page-85-1"></span>Tabla 5.3: Configuración de parámetros de la máquina de inducción 2 (MI2).

| Parámetro                   | Símbolo     | Valor         | Unidad    |
|-----------------------------|-------------|---------------|-----------|
| Voltaje nominal (fase-fase) | $V_n$       | $460\sqrt{2}$ | V         |
| Potencia nominal            | $P_n$       | 74.6          | kVA.      |
| Número de polos             | P           | 4             |           |
| Resistencia del estátor     | $r_{s}$     | 39.57         | $m\Omega$ |
| Inductancia del estátor     | $L_{ls}$    | 389           | $\mu$ H   |
| Resistencia del rotor       | $r_r$       | 22.15         | $m\Omega$ |
| Inductancia del rotor       | $L_{lr}$    | 389           | $\mu$ H   |
| Inductancia mutua           | $L_m$       | 203.7         | mH        |
| Deslizamiento               | $\sqrt{S}R$ | 1.2181        | %         |
| Inercia                     |             | 1.3           | $kq$ .    |

Volviendo a usar el punto de operación dado por la Tabla [5.1,](#page-80-0) el inversor de la Tabla [5.1](#page-80-0) y variando la resistencia virtual, se muestra a continuación la ubicación de los polos del modelo de la microrred con la MI1 (Figura [5.6](#page-86-0) (a)) y la MI2 (Figura [5.6](#page-86-0) (b)).

Tabla 5.4: Parámetros inversor.

<span id="page-85-2"></span>

| Parámetro                                                                                                    | Símbolo           |                  | Valor Unidad        |
|----------------------------------------------------------------------------------------------------|-------------------|------------------|---------------------|
| Frecuencia de referencia del inversor<br>Frecuencia angular de referencia del inversor<br>Índice de modulación del inversor | $\omega_{\alpha}$ | 60<br>377<br>0 Q | Hz.<br>rad $s^{-1}$ |

<span id="page-86-0"></span>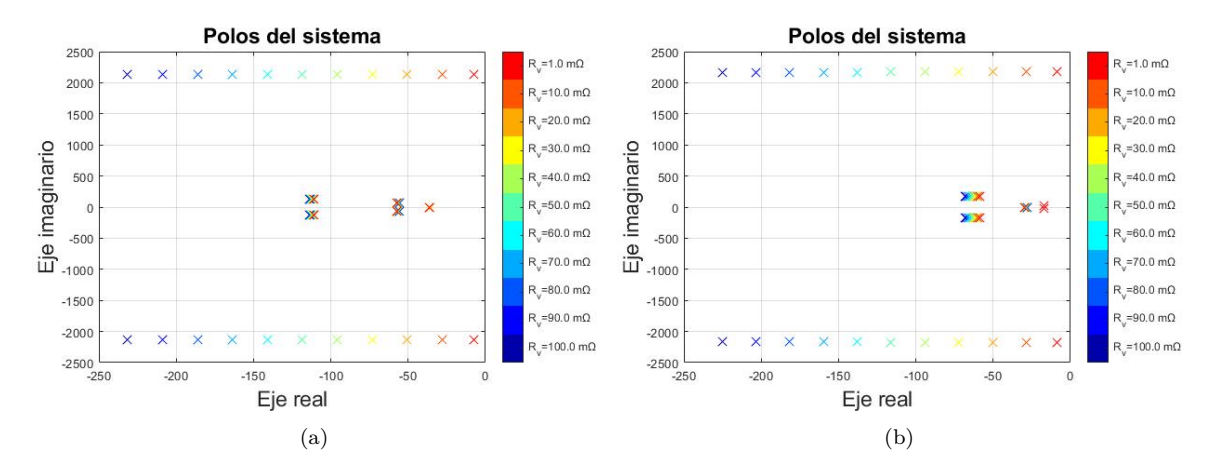

Figura 5.6: Comparación polos, microrred CC con carga CRL y MI1 en (a) y CRL y MI2 en (b).

De la posición de los polos para el sistema con la MI1 y la MI2, se aprecia que en ningún caso los polos quedan en el semiplano derecho. Este hecho indica que, con los parámetros elegidos de ambas máquinas, las cargas tipo MI no traen inestabilidad a la microrred. Al aumentar la potencia que consume la MI, si bien hay polos que se acercan al lado derecho del origen, ningún polo se ubica en el semieje derecho de las abscisas. Por otro lado, cabe destacar que ocupar máquinas con potencias mucho más grandes no es seguro para una microrred de estas características.

<span id="page-86-1"></span>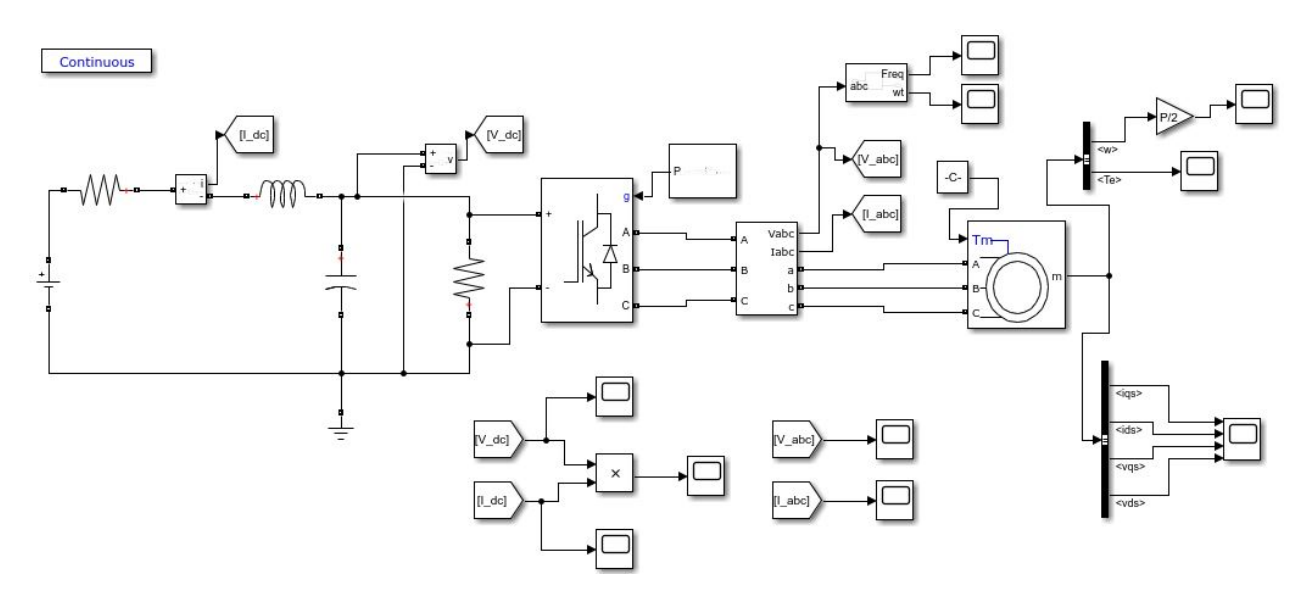

Figura 5.7: Simulación microrred CC con carga resistiva y MI.

Para comprobar el correcto comportamiento del modelo analítico con el cual se obtuvieron los polos del sistema, se realiza una simulación dinámica en Simulink. La Figura [5.7](#page-86-1) presenta la microrred CC incorporando el inversor con modulación PWM y la MI.

La simulación es realizada utilizando la resistencia virtual de 1 m $\Omega$  y conectando la MI correspondiente para cada caso. Los datos del sistema obtenidos con la MI1 se aprecian en la Figura [5.8](#page-87-0) y en la Figura [5.9](#page-87-1) con la MI2.

<span id="page-87-0"></span>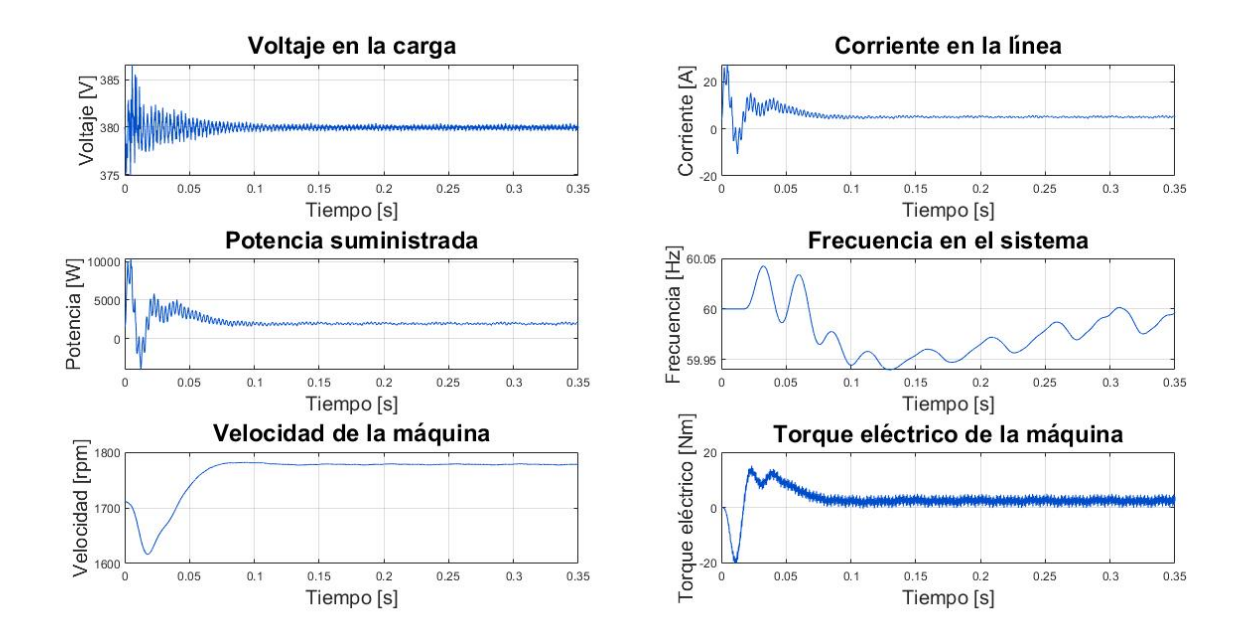

Figura 5.8: Datos del sistema de la microrred CC con carga resistiva y MI1.

<span id="page-87-1"></span>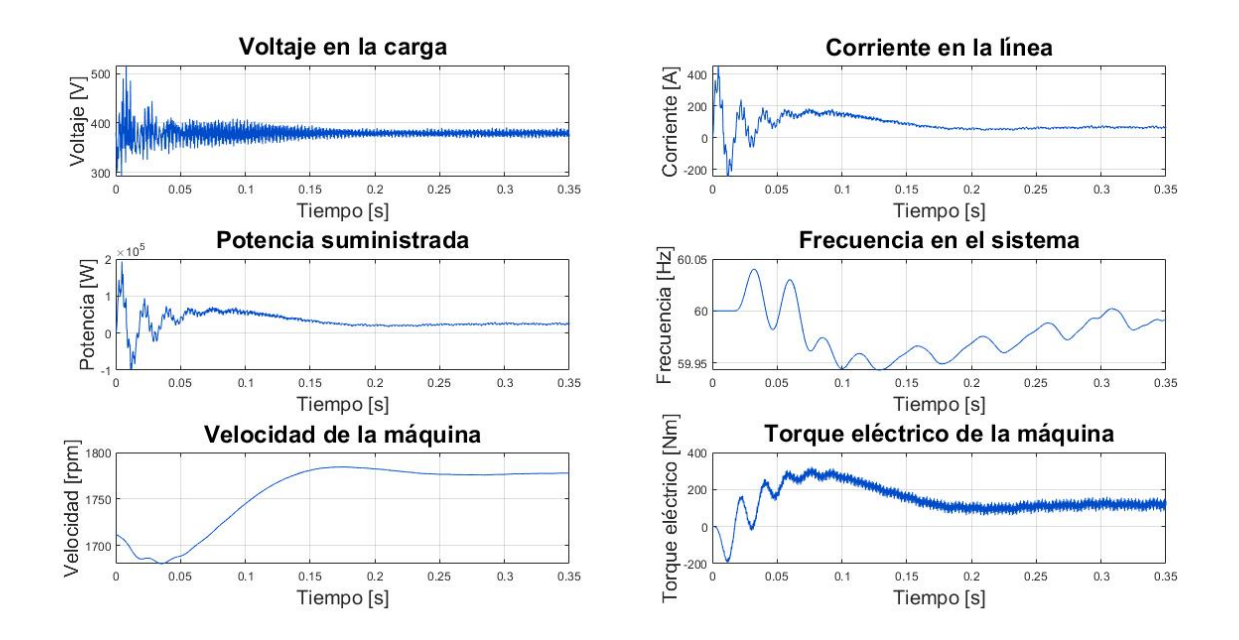

Figura 5.9: Datos del sistema de la microrred CC con carga resistiva y MI.

En ambas Figuras [\(5.8](#page-87-0) y [5.9\)](#page-87-1) el sistema converge correctamente, lo que verifica el modelo analítico en pequeña señal. No obstante, la inclusión del inversor genera un ruido considerable en el sistema, especialmente en el voltaje y la potencia. Por otro lado, la frecuencia si bien oscila en torno a los 60 Hz, la modulación PWM produce que la frecuencia en el lado de corriente alterna no sea una sinusoide perfecta. A continuación se muestra cómo se puede mejorar el ruido provocado por el inversor y la MI.

#### **5.1.2.1. Efecto de incrementar el valor de la capacitancia equivalente**

En primer lugar, el ruido del inversor es significativo por usar una resistencia virtual pequeña. Aumentando el valor de la resistencia virtual a 1  $\Omega$ , los valores del sistema cambian a los de la Figura [5.10.](#page-88-0) De aquí es posible observar la disminución del ruido en todas las variables del sistema analizadas. No obstante, el valor del voltaje cambia su referencia de 380 V a 375 V aproximadamente. Esto podría generar que, a cambios muy grandes de la resistencia, el sistema opere fuera de sus límites de operación. Además, el ruido no es eliminado en su totalidad y no es ideal alterar la resistencia virtual.

<span id="page-88-0"></span>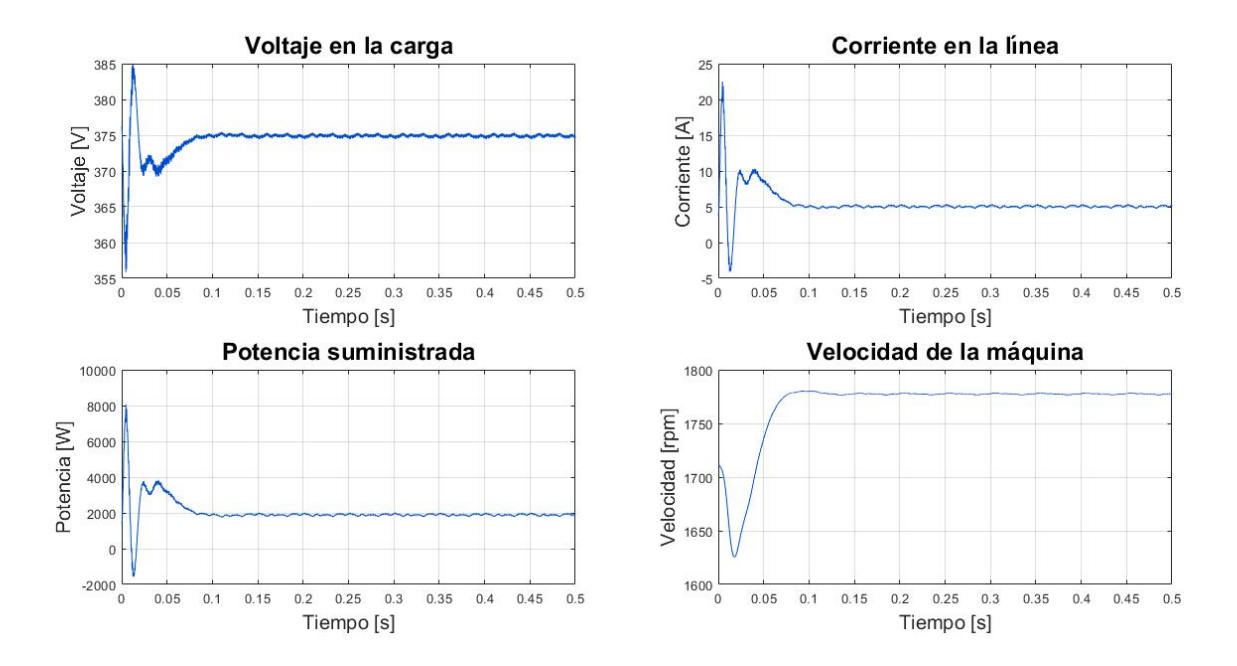

Figura 5.10: Datos del sistema de la microrred CC con carga CRL, MI1 y el valor de la resistencia virtual equivalente aumentado.

Otra solución es aumentar el valor del condensador equivalente, el cual es modificado a 0.1 F y su efecto se aprecia en la Figura [5.11.](#page-89-0) El cambiar el valor del condensador, como se observa en la figura anterior, mejora el problema del ruido considerablemente. Sin embargo, aumentar el valor del condensador ralentiza el tiempo en que el sistema llega a su estado estacionario, puesto que este se demora más en almacenar energía.

<span id="page-89-0"></span>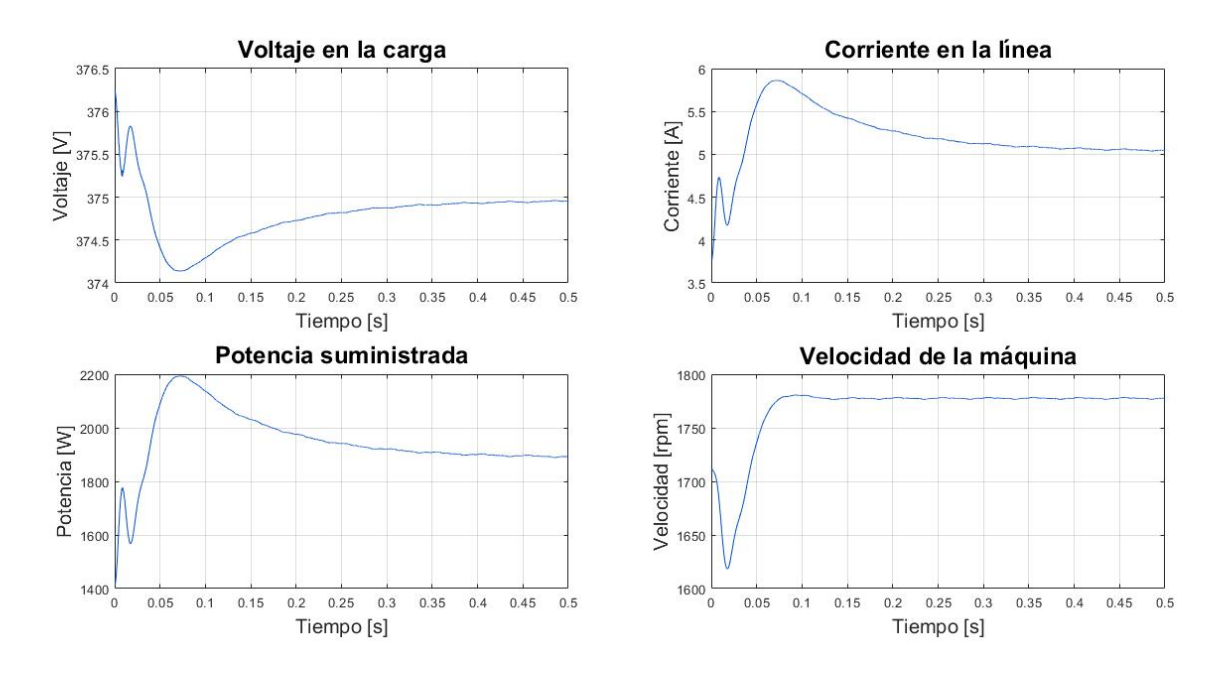

Figura 5.11: Datos del sistema de la microrred CC con carga CRL, MI1 y el valor de la capacitancia equivalente aumentado.

# **5.1.3. Caso 3: Microrred CC con carga CRL y CPL**

La carga de potencia constante (CPL) es modelada analíticamente como [\(2.60\)](#page-37-0) y el sistema completo de la red linealizada en pequeña señal resultante es el mostrado en [\(4.18\)](#page-48-0). Manteniendo el punto de operación entregado por la Tabla [5.1](#page-80-0) y usando una carga CPL que consume 56 kW, el movimiento de los polos al ir disminuyendo el valor del *droop* se presenta en la Figura [5.12.](#page-89-1)

<span id="page-89-1"></span>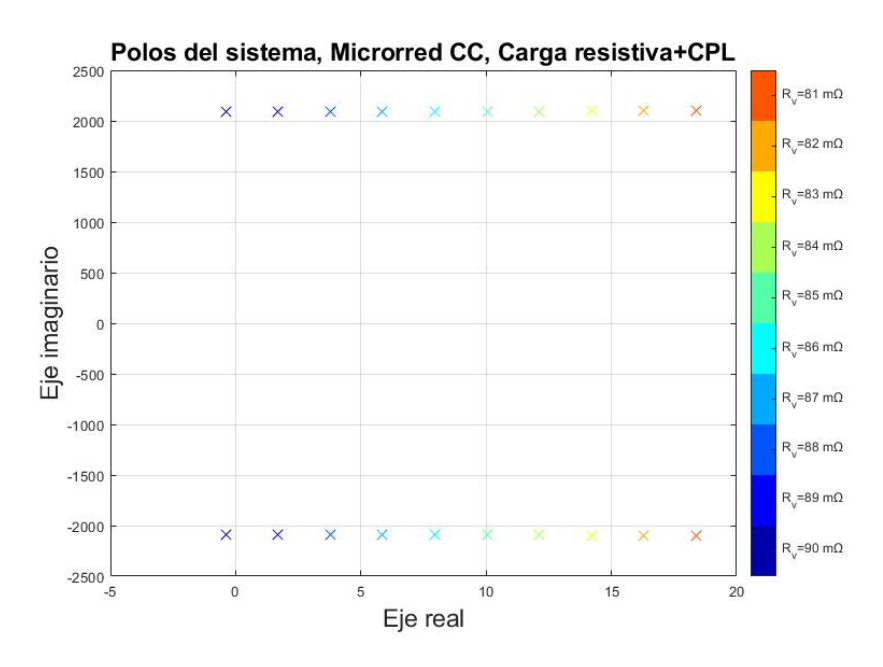

Figura 5.12: Polos del sistema variando la resistencia virtual, microrred CC con carga CRL y CPL.

Los polos se van moviendo cada vez más positivamente en el eje real al ir reduciendo el valor de la resistencia virtual, mismo resultado presente en [45]. Cuando la resistencia pasa de 90 m $\Omega$  a 89 m $\Omega$  el sistema pasa de ser estable a inestable, puesto que los polos en ese punto de operación están ubicados en el semiplano positivo.

Para corroborar este comportamiento, se diseña una microrred CC en *Simulink* con una carga de potencia constante y una resistiva. La carga CPL es modelada con una resistencia negativa y una fuente de corriente según [\(5.4\)](#page-109-0) y [\(2.64\)](#page-38-0) y el sistema se observa en la Figura [5.13.](#page-90-0)

<span id="page-90-0"></span>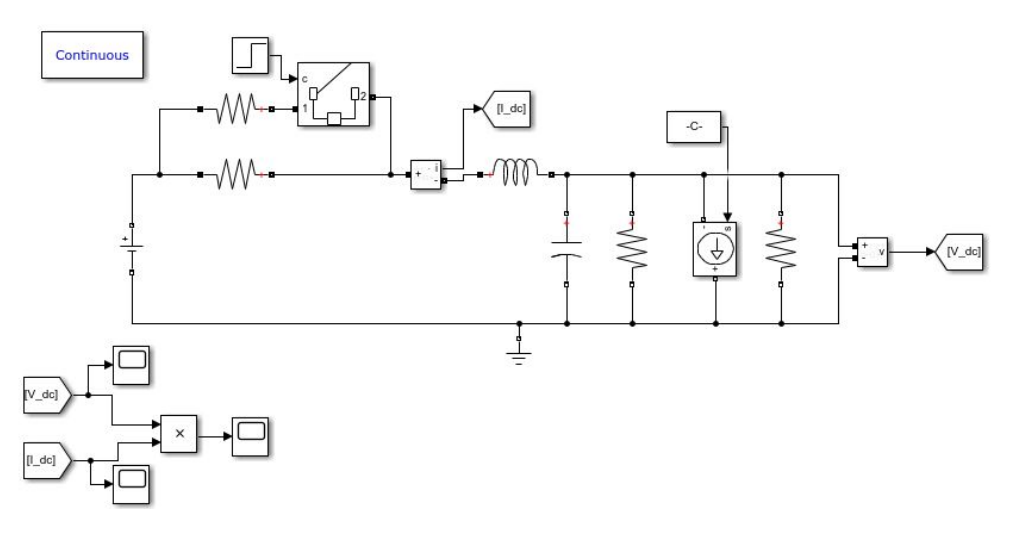

Figura 5.13: Simulación microrred CC con carga resistiva y MI.

En la Figura [5.14](#page-91-0) se ve el efecto de cambiar la resistencia virtual de 90 m $\Omega$  a 89 m $\Omega$  a los 40 segundos en las diferentes variables de la microrred. Mediante esta figura se verifica correctamente que el modelo converge con una resistencia virtual de 90 m $\Omega$ , pero al cambiar a 89 m $\Omega$ , el sistema diverge y por ende es inestable.

<span id="page-91-0"></span>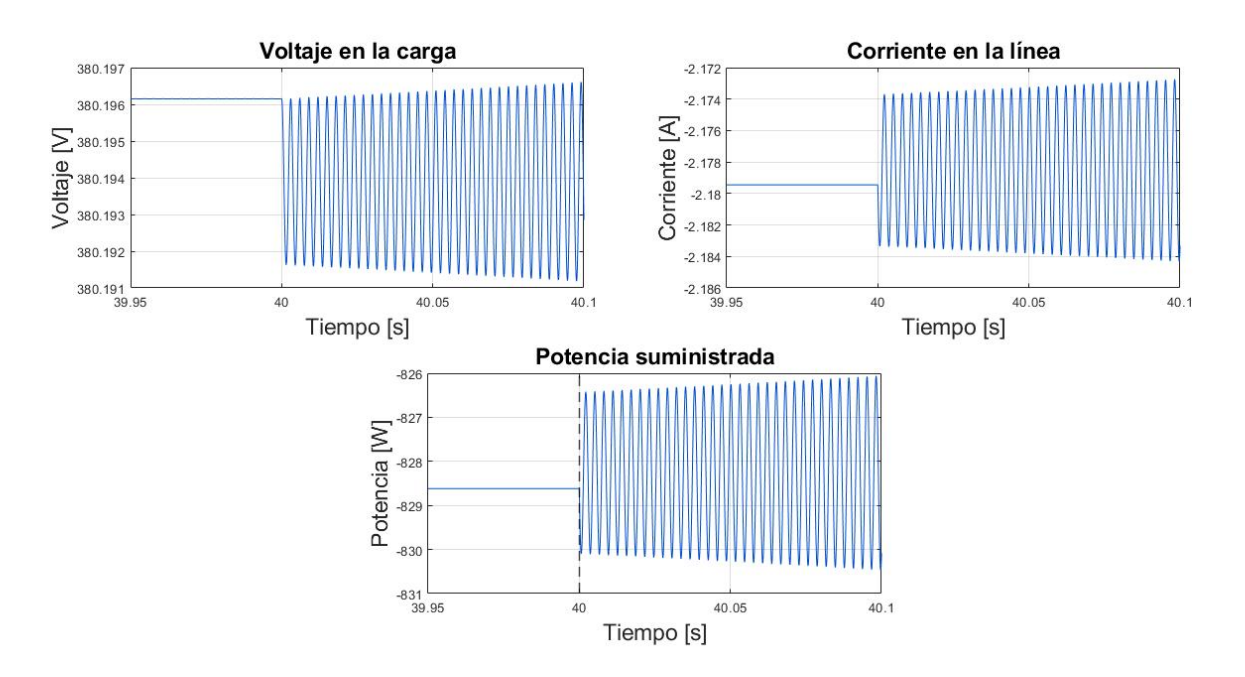

Figura 5.14: Datos del sistema de la microrred CC con carga CRL y CPL.

Por otro lado, la razón de la lentitud en la convergencia y la divergencia se debe a lo cercano que están los polos del origen. Además, cuando la resistencia virtual equivale a 90 m $\Omega$ , la red converge más lento que cuando diverge. Esto puede deberse a que los polos ubicados en el semiplano negativo  $(R_v=90 \text{ m}\Omega)$  están más cerca del origen que los polos más cercanos al origen en el semieje positivo  $(R_v=89 \text{ m}\Omega)$ .

#### **5.1.4. Caso 4: Microrred CC con carga CRL, CPL y MI**

Con el fin de presentar el efecto de las diferentes cargas analizadas, se modela matemáticamente una microrred CC con una carga del tipo MI, CPL y resistiva. El sistema completo linealizado en pequeña señal de la microrred CC es mostrado de [\(4.24\)](#page-50-0) a [\(4.30\)](#page-51-1), el punto de operación es entregado por la Tabla [5.1](#page-80-0) y la potencia de la carga CPL es de 50 kW.

La Figura [5.15](#page-92-0) describe el movimientos de los polos del sistema linealizado al modificar el valor del *droop*-resistencia virtual (Figura [5.15\(](#page-92-0)a)), la potencia de la carga CPL (Figura [5.15\(](#page-92-0)b)), capacitancia equivalente (Figura [5.15\(](#page-92-0)c)) e inductancia equivalente de línea (Figura [5.15\(](#page-92-0)d)), manteniendo fijos el resto de los valores del sistema en cada estudio.

<span id="page-92-0"></span>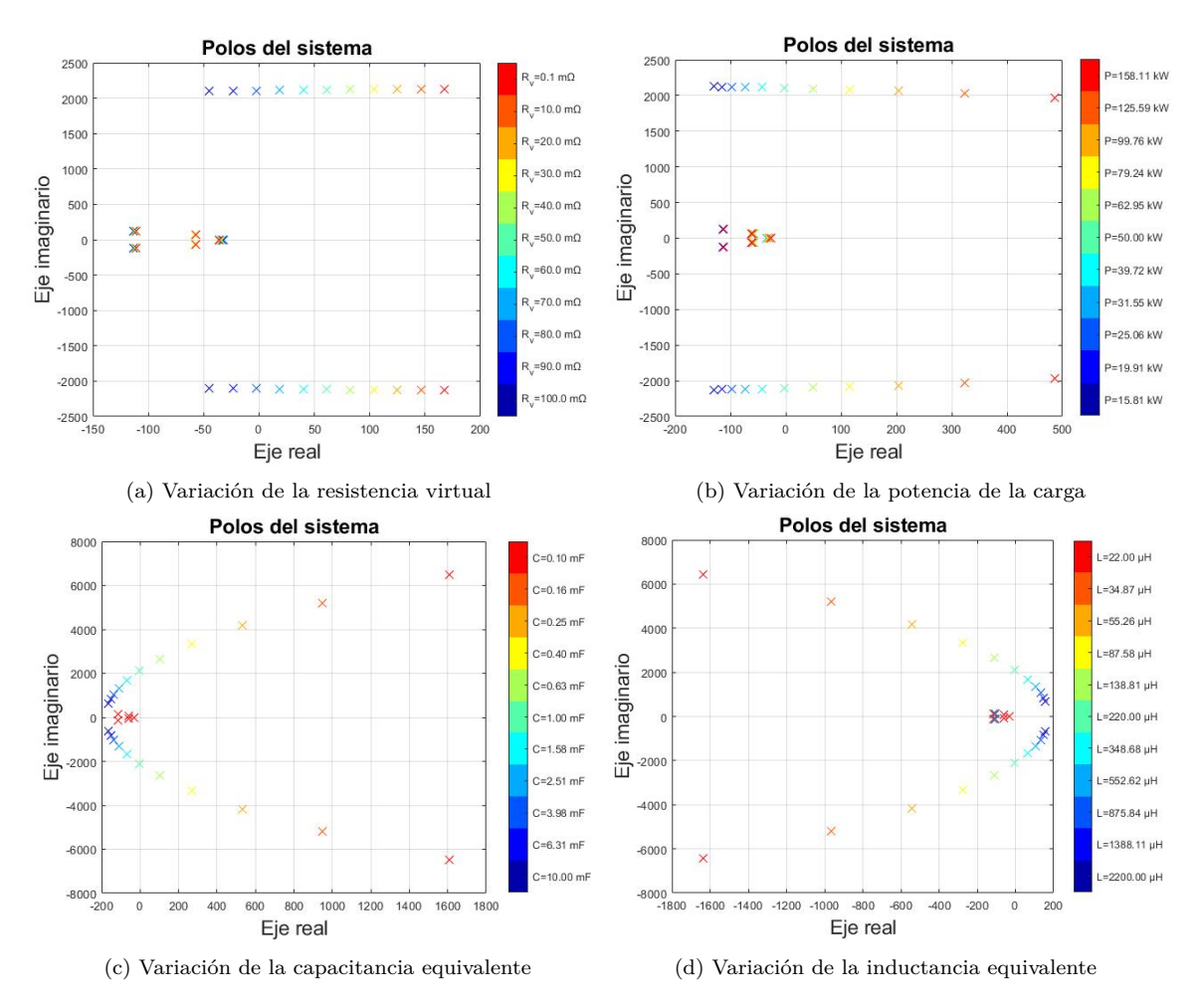

Figura 5.15: Polos del sistema, microrred con carga CPL, CRL y MI.

A partir de la Figura [5.15,](#page-92-0) se aprecia que:

- Al disminuir la resistencia virtual, el sistema puede llegar a ser inestable
- Un mayor consumo por parte de la carga CPL, acerca el sistema a la inestabilidad
- Un menor valor del condensador equivalente mueve los polos a la derecha del semiplano positivo, pudiendo traer inestabilidad a la red
- De manera contraria a la capacitancia equivalente, incrementar el valor de la inductancia equivalente acerca a la microrred a la inestabilidad

Para analizar que cargas afectan a la inestabilidad, se muestran los polos del sistema con una resistencia virtual de 70 m $\Omega$  en la Tabla [5.5](#page-93-0) y una matriz de factores de participación del sistema asociada a estos polos se presenta en la Tabla [5.6.](#page-93-1)

<span id="page-93-0"></span>Tabla 5.5: Polos del sistema, microrred CC con carga resistiva, CPL y MI1.

| $10^3\times$ | Polos               |
|--------------|---------------------|
| $\lambda$ 1  | $0.0187 + 2.1115i$  |
| $\lambda$ 2  | $0.0187 - 2.1115i$  |
| $\lambda$ 3  | $-0.1124 + 0.1252i$ |
| $\lambda$ 4  | $-0.1124 - 0.1252i$ |
| $\lambda$ 5  | $-0.0578 + 0.0670i$ |
| $\lambda$ 6  | $-0.0578 - 0.0670i$ |
| $\lambda$ 7  | $-0.0335 + 0.0000i$ |

Tabla 5.6: Factores de participación, microrred CC con carga resistiva, CPL y MI1.

<span id="page-93-1"></span>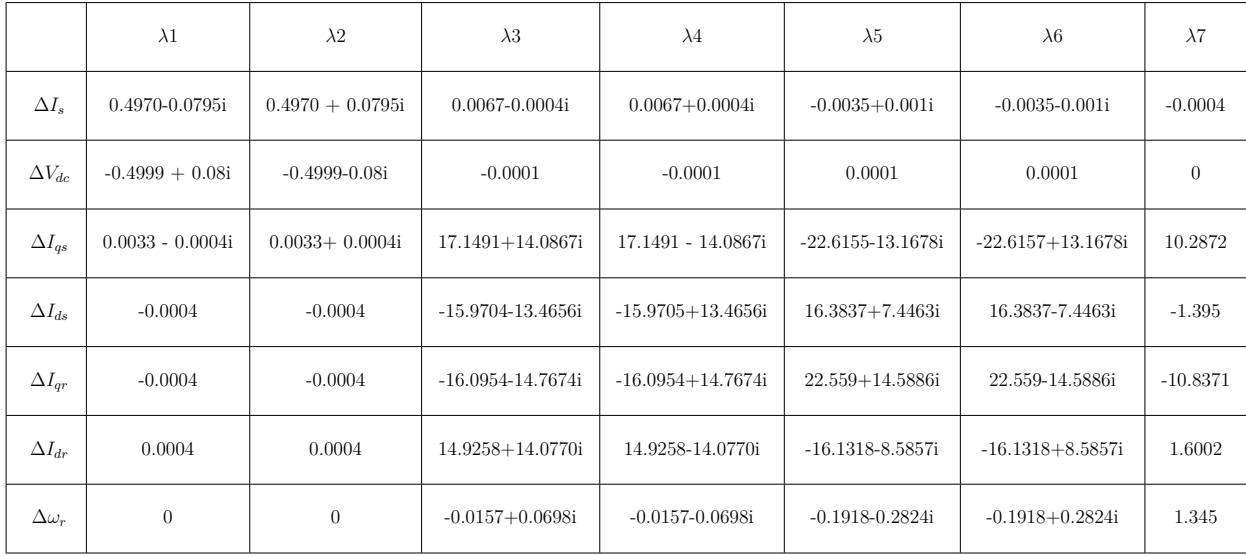

De estos resultados se observa que los modos 1 y 2 son los que generan inestabilidad, ya que tienen su valor real positivo. Según la matriz de factores de participación, las variables de estado asociadas a la parte CC de la microrred son las que más influyen en estos modos. Por tanto, principalmente la carga CPL es la que está haciendo inestable al sistema, puesto que las variables de estado relacionadas a la máquina de inducción casi no afectan a los modos 1 y 2 y la carga resistiva no trae problemas de inestabilidad.

Se verifica el modelo analítico, a partir de la microrred mostrada en la Figura [5.16.](#page-94-0)

<span id="page-94-0"></span>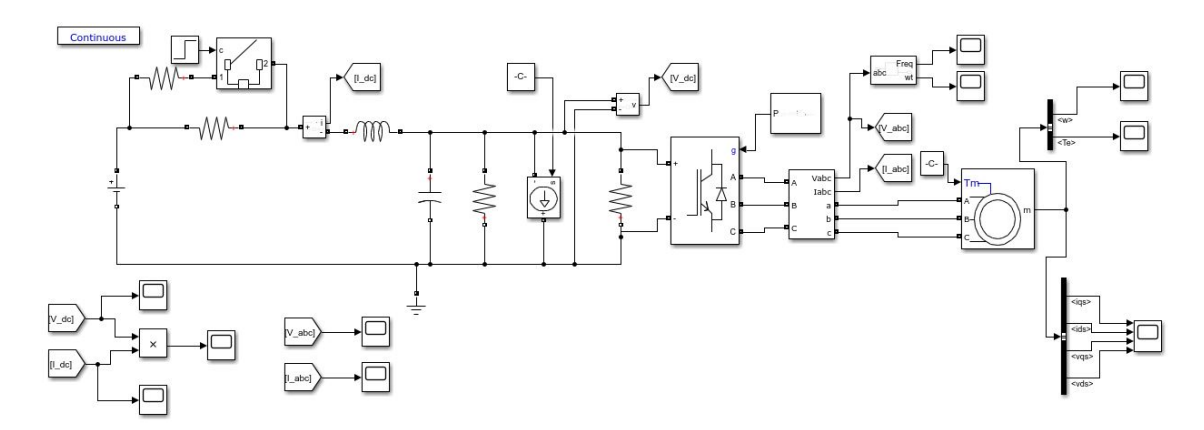

Figura 5.16: Simulación microrred CC con carga CRL, MI y CPL.

Variando la resistencia virtual de 80 m $\Omega$  a 70 m $\Omega$  a los 1.5 segundos, se aprecia como el sistema de la Figura [5.17](#page-94-1) pasa de converger a divergir, al igual que lo mostrado mediante la posición de los polos en al Figura [5.15\(](#page-92-0)a).

<span id="page-94-1"></span>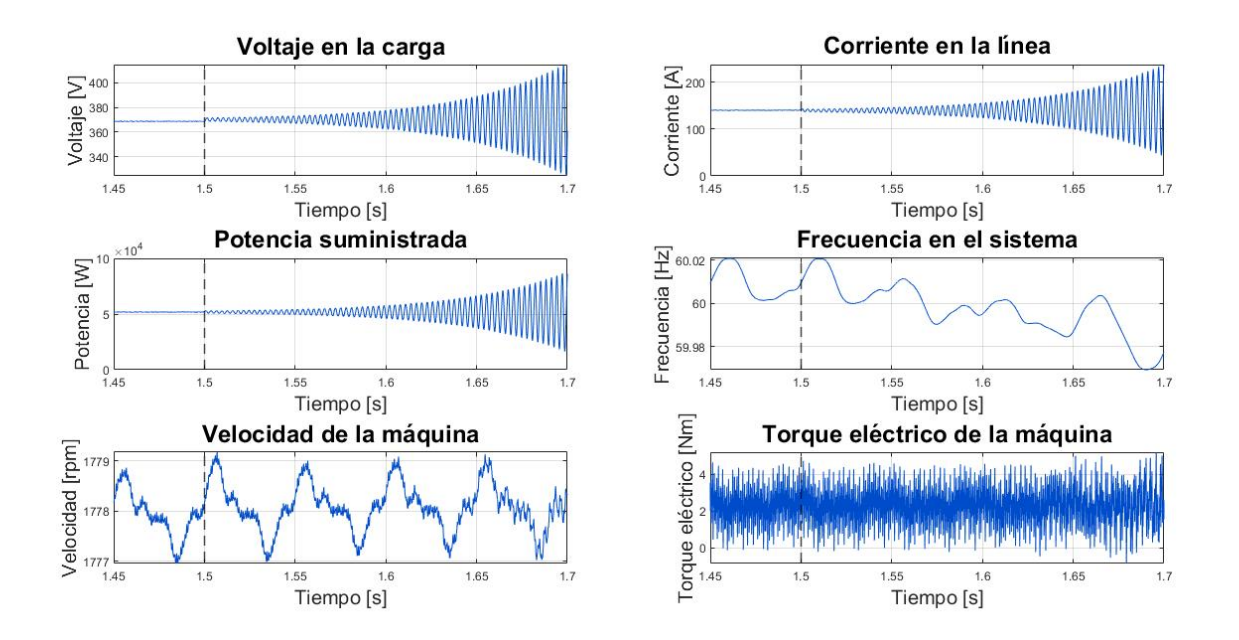

Figura 5.17: Datos del sistema de la microrred CC con carga resistiva, CPL y MI1.

# **5.2. Microrred CA**

En la presente sección se muestran los diferentes casos de configuraciones de carga para la microrred CA:

- 1. Cargas resistiva (CRL).
- 2. Cargas R-L (con y sin filtro de potencia).
- 3. Carga de tipo motor de inducción y carga resistiva
- 4. Carga de potencia constante (CPL) y carga resistiva.
- 5. Carga de potencia constante, carga de tipo motor de inducción y carga resistiva.
- 6. Carga tipo motor de inducción, carga resistiva y filtro L-C conectado a un microgenerador.

La modelación analítica de pequeña señal en fasores dinámicos para cada microrred es realizada según la metodología presentada en la sección [4.2.11.](#page-75-0) Los diferentes bloques que componen a cada microrred CA son los mostrados en la sección 4.2. Los parámetros base del sistema de la microrred CA se muestran en la Tabla [5.7.](#page-95-0)

<span id="page-95-0"></span>

| Parámetro                                                | Símbolo           | Valor            | Unidad       |
|----------------------------------------------------------|-------------------|------------------|--------------|
| Frecuencia del sistema                                   | $f_o$             | 60               | Hz           |
| Frecuencia angular de referencia del sistema             | $\omega_o$        | 377              | rad $s^{-1}$ |
| Resistencia de los micro-generadores                     | $R_{1,2}$         | 0.1              | Ω            |
| Inductancia de los micro-generadores                     | $L_{1,2}$         | 0.1              | mH           |
| Magnitud de voltaje del micro-generador 1                | $V_{e1}^A$        | 380              | V            |
| Magnitud de voltaje del micro-generador 2                | $V^A_{e2}$        | 379.5            | V            |
| Ángulo de voltaje del micro-generador 1                  | $V_{e1}^{\Theta}$ | 0                | rad          |
| Ángulo de voltaje del micro-generador 2                  | $V_{e2}^{\Theta}$ | $\left( \right)$ | rad          |
| Potencia aparente nominal de los micro-generadores       | $S_n$             |                  | <b>kVA</b>   |
| Ganancia del <i>droop</i> micro-generador 1, pot. activa | $M_{p1}$          | $0.05 - 10$      | $\%$         |
| Ganancia del <i>droop</i> micro-generador 2, pot. activa | $M_{p2}$          | 0.1              | %            |
| Carga resistiva                                          | $R_L$             | 100              | Ω.           |

Tabla 5.7: Parámetros base del sistema, microrred CA.

## **5.2.1. Caso 1: Microrred CA con carga CRL**

El caso base de la microrred CA presente en este trabajo está compuesta por dos microgeneradores con control *droop* de potencia activa y una resistencia de carga, cuyo punto de operación se señala en la Tabla [5.7.](#page-95-0) Por ende, se usan impedancias incrementales fasoriales de dos micro-generadores con control *droop* de potencia activa y un nodo de corriente con una carga resistiva.

<span id="page-96-0"></span>El sistema formado por la relación impedancia-admitancia del sistema, entrega la ubicación de los polos críticos (más cercanos al origen) del canal magnitud-magnitud, es decir la relación magnitud de corriente y magnitud de voltaje  $\frac{I^{\alpha}}{V^{\alpha}}$ , en la Figura [5.18.](#page-96-0)

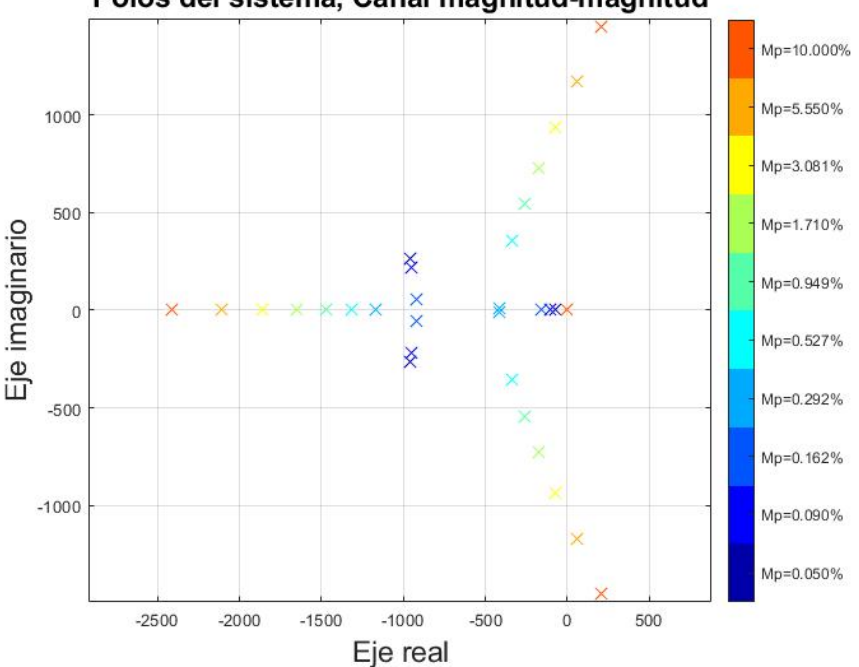

Polos del sistema, Canal magnitud-magnitud

Figura 5.18: Polos críticos del canal magnitud-magnitud, microrred CA con carga resistiva.

De los polos asociados al canal magnitud-magnitud se aprecia que a medida que se aumenta la ganancia del *droop*, los polos se mueven cada vez más a la derecha. Cuando el valor del *droop* llega a estar en 5*.*55 % hay polos que se ubican en el semiplano derecho, lo que significa que el sistema es inestable. Para verificar el correcto comportamiento del modelo para las ganancias del control *droop* mostradas, se realiza una simulación dinámica mediante la microrred de la Figura [5.19](#page-96-1) con el control *droop* de potencia activa indicado en la Figura [5.20.](#page-97-0)

<span id="page-96-1"></span>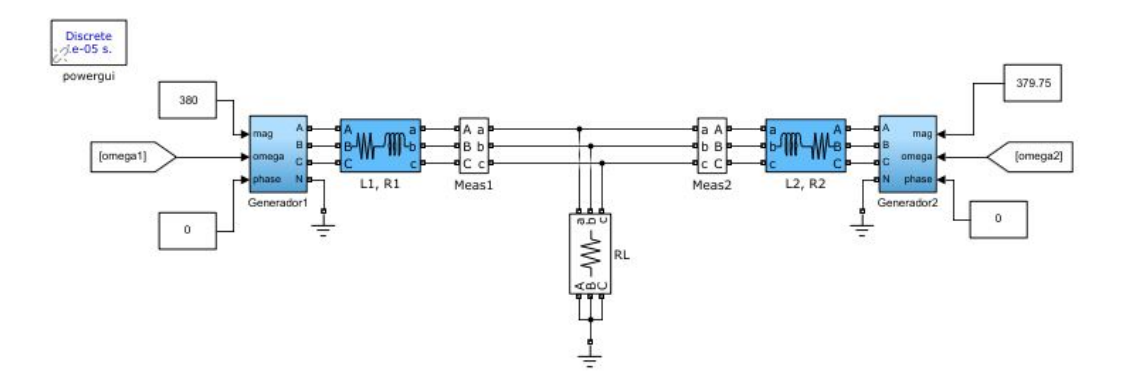

Figura 5.19: Simulación microrred CA con carga resistiva.

<span id="page-97-0"></span>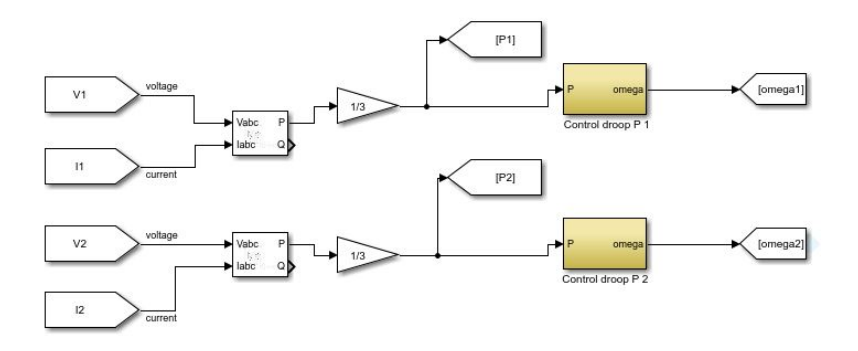

Figura 5.20: Control microrred CA con carga resistiva.

En la Figura [5.21](#page-97-1) se muestran diferentes variables del sistema al variar la ganancia del control *droop* de la potencia activa del generador 1 de 3.081 % a 5.55 % a los 0.3 segundos.

<span id="page-97-1"></span>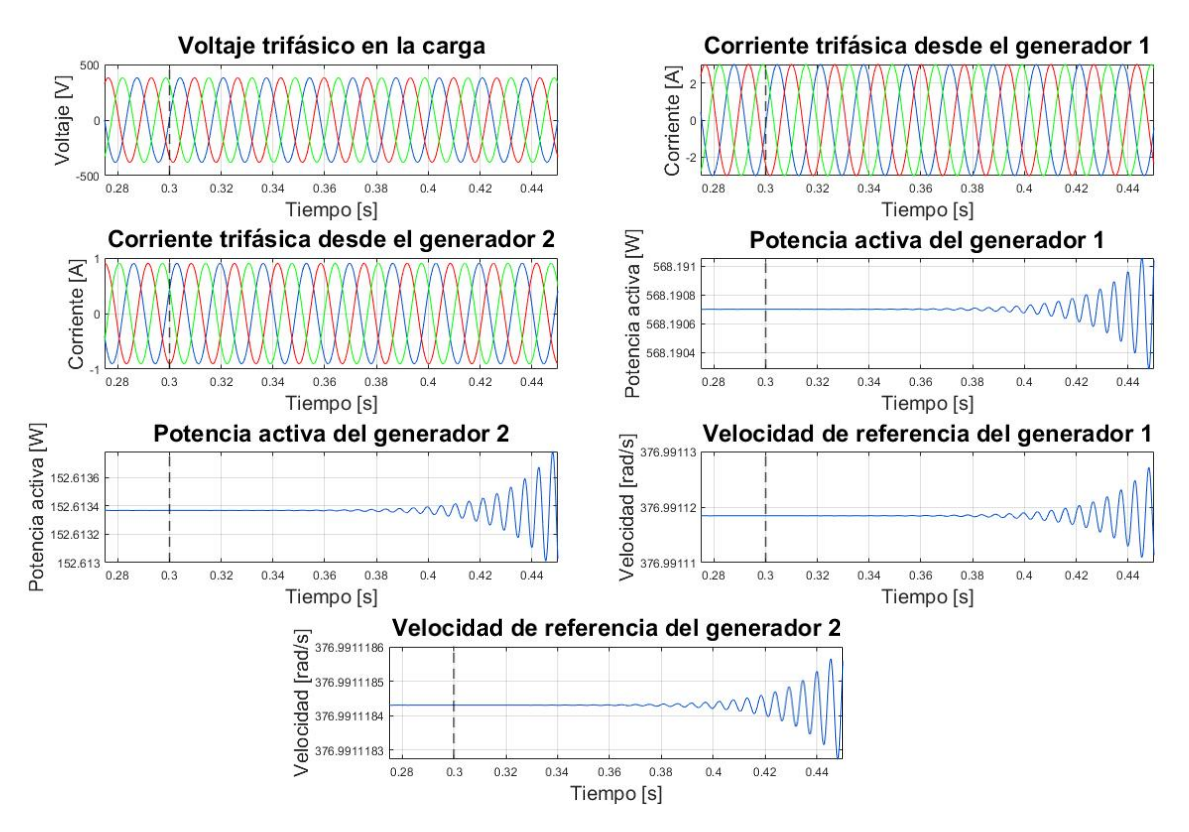

Figura 5.21: Datos del sistema de la microrred CA con carga resistiva.

Se observa que las potencias y las velocidades angulares de referencia pasan de converger (antes de los 0.3 segundos) a divergir (después de los 0.3 segundos). Por otro lado, el voltaje y las corriente del sistema no se muestran alteradas por el corto tiempo de la simulación.

# **5.2.2. Caso 2: Microrred CA con carga R-L**

Con el objetivo de analizar el control de los reactivos en la microrred CA, se incorpora una carga inductiva y un control *droop* de potencia reactiva a la microrred definida por la Tabla [5.7.](#page-95-0) Los parámetros agregados y modificados del sistema se indican en la Tabla [5.8.](#page-98-0)

<span id="page-98-0"></span>

| Parámetro                                                  | Símbolo    | Valor      | Unidad |
|------------------------------------------------------------|------------|------------|--------|
| Magnitud de referencia de voltaje del micro-generador 1    | $V_{e1}^A$ | 380        | V      |
| Magnitud de referencia de voltaje del micro-generador 2    | $V^A_{e2}$ | 379.5      | V      |
| Potencia aparente nominal de los micro-generadores         | $S_n$      | $\ddot{c}$ | kVA    |
| Ganancia del <i>droop</i> micro-generador 1, pot. activa   | $M_{p1}$   | 2          | $\%$   |
| Ganancia del <i>droop</i> micro-generador 2, pot. activa   | $M_{p2}$   | 2          | $\%$   |
| Ganancia del <i>droop</i> micro-generador 1, pot. reactiva | $M_{q1}$   | $0.05 - 5$ | $\%$   |
| Ganancia del <i>droop</i> micro-generador 2, pot. reactiva | $M_{q2}$   | 5          | $\%$   |
| Carga inductiva                                            | Lт.        | 100        | Н      |

Tabla 5.8: Parámetros actualizados, microrred CA con carga R-L.

El control *droop* de potencia activa y reactiva de los micro-generadores es analizado con y sin filtro de potencia.

#### **5.2.2.1. Control sin filtro de potencia**

Los bloques de impedancias incrementales vienen dados por: dos micro-generadores considerando control *droop* de potencia activa y reactiva, nodo de corriente y una carga R-L. Los polos del canal magnitud-magnitud del sistema impedancia-admitancia, se presentan en la Figura [5.22.](#page-98-1) Los polos del canal magnitud-magnitud se desplazan al lado real positivo al aumentar la ganancia del *droop*, llevando al sistema a la inestabilidad.

<span id="page-98-1"></span>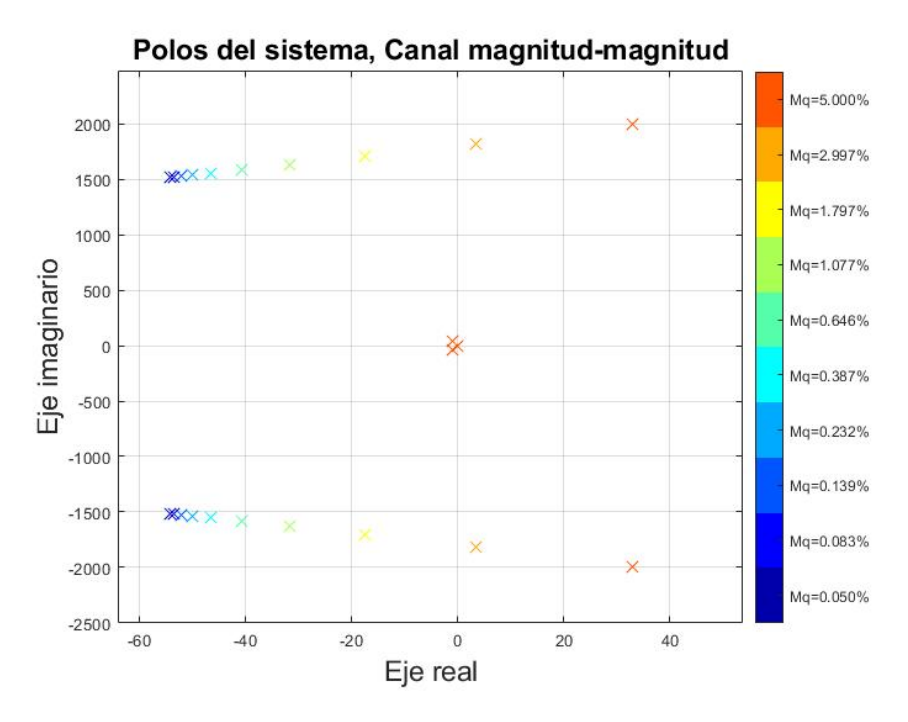

Figura 5.22: Polos críticos del canal magnitud-magnitud, microrred CA con carga R-L.

<span id="page-99-0"></span>El modelo en *Simulink* se muestra en la Figura [5.23](#page-99-0) y el control *droop* de potencia activa y reactiva en la Figura [5.24.](#page-99-1)

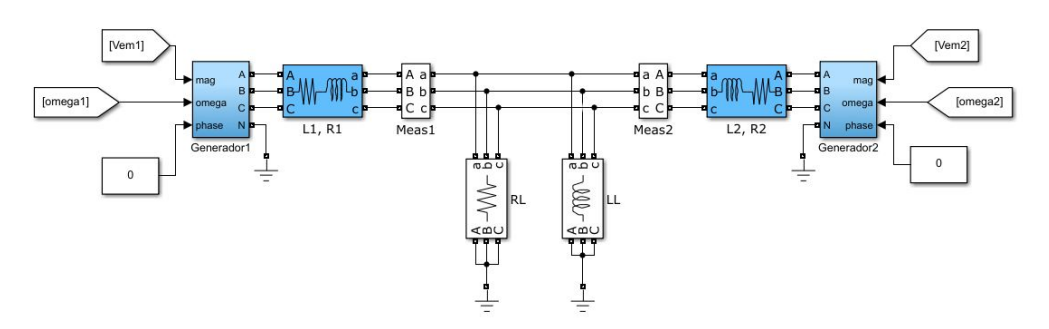

Figura 5.23: Simulación microrred CA con carga R-L y sin filtro de potencia.

<span id="page-99-1"></span>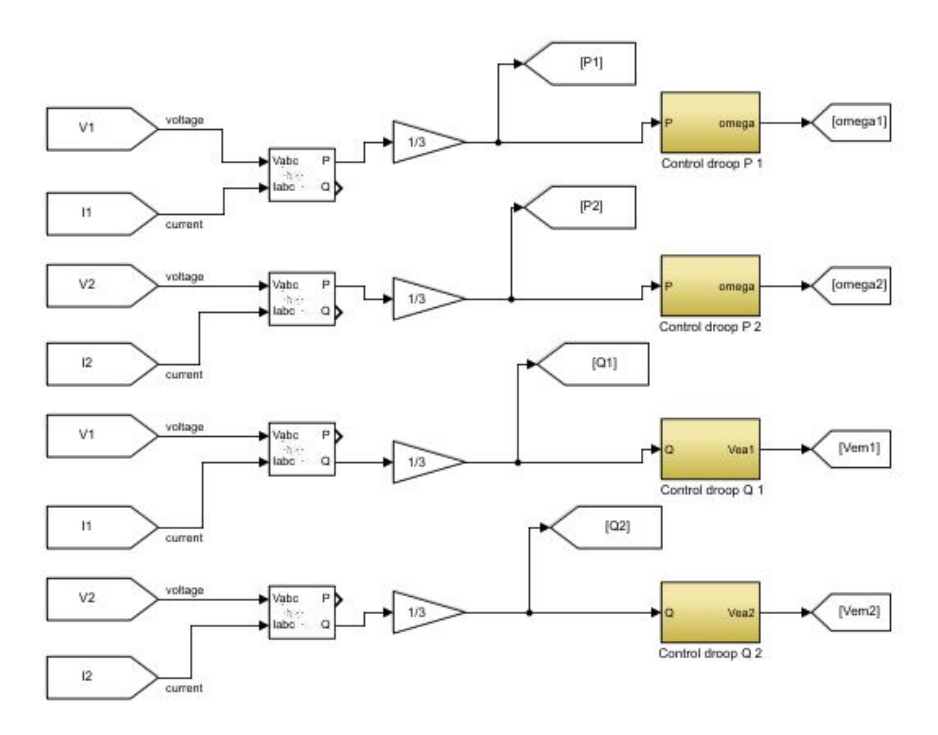

Figura 5.24: Control microrred CA con carga R-L y sin filtro de potencia.

El efecto de variar la ganancia del *droop* de la potencia reactiva del generador 1 de 1.797 % a 2.997 % al segundo 1 se observa en la Figura [5.25.](#page-100-0)

<span id="page-100-0"></span>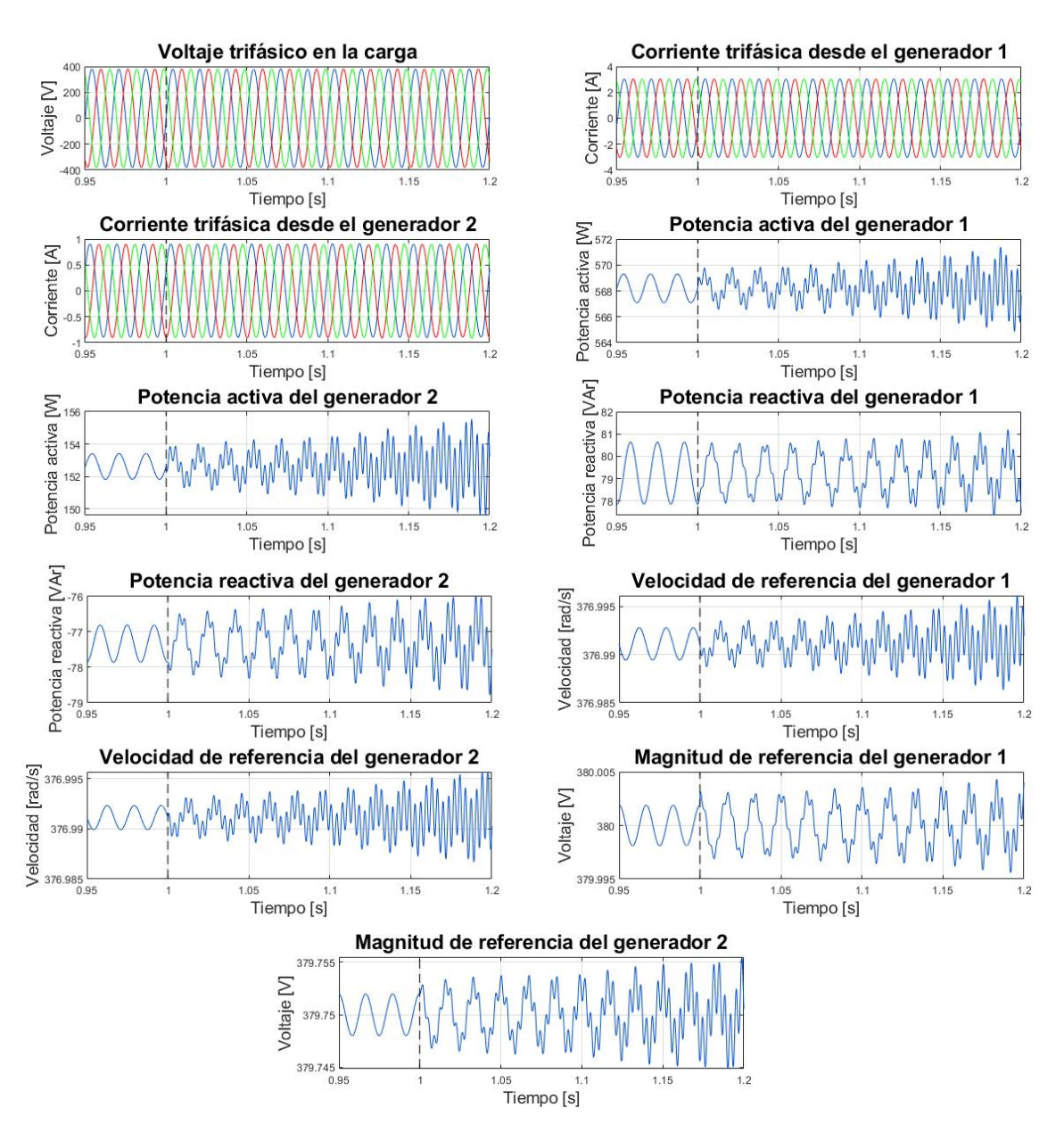

Figura 5.25: Datos del sistema de la microrred CA con carga R-L.

Desde el segundo 1, se aprecia claramente como el sistema empieza a divergir, tras anteriormente haber estado convergiendo. Este hecho corrobora los resultados del modelo analítico al ser inestable o estable frente a las mismas ganancias del *droop* de potencia reactiva. Por otro lado, se encuentra un ruido considerable en la potencia activa y reactiva, velocidad angular y magnitud de voltaje. Este problema se puede arreglar usando un filtro de potencia para el control *droop* en ambos generadores.

#### **5.2.2.2. Control con filtro de potencia**

Las impedancias incrementales del sistema, de manera similar a la microrred sin filtro, son: dos micro-generadores con control *droop* de potencia activa y reactiva y filtro de potencia, nodo de corriente y una carga R-L. Los parámetros del sistema modificados y agregados

a la microrred definida por la Tabla [5.8](#page-98-0) se indican en la Tabla [5.9.](#page-101-0) Los polos del modelo linealizado en pequeña señal se presentan en la Figura [5.26.](#page-101-1)

<span id="page-101-0"></span>

| Parámetro                                                  | Símbolo    | Valor       | Unidad |
|------------------------------------------------------------|------------|-------------|--------|
| Ganancia del <i>droop</i> micro-generador 1, pot. activa   | $M_{p1}$   |             | $\%$   |
| Ganancia del <i>droop</i> micro-generador 2, pot. activa   | $M_{p2}$   |             | $\%$   |
| Ganancia del <i>droop</i> micro-generador 1, pot. reactiva | $M_{q1}$   | $0.05 - 50$ | $\%$   |
| Ganancia del <i>droop</i> micro-generador 2, pot. reactiva | $M_{a2}$   | 0.05        | $\%$   |
| Frecuencia de corte de los filtros de potencia             | $\omega_c$ | 60          | Ηz     |

Tabla 5.9: Parámetros actualizados, microrred CA con carga R-L y filtro de potencia.

<span id="page-101-1"></span>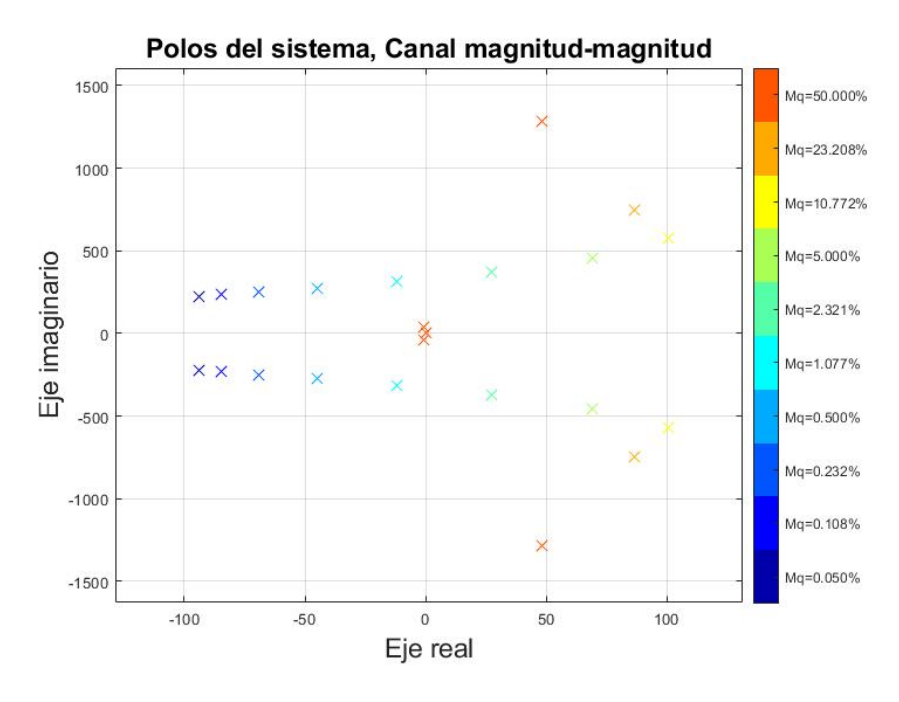

Figura 5.26: Polos críticos del canal magnitud-magnitud, microrred CA con carga R-L y filtro de potencia.

El diseño de la microrred para la simulación dinámica es la misma presentada en la Figura [5.23.](#page-99-0) Por su parte, al control *droop* de la Figura [5.24](#page-99-1) se le incluye un filtro de potencia como se presenta en la sección [4.3.6.](#page-78-3)

Variando la ganancia del *droop* de la potencia reactiva del generador 1 de 1.077 % a 2.321 % al segundo 1, diferentes variables del sistema se aprecian en la Figura [5.27.](#page-102-0)

<span id="page-102-0"></span>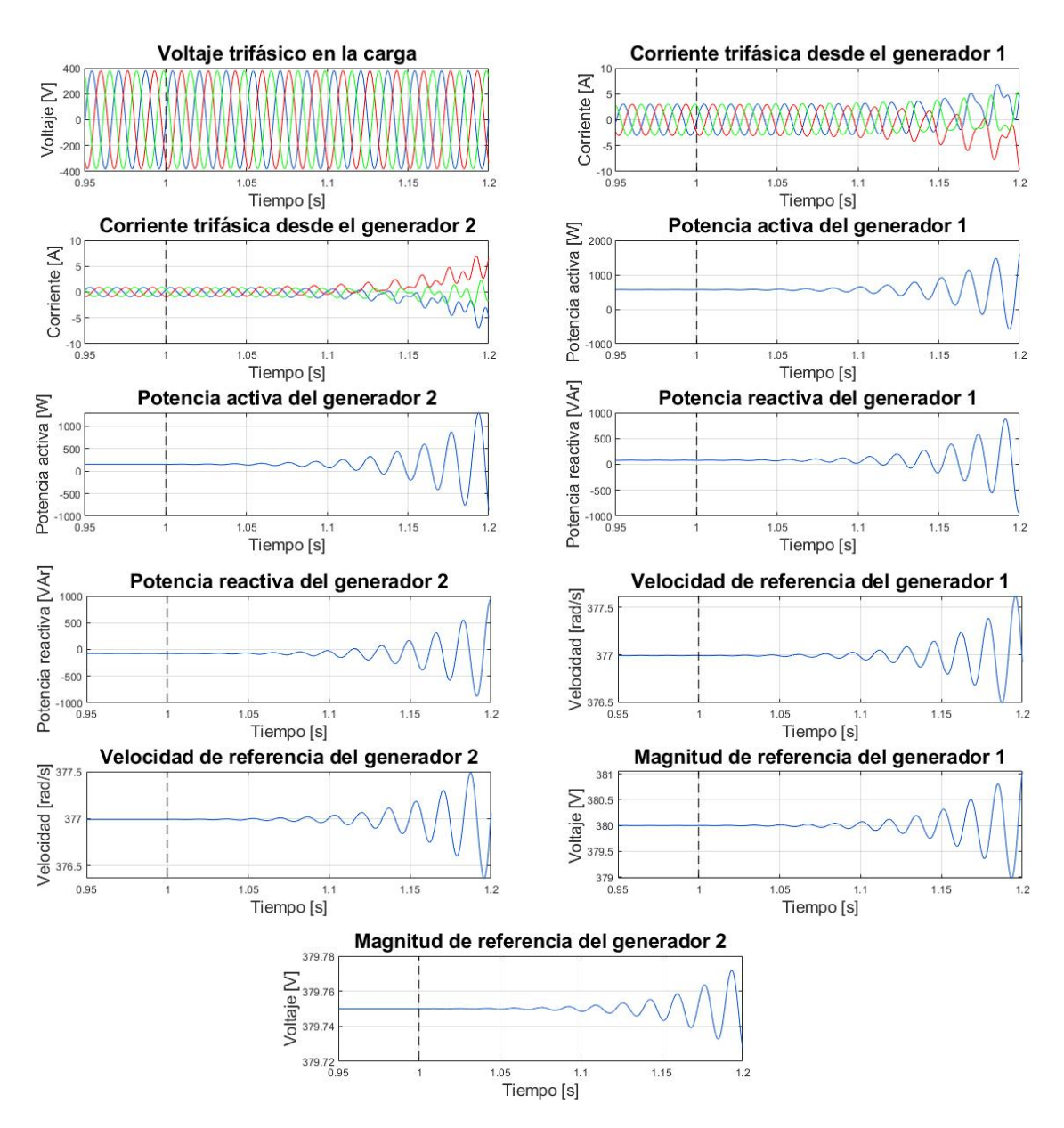

Figura 5.27: Datos del sistema de la microrred CA con carga R-L y con filtro de potencia.

La simulación dinámica y el modelo matemático empiezan a ser inestables con una ganancia del *droop* de 2.321 %, verificando el diseño del modelo de la microrred. Además, el ruido presente en el modelo de la microrred con carga R-L sin filtro de potencia ya no se encuentra presente. Sin embargo, al usar una frecuencia de corte del filtro de 60 Hz, el sistema alcanza la inestabilidad más rápidamente respecto al modelo de la microrred sin filtro de potencia. A pesar de que el sistema con filtro de potencia empieza a divergir a una ganancia del *droop* de potencia reactiva del generador 1 similar al caso sin filtro de potencia, las ganancias del *droop* de potencia activa del generador 1 y 2 y de potencia reactiva del generador 2 son considerablemente menores (Tabla [5.8](#page-98-0) y [5.9\)](#page-101-0).

Manteniendo la ganancia del *droop* de potencia reactiva del micro-generador 1 en 2.321 %, en la Figura [5.28](#page-103-0) se aprecia el efecto en la estabilidad de variar la frecuencia de corte de los filtros de medida. De acá se observa que, al aumentar la frecuencia de corte, el sistema es más estable. Si bien a valores bajos de frecuencia de corte los polos tienden a volver al lado izquierdo del semiplano, estos nunca logran ubicarse en ese sector.

<span id="page-103-0"></span>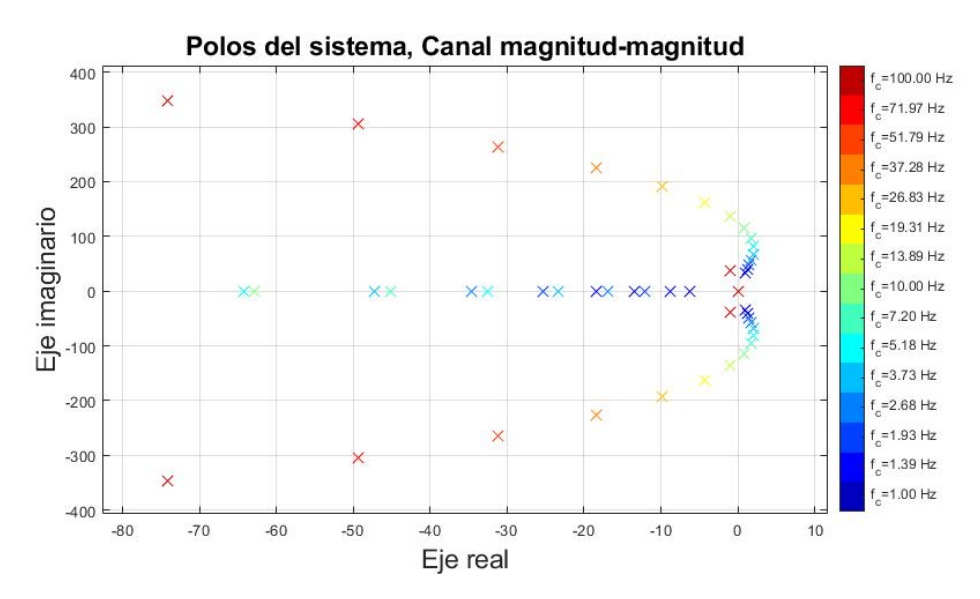

Figura 5.28: Polos críticos del canal magnitud-magnitud variando la frecuencia de corte del filtro potencia *fc*.

## <span id="page-103-1"></span>**5.2.3. Caso 3: Microrred con carga Carga CRL y MI**

El estudio de la máquina de inducción (MI) en una microrred CA se realiza utilizando un micro-generador, una resistencia, control *droop* de potencia activa y una carga tipo MI conectada en el PCC. Al igual que la microrred CC, se utilizan dos máquinas de inducción determinadas por la Tabla [5.2](#page-85-0) (MI1) y la Tabla [5.3](#page-85-1) (MI2).

El punto de operación del sistema al conectar la MI1 es el mismo señalado en la Tabla [5.7,](#page-95-0) pero solo se considera un micro-generador con control *droop* de potencia activa y la potencia nominal del micro-generador es modificada a 40 kVA al conectar la MI2.

Las impedancias incrementales fasoriales que componen a cada sistema son: un microgenerador con control *droop* de potencia activa, una máquina de inducción con una carga mecánica modelada como en la ecuación [\(4.111\)](#page-71-0) y un nodo de corriente con una carga resistiva.

Los polos del sistema admitancia-impedancia de la microrred con la MI1 al variar la ganancia del *droop* se muestran en la Figura [5.29\(](#page-104-0)a) y con la MI2 en la Figura [5.29\(](#page-104-0)b).

<span id="page-104-0"></span>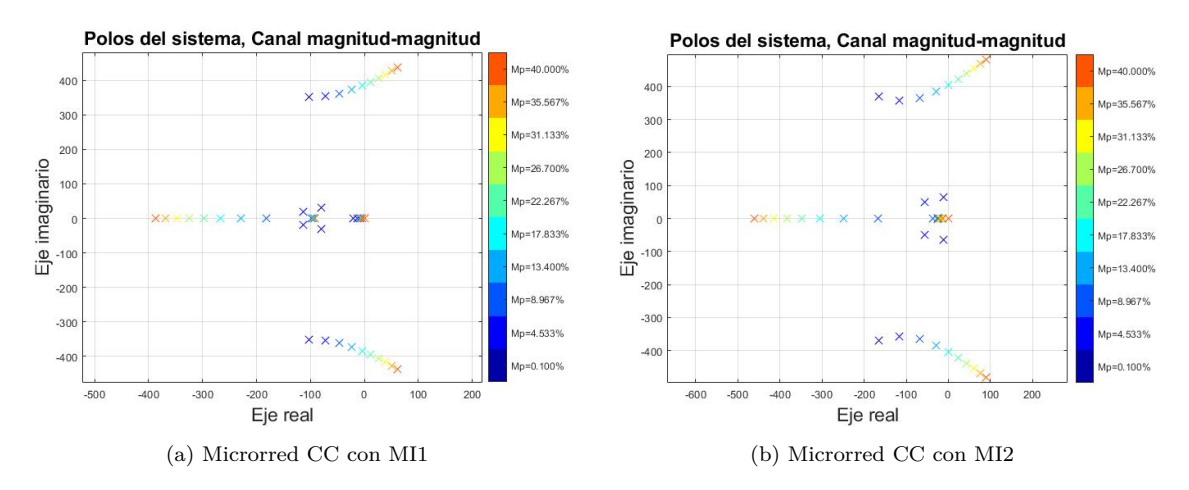

Figura 5.29: Comparación polos críticos del canal magnitud-magnitud, microrred CA con carga CRL y MI1 en (a) y MI2 en (b).

<span id="page-104-1"></span>El modelo de la simulación en el dominio del tiempo se presenta en la Figura [5.30,](#page-104-1) con un control *droop* de potencia activa para el micro-generador.

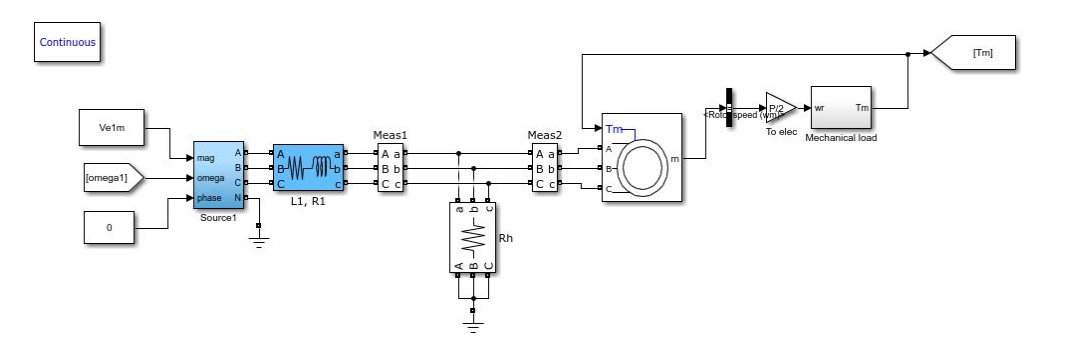

Figura 5.30: Simulación microrred CA con carga resistiva y MI.

Se observan los resultados de modificar la ganancia del control *droop* de 17.833 % a 22.267 % a los 5 segundos cuando se conecta la carga MI1 en la Figura [5.31](#page-105-0) y de cambiar la ganancia del *droop* de 17.833 % a 22.267 % a los 5 segundos al conectar la carga MI2 en la Figura [5.32.](#page-105-1)

<span id="page-105-0"></span>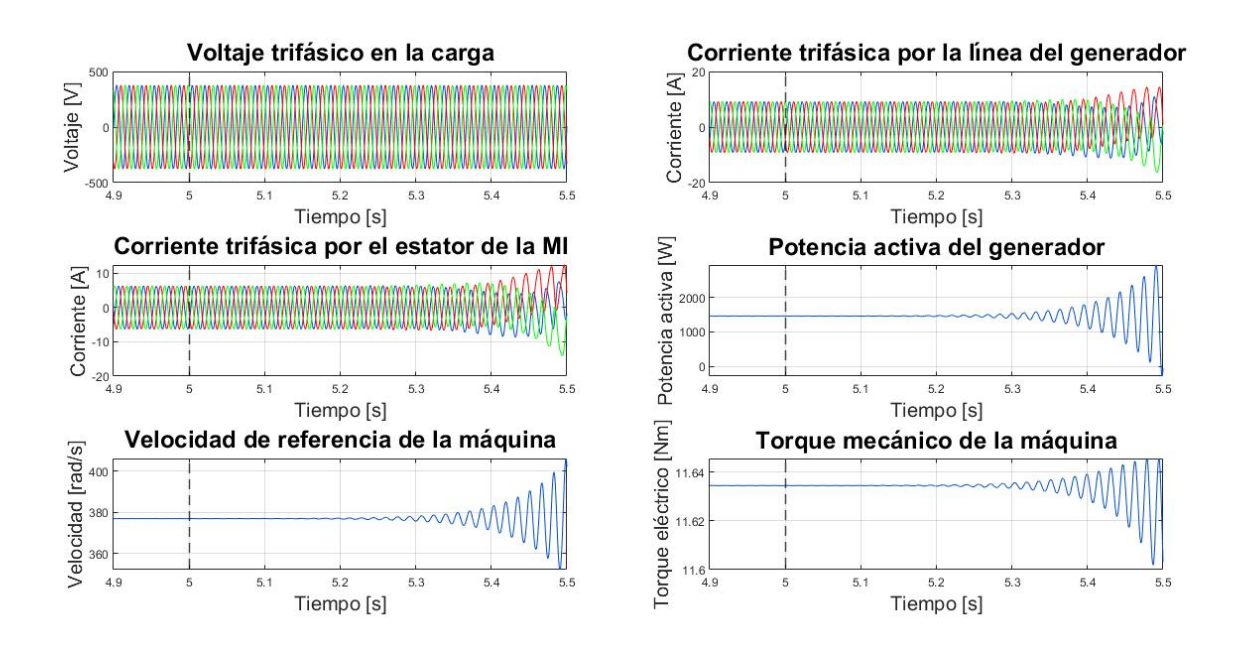

Figura 5.31: Datos del sistema de la microrred CA con carga resistiva y MI1.

<span id="page-105-1"></span>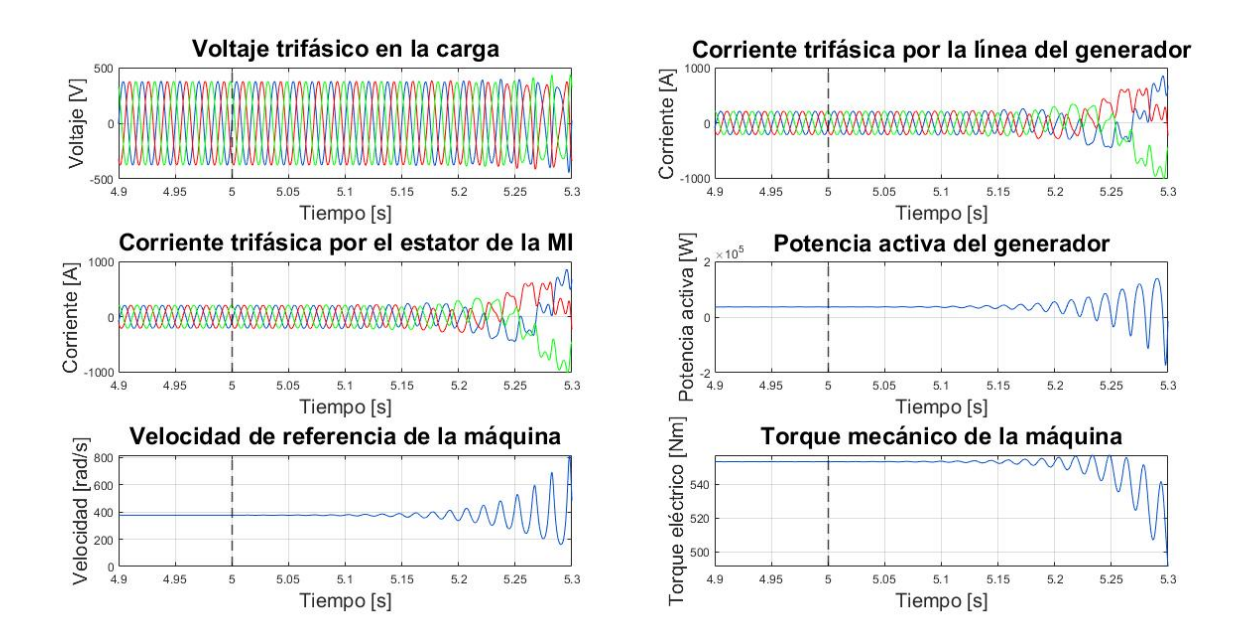

Figura 5.32: Datos del sistema de la microrred CA con carga resistiva y MI2.

Los resultados mostrados en la Figura [5.31](#page-105-0) y [5.32](#page-105-1) validan el modelo analítico de la microrred con una carga MI y resistiva, ya que el sistema pasa de converger a divergir con las mismas ganancias del *droop* descritas por la posición de los polos (Figura [5.29\(](#page-104-0)a) y Figura  $5.29(b)$  $5.29(b)$ ).

Usando una potencia nominal adecuada en cada generador según la potencia consumida, se aprecia como el sistema empieza a divergir a ganancias altas de *droop*. Este hecho puede significar que la carga del tipo máquina de inducción y la carga resistiva, no entregan mayores problemas de estabilidad mientras el micro-generador esté trabajando a valores dentro de sus límites de operación.

### **5.2.4. Caso 4: Microrred CA con carga CRL y CPL**

A continuación se muestran los estudios realizados sobre la carga de potencia constante en microrredes CA.

#### **5.2.4.1. Efecto de aumentar la inercia de un MI**

Las cargas basadas en electrónicas de potencia a menudo se comportan como cargas de potencia constante (CPL), especialmente cuando la máquina de inducción funciona bajo control de velocidad y torque constante. El control de velocidad al mantener la velocidad constante (*ω*) y al haber un torque constante (T), la potencia de la máquina también permanece constante [51][52]. Es decir,

$$
\omega = constante
$$
  
\n
$$
T = constante
$$
  
\n
$$
P = \omega T = constante
$$
\n(5.2)

Por otro lado, al aumentar la inercia de la máquina, la ecuación de balance electromecánico [\(4.98\)](#page-68-0) se acerca a cero. Esta ecuación al describir la derivada de la velocidad de la máquina, mientras más aumente su inercia, menos variará la velocidad. Manteniendo el torque constante y al ir aumentando el valor de la inercia se debería ver como la máquina de inducción se empieza a comportar cada vez más como una carga CPL, ya que la potencia se aproximará gradualmente a ser constante. Cabe destacar a partir de lo anterior, que la relación potencia-frecuencia para la máquina de inducción es muy similar al estatismo (ecuación [\(2.1\)](#page-20-0)) de una máquina síncrona, pero recibiendo potencia. Para observar como la inercia de la máquina de inducción influye a la microrred, en esta sección se analiza el efecto de variar la inercia de la máquina de inducción a la estabilidad del sistema.

El modelo de la microrred es la misma de la sección [5.2.3](#page-103-1) con la MI2 conectada en el PCC. La posición de los polos del canal magnitud-magnitud de la microrred, usando una ganancia del control *droop* de 35.867 % y variando la inercia de la máquina de inducción, se aprecian en la Figura [5.33.](#page-107-0)

De la posición de los polos de la Figura [5.33](#page-107-0) se aprecia que, al aumentar la inercia de la máquina de inducción, estos se mueven hacia la derecha del eje real. Por lo tanto, aumentar la inercia de la máquina acerca al sistema a la inestabilidad y disminuye la variación de velocidad y potencia de la máquina. La inestabilidad posiblemente ocurre debido a las menores variaciones de potencia al aumentar la inercia, ya que esto produce que la curva del *droop* tenga menor flexibilidad al entregar la potencia que requiere la máquina de inducción. No obstante, no es posible afirmar que la máquina de inducción se esté comportando como una carga de potencia constante. Los valores de inercia en que empieza a divergir son pequeños, por lo que la potencia no tiende a ser constante. Que el sistema diverja a estos valores de <span id="page-107-0"></span>inercia se puede deber a que no hay un control que regule la velocidad de la máquina como es usual.

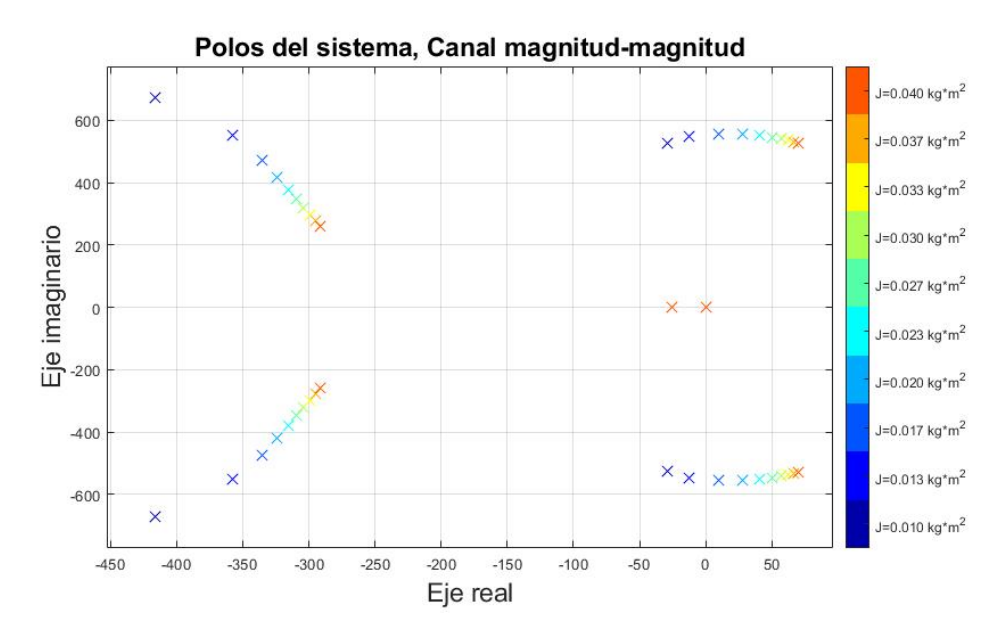

Figura 5.33: Polos críticos del canal magnitud-magnitud, microrred CA al variar la inercia de una carga tipo MI.

Para validar el correcto comportamiento del modelo analítico, las Figuras [5.34](#page-107-1) y [5.35](#page-108-0) muestran diferentes variables del sistema al usar una inercia de 0.013  $kg\cdot \vec{m^2}$ y 0.017  $kg\cdot m^2$ respectivamente.

<span id="page-107-1"></span>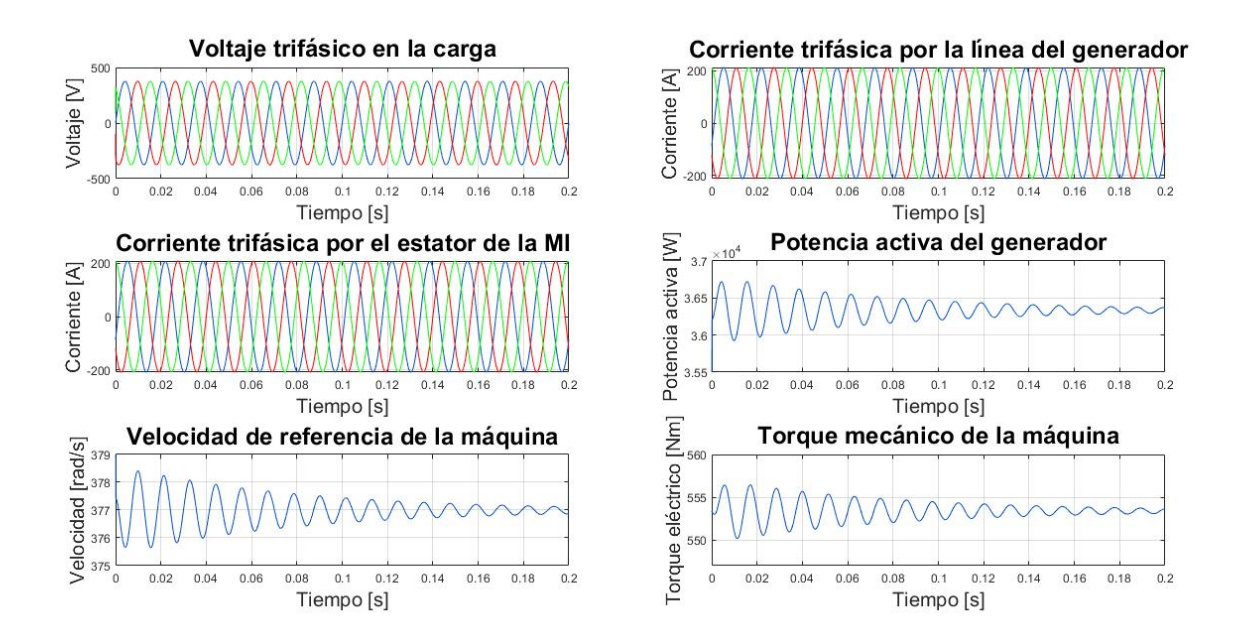

Figura 5.34: Datos del sistema de la microrred CA con carga resistiva y MI2 con una inercia de  $0.013 kg \cdot m^2$ .
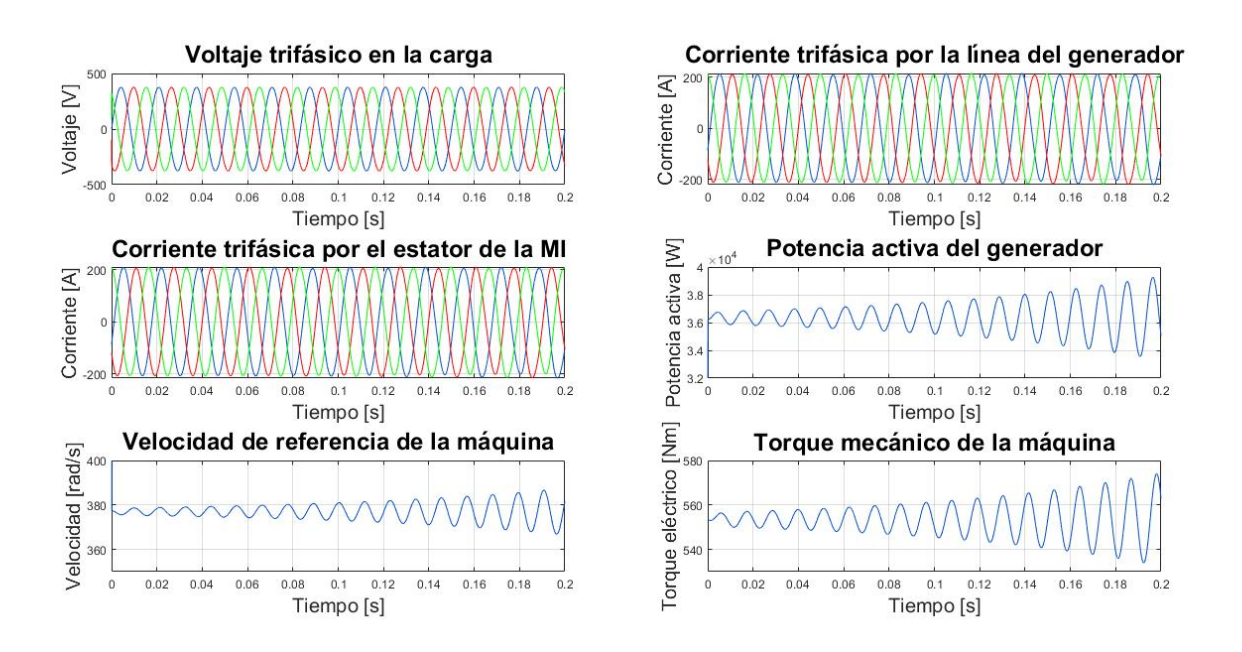

Figura 5.35: Datos del sistema de la microrred CA con carga resistiva y MI2 con una inercia de  $0.017 kg \cdot m^2$ .

La simulación dinámica confirma el modelo analítico al mostrar la convergencia o divergencia del sistema según la posición de los polos en la Figura [5.33.](#page-107-0)

#### **5.2.4.2. Carga CPL modelada como resistencia negativa para estudios en pequeña señal**

La carga de potencia constante para estudios de pequeña señal se puede modelar como una resistencia negativa (*RCP L*) para estudios en pequeña señal como se muestra en la sección [2.9.3.](#page-38-0) Por esta razón, a continuación se evidencia como una carga de potencia constante representada como una resistencia negativa afecta a una microrred de CA en el modelo matemático.

Usando nuevamente la microrred CA de la sección [5.2.3](#page-103-0) con la MI2 en el PCC como carga, se conecta la carga CPL directamente al PCC. El efecto de variar la resistencia negativa, considerando que se conecta adicionalmente la carga del tipo MI y una carga resistiva positiva  $(100 \Omega)$  en el PCC, se aprecia en el movimiento de los polos de la Figura [5.36.](#page-109-0)

<span id="page-109-0"></span>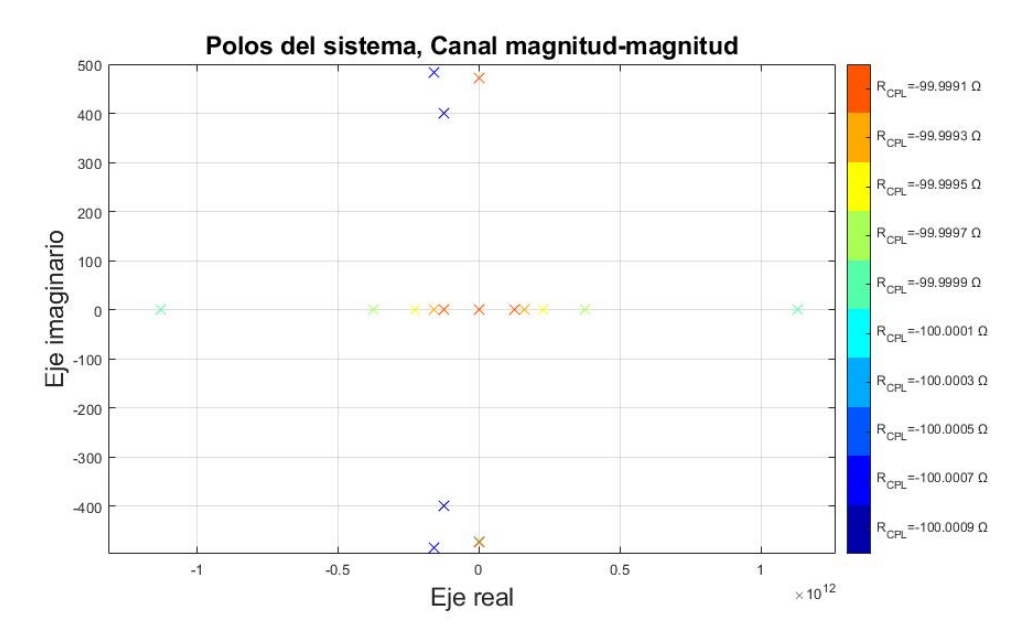

Figura 5.36: Polos críticos del canal magnitud-magnitud, microrred CA al variar la resistencia negativa de la carga CPL.

En la Figura [5.36](#page-109-0) se aprecia que cuando la resistencia negativa es menor a -100  $\Omega$ , los polos empiezan a posicionarse a la derecha del origen. Por tanto, el sistema es inestable cuando la resistencia negativa es menor en magnitud a la carga resistiva  $(100 \Omega)$ , es decir, la condición de inestabilidad se da cuando

$$
|R_{CPL}| < |R_L| \tag{5.3}
$$

En la misma figura, cuando la carga CPL es de -99.9999  $\Omega$  el sistema empieza a ser inestable. Por ende, la potencia de la carga CPL que comienza a hacer al sistema inestable se obtiene como

$$
P_{cpl} = \frac{V_{PCC}^2}{R_{cpl}} = \frac{376^2}{99.9999} = 1.4138
$$
 kW (5.4)

donde *VP CC* es el voltaje en el PCC obtenido del modelo matemático de la microrred.

#### **5.2.5. Caso 5: Microrred CA con carga CRL, CPL y MI**

En esta sección se modela una microrred más compleja, con un filtro L-C y varias cargas diferentes, para observar como la carga de potencia constante afecta a la estabilidad del sistema. La red está formada por un micro-generador con un filtro L-C, una carga como máquina de inducción, una carga resistiva, una carga capacitiva, y una carga de potencia constante modelada como una resistencia negativa (ecuación [\(2.71\)](#page-39-0)), todas conectadas al PCC. En la Figura [5.37](#page-110-0) se muestra el diseño de la microrred en la simulación dinámica, los parámetros del sistema se señalan en la Tabla [5.10](#page-110-1) y los valores de la máquina de inducción en la Tabla [5.2.](#page-85-0)

<span id="page-110-1"></span>

| Parámetro                                              | Símbolo           | Valor   | Unidad       |
|--------------------------------------------------------|-------------------|---------|--------------|
| Frecuencia del sistema                                 | $f_o$             | 60      | $_{\rm Hz}$  |
| Frecuencia angular de referencia del sistema           | $\omega_o$        | 377     | rad $s^{-1}$ |
| Resistencia del micro-generador                        | $R_1$             | 0.1     | $\Omega$     |
| Inductancia del micro-generador                        | $L_1$             | 0.1     | mH           |
| Magnitud de voltaje del micro-generador 1              | $V_{e1}^A$        | 380     | V            |
| Ángulo de voltaje del micro-generador 1                | $V_{e1}^{\Theta}$ | 0       | rad          |
| Potencia aparente nominal del micro-generador          | $S_n$             | 40      | <b>kVA</b>   |
| Ganancia del <i>droop</i> micro-generador, pot. activa | $M_{p1}$          | 0.001   | $\%$         |
| Inductancia del filtro                                 | $L_f$             | 0.3379  | mH           |
| Condensador del filtro                                 | $C_f$             | 53.2544 | $\mu$ F      |
| Resistencia del filtro                                 | $R_f$             | 1       | $m\Omega$    |
| Carga resistiva                                        | $R_L$             | 100     | Ω            |
| Carga capacitiva                                       | $C_L$             |         | mF           |

Tabla 5.10: Parámetros microrred CA con carga CRL, MI, CPL y filtro L-C conectado al generador.

<span id="page-110-0"></span>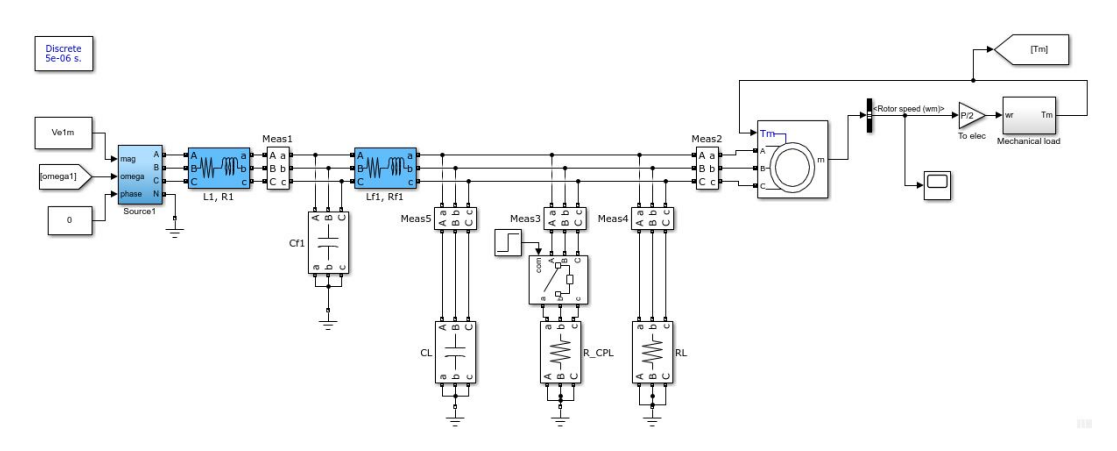

Figura 5.37: Simulación microrred CA con carga resistiva, CPL y MI1.

En la Figura [5.38,](#page-111-0) se muestra el efecto de conectar una carga CPL con una resistencia negativa de -4.07  $\Omega$  a los 0.2 segundos. De las diferentes variables del sistema, se observa como el sistema empieza a divergir al conectar la carga CPL. El voltaje pico a pico es 400 V como se nota en la Figura [5.38\(](#page-111-0)a) y por lo tanto la potencia de la carga CPL es (ecuación  $2.71$ :

$$
P_{CPL} = \frac{V_{rms}^2}{R_{CPL}} = \frac{V_{pp}^2}{2R_{CPL}} = 19656W\tag{5.5}
$$

Por otro lado, la ganancia del *droop* a pesar de ser pequeña, no puede evitar la inestabilidad. Por ende, el control *droop* no incide en la estabilidad del sistema al conectar cargas CPL con potencias muy elevadas.

<span id="page-111-0"></span>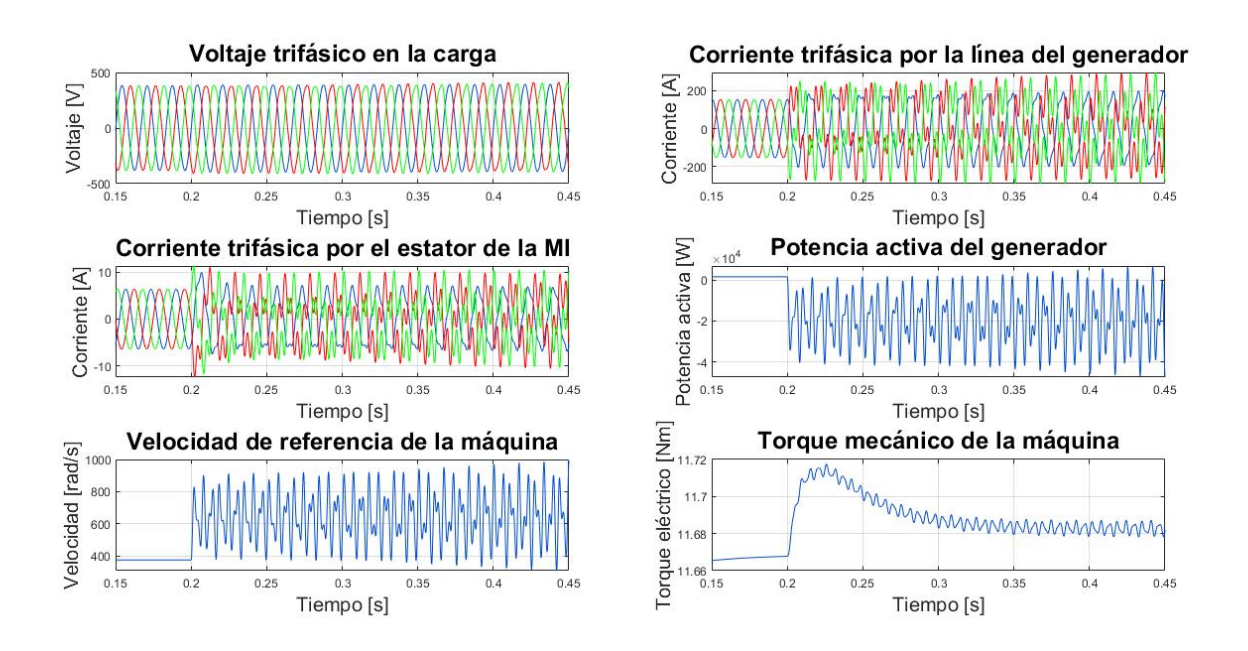

Figura 5.38: Datos del sistema de la microrred CA con carga CPL, resistiva y MI.

### **5.2.6. Movimiento de los polos del sistema al variar los componentes de una microrred CA con filtro LC y carga resistiva**

Con el fin de analizar la influencia de los distintos componentes en la estabilidad de la microrred, se modela un sistema a partir de un micro-generador con potencia activa, un filtro L-C conectado entre el micro-generador y el PCC, una carga MI y una carga resistiva. Por tanto, las impedancias incrementales fasoriales son: un micro-generador con control *droop* de potencia activa, un filtro L-C conectado al bloque del micro-generador, una carga del tipo MI y un nodo de corriente con una carga resistiva. El punto de operación base viene definido por la Tabla [5.7,](#page-95-0) la MI2 (Tabla [5.3\)](#page-85-1) y los valores del filtro L-C modificados del sistema en la Tabla [5.11.](#page-111-1)

<span id="page-111-1"></span>

| Parámetro                                              | Símbolo        | Valor             | Unidad        |
|--------------------------------------------------------|----------------|-------------------|---------------|
| Potencia aparente nominal de los micro-generadores     | $S_n$          |                   | kVA           |
| Ganancia del <i>droop</i> micro-generador, pot. activa | $M_{p1}$       | 23.336            | %             |
| Inductancia del filtro<br>Condensador del filtro       | $L_f$<br>$C_f$ | 0.3379<br>53.2544 | mH<br>$\mu$ F |
| Resistencia del filtro                                 | $R_f$          |                   | $m\Omega$     |

Tabla 5.11: Parámetros actualizados, microrred CA con carga CRL, MI y filtro L-C conectado al generador

La Figura [5.39](#page-112-0) muestra el movimiento de los polos del canal mangitud-magnitud del sistema linealizado al modificar la ganancia del *droop* (Figura [5.39\(](#page-112-0)a)), la inductancia del micro-generador (Figura [5.39\(](#page-112-0)b)), la capacitancia del filtro (Figura [5.39\(](#page-112-0)c)) e inductancia del filtro (Figura [5.39\(](#page-112-0)d)), conservando el resto de los valores del sistema en cada estudio.

<span id="page-112-0"></span>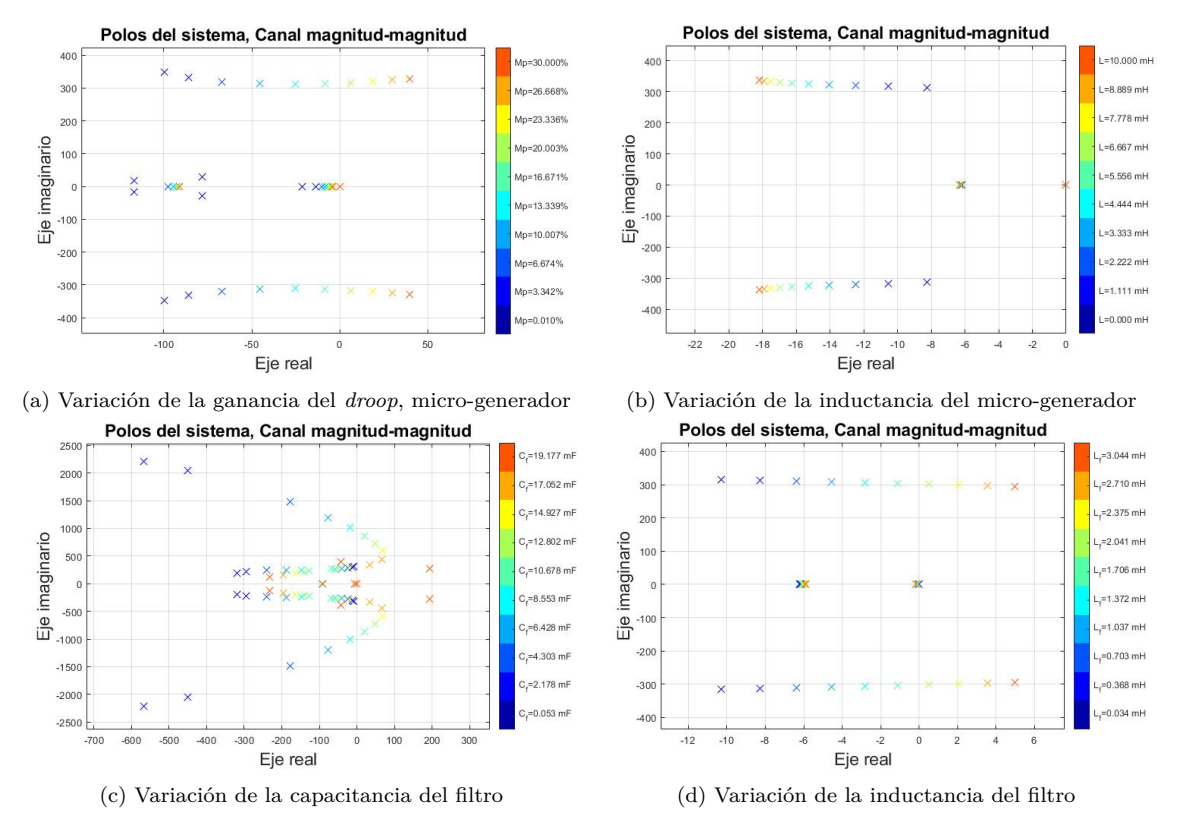

Figura 5.39: Polos del sistema, microrred CA con filtro LC y carga resistiva.

A partir de la Figura [5.39,](#page-112-0) se aprecia que:

- Al aumentar la ganancia del *droop*, el sistema puede llegar a ser inestable
- Disminuir el valor de la inductancia mueve polos hacia el origen. Sin embargo, estos polos no logran pasar al semiplano positivo, lo que significa que esta inductancia no influye directamente en la inestabilidad del sistema
- A valores altos de a capacitancia del filtro aparecen polos en el semieje positivo, trayendo inestabilidad
- Incrementar el valor de la inductancia de filtro produce que los polos se muevan positivamente en el eje real, pudiendo cruzar al semieje positivo y por lo tanto traer inestabilidad

El correcto comportamiento del modelo matemático en pequeña señal es verificado con los resultados de la simulación dinámica de la Figura [5.40.](#page-113-0) Se observa que al cambiar la ganancia del droop de 23.336 % a 26.668 % al segundo 1, el sistema pasa de converge a divergir. Este mismo resultado se evidencia por la posición de los polos en la Figura [5.39](#page-112-0) (a).

<span id="page-113-0"></span>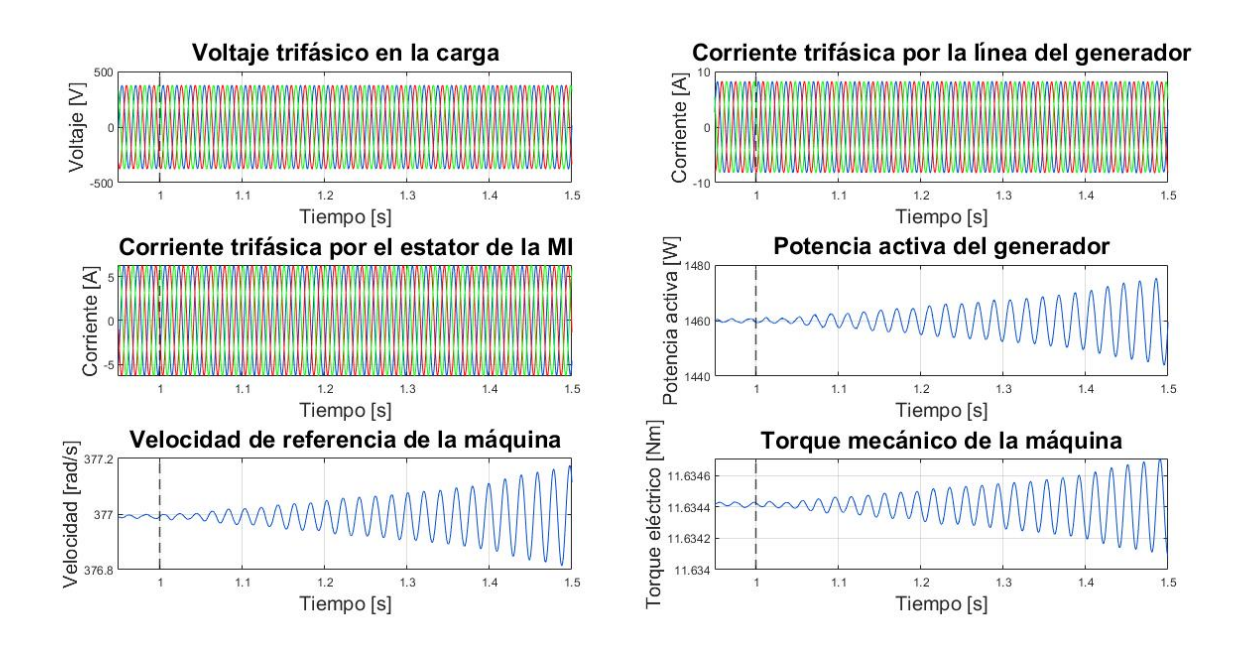

Figura 5.40: Datos del sistema de la microrred CA con carga resistiva, filtro L-C conectado al micro-generador y carga tipo MI.

### **5.3. Resumen capítulo y comparación de las microrredes**

A partir de la microrred CC, se observa que la carga resistiva no afecta la estabilidad del sistema (Figura [5.1\)](#page-81-0). Las cargas tipo máquinas de inducción conectadas a través de un inversor con modulación de ancho de pulsos a la microrred CC, tampoco traen problemas de inestabilidad (Figura [5.6\)](#page-86-0). Sin embargo, el inversor genera un ruido indeseado en la parte de corriente continua de la microrred, el cual es posible de reducir al incrementar el valor del condensador conectado al PCC o aumentando el valor de la resistencia virtual (sección [5.20\)](#page-97-0). El aumento del valor del condensador ralentiza la convergencia y el incremento del valor de la resistencia virtual disminuye el voltaje en el PCC, por lo que hay que tener especial cuidado al modificar estos valores. Por otro lado, la carga CPL si puede hacer que el sistema diverja bajo cierto valor de la ganancia del *droop* modelada como una resistencia virtual. Además, cuando hay una carga CPL, disminuir el valor del condensador equivalente y aumentar el valor de la inductancia en serie equivalente o la potencia que consume la carga CPL igualmente trae inestabilidad (Figura [5.39\)](#page-112-0). La matriz de factores de participación (Tabla [5.6\)](#page-93-0) muestra como al conectar la carga CPL, esta es la principal culpable de la inestabilidad del sistema. Todos los modelos matemáticos en pequeña señal fueron corroborados por una simulación en el dominio del tiempo y el rango de estabilidad obtenido para cada configuración de cargas de la microrred CC se aprecia en la Tabla [5.12.](#page-114-0)

De la microrred CA con control *droop* al conectar cargas pasivas, se observa que el aumentar la ganancia del *droop* empeora la estabilidad del sistema (Figuras [5.18,](#page-96-0) [5.22](#page-98-0) y [5.26\)](#page-101-0). Además, al usar filtro de potencia se nota que se logra eliminar el ruido del sistema al modelar dos micro-generadores paralelamente y una carga R-L. No obstante, las ganancias del control

| Configuración de la microrred CC | Rango estable, ganancia del <i>droop</i> (m $\Omega$ ) |
|----------------------------------|--------------------------------------------------------|
| Carga CRL                        |                                                        |
| Carga CRL y MI                   |                                                        |
| Carga CRL y CPL                  | > 90                                                   |
| Carga CRL, MI y CPL              |                                                        |

<span id="page-114-0"></span>Tabla 5.12: Rango de estabilidad del control *droop* como resistencia virtual (*R<sup>V</sup>* ) para cada configuración de la microrred CC.

*droop* son mayores al caso sin filtro de potencia, lo que significa que el filtro de potencia afecta negativamente a la estabilidad del sistema. Entre mayor es la frecuencia de corte del filtro de potencia, más estable es la microrred (Figura [5.28\)](#page-103-1). Por otra parte, las diferentes máquinas de inducción evaluadas no impactan significativamente a la estabilidad del sistema mientras se usen ganancias del *droop* no muy elevadas y una potencia nominal del micro-generador acorde a la potencia consumida (Figura [5.29\)](#page-104-0). El aumentar la inercia de la MI empeora la estabilidad del sistema, como se observa en la Figura [5.33.](#page-107-0) Esto se debe posiblemente a que, al aumentar la inercia, la potencia consumida por la máquina es menos variable. También al agregarle un filtro L-C a un micro-generador con una carga tipo MI y una resistencia, se obtiene que aumentar la inductancia y capacitancia de filtro empeora la estabilidad de la red y la inductancia del micro-generador no influye en la estabilidad (Figura [5.39\)](#page-112-0). La carga de potencia constante no es correctamente validada al modelar la microrred CA con fasores dinámicos. No obstante, se realiza una simulación dinámica para ver como la carga CPL afecta al sistema, agregándole un condensador en el PCC (Figura [5.37\)](#page-110-0). De aquí se aprecia que la carga CPL modelada como una resistencia negativa genera inestabilidad desde cierto valor elevado de potencia consumida, donde el control *droop* ya no puede devolver el sistema a la estabilidad. Sin considerar la carga CPL como resistencia negativa en la microrred CA, el resto de los modelos analíticos del sistema CA fueron correctamente validados con su respectiva simulación dinámica y el rango de estabilidad o inestabilidad obtenido para cada configuración de cargas de la microrred CA se aprecia en la Tabla [5.13](#page-114-1) a [5.15.](#page-115-0)

| Configuración de la microrred CA | Rango estable, ganancia del <i>droop</i> $(\%)$ |
|----------------------------------|-------------------------------------------------|
| Carga CRL                        | < 3.081                                         |
| Carga R-L sin filtro de potencia | < 1.797                                         |
| Carga R-L con filtro de potencia | < 1.077                                         |
| Carga CRL y MI                   | < 17.833                                        |
| Carga CRL y MI con filtro LC     | < 23.336                                        |

<span id="page-114-1"></span>Tabla 5.13: Rango de estabilidad del control *droop* para cada configuración de cargas de la microrred CA.

Tabla 5.14: Rango de estabilidad al variar la inercia de la máquina de inducción para la configuración de la microrred CA con carga CRL y MI como carga CPL.

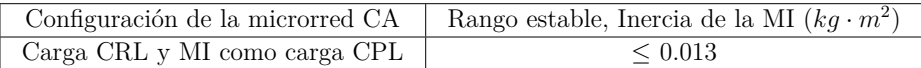

Tabla 5.15: Rango de inestabilidad al variar la carga CPL como resistencia negativa para cada configuración de la microrred CA.

<span id="page-115-0"></span>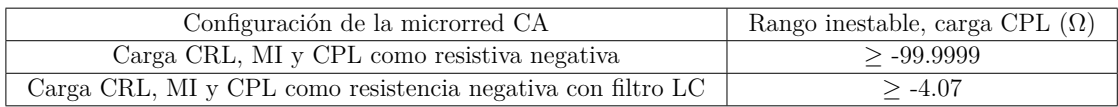

Comparativamente, a partir de los modelos presentados, se observan diferencias entre la microrred de CC y CA:

- En primer lugar, el control *droop* es diseñado en la microrred CC como una resistencia virtual y en la microrred CA se modela directamente en fasores dinámicos. El *droop* como una resistencia virtual permite un análisis y diseño menos complejo de la red en corriente continua respecto a su contraparte en corriente alterna.
- También el diseño de la red de corriente alterna se dificulta al considerar más elementos, tales como cargas inductivas, filtros de medida y filtros L-C conectados al microgenerador.
- Por otro lado, la carga tipo MI en la microrred CC simplificada no perjudica por sí sola a la estabilidad y en la microrred CA afecta a la estabilidad solo cuando se usan valores elevados de ganancia del *droop*.
- Además, la carga CPL en la microrred CC es fácilmente modelable como una resistencia negativa para estudios en pequeña señal, pero el acercamiento del análisis de estabilidad con impedancias incrementales fasoriales no permite representar correctamente esta carga como una resistencia negativa en la microrred CA.
- Adicionalmente se nota que los diferentes elementos del sistema no inciden de la misma forma en la estabilidad. Si bien aumentar el valor de la inductancia en serie tiene un efecto negativo en ambas microrredes, valores elevados de capacitancia en paralelo mejoran la estabilidad en corriente continua y la empeoran en corriente alterna.

# **Capítulo 6**

## **Conclusiones y trabajo futuro**

### **6.1. Conclusiones**

En el presente trabajo se estudió, mediante modelos en pequeña señal, el efecto de diferentes tipos de carga en la estabilidad de microrredes de corriente continua y corriente alterna con control *droop*. Primero las microrredes fueron modeladas analíticamente en *Matlab*, para luego ser validadas teóricamente por simulaciones dinámicas en *Simulink*.

Dado que las investigaciones sobre microrredes han sido principalmente enfocadas a sistemas de CA, se hace necesario realizar mayores estudios sobre estabilidad en sistemas CC. Por otro lado, la microrred CA es modelada usando la teoría de fasores dinámicos en ejes polares, entregando una perspectiva novedosa al análisis de la microrred puesto que permite estudiar la estabilidad del sistema solo mediante magnitudes de las variables de la red (sin necesidad de conocer las fases).

La estabilidad en cada sistema es examinada mediante la obtención de los polos del sistema en torno a un punto de operación. Modelos con diferentes configuraciones de carga son validados correctamente y son aplicables para futuras investigaciones.

Como punto de partida de este trabajo, se estudia la teoría de la conformación típica de microrredes de CC y CA, sus modos de funcionamiento y sus diferencias. Además, se explica el modelo jerárquico de control que rige en microrredes y el concepto de control *droop*. Específicamente en microrredes CC, se muestra como el control *droop* se puede modelar como una resistencia virtual y las suposiciones que tiene esta simplificación. También se estudia la temática de fasores dinámicos en ejes polares en microrredes CA, lo que permite representación del sistema como una relación impedancia-admitancia en un punto de conexión común (PCC). Se realiza además una revisión de temáticas usuales para estudios de estabilidad, tales como el concepto de pequeña señal y la transformada de Park. Finalmente se identifican y describen los diferentes modelos de cargas presentes en microrredes, como por ejemplo la carga tipo máquina de inducción o la carga de potencia constante.

Una vez elegida la microrred CC a modelar, esta es simplificada para estudios en pequeña señal como componentes electrónicos fundamentales. Posteriormente se linealiza el sistema de cada microrred CC con su respectiva configuración de carga en *Matlab*, mostrando previamente como se modela cada carga utilizada. Luego las diferentes partes de la microrredes CA elegida son modeladas como impedancias incrementales fasoriales, las cuales se conectan a un PCC para representar el sistema. Después se explica el procedimiento en *Matlab* para construir cada microrred CA usando las impedancias incrementales fasoriales como bloques que conectan al sistema mediante una relación impedancia-admitancia. Finalmente se muestran los diferentes bloques de *Simulink* que permiten realizar las simulaciones dinámicas y de esta forma validar cada modelo analítico linealizado en pequeña señal.

Posteriormente, se simulan y validan los modelos de la microrred de CC y CA con sus respectivas configuraciones de cargas. Para cada caso en estudio se observa la posición de los polos al ir variando la ganancia del *droop*, lo que permite saber a qué ganancias el sistema es estable e inestable. Luego se validan los modelos con simulaciones dinámicas, cambiando la ganancia del *droop* en cierto momento y verificando que la convergencia/divergencia del sistema suceda según la posición de los polos.

A su vez, se evalúa la influencia de cada componente en la estabilidad del sistema, dependiendo si es una microrred CC o CA. Para ello, se analiza la posición de los polos al ir variando el valor de cada componente del sistema. Se aprecia como algunos componentes contribuyen de manera diferente a la estabilidad. Por ejemplo, en CC el aumentar el valor del condensador mejora la estabilidad del sistema, pero en CA lleva a la inestabilidad a valores elevados. Además, usando los modelos de microrredes más completos, se usa el método de factores de participación para saber cuáles son las variables de estado, y por ende, cargas que tienen más problemas de inestabilidad.

Se concluye en la Microrred CC, que la carga CPL es la que afecta principalmente en la inestabilidad y la máquina de inducción y la carga resistiva casi no tienen incidencia. El leve efecto de la carga tipo MI en la estabilidad del sistema puede deberse a las simplificaciones al modelar la microrred CC.

También, se muestra la influencia de un filtro de potencia en la microrred CA. Se nota que el filtro de potencia elimina el ruido en la microrred, pero afecta negativamente a la estabilidad. Para mejorar lo mencionado anteriormente, se observa que aumentar el valor de la frecuencia del filtro mejora la estabilidad del sistema. Asimismo, se analiza el efecto de aumentar la inercia de una máquina de inducción en el sistema. Si bien incrementar el valor de la inercia acerca a la inestabilidad, no es posible relacionarla directamente con una carga de potencia constante, ya que trae inestabilidad a valores pequeños de inercia.

No obstante, no se valida el modelo de la microrred CA con una carga de potencia constante representada como una resistencia negativa, puesto que al usar fasores dinámicos el sistema siempre es inestable con una capacitancia y una resistencia en el PCC. Para futuros trabajos se propone la modelación de la carga CPL en fasores dinámicos como cargas residenciales basadas en electrónica que se comporten como cargas de potencia constante, de forma de no representar esta carga idealmente.

Finalmente, como no se valida la carga CPL en CA, se realiza una simulación dinámica de una microrred CA con diferentes cargas, entre ellas una carga CPL modelada como resistencia negativa. De aquí se observa como la carga CPL a valores elevados de potencia causa inestabilidad en el sistema, donde el control *droop* ya no es capaz de devolverle la estabilidad.

## **6.2. Contribuciones**

Las principales contribuciones de este trabajo son:

- Un análisis del efecto de diferentes tipos de carga en la estabilidad de una microrred de CC y de CA, ambas enfocadas en el control *droop*
- La validación de diversos modelos matemáticos en pequeña señal de microrredes de CC y CA, mediante simulaciones dinámicas
- El diseño de una microrred CC simplificada con control *droop* con una carga resistiva, CPL y del tipo máquina de inducción
- La modelación matemática de un micro-generador con control *droop* de potencia activa y reactiva sin filtro de potencia y de un micro-generador con control *droop* de potencia activa y reactiva con filtro de potencia, ambos en fasores dinámicos con ejes polares y en complemento al trabajo realizado en [43]
- La correcta modelación del modelo matemático de una microrred CA con un microgenerador, una máquina de inducción y una resistencia en fasores dinámicos con ejes polares, a diferencia de [41] y [42], donde los fasores dinámicos son expresados en ejes cartesianos
- Estudios del efecto de la inercia de la MI, la frecuencia del filtro de potencia y de diferentes componentes de las microrredes en la estabilidad

### **6.3. Trabajo futuro**

Se propone como trabajo futuro al ya realizado, lo siguiente:

- Estudiar la microrred CC y CA presentadas en este trabajo, pero conectadas a la red principal
- Modelar la microrred de CA, usando fasores dinámicos en ejes polares, con más de dos generadores con diferentes tipos de carga. También modelar la microrred CA con dos generadores o más, con una máquina de inducción
- Configurar la carga de potencia constante en fasores dinámicos como cargas residenciales basadas en electrónica, que actúen como cargas de potencia constante, de forma de no usar una resistencia negativa
- Agregar un control de velocidad al modelo analítico de la máquina de inducción, para representar de forma más realista la carga de potencia constante
- Validar experimentalmente el modelo de la máquina de inducción con una carga resistiva, del micro-generador con control *droop* de potencia reactiva y del micro-generador con control *droop* de potencia activa y reactiva con filtro de potencia, en fasores dinámicos
- Representar el generador de voltaje de la microrred CC como un conversor CC/CC con control *droop*, para observar que tan precisa es la simplificación del control *droop* como una resistencia virtual

# **Bibliografía**

- [1] R. H. Lasseter, Microgrids and Distributed Generation. *Journal of Energy Engineering*, vol. 133, no. 3, pp. 144–149, Sep. 2007.
- [2] D. E. Olivares et al., "Trends in Microgrid Control," in *IEEE Transactions on Smart Grid*, vol. 5, no. 4, pp. 1905-1919, July 2014.
- [3] M. S. S. Danish, H. Matayoshi, H. R. Howlader, S. Chakraborty, P. Mandal and T. Senjyu, "Microgrid Planning and Design: Resilience to Sustainability," *2019 IEEE PES GTD Grand International Conference and Exposition Asia (GTD Asia)*, Bangkok, Thailand, 2019, pp. 253-258.
- [4] Jackson John Justo, Francis Mwasilu, Ju Lee, Jin-Woo Jung, "AC-microgrids versus DC-microgrids with distributed energy resources: A review," *Renewable and Sustainable Energy Reviews*, Volume 24, 2013, Pages 387-405.
- [5] P. Asmus "Microgrid, virtual power plants and our distributed energy future," *The Electricity Journal*, 23 (10) (2010), pp. 72-82.
- [6] R. b. Thogaru and A. Mitra, "Voltage Stability and Loadability Improvement of DC Microgrid Connected with Static and Dynamic Loads," *2019 IEEE 5th International Conference for Convergence in Technology (I2CT)*, Bombay, India, 2019, pp. 1-5.
- [7] R. Majumder, "Some Aspects of Stability in Microgrids," in *IEEE Transactions on Power Systems*, vol. 28, no. 3, pp. 3243-3252, Aug. 2013.
- [8] N. Pogaku, M. Prodanovic, and T. C. Green, "Modeling, analysis and testing of autonomous operation of an inverter-based microgrid," *IEEE Trans. Power Electron.*, vol. 22, no. 2, pp. 613–625, Mar. 2007.
- [9] S. M. Amelian and R. Hooshmand, "Small signal stability analysis of microgrids considering comprehensive load models - A sensitivity based approach," *2013 Smart Grid Conference (SGC)*, Teherán, 2013, pp. 143-149
- [10] F. Zhao, N. Li, Z. Yin and X. Tang, "Small-signal modeling and stability analysis of DC microgrid with multiple type of loads," *2014 International Conference on Power System Technology*, Chengdu, 2014.
- [11] Q. Wang, B. Zhao, Y. Tang and L. Liu, "Modeling of Load Frequency Characteristics in the Load Model for Power System Digital Simulation," *2017 IEEE 7th Annual International Conference on CYBER Technology in Automation, Control, and Intelligent Systems (CYBER)*, Honolulu, HI, 2017, pp. 538-542.
- [12] A. Rouhani and A. Abur, "Real-Time Dynamic Parameter Estimation for an Exponential Dynamic Load Model," in *IEEE Transactions on Smart Grid*, vol. 7, no. 3, pp. 1530-1536,

May 2016.

- [13] L. Ye, Z. Baohui, T. Tingyue and G. Zhe, "Influence of load characteristics on system dynamics and load-shedding control effects in power grid," *The 27th Chinese Control and Decision Conference (2015 CCDC)*, Qingdao, 2015, pp. 5160-5163,
- [14] C. Marnay, S. Chatzivasileiadis, C. Abbey, R. Iravani, G. Joos, P. Lombardi, P. Mancarella, and J. von Appen, "Microgrid evolution roadmap," in *2015 International Symposium on Smart Electric Distribution Systems and Technologies (EDST)*, pages 139–144, Sep. 2015.
- [15] *Improved grid resiliency, reliability and efficiency*, General Electric's Microgrid Solutions, 2018.
- [16] "IEEE guide for design, operation, and integration of distributed resource island systems with electric power systems," *IEEE Std 1547.4-2011*, pages 1–54, July 2011.
- [17] H. Abdelgawad and V. K. Sood, "A Comprehensive Review on Microgrid Architectures for Distributed Generation," *2019 IEEE Electrical Power and Energy Conference (EPEC)*, Montreal, QC, Canada, 2019, pp. 1-8.
- [18] N. Telu, R. G. Rao and V. S. Vakula, "Optimal Planning and Operation of Microgrid: A Comprehensive Review," *2018 International Conference on Recent Innovations in Electrical, Electronics & Communication Engineering (ICRIEECE)*, Bhubaneswar, India, 2018, pp. 1167-1174.
- [19] M. K. Sharma, P. Kumar and V. Kumar, "Intentional islanding of microgrid," *2017 6th International Conference on Computer Applications In Electrical Engineering-Recent Advances (CERA)*, Roorkee, 2017, pp. 247-251.
- [20] A. Arunan, J. Ravishankar and E. Ambikairajah, "Real time stability enhancement for islanded microgrids," *2017 IEEE Innovative Smart Grid Technologies - Asia (ISGT-Asia)*, Auckland, 2017, pp. 1-5.
- [21] T. Green and M. Prodanovic, "Control of inverter-based micro-grids," *Electric Power Systems Research*, Vol. 77, No. 9, pp. 5-10, Jul. 2007.
- [22] L. Meng et al., "Review on Control of DC Microgrids and Multiple Microgrid Clusters," in *IEEE Journal of Emerging and Selected Topics in Power Electronics*, vol. 5, no. 3, pp. 928-948, Sept. 2017.
- [23] A. Alfergani, K. A. Alfaitori, A. Khalil and N. Buaossa, "Control strategies in AC microgrid: A brief review," *2018 9th International Renewable Energy Congress (IREC)*, Hammamet, 2018, pp. 1-6.
- [24] J. Rajagopalan, K. Xing, Y. Guo, F. C. Lee and B. Manners, "Modeling and dynamic analysis of paralleled DC/DC converters with master-slave current sharing control," *Proceedings of Applied Power Electronics Conference. APEC '96*, San Jose, CA, USA, 1996, pp. 678-684 vol.2.
- [25] Shuya Wang, Jianhui Su, Xiangzhen Yang, Yan Du, Yong Tu and Huadian Xu, "A review on the small signal stability of microgrid," *2016 IEEE 8th International Power Electronics and Motion Control Conference (IPEMC-ECCE Asia)*, Hefei, 2016, pp. 1793- 1798.
- [26] D. Choi, J. Yoo, D. Kim, S. H. Lee and J. Park, "Analysis on Effect of SFCL Applied to an Isolated Microgrid With a Dynamic Load Model," in *IEEE Transactions on Applied Superconductivity*, vol. 27, no. 4, pp. 1-4, June 2017.
- [27] J. R. Carson and T. C. Fry, "Variable frequency electric circuit theory with application to the theory of frequency-modulation," in *The Bell System Technical Journal, vol. 16*, no. 4, pp. 513-540, Oct. 1937.
- [28] B. Van Der Pol, "Frequency modulation," *Radio Engineers, Proceedings of the Institute of*, vol. 18, no. 7, pp. 1194–1205, 1930.
- [29] W. Everitt, "Frequency modulation," *American Institute of Electrical Engineers, Transactions of the*, vol. 59, no. 11, pp. 613–625, 1940.
- [30] J. R. Carson and T. C. Fry, "Variable frequency electric circuit theory with application to the theory of frequency-modulation," in *The Bell System Technical Journal*, vol. 16, no. 4, pp. 513-540, Oct. 1937.
- [31] P. A. Mendoza-Araya and G. Venkataramanan, "Impedance matching based stability criteria for AC microgrids," *2014 IEEE Energy Conversion Congress and Exposition (ECCE)*, Pittsburgh, PA, 2014, pp. 1558-1565.
- [32] F. Zhao, N. Li, Z. Yin and X. Tang, "Small-signal modeling and stability analysis of DC microgrid with multiple type of loads," *2014 International Conference on Power System Technology*, Chengdu, 2014, pp. 3309-3315.
- [33] M. Ahmed, A. Vahidnia, L. Meegahapola and M. Datta, "Small signal stability analysis of a hybrid AC/DC microgrid with static and dynamic loads," *2017 Australasian Universities Power Engineering Conference (AUPEC)*, Melbourne, VIC, 2017, pp. 1-6.
- [34] J. Rocabert, A. Luna, F. Blaabjerg and P. Rodríguez, "Control of Power Converters in AC Microgrids," in *IEEE Transactions on Power Electronics*, vol. 27, no. 11, pp. 4734-4749, Nov. 2012.
- [35] A. Arif, Z. Wang, J. Wang, B. Mather, H. Bashualdo and D. Zhao, "Load Modeling—A Review," in *IEEE Transactions on Smart Grid*, vol. 9, no. 6, pp. 5986-5999, Nov. 2018.
- [36] A. Bokhari, et al., "Experimental determination of ZIP coefficients for modern residential, commercial and industrial loads," *IEEE Trans. Power Del.*, vol. 29, no. 3, pp. 1372-1381, Oct. 2013.
- [37] Prabha Kundur, Neal J Balu, and Mark G Lauby, *Power system stability and control*, ser. EPRI power system engineering series., McGraw-hill New York, 1994.
- [38] Debasish Mondal, Abhijit Chakrabarti and Aparajita Sengupta, *Fundamental Models of Synchronous Machine*, Academic Press, 2014, Pages 15-40.
- [39] L. Meng et al., "Review on Control of DC Microgrids and Multiple Microgrid Clusters," in *IEEE Journal of Emerging and Selected Topics in Power Electronics*, vol. 5, no. 3, pp. 928-948, Sept. 2017.
- [40] S. Peyghami, H. Mokhtari and F. Blaabjerg, *Hierarchical Power Sharing Control in DC Microgrids*, Butterworth-Heinemann, 2017, Pages 63-100.
- [41] K. De Brabandere, B. Bolsens, J. Van Den Keybus, J. Driesen, M. Prodanovic and R. Belmans, "Small-signal stability of grids with distributed low-inertia generators taking

into account line phasor dynamics," *CIRED 2005 - 18th International Conference and Exhibition on Electricity Distribution*, Turin, Italy, 2005, pp. 1-5.

- [42] X. Wang, F. Zhuo, H. Guo, L. Meng, M. Yang and J. Liu, "Stability analysis of droop control for inverter using dynamic phasors method," *2011 IEEE Energy Conversion Congress and Exposition*, Phoenix, AZ, 2011, pp. 739-742.
- [43] P. Mendoza Araya, "Impedance Matching Based Stabliy Criteria for AC Microgrids," Doctoral thesis in philosophy, mention in Electrical Engineering, University of Wisconsin-Madison, 2014.
- [44] A. P. N. Tahim, D. J. Pagano, E. Lenz and V. Stramosk, "Modeling and Stability Analysis of Islanded DC Microgrids Under Droop Control," in *IEEE Transactions on Power Electronics*, vol. 30, no. 8, pp. 4597-4607.
- [45] Nanfang Yang, "Control and analysis of DC Microgrid with multiple distributed generators," Electric power. Université de Technologie de Belfort-Montbeliard, 2015.
- [46] A. M. Rahimi and A. Emadi, "An Analytical Investigation of DC/DC Power Electronic Converters With Constant Power Loads in Vehicular Power Systems," in *IEEE Transactions on Vehicular Technology*, vol. 58, no. 6, pp. 2689-2702, July 2009.
- [47] D. M. Vilathgamuwa, X. N. Zhang, S. D. G. Jayasinghe, B. S. Bhangu, C. J. Gajanayake and K. J. Tseng, "Virtual resistance based active damping solution for constant power instability in AC microgrids," *IECON 2011 - 37th Annual Conference of the IEEE Industrial Electronics Society*, Melbourne, VIC, 2011, pp. 3646-3651.
- [48] A. Khadem Abbasi, M. W. B. Muatafa and A. S. B. Mokhtar, "Small signal stability analysis of rectifier-inverter fed induction motor drive for Microgrid applications,"*TENCON 2011 - 2011 IEEE Region 10 Conference*, Bali, 2011, pp. 1015-1019.
- [49] "Asynchronous Machine," visited on 2020-12-26. [Online]. Available: https://www.mathworks.com/help/physmod/sps/powersys/ref/asynchronousmachine.html
- [50] A. Emadi, "Modelling of power electronic loads in AC distribution systems using the generalized state space averaging method," *IECON'01. 27th Annual Conference of the IEEE Industrial Electronics Society (Cat. No.37243)*, Denver, CO, USA, 2001, pp. 1008- 1014 vol.2.
- [51] Emadi, Ali, et al. "On the Concept of Negative Impedance Instability in the More Electric Aircraft Power Systems with Constant Power Loads," *SAE Transactions*, vol. 108, 1999, pp. 689–699.
- [52] K. Areerak, S. V. Bozhko, G. M. Asher and D. W. P. Thomas, "DQ-transformation approach for modelling and stability analysis of AC-DC power system with controlled PWM rectifier and constant power loads," *2008 13th International Power Electronics and Motion Control Conference*, Poznan, 2008, pp. 2049-2054.
- [53] Agrawal, R., Changan, D.D. and Bodhe, A., "Small signal stability analysis of standalone microgrid with composite load," *Journal of Electrical Systems and Inf Technol 7*, Jul. 2020.

# **Anexo A. Matrices microrred CC**

Las matrices presentadas en la sección [4.1.3](#page-48-0) son definidas en [\(A.1\)](#page-123-0) a [\(A.4\)](#page-123-1).

$$
F = \begin{pmatrix}\n-\frac{R_v}{L_d} & -\frac{1}{L_d} & 0 & 0 & 0 & 0 & 0 \\
\frac{1}{C} & \frac{c_{cpl}}{d} - \frac{1}{R_L} & -\frac{3d}{4C} & 0 & 0 & 0 & 0 \\
0 & \frac{d}{2} & -R_s & -\omega(L_s + L_m) & 0 & -L_m\omega & 0 \\
0 & 0 & \omega(L_s + L_m) & -R_s & L_m\omega & 0 & 0 \\
0 & 0 & 0 & -L_m(\omega - \omega_r) & -R_r & -\sigma_1 & L_m i_{ds} + i_{dr}(L_r + L_m) \\
0 & 0 & L_m(\omega - \omega_r) & 0 & \sigma_1 & -R_r & -L_m i_{qs} - i_{qr}(L_r + L_m) \\
0 & 0 & \frac{3L_m P I_{dr}}{8J} & -\frac{3L_m P I_{qr}}{8J} & -\frac{3L_m P I_{qs}}{8J} & \frac{3L_m P I_{qs}}{8J} & 0\n\end{pmatrix}
$$
\n(A.1)

donde

<span id="page-123-1"></span><span id="page-123-0"></span>
$$
\sigma_1 = (\omega - \omega_r)(L_r + L_m) \tag{A.2}
$$

$$
B_{1} = \begin{pmatrix} \frac{1}{L_{d}} & 0 & 0 & 0 & 0 & 0 \\ 0 & 0 & 0 & 0 & 0 & 0 & 0 \\ 0 & 0 & 0 & 0 & 0 & 0 & 0 \\ 0 & 0 & 0 & 0 & 1 & 0 & 0 \\ 0 & 1 & 0 & 0 & 0 & 0 & 0 \\ 0 & 0 & 1 & 0 & 0 & -\frac{1}{2J} \end{pmatrix}
$$
\n
$$
E = \begin{pmatrix} 1 & 0 & 0 & 0 & 0 & 0 & 0 & 0 \\ 0 & 1 & 0 & 0 & 0 & 0 & 0 & 0 \\ 0 & 1 & 0 & 0 & 0 & 0 & 0 & 0 \\ 0 & 0 & L_{s} + L_{m} & 0 & L_{m} & 0 & 0 & 0 \\ 0 & 0 & 0 & L_{s} + L_{m} & 0 & 0 & 0 & 0 \\ 0 & 0 & 0 & 0 & L_{r} + L_{m} & 0 & 0 \\ 0 & 0 & 0 & 0 & 0 & 0 & 1 \end{pmatrix}
$$
\n(A.4)